# **1. Introduction**

This document describes in detail the Object Protocol for the Atmel® mXT224E.

The Object Protocol provides a single common interface across the Atmel touch sensor controllers. This allows the different features in each controller to be configured in a consistent manner. This makes the future expansion of features and simple product upgrades possible, whilst allowing backwards compatibility for the host driver and application code.

# **2. Overview**

## **2.1 Memory Map Structure**

The protocol is designed to control the processing chain in a modular manner. This is achieved by breaking the features of the device into objects that can be controlled individually. Each object represents a certain feature or function of the device, such as a touchscreen or a key array. Objects can be disabled or enabled as needed.

Each object has its own configuration memory. The objects are stacked together to produce an object-based memory map. A generalized structure of this memory map is shown in Figure 2-1.

<span id="page-0-0"></span>There are some special objects that can use their memory space for a unique purpose. One example is the Command Processor T6 object, which executes a command when a certain value is written into its memory space. Another example is the Message Processor T5 object, which outputs messages by having the host read its memory space.

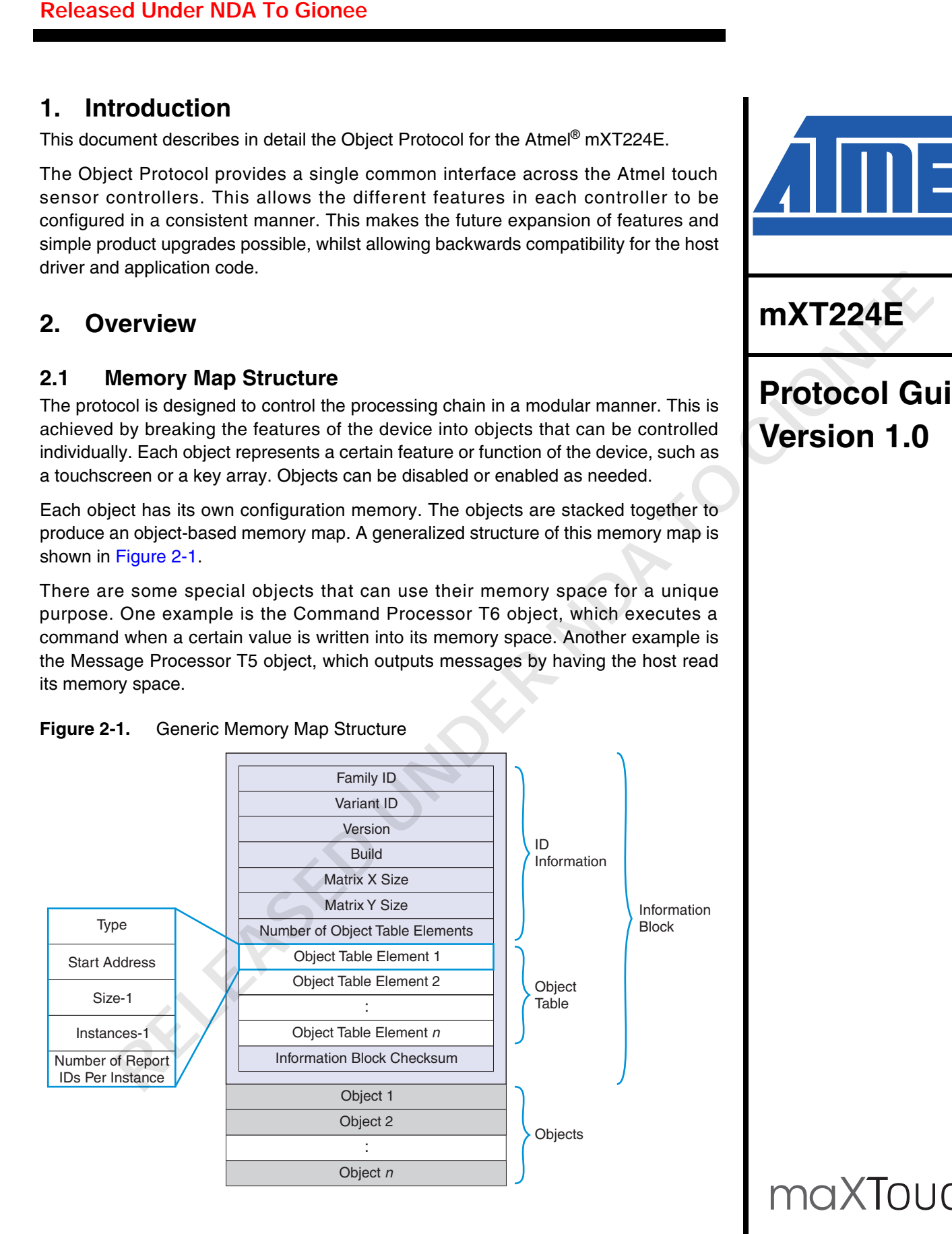

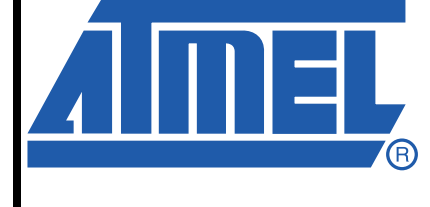

**mXT224E**

# **Protocol Guide Version 1.0**

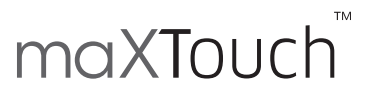

9624EX–AT42–04/11

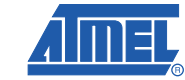

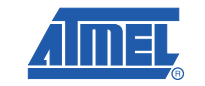

- An Information Block. This documents which objects are contained in the memory map for the device (see [Section 2.2\)](#page-1-0). It is further sub-divided into the ID Information Block and the Object Table (see [Section 2.4 on page 3\)](#page-2-0).
- The objects themselves (see [Section 2.5 on page 5](#page-4-0)).

### <span id="page-1-0"></span>**2.2 Information Block**

- The ID Information fields. These include:
	- Standard ID fields that make up the unique identifier for the device
	- The size of the matrix the device supports
	- The number of objects in the Object Table
- The Object Table itself. This acts as an "index" to the objects in the memory map. Note that one of the objects may be an Information Block object that holds additional Object Table entries (see Appendix E on page 101).
- A checksum for the Information Block. This allows the host to check that the Information Block has been read correctly over the communications interface. See [Appendix A on](#page-89-0)  page 90 for details on calculating the checksum.

|                  | <b>ATMEL CONFIDENTIAL</b><br>EASE ONLY UNDER NON-DISCLOSURE AGREEMENT (NDA) |                                                                                                    | <b>Released Under NDA To Gionee</b> |  |  |  |  |
|------------------|-----------------------------------------------------------------------------|----------------------------------------------------------------------------------------------------|-------------------------------------|--|--|--|--|
|                  |                                                                             |                                                                                                    |                                     |  |  |  |  |
|                  |                                                                             | From Figure 2-1 it can be seen that the memory map contains two main sections:                                                                                                    |                                     |  |  |  |  |
|                  |                                                                             | • An Information Block. This documents which objects are contained in the memory map for<br>the device (see Section 2.2). It is further sub-divided into the ID Information Block and the<br>Object Table (see Section 2.4 on page 3).<br>• The objects themselves (see Section 2.5 on page 5).                                                                                                    |                                     |  |  |  |  |
| nformation Block |                                                                             |                                                                                                    |                                     |  |  |  |  |
|                  |                                                                             | The Information Block allows the host to read information about the layout of objects in the<br>memory map. It contains a list of all the objects in the memory map. This is used by the host<br>driver to know which objects exist, where they are located in the memory map and their sizes.<br>The host driver can therefore read the device's Information Block and gather enough information<br>to be able to communicate with the device.                             |                                     |  |  |  |  |
|                  |                                                                             | The Information Block is positioned at the start of the memory map at address zero. This allows<br>it to be read easily by the host as the first operation.                                                                                                    |                                     |  |  |  |  |
|                  |                                                                             | The Information Block contains the following three sections:                                                                                                    |                                     |  |  |  |  |
|                  |                                                                             | • The ID Information fields. These include:<br>- Standard ID fields that make up the unique identifier for the device<br>- The size of the matrix the device supports<br>- The number of objects in the Object Table                                                                                                    |                                     |  |  |  |  |
|                  |                                                                             | • The Object Table itself. This acts as an "index" to the objects in the memory map. Note that<br>one of the objects may be an Information Block object that holds additional Object Table<br>entries (see Appendix E on page 101).<br>• A checksum for the Information Block. This allows the host to check that the Information<br>Block has been read correctly over the communications interface. See Appendix A on<br>page 90 for details on calculating the checksum. |                                     |  |  |  |  |
|                  |                                                                             | Table 2-1 shows the contents of the Information Block.                                                                                                    |                                     |  |  |  |  |
|                  | Table 2-1.                                                                  |                                                                                                    |                                     |  |  |  |  |
|                  | <b>Byte</b>                                                                 | <b>Information Block Layout</b><br><b>Description of Field</b>                                                                                                    |                                     |  |  |  |  |
|                  | $\mathbf 0$                                                                 | Family ID                                                                                                    |                                     |  |  |  |  |
|                  | 1                                                                           | Variant ID                                                                                                    |                                     |  |  |  |  |
|                  | $\overline{c}$                                                              | Version                                                                                                    |                                     |  |  |  |  |
| RIV              | 3                                                                           | <b>Build</b>                                                                                                    | ID Information                      |  |  |  |  |
|                  | 4                                                                           | Matrix X Size                                                                                                    |                                     |  |  |  |  |
|                  | 5                                                                           | Matrix Y Size                                                                                                    |                                     |  |  |  |  |
|                  | 6                                                                           | Number of elements in the Object Table                                                                                                    |                                     |  |  |  |  |
|                  | $7 - 12$                                                                    | Object Table element 1 (6 bytes)                                                                                                    |                                     |  |  |  |  |
|                  | $13 - 18$                                                                   | Object Table element 2 (6 bytes)                                                                                                    |                                     |  |  |  |  |
|                  | Object Table<br><br>                                                        |                                                                                                    |                                     |  |  |  |  |
|                  | $\cdots$                                                                    | Last Object Table element (6 bytes)                                                                                                    |                                     |  |  |  |  |
|                  | $(end-2)$ – end                                                             | 24-bit checksum (3 bytes)                                                                                                    | Checksum Field                      |  |  |  |  |

Table 2-1. Information Block Layout

### **2.3 ID Information**

<span id="page-2-1"></span>**Table 2-2.** Device Identifier Fields

|                                            |              | mXT224E                                                                                                    |
|--------------------------------------------|--------------|----------------------------------------------------------------------------------------------------|
|                                            |              | The first four bytes of the Information Block are used to identify the device and its version, as in                                                                                                    |
|                                            |              | Device Identifier Fields                                                                                                    |
|                                            | <b>Field</b> | <b>Description</b>                                                                                                    |
|                                            | Family ID    | A unique identifier that indicates the device's family. The family ID for the<br>mXT224E is 0x81.                                                                                                    |
|                                            | Variant ID   | A unique identifier that indicates the device's variant. The variant ID for the<br>mXT224E is 0x01.                                                                                                    |
|                                            | Version      | The current major and minor firmware version of the device. The upper nibble<br>contains the major version and the lower nibble contains the minor version. For<br>example, firmware version 1.0 is stored as 0x10.                                                                                                    |
|                                            | <b>Build</b> | The firmware build number.                                                                                                    |
| <b>Object Table</b><br><b>Introduction</b> | addresses.   | The Object Table is held within the Information Block. The Object Table contains information on<br>all the objects held within the memory map. It indicates which objects are present and their                                                                                                    |
|                                            | the device.  | <b>IMPORTANT!</b><br>Future versions of the chip may include the Information Block T254 object.<br>This object will contain additional Object Table entries. For future<br>compatiblity, Any current driver code should be written to allow for the<br>presence of the Information Block T254 object when it is eventually used.<br>The host driver code must parse the Object Table, as at present, and also<br>process the Information Block T254 object, if this is found to be present on<br>See Appendix E on page 101 for more information.<br>Each element in the Object Table has the fields listed in Table 2-3. |
|                                            |              | Format of an Object Table Element                                                                                                    |
|                                            |              | <b>Description of Field</b>                                                                                                    |
|                                            |              | <b>Type</b><br><b>Start position LSByte</b>                                                                                                    |
|                                            | 2            | <b>Start position MSByte</b>                                                                                                    |
|                                            |              | <b>Released Under NDA To Gionee</b><br><b>ID Information</b><br><b>Table 2-2.</b><br>Table 2-2.<br>Table 2-3.<br><b>Byte</b><br>0<br>1                                                                                                    |

### <span id="page-2-0"></span>**2.4 Object Table**

### **2.4.1 Introduction**

#### IMPORTANT!

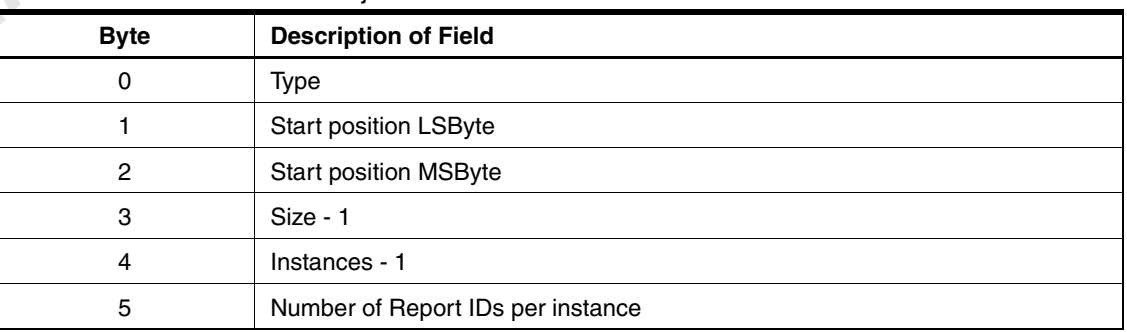

#### **Table 2-3.** Format of an Object Table Element

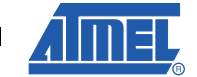

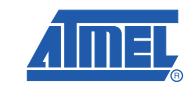

### **2.4.2 Type**

Each type of object has a unique type code to identify it. This is the number after the "\_T" suffix at the end of the object's internal name as given in [Section 3](#page-8-0) to [Section 7](#page-74-0). For example, the type code for the Command Processor T6 is **6** (from GEN\_COMMANDPROCESSOR\_T**6**).

### **2.4.3 Start Position**

Bytes 1 and 2 of the Object Table element holds the start location of the object in the memory map (LSByte and MSByte respectively).

The driver code should ALWAYS read these bytes to find out where in the memory map the object is located and use this address to communicate with the device. The driver code should never use hard-coded addresses for the objects, as these may change with firmware updates.

This means that driver code can be written without making assumptions about the addresses of the objects. This ensures that the code is "future-proof" and will work correctly following firmware updates to the device. It also makes it possible to write common driver code for communication with any Atmel touch controller that uses this object-based protocol approach.

#### **2.4.4 Size**

Byte 3 of the Object Table element holds the size (minus 1) of the object in the memory map. This is stored as Size-1, so it is effectively the offset to the end of the object.

#### **2.4.5 Number of Instances**

Byte 4 of the Object Table element holds the number of instances of the object in the memory map, minus 1. The number of instances can be calculated by adding 1 to this number (see Table 2-4 on page 6). The different instances of an object are arranged consecutively in the memory map.

#### <span id="page-3-0"></span>**2.4.6 Report IDs**

If an object sends messages, it is necessary to identify the messages from the object so that they can be correctly interpreted. A report ID is therefore used to identify the source object of a message returned in the Message Processor T5 object (see Section 4.1 on page 11).

Report IDs are numbered sequentially in the order in which the objects are listed in the Object Table, allowing for the appropriate number of instances for each object. Note the following:

- A report ID of zero is a reserved value for use by Atmel. Report IDs from a user's perspective therefore effectively start from 1.
- A report ID value of 255 is reserved to indicate an "invalid message" response.

If an object has report IDs allocated, each instance of the object will have its own block of report IDs. In the case of a Multiple Touch Touchscreen T9 object, the allocation of the report IDs is determined by the number of touches it reports on. If an instance of a Multiple Touch Touchscreen T9 object reports on 10 touches, it typically has 10 report IDs allocated. **ATHEL CONFIDENTIAL ART CONFIDENT (See See Section 1991)**<br> **RELEASE THE CONFIDENT ART CONFIDENT CONFIDENT CONFIDENT CONFIDENT CONFIDENT CONFIDENT CONFIDENT CONFIDENT CONFIDENT CONFIDENT CONFIDENT CONFIDENT CONFIDENT CONFID** 

Figure 2-2 on page 5 shows an example of how the number of instances and the Report IDs per instance determine the report IDs for a set of objects. Note that the objects shown in [Figure 2-2](#page-4-1) are examples only and may not reflect the actual objects present on the mXT224E.

The driver code should build up its own in-memory table of object types and associated report IDs during its initialization. It can do this by parsing the object structure given in the Object Table. This in-memory table can then be used to interpret the messages returned by the device.

**4**

22 | Key Array T15 0 23 | Key Array T15 1

A typical algorithm to process the report IDs is as follows:

- 1. For each element in the Object Table:
	- a. Read byte 4 to retrieve the number of instances (remember to add 1 to the value retrieved).
	- b. Read byte 5 to retrieve the number of report IDs per instance.
	- c. Multiply the figures retrieved in steps 1 and 2 together, and then add this number of "object type/report ID" pairings to the table being built. The report IDs should have sequential values starting with 1 (the zero value is reserved for use by Atmel).
- 2. Check for the presence of an Information Block T254 object (See Appendix E on page 101). If the object is present on the device, repeat Step 1 for each element held within the Information Block T254 object, continuing to allocate the new reportIDs to those already allocated.

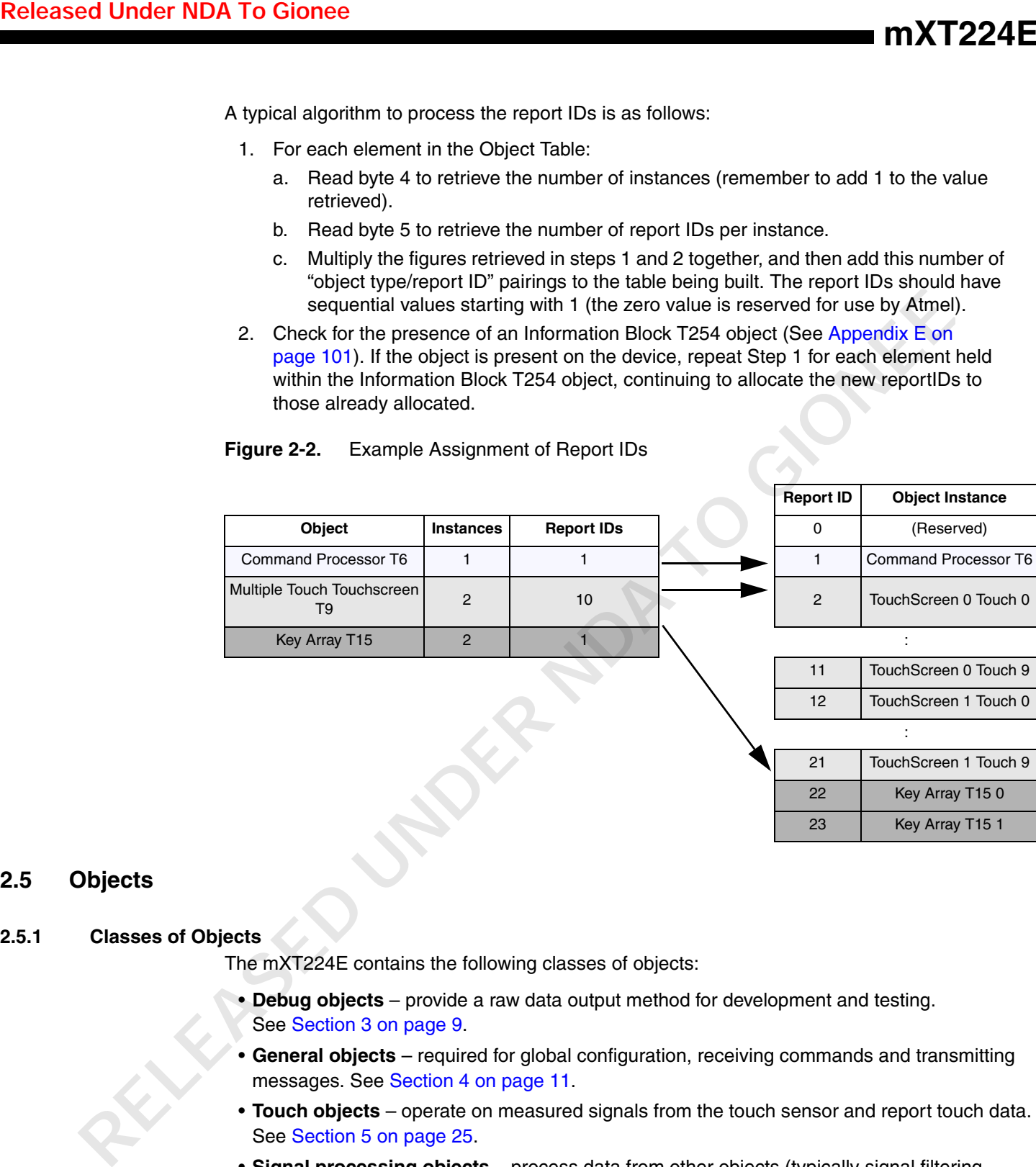

#### <span id="page-4-1"></span>**Figure 2-2.** Example Assignment of Report IDs

### <span id="page-4-0"></span>**2.5 Objects**

#### **2.5.1 Classes of Objects**

The mXT224E contains the following classes of objects:

- **Debug objects**  provide a raw data output method for development and testing. See Section 3 on page 9.
- **General objects** required for global configuration, receiving commands and transmitting messages. See Section 4 on page 11.
- **Touch objects** operate on measured signals from the touch sensor and report touch data. See Section 5 on page 25.
- **Signal processing objects** process data from other objects (typically signal filtering operations). See [Section 6 on page 54.](#page-53-0)
- **Support objects** provide additional functionality on the device. See [Section 7 on page 75](#page-74-0).

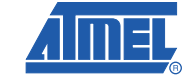

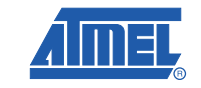

#### **2.5.2 Object Instances**

Table 2-4 lists the instances of the objects on the mXT224E.

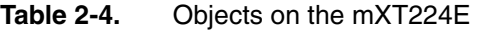

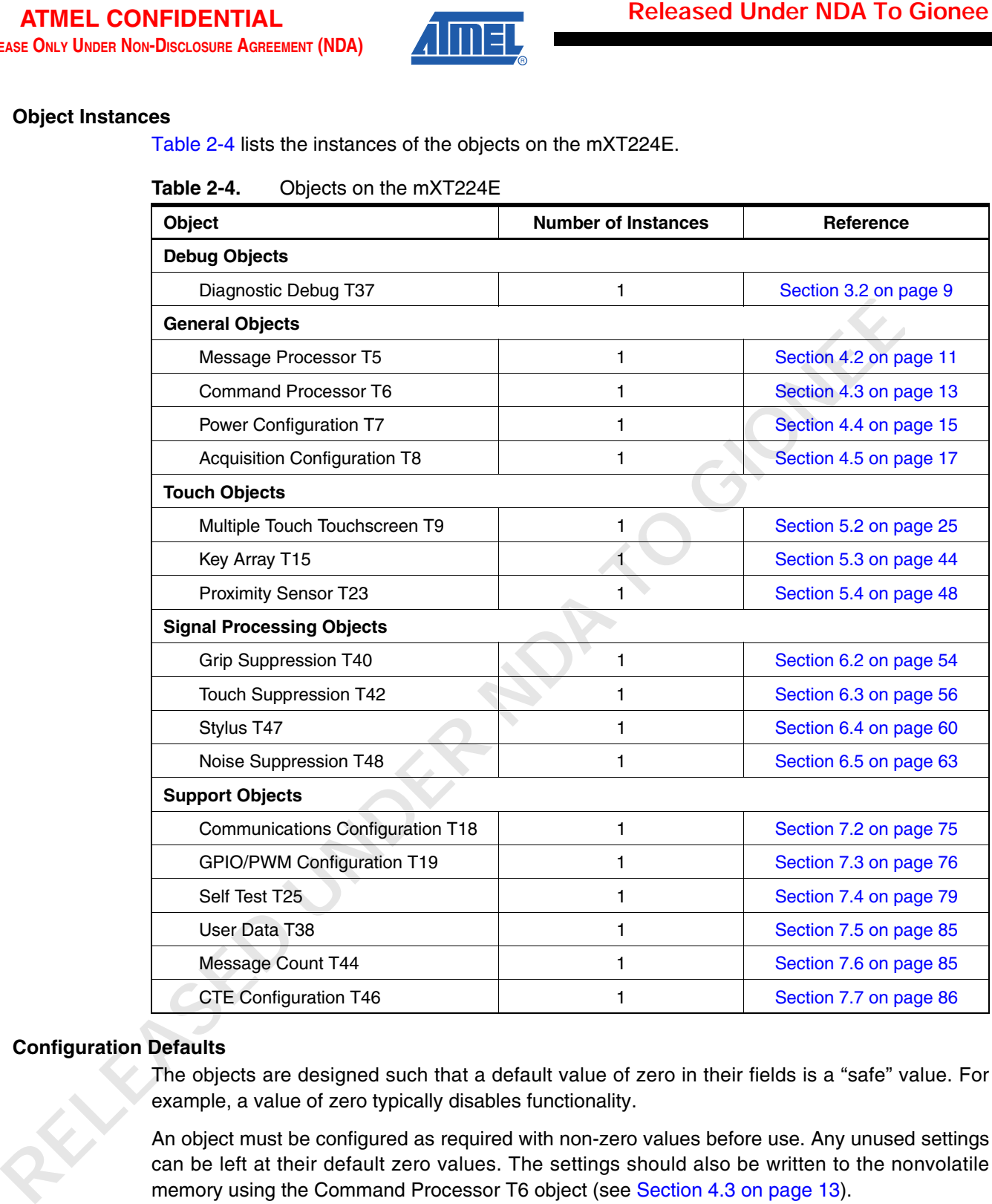

### **2.5.3 Configuration Defaults**

The objects are designed such that a default value of zero in their fields is a "safe" value. For example, a value of zero typically disables functionality.

An object must be configured as required with non-zero values before use. Any unused settings can be left at their default zero values. The settings should also be written to the nonvolatile memory using the Command Processor T6 object (see Section 4.3 on page 13).

### **2.5.4 Compatibility of Object Versions**

The Object Protocol described in this datasheet may document fields that are not present in the memory map as it is implemented on a particular firmware version of the device. Over time newer versions of the objects in the Object Protocol may gain additional fields to implement new features.

New fields are added to the end of an object to allow for this situation. This preserves the order of the fields between old and new object versions. A driver designed to work with an older version of the device can safely set any unknown fields located at the end of the object to zero. The device will then behave in the same manner as the older version of the device without the field.

The host driver must always use the Object Table to locate the address of each object and the object's current size. It must also zero any fields that it does not intend to use. This ensures that the host's driver code is compatible with this object expansion scheme.

### <span id="page-6-0"></span>**2.6 Configuration Checks**

The device prevents against invalid configurations by performing a sequence of checks. These checks are performed on power-up. They are also performed whenever certain configuration settings are updated. These are typically settings that force a recalculation, a reinitialization or a recalibration when they are changed.

If an error is found during the configuration check, the device pauses until the configuration error is resolved. The device also flags the error to the host by setting the CFGERR bit of the Command Processor T6 message data (see Section 4.3.2 on page 14). This message will be sent to the host every 200 ms until the error is corrected.

Backup requests are allowed when an error has been found during a configuration check. This allows a setting to be corrected and backed up to the nonvolatile memory (NVM). The device can then be reset for the setting to take effect, if the setting requires this. The device will not operate until all errors have been corrected.

Possible causes of configuration errors are:

- Touch objects with overlapping channels or channels outside the maximum matrix dimensions
- Touch objects under the minimum X and Y size, or a Key Array T15 object with a channel size greater than 32
- Field settings outside the permitted range
- A bad checksum for the configuration settings held in the nonvolatile memory

If a configuration error is encountered during product development, it is sufficient for the designer to check the settings used and correct them. In a working product, the device driver should resend the configuration settings and request a backup. The device driver should be written to handle this.

To find the source of the configuration error, first disable all touch, signal processing and support objects. Then re-enable each object in turn until the configuration error is found. Once the error has been corrected, the other objects can be re-enabled and processing can continue as normal. See Appendix B on page 97 for a flow chart showing this method for finding configuration errors. **ENDA To Gionee**<br>
New fields are added to the end of an object to allow for this situation. This presences in<br>
the fields choose on that end one whenhouse he describes the field to work with<br>
the field to the debte on oil

Notice should be taken of any recommendations in this datasheet concerning configuration checks for the offending object.

### **2.7 Byte Order**

The memory map uses a "little-endian" configuration for its bytes, meaning that all multibyte fields lead with the least significant byte (LSByte).

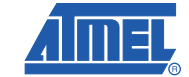

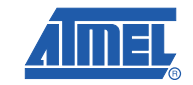

### <span id="page-7-0"></span>**2.8 Signal and Reference Values**

Signal and reference values are held as 16-bit signed values using offset binary (lower quarter) format<sup>(1)</sup>. The offset is 0x4000 (16384), which means that to find the true value this offset must be subtracted from the stored values.

Table 2-5 lists some sample values.

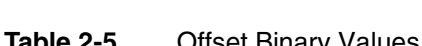

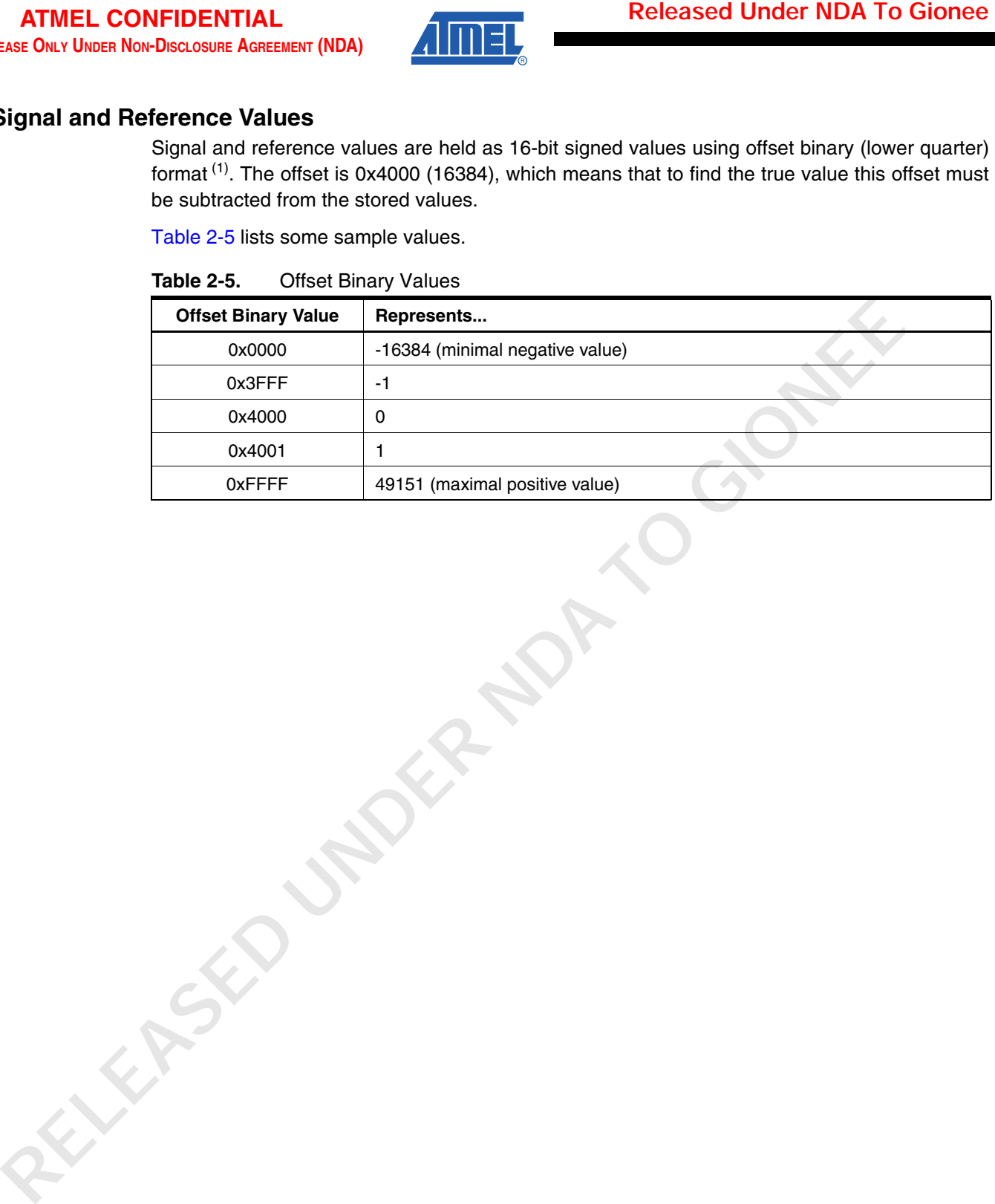

1. Also known as Excess-K, where  $K = 0x4000$  (16384).

**mXT224E**

**8**

# <span id="page-8-0"></span>**3. Debug Objects**

### **3.1 Introduction**

Debug objects contain raw data for development and testing purposes. Table 3-1 lists the debug objects on the mXT224E.

**Table 3-1.** Debug Objects

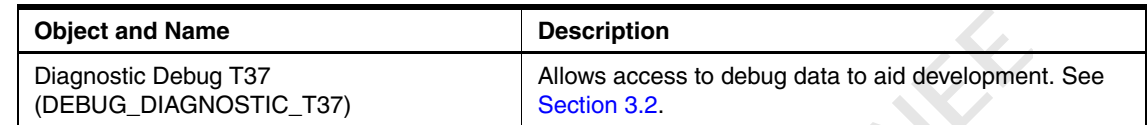

### <span id="page-8-1"></span>**3.2 Diagnostic Debug T37 (DEBUG\_DIAGNOSTIC\_T37)**

The Diagnostic Debug T37 object holds the debug data. The following modes of data are available:

- Delta mode Signed (two's complement) 16-bit delta values for all channels. These are the raw deltas. They are divided by 8 before use elsewhere (such as for threshold comparisons).
- Reference mode Signed 16-bit reference values for all channels. The values are held in offset binary format (see Section 2.8 on page 8).

The mode is determined by the command written to the DIAGNOSTIC field of the Command Processor T6 object (see Section 4.3 on page 13).

The Diagnostic Debug T37 object works by organizing the data in pages. The value of the PAGE field determines which page of data is currently available, and the object's DATA field holds the data for that page. The pages can be navigated by writing Page Up/Page Down commands to the DIAGNOSTIC field in the Command Processor T6 object (see Section 4.3 on page 13). **Released Under [ND](#page-12-0)[A](#page-7-0) To Gionee**<br> **Released Under NDA To Gionee**<br> **Released Under Solvents contain muy data for development and testing purposes. Table 3-1 lists the<br>
release and Manne Released Under the Conservation<br>
<b>Desig** 

A mode or page change command is processed only once per measurement cycle.

#### **3.2.1 Delta and Reference Modes**

Figure 3-1 shows the organization of the data in the pages for delta and reference modes. Channels are numbered along the X lines, that is in the order  $0 = X0Y0$ ,  $1 = X0Y1$ ,  $2 = X0Y2$  and so on.

The page number and data index for a given channel's data can be calculated as follows:

Page number = FLOOR (channel\_number / channels\_per\_page)

Data index = bytes\_per\_channel x (channel\_number MOD channels\_per\_page)

where:

- bytes per channel is 2
- channels\_per\_page is the page size divided by bytes\_per\_channel. In Figure 3-1 this is 128 / 2).

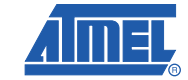

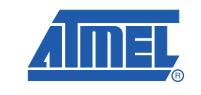

### **Figure 3-1.** Diagnostic Debug T37 Fields – Delta and Reference Modes

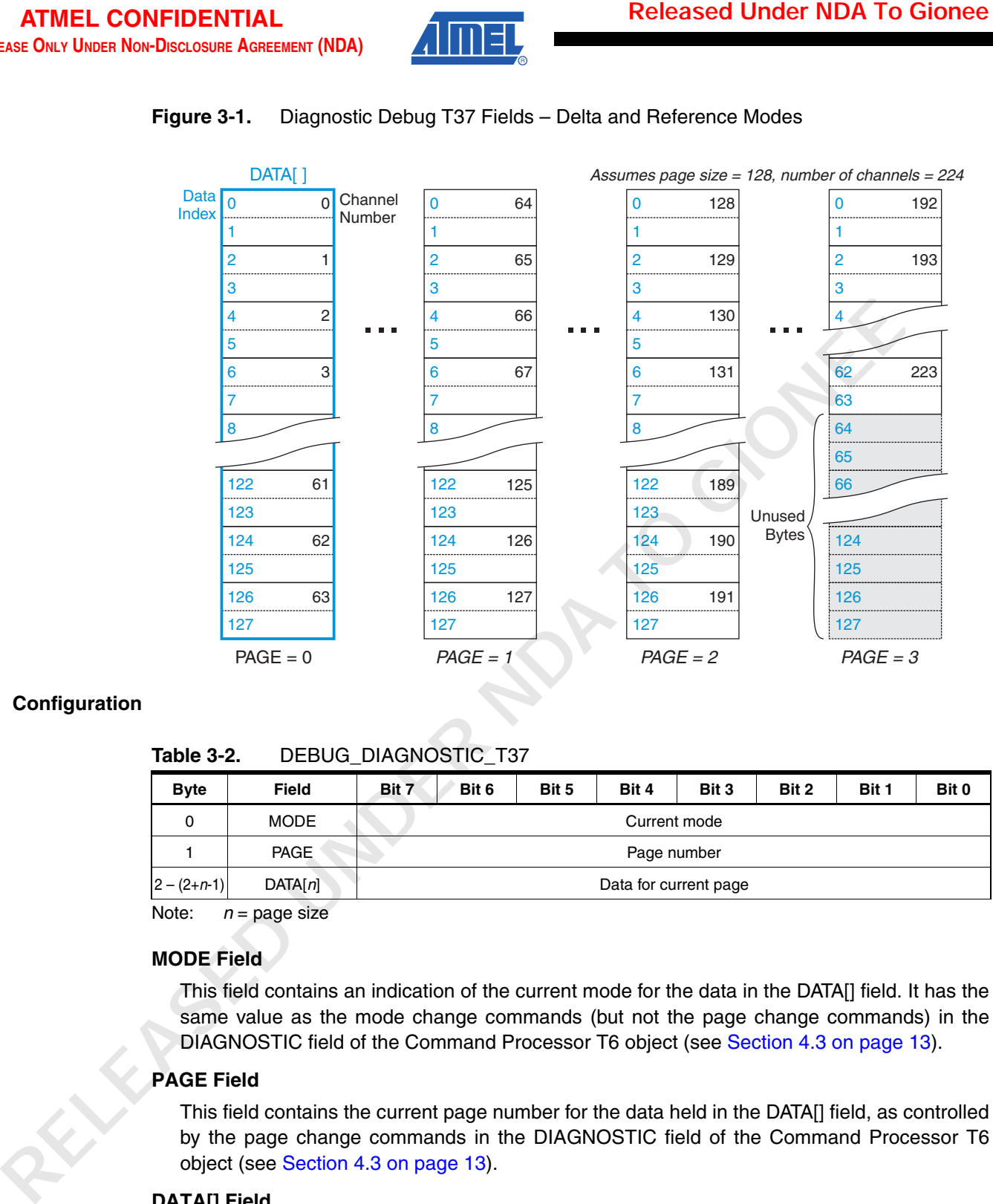

### **3.2.2 Configuration**

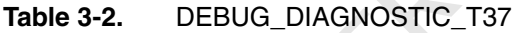

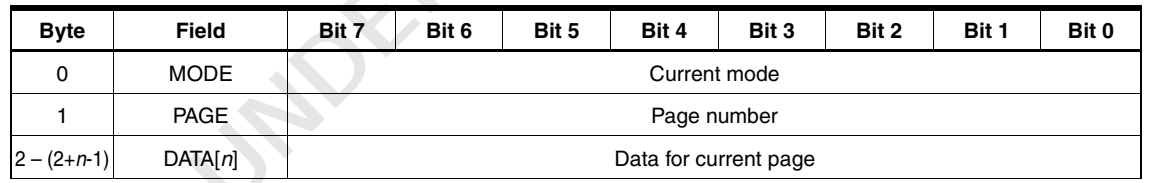

Note:  $n =$  page size

### **MODE Field**

This field contains an indication of the current mode for the data in the DATA[] field. It has the same value as the mode change commands (but not the page change commands) in the DIAGNOSTIC field of the Command Processor T6 object (see [Section 4.3 on page 13\)](#page-12-0).

### **PAGE Field**

This field contains the current page number for the data held in the DATA[] field, as controlled by the page change commands in the DIAGNOSTIC field of the Command Processor T6 object (see Section 4.3 on page 13).

### **DATA[] Field**

This field contains the current page of data.

# <span id="page-10-1"></span>**4. General Objects**

### <span id="page-10-0"></span>**4.1 Introduction**

General objects provide global configuration, such as receiving commands and transmitting messages. Table 4-1 lists the general objects on the mXT224E.

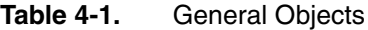

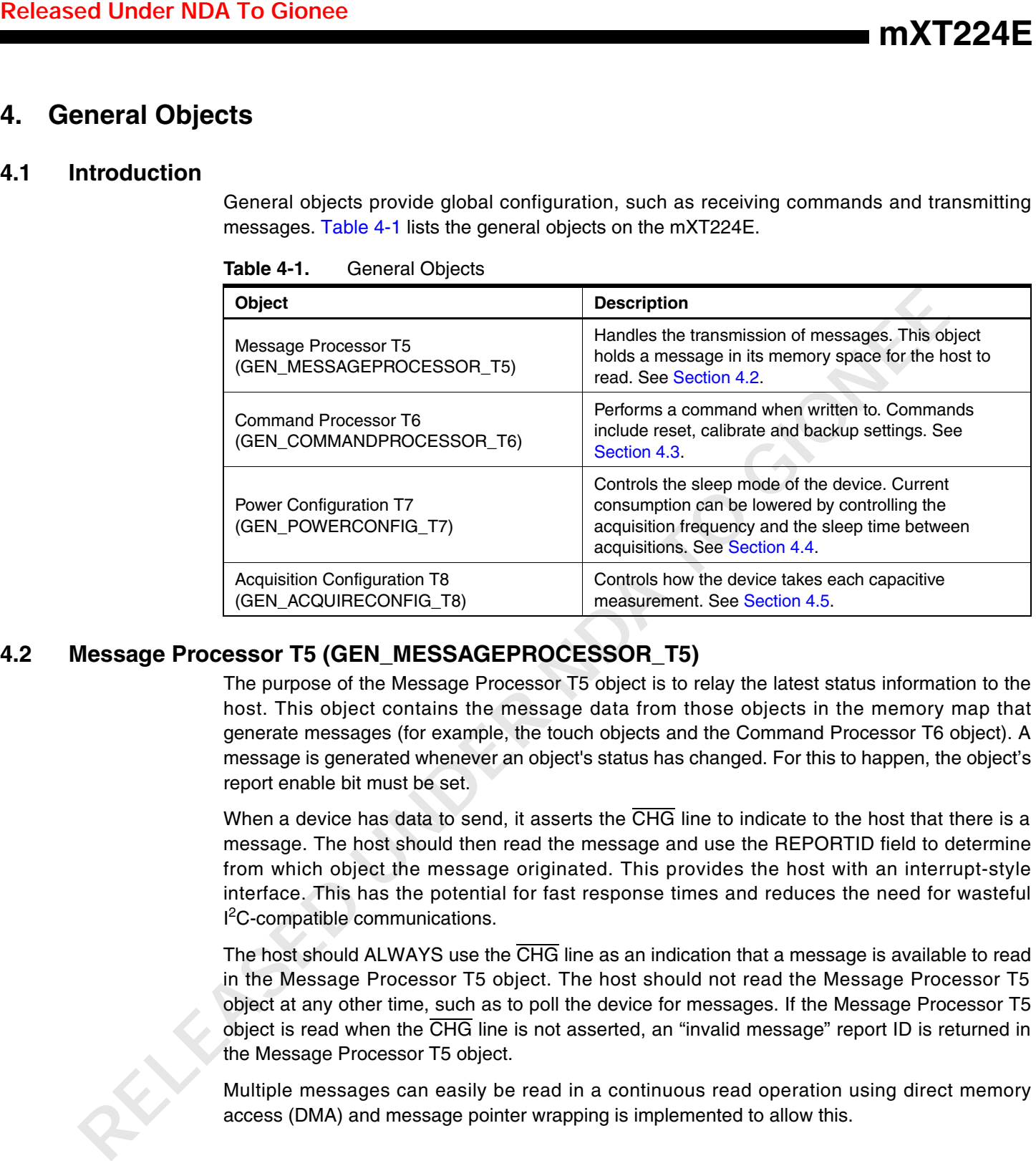

### <span id="page-10-2"></span>**4.2 Message Processor T5 (GEN\_MESSAGEPROCESSOR\_T5)**

The purpose of the Message Processor T5 object is to relay the latest status information to the host. This object contains the message data from those objects in the memory map that generate messages (for example, the touch objects and the Command Processor T6 object). A message is generated whenever an object's status has changed. For this to happen, the object's report enable bit must be set.

When a device has data to send, it asserts the CHG line to indicate to the host that there is a message. The host should then read the message and use the REPORTID field to determine from which object the message originated. This provides the host with an interrupt-style interface. This has the potential for fast response times and reduces the need for wasteful <sup>2</sup>C-compatible communications.

The host should ALWAYS use the CHG line as an indication that a message is available to read in the Message Processor T5 object. The host should not read the Message Processor T5 object at any other time, such as to poll the device for messages. If the Message Processor T5 object is read when the  $\overline{\text{CHG}}$  line is not asserted, an "invalid message" report ID is returned in the Message Processor T5 object.

Multiple messages can easily be read in a continuous read operation using direct memory access (DMA) and message pointer wrapping is implemented to allow this.

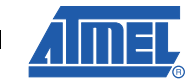

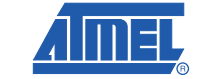

On receipt of a NACK at the end of a normal  $l^2C$ -compatible read, the device resets the address pointer to the value set by the host at the start of the transaction. With address pointer wrapping, the chip also moves the address pointer back to the start of the Message Processor T5 object after reading each message. This enables the continuous reading of the messages to take place.

Note that if checksum mode is enabled, the address pointer wrapping between messages occurs after the checksum byte has been sent. Otherwise the wrapping occurs before the checksum byte to save unecessary reads of the unused checksum byte.

The Message Count T44 object (see Section 7.6 on page 85) provides a count of pending messages so that the host driver code knows how many messages to read.

Message pointer wrapping occurs if the address pointer is pointing at either the Message Count T44 object  $<sup>(1)</sup>$  or the start of the Message Processor T5 object (that is, the report ID of the next</sup> available message).

Refer to the following datasheet for more information on DMA reads using the I<sup>2</sup>C-compatible interface:

• mXT224E – *224-channel Touchscreen Sensor IC*

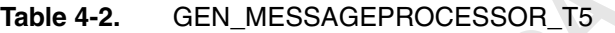

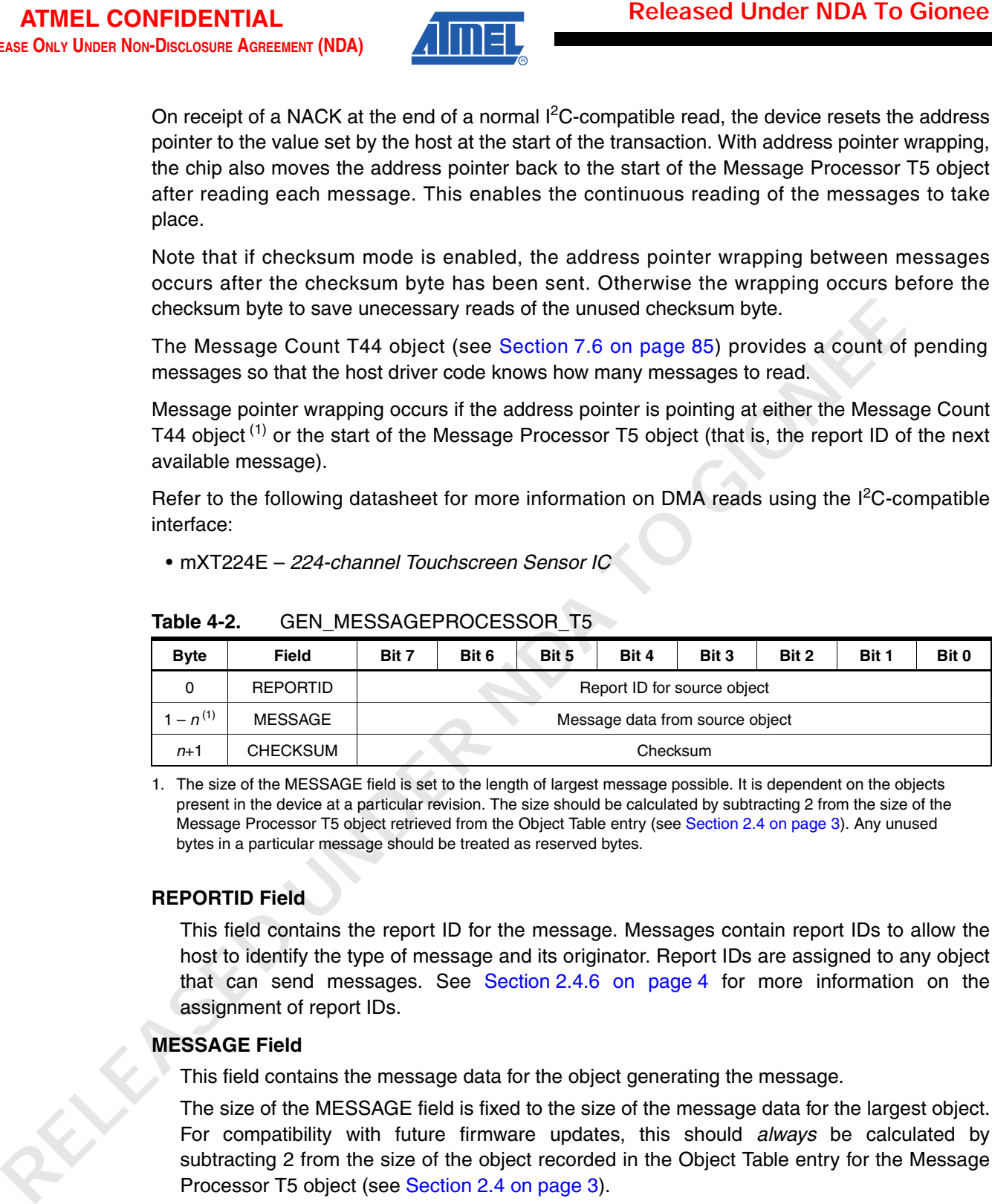

1. The size of the MESSAGE field is set to the length of largest message possible. It is dependent on the objects present in the device at a particular revision. The size should be calculated by subtracting 2 from the size of the Message Processor T5 object retrieved from the Object Table entry (see Section 2.4 on page 3). Any unused bytes in a particular message should be treated as reserved bytes.

### **REPORTID Field**

This field contains the report ID for the message. Messages contain report IDs to allow the host to identify the type of message and its originator. Report IDs are assigned to any object that can send messages. See Section 2.4.6 on page 4 for more information on the assignment of report IDs.

### **MESSAGE Field**

This field contains the message data for the object generating the message.

The size of the MESSAGE field is fixed to the size of the message data for the largest object. For compatibility with future firmware updates, this should *always* be calculated by subtracting 2 from the size of the object recorded in the Object Table entry for the Message Processor T5 object (see Section 2.4 on page 3).

For information on the contents of the MESSAGE field, see the descriptions for each object elsewhere in this datasheet.

<sup>1.</sup> Note that the Message Count T44 object occurs immediately before the Message Processor T5 object in the memory map so that the message wrapping mechanism will work.

### **CHECKSUM Field**

This field contains the 8-bit checksum for the Message Processor T5 object (that is, for the REPORTID and MESSAGE fields) if a communications checksum is requested.

To request that a checksum is generated, the MSBit of the address of the Message Processor T5 object is set to 1 during a read. For example, if the address of the Message Processor T5 object is 0x0477, specifying the address as 0x8477 will generate a checksum for that read.

If the communications checksum feature is not enabled, this byte should not be read.

See Appendix A on page 90 for details on how to calculate the checksum.

### <span id="page-12-0"></span>**4.3 Command Processor T6 (GEN\_COMMANDPROCESSOR\_T6)**

The Command Processor T6 object allows commands to be sent to the device. This is done by writing an appropriate value to one of its fields.

#### **4.3.1 Configuration**

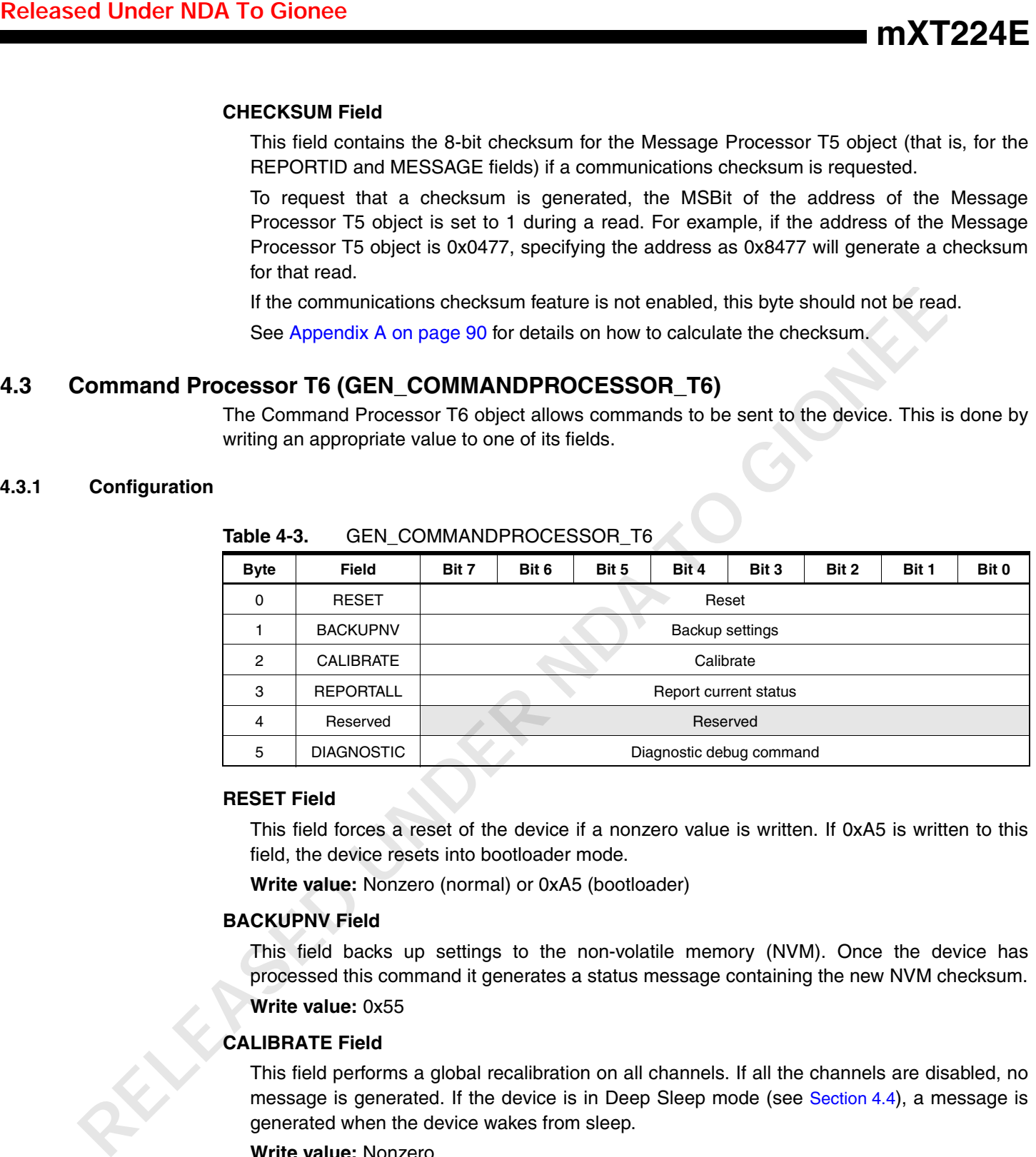

#### Table 4-3. GEN\_COMMANDPROCESSOR\_T6

#### **RESET Field**

This field forces a reset of the device if a nonzero value is written. If 0xA5 is written to this field, the device resets into bootloader mode.

**Write value:** Nonzero (normal) or 0xA5 (bootloader)

#### **BACKUPNV Field**

This field backs up settings to the non-volatile memory (NVM). Once the device has processed this command it generates a status message containing the new NVM checksum.

**Write value:** 0x55

### **CALIBRATE Field**

This field performs a global recalibration on all channels. If all the channels are disabled, no message is generated. If the device is in Deep Sleep mode (see Section 4.4), a message is generated when the device wakes from sleep.

**Write value:** Nonzero

#### **REPORTALL Field**

This field forces all objects that generate messages to report their current status:

• For optional objects, this applies only if they have their report enable bit set and are currently enabled.

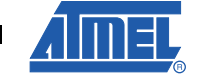

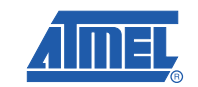

• For objects that are always present and generate messages setting this bit will always cause a status message to be reported.

This field is cleared once the command has been processed.

**Write value:** Nonzero

### **DIAGNOSTIC Field**

This field allows commands to be written to control the use of the Diagnostic Debug T37 object (see [Section 3.2 on page 9](#page-8-1)). Specifically, it allows the pages of debug data to be navigated and sets the data mode. This field is cleared once the command has been processed. The host can poll this field, for example, to determine that a page change has been actioned and that the requested data is now valid.

The valid commands are listed in Table 4-4.

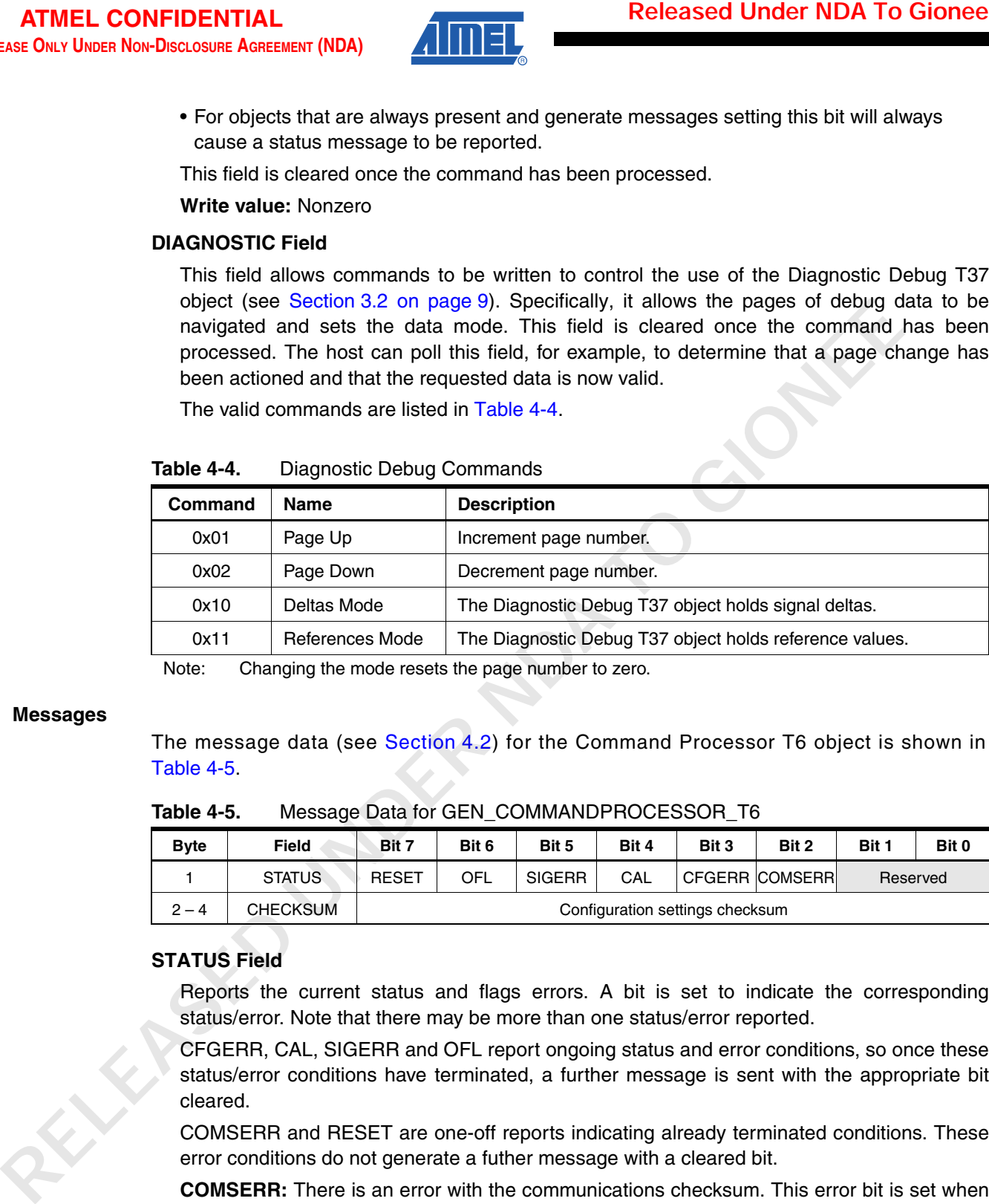

#### **Table 4-4.** Diagnostic Debug Commands

Note: Changing the mode resets the page number to zero.

#### **4.3.2 Messages**

The message data (see Section 4.2) for the Command Processor T6 object is shown in Table 4-5.

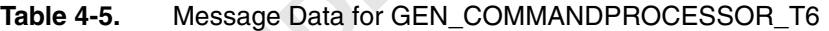

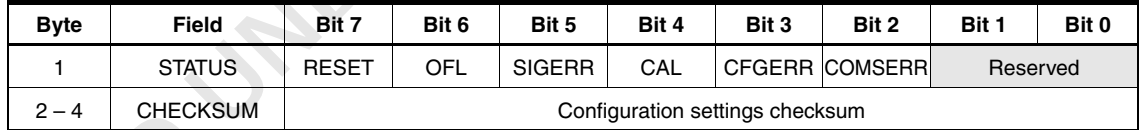

### **STATUS Field**

Reports the current status and flags errors. A bit is set to indicate the corresponding status/error. Note that there may be more than one status/error reported.

CFGERR, CAL, SIGERR and OFL report ongoing status and error conditions, so once these status/error conditions have terminated, a further message is sent with the appropriate bit cleared.

COMSERR and RESET are one-off reports indicating already terminated conditions. These error conditions do not generate a futher message with a cleared bit.

**COMSERR:** There is an error with the communications checksum. This error bit is set when the device is being used in communications checksum mode and there has been a checksum error on the bytes that have been written to the device. Note that if there is a checksum error after a write, then the data will still have been written to the device. It is the host's responsibility to take corrective action.

**CFGERR:** There is a configuration error in one or more of the enabled objects. The device pauses its processing and generates a status message every 200 ms. Note that the device will stop scanning for touches while the error persists.

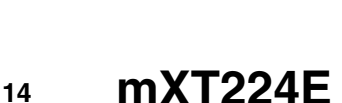

**Note:** It is possible to execute a backup command while the device is in this error state.

See [Section 2.6 on page 7](#page-6-0) for more information on configuration checks.

**CAL:** The device is calibrating.

**SIGERR:** There was an error in the acquisition.

**OFL:** The acquisition and processing cycle length has overflowed the desired power mode interval. These are controlled by the IDLEACQINT and ACTVACQINT fields in the Power Configuration T7 object (see [Section 4.4](#page-14-0)). Note that the OFL flag is not updated in Free-run or Deep Sleep modes, or when the noise lines are enabled in the Noise Suppression T48 object.

**RESET:** The device has reset.

#### **CHECKSUM Field**

Reports the checksum of the configuration settings held in the nonvolatile memory. See Appendix A on page 90 for details on how to calculate the checksum.

### <span id="page-14-0"></span>**4.4 Power Configuration T7 (GEN\_POWERCONFIG\_T7)**

The Power Configuration T7 object controls the active and idle (sleep) times of the device. Current consumption can be lowered by controlling the acquisition frequency and sleep times between measurements.

The device operates in two modes: active (touch detected) and idle (no touches detected).

The normal state for the device is idle mode. In this mode the device operates in a series of long burst cycles. Each cycle consists of a short burst (during which measurements are taken to detect a possible touch) followed by an inactive sleep period.

Figure 4-1 shows the power modes for a Multiple Touch Touchscreen T9 object.

#### **Figure 4-1.** Power Mode Fields – Multiple Touch Touchscreen T9 object

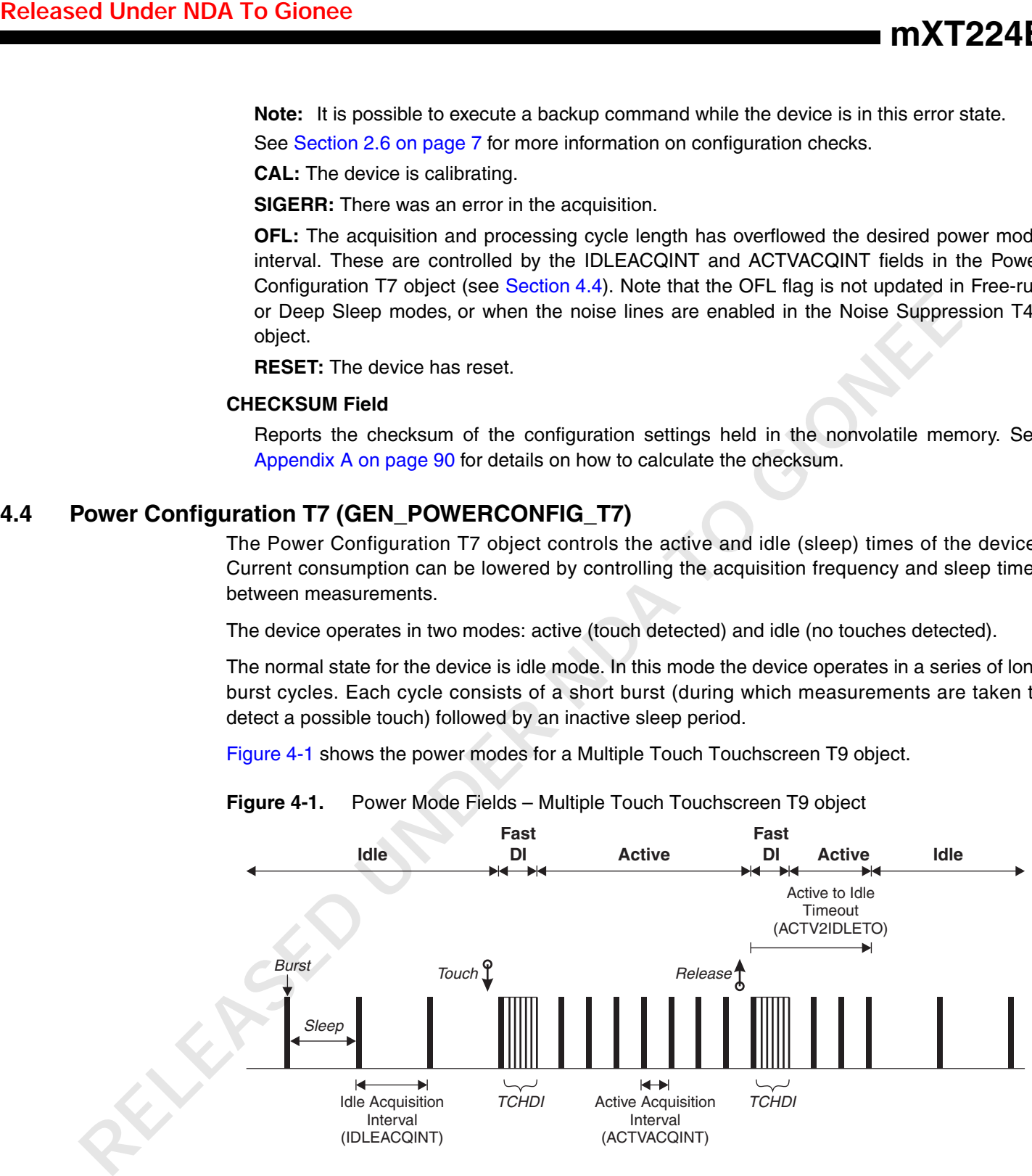

When the user touches a touchscreen, the device enters a Fast DI (free-run) mode. This consists of a series of quick, short bursts to confirm that a change in the touch state has indeed occurred. The number of bursts is determined by the TCHDI field in the touch objects. If it is a genuine touch, the device enters active mode. In this mode the device operates in a series of burst cycles that intersperse measurement bursts with very short sleep periods. These sleep periods are typically shorter than those in idle mode.

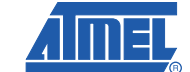

**15**

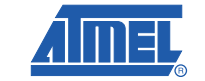

When the user releases the touch, the device again enters a short Fast DI mode to confirm that a change in the touch state has occurred. Then, if it is a genuine release, the device returns to idle mode after a short timeout period. During this timeout, the device continues to run in active mode to allow further touches to keep the device active.

For a Key Array T15 object, the ACTV2IDLETO (and the subsequent Idle mode) applies on a touchdown as well as a release, as in Figure 4-2.

A Proximity Sensor T23 object has no effect on the cycle time.

Note that the changes to the cycle time happen regardless of whether the touch object is reporting or not.

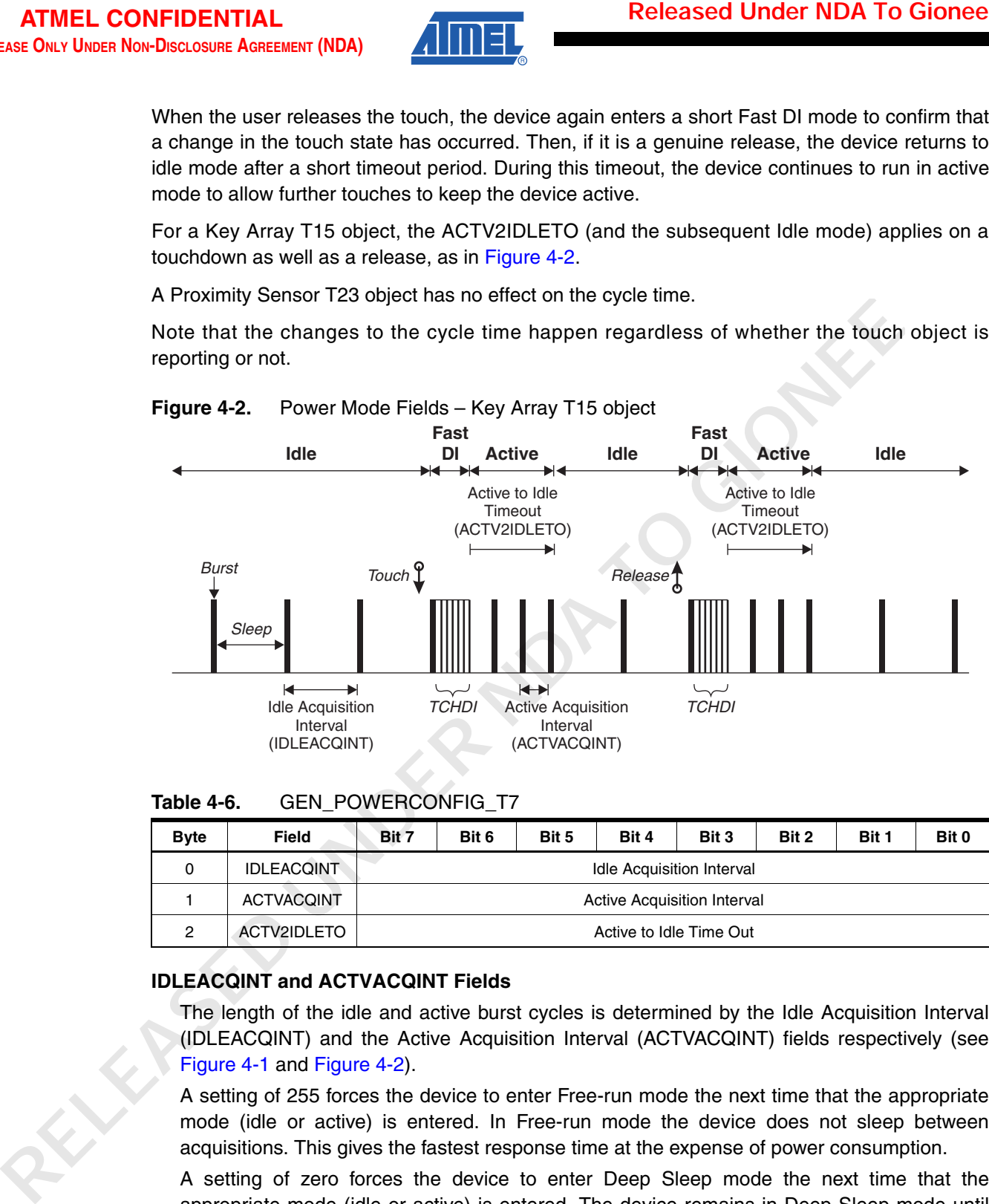

### **Figure 4-2.** Power Mode Fields – Key Array T15 object

#### **Table 4-6.** GEN\_POWERCONFIG\_T7

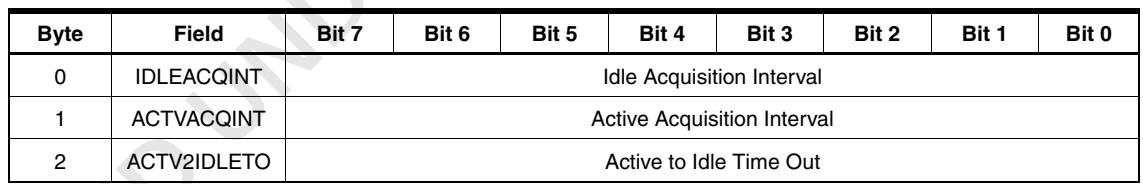

### **IDLEACQINT and ACTVACQINT Fields**

The length of the idle and active burst cycles is determined by the Idle Acquisition Interval (IDLEACQINT) and the Active Acquisition Interval (ACTVACQINT) fields respectively (see Figure 4-1 and Figure 4-2).

A setting of 255 forces the device to enter Free-run mode the next time that the appropriate mode (idle or active) is entered. In Free-run mode the device does not sleep between acquisitions. This gives the fastest response time at the expense of power consumption.

A setting of zero forces the device to enter Deep Sleep mode the next time that the appropriate mode (idle or active) is entered. The device remains in Deep Sleep mode until the IDLEACQINT or ACTVACQINT setting is restored. Deep Sleep mode is used to conserve maximum power if the device does not need to be sensing. If Deep Sleep mode is requested, it is advisable to set both IDLEACQINT and ACTVACQINT to zero to avoid indeterminate behavior if one mode is still active. The status flags in the Command Processor T6 (see [Section 4.3 on page 13](#page-12-0)) are not updated when the device is in Deep Sleep mode.

Other values for IDLEACQINT or ACTVACQINT determine the Idle or Active Acquisition Interval in milliseconds. A high value causes more sleep time between acquisitions. This results in lower power consumption but a slower response time.

Do not set either field to be less than the actual burst time. The device is also designed to sleep as much as possible in order to conserve power. IDLEACQINT should therefore be set longer than ACTVACQINT. Under some circumstances it may be desirable to set IDLEACQINT lower than ACTVACQINT. For example, this might be necessary to minimize the difference between the best-case and the worst-case touchdown latency.

The minimum interval that can be specified is 4 ms. If an interval is required that is shorter than the minimum value allowed, the Free-run mode setting (255) should be used instead.

**Range:** 0 (Deep Sleep), 4 to 254 (interval in ms), 255 (Free-run)

**IDLEACQINT Typical:** 32 (32 ms)

**ACTVACQINT Typical:** 16 (16 ms)

#### **ACTV2IDLETO Field**

The device automatically goes into idle mode whenever possible after each matrix scan to conserve power, unless a touch object is being touched (see Figure 4-1).

The device does not go into idle mode immediately. Instead there is a timeout period. The device runs in active mode during this timeout period to allow further touches to keep the device active. This timeout period is determined by the Active to Idle Timeout (ACTV2IDLETO) field. Under normal operation, the device enters idle mode after the expiry of the Active to Idle Timeout and then remains in idle mode until the next touch is detected. If there is more than one touch present, the Active to Idle Timeout applies only after the last touch has been released. This means that once the device has been awakened by a change, the touch response time is fast for as long as the sensor remains in use. Once channel activity lapses for a period longer than the Active to Idle Timeout, the device returns to idle mode. **Released Under NDA To Gionee**<br> **Released In million**<br> **Release than millionscends. A halp value cause meno show in the lots or Acife Acchieses the tractional millionscends. A halp value cause meno show is the cause of the** 

The Active to Idle Timeout is specified in 200 ms increments, where 0 means 1 cycle.

**Range:** 0 (1 cycle), 1 to 255 (in 200 ms increments)

**Typical:** 50 (10 seconds)

# <span id="page-16-0"></span>**4.5 Acquisition Configuration T8 (GEN\_ACQUIRECONFIG\_T8)**

### **4.5.1 Configuration**

The Acquisition Configuration T8 object controls how the device takes capacitive measurements.

| <b>Byte</b>    | <b>Field</b>      | Bit 7                      | Bit 6                                                              | Bit 5 | Bit 4 | Bit 3 | Bit 2 | Bit 1 | Bit 0 |  |  |
|----------------|-------------------|----------------------------|--------------------------------------------------------------------|-------|-------|-------|-------|-------|-------|--|--|
| 0              | <b>CHRGTIME</b>   | Charge-transfer dwell time |                                                                    |       |       |       |       |       |       |  |  |
|                | Reserved          |                            | Reserved                                                           |       |       |       |       |       |       |  |  |
| $\overline{2}$ | <b>TCHDRIFT</b>   |                            | Touch drift                                                        |       |       |       |       |       |       |  |  |
| 3              | <b>DRIFTST</b>    |                            | Drift suspend time                                                 |       |       |       |       |       |       |  |  |
| 4              | <b>TCHAUTOCAL</b> |                            | Touch automatic calibration                                        |       |       |       |       |       |       |  |  |
| 5              | <b>SYNC</b>       |                            | <b>DISFALL</b><br><b>DISRISE</b><br>ENABLE <sup></sup><br>Reserved |       |       |       |       |       |       |  |  |

Table 4-7. GEN ACQUIRECONFIG T8

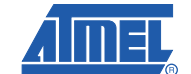

**17**

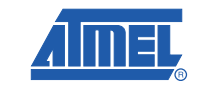

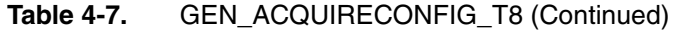

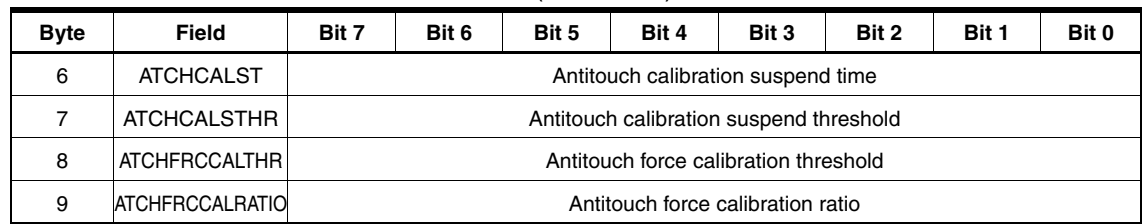

### **CHRGTIME Field**

This setting controls the charge-transfer dwell time. It is specified in clock cycles, one clock cycle equating to 83.3 ns at 12 MHz. Higher charge times result in a slower scan time. The recommended maximum for this field is 60 (5  $\mu$ s). The default value of 0 means 18 (1.5  $\mu$ s).

Although the minimum value for this field is 6 (500 ns)<sup>(1)</sup>, the working minimum can be calculated as follows:

Minimum\_CHRGTIME = 3.84 \* XSLEW \* (AVdd / AVdd\_nominal) / Clock\_cycle where:

XSLEW is either 500 ns or 350 ns, as set in the XSLEW field in the CTE Configuration T46 object (see Section 7.7 on page 86)

Clock\_cycle is 1/12 MHz ( = 83.3 ns clock cycle period)

AVdd\_nominal is the nominal analog supply (+2.7 Volts)

See Table 4-8 for the limits based on different slew rates and frequencies.

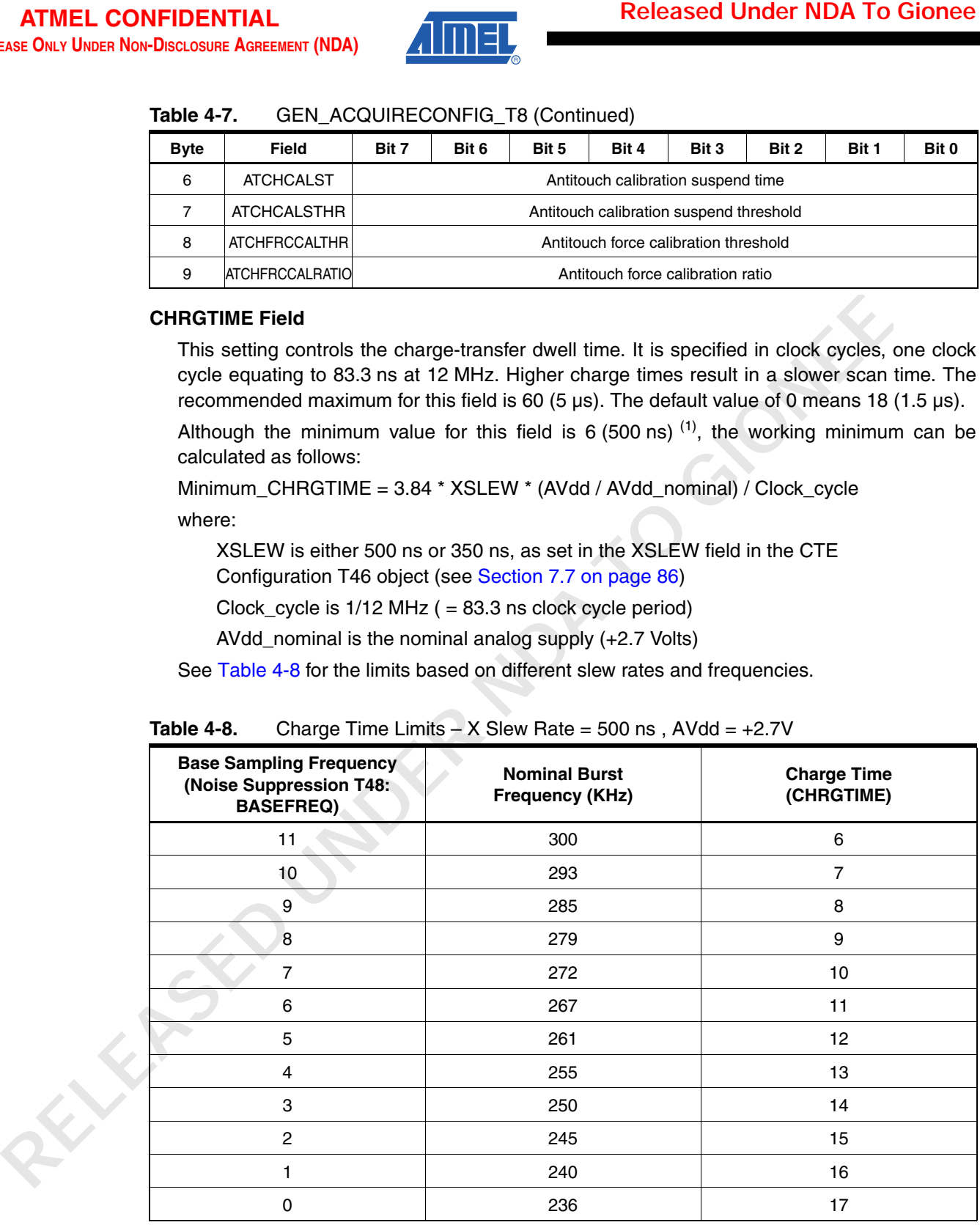

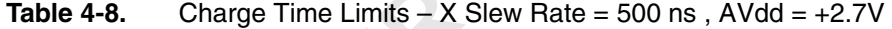

<sup>1.</sup> Values less than this are automatically set to 6.

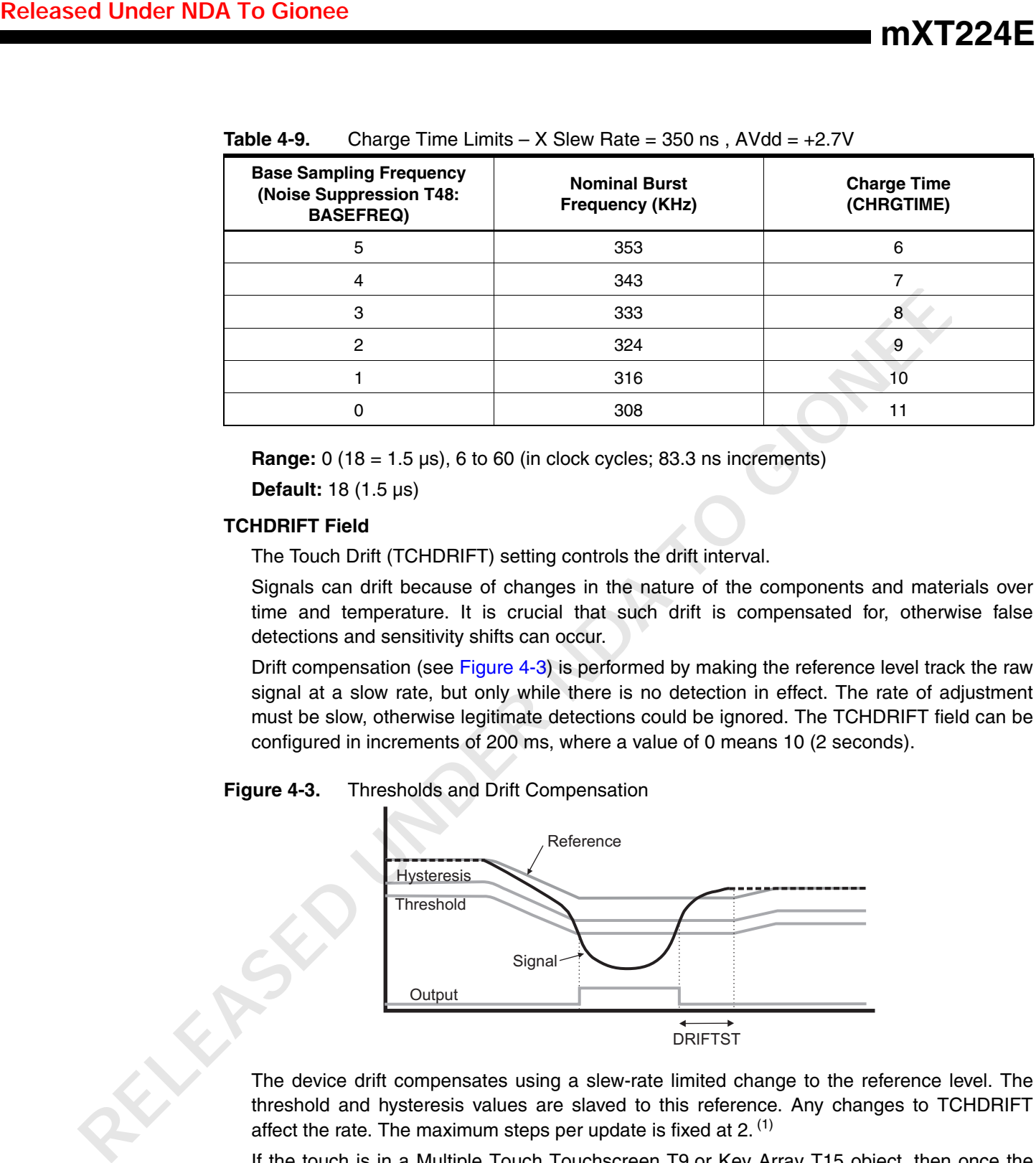

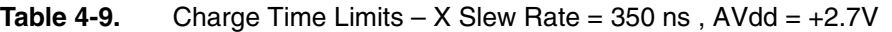

**Range:** 0 (18 = 1.5 µs), 6 to 60 (in clock cycles; 83.3 ns increments)

**Default:** 18 (1.5 µs)

### **TCHDRIFT Field**

The Touch Drift (TCHDRIFT) setting controls the drift interval.

Signals can drift because of changes in the nature of the components and materials over time and temperature. It is crucial that such drift is compensated for, otherwise false detections and sensitivity shifts can occur.

Drift compensation (see Figure 4-3) is performed by making the reference level track the raw signal at a slow rate, but only while there is no detection in effect. The rate of adjustment must be slow, otherwise legitimate detections could be ignored. The TCHDRIFT field can be configured in increments of 200 ms, where a value of 0 means 10 (2 seconds).

### **Figure 4-3.** Thresholds and Drift Compensation

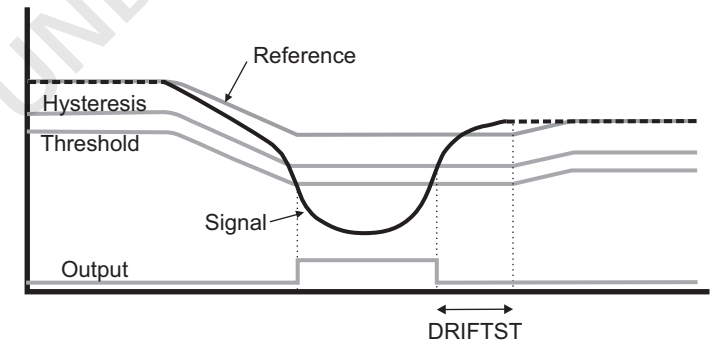

The device drift compensates using a slew-rate limited change to the reference level. The threshold and hysteresis values are slaved to this reference. Any changes to TCHDRIFT affect the rate. The maximum steps per update is fixed at  $2^{(1)}$ 

If the touch is in a Multiple Touch Touchscreen T9 or Key Array T15 object, then once the signal has crossed the respective threshold level for that object, the drift compensation mechanism ceases.

<sup>1.</sup> That is, the drift compensation can drift at a rate of up to 2 steps once every (TCHDRIFT x 200) ms.

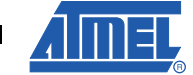

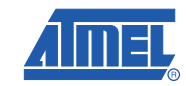

**Range:** 0 (10 = 2s), 1 to 255 (in 200 ms increments)

**Typical:** 20

**Default:** 0 (10 = 2s)

### **DRIFTST Field**

The Drift Suspend Time (DRIFTST) setting controls the time from a touch release until the drift process is re-enabled. DRIFTST is used to restrict drift on all channels while one or more channels are activated except for those channels that are part of a Proximity Sensor (see Section 5.4 on page 48). It defines the length of time the drift is halted after a touch detection.

This feature is particularly useful in preventing an actual touch – or simply a hovering finger – from causing untouched channels to drift. Without this feature, a sensitivity shift could be created that would ultimately inhibit any further touch detection.

DRIFTST can be configured to a value of between 0 and 255 in increments of 200 ms, where a value of zero means 4 seconds. This gives a range of 200 ms to 51s.

**Range:** 0 (4 seconds), 1 to 255 (in 200 ms increments)

**Typical:** 20

**Default:** 0 (4 seconds)

### **TCHAUTOCAL Field**

A prolonged (usually unintentional) contact from a foreign object may result in a touch detection for a prolonged interval. It is desirable to perform a recalibration in order to restore a touch object's function. This is usually done after a time delay of some seconds.

The Touch Automatic Calibration (TCHAUTOCAL) setting controls the length of time a touch is held until it is considered false and an automatic recalibration is performed to compensate.

The TCHAUTOCAL timer monitors touch detections. If a detection event exceeds the timer's setting, an automatic recalibration occurs. After the recalibration has taken place, normal functionality resumes, even if the touch object is still being contacted by the foreign object. This feature is enabled globally, but the exact mechanism depends on the object being touched:

- For a Multiple Touch Touchscreen T9 object (see Section 5.2) there is a counter per touch, incremented while the touches remain stationary. If a touch is stationary at the end of the TCHAUTOCAL period an automatic recalibration occurs. A touch is considered stationary if it moves less than 1/16 of the screen size (in either axis) within the TCHAUTOCAL period. The automatic recalibration recalibrates all the channels covered by the touchscreen. **RELE CONFIDENTATIAL (200**<br> **Repair of the Density of the CONFIDENT CONFIDENT CONFIDENT CONFIDENT CONFIDENT CONFIDENT CONFIDENT CONFIDENT CONFIDENT CONFIDENT CONFIDENT CONFIDENT CONFIDENT CONFIDENT CONFIDENT CONFIDENT CONF** 
	- For a Key Array T15 object (see Section 5.3) there is a counter per key, incremented while a touch remains on the key. An automatic recalibration occurs if the touch is still present at the end of the TCHAUTOCAL period. The automatic recalibration recalibrates a single key. Note that a touch detection within a key does not clear the reset counters for any other keys, or the reset counters for any other touch objects.
	- For a Proximity Sensor T23 object (see [Section 5.4\)](#page-47-0), the automatic recalibration recalibrates all the channels covered by the Proximity Sensor.

TCHAUTOCAL can be disabled by setting it to zero (infinite timeout). In this case the object never autorecalibrates during a continuous detection (but the host could still command it). TCHAUTOCAL above 0 is configured in 200 ms increments.

**Range:** 0 (infinite), 1 to 255 (in 200 ms increments)

**mXT224E**

### **SYNC Field**

This field enables the use of a SYNC pin on the device to synchronize entire acquisition cycles with an external clock.

Enabling SYNC mode (using the ENABLE bit) forces the device to wait for an edge on the SYNC pin before performing a measurement. In this case if there is no edge, the device will not acquire. This feature overrules the settings in the Power Configuration T7 object (see [Section 4.4 on page 15\)](#page-14-0). If this feature is disabled, the device will run as configured by the Power Configuration T7 object.

If synchronization edges occur more frequently than the acquisition cycles, the device triggers on the next synchronization edge that occurs after the current acquisition cycle. Note that the synchronization edges must not be more than 255 ms apart.

**Note:** The SYNC pin is shared with the GPIO0 pin. If SYNC is enabled, this takes precedence over any settings for GPIO0 in the GPIO/PWM Configuration T19 object (see Section 7.3 on page 76).

The use of the "SYNC" pin is controlled by three bits. The ENABLE bit enables the use of the "SYNC" pin. The RISING and FALLING bits turn off synchronization with the appropriate signal edge. This controls whether a rising and/or falling edge is used for the synchronization feature. This means that to enable the "SYNC" pin for use and synchronize with both edges, the ENABLE bit is set to 1 and the other two bits are left at the default zero value. **IMXT2**<br>
SYNC Field<br>
This field enables the use of a SYNC pin on the device to synchronize entire acc<br>
groubs with an edernal clock.<br>
This field enables the use of a SYNC pin on the device to walt for an edge<br>
Enabling SYN

**ENABLE:** The "SYNC" pin is enabled if set to 1, and disabled if set to 0.

**DISFALL**: Disables synchronization with the falling edge. Synchronization is disabled if set to 1, and enabled if set to 0.

**DISRISE:** Disables synchronization with the rising edge. Synchronization is disabled if set to 1, and enabled if set to 0.

The values for these three fields are listed in Table 4-10.

|                | <b>Bit</b>                         |               |                                                                  |
|----------------|------------------------------------|---------------|------------------------------------------------------------------|
| <b>DISRISE</b> | <b>DISFALL</b>                     | <b>ENABLE</b> | <b>Effect</b>                                                    |
| 0              | 0                                  | 0             | Disabled (default)                                               |
|                | X                                  | 0             | Disabled                                                         |
|                | 0                                  |               | Enabled: synchronized with both edges                            |
| O              |                                    |               | Enabled: falling edge disabled, synchronized with rising<br>edge |
|                | 0                                  |               | Enabled: rising edge disabled, synchronized with falling<br>edge |
|                |                                    |               | Reserved                                                         |
| Note:          | $X =$ indeterminate value (0 or 1) |               |                                                                  |

**Table 4-10.** SYNC Field Values

 $X =$  indeterminate value (0 or 1)

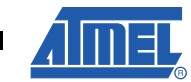

**21**

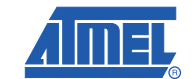

### **ATCHCALST and ATCHCALSTHR Fields**

The standard finger recovery process is intended to allow the sensor to recover when a finger is present on the sensor during calibration and is then subsequently removed. This process attempts to calibrate the sensor when only antitouches are detected on the sensor (see Figure 4-4). These two fields allow this process to be blocked under certain circumstances.

The ATCHCALST field sets the antitouch calibration suspend time. This is the time from the last touch release to when a standard finger recovery recalibration can occur. ATCHCALST can be configured to a value of between 0 and 255 (0 and 51s), in increments of 200 ms. A setting of zero allows the recalibration logic to work immediately after the last finger is removed from the sensor.

Note that the antitouch calibration suspend time should not be set to a period longer than the drift suspend time (DRIFTST).

The ATCHCALSTHR field sets the antitouch calibration suspend threshold. Any channel with a touch delta above this threshold will suspend all standard finger recovery recalibrations. If this field is set to zero, the standard finger recovery calibration is never blocked except by the ATCHCALST period.

Note that the ATCHCALST and ATCHCALSTHR fields are independent of the antitouch calibration settings in the Proximity Sensor T23 object and are not affected by them. The antitouch calibration calibrates the entire sensor, including a Proximity Sensor T23 object, even if the ATCHACEN bit in the CTRL field of the Proximity Sensor T23 object is set to zero (disabled). **RELE CONFIDENTIAL**<br> **RELE CONFIDENT AND THE TRANSPORT OF THE CONFIDENT CONFIDENCIAL COMPONENT AND THE CONFIDENT CONFIDENT CONFIDENT CONFIDENT CONFIDENT CONFIDENT CONFIDENT CONFIDENT CONFIDENT CONFIDENT CONFIDENT CONFIDENT** 

**ATCHCALST Range:** 0 to 255 (in 200 ms increments)

**ATCHCALST Typical:** 5 (1 second)

**ATCHCALSTHR Range:** 0 to 255

**ATCHCALSTHR Typical:** 0 (never suspend)

#### **ATCHFRCCALTHR and ATCHFRCCALRATIO Fields**

These two fields control the palm recovery process that allows the sensor to recover when a palm is present on the sensor during calibration and is then subsequently removed.

A palm touch during calibration results in a complex pattern of both touch and antitouch detections. The standard finger recovery recalibration process (see the ATCHCALSTHR and ATCHCALST fields), however, is blocked by any channels in touch, so a recalibration would never occur. These two fields ensure that this block is overridden and that a palm recovery calibration occurs (see Figure 4-4).

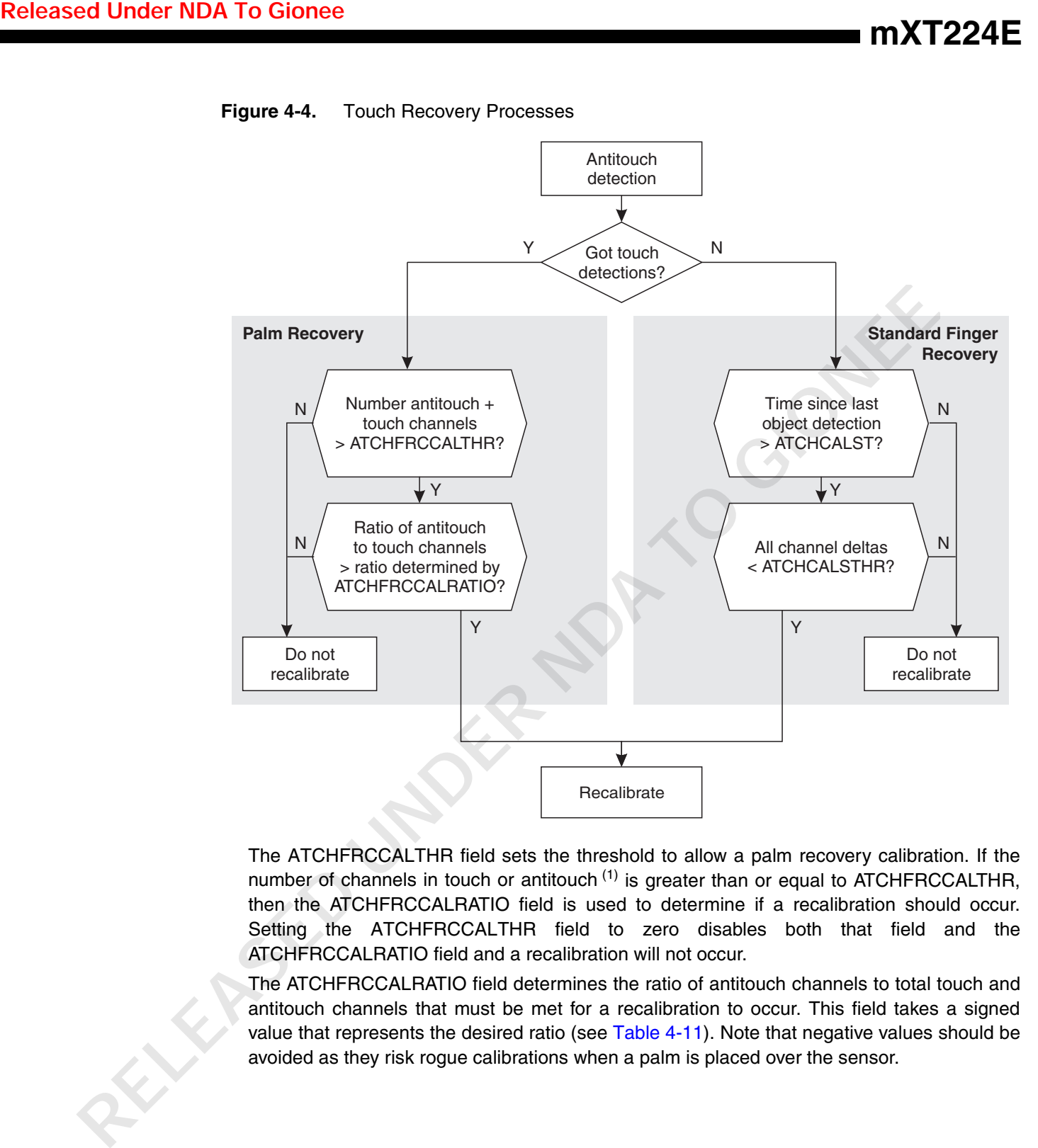

The ATCHFRCCALTHR field sets the threshold to allow a palm recovery calibration. If the number of channels in touch or antitouch  $(1)$  is greater than or equal to ATCHFRCCALTHR, then the ATCHFRCCALRATIO field is used to determine if a recalibration should occur. Setting the ATCHFRCCALTHR field to zero disables both that field and the ATCHFRCCALRATIO field and a recalibration will not occur.

The ATCHFRCCALRATIO field determines the ratio of antitouch channels to total touch and antitouch channels that must be met for a recalibration to occur. This field takes a signed value that represents the desired ratio (see Table 4-11). Note that negative values should be avoided as they risk rogue calibrations when a palm is placed over the sensor.

1. A touch channel is one in that is above +TCHTHR (touch threshold). An antitouch channel is one that is below -TCHTHR. See page 28 for more information on the TCHTHR field.

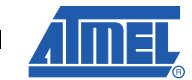

**mXT224E**

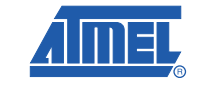

### **Table 4-11.** Typical Values for ATCHFRCCALRATIO

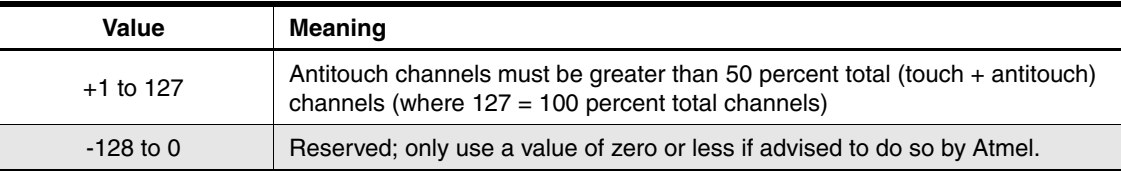

### **4.5.2 Configuration Checks**

| <b>Value</b>                                                                            | <b>Meaning</b>                                                                                                    |                                  |                                |  |  |  |  |
|-----------------------------------------------------------------------------------------|----------------------------------------------------------------------------------------------------|----------------------------------|--------------------------------|--|--|--|--|
| $+1$ to 127                                                                             | Antitouch channels must be greater than 50 percent total (touch + antitouch)<br>channels (where $127 = 100$ percent total channels) |                                  |                                |  |  |  |  |
| $-128$ to 0                                                                             | Reserved; only use a value of zero or less if advised to do so by Atmel.                                                            |                                  |                                |  |  |  |  |
| <b>ATCHFRCCALTHR Range: 0 to 255</b>                                                    |                                                                                                    |                                  |                                |  |  |  |  |
| <b>ATCHFRCCALTHR Typical: 50</b>                                                        |                                                                                                    |                                  |                                |  |  |  |  |
|                                                                                         | ATCHFRCCALRATIO Range: -128 to +127                                                                                                 |                                  |                                |  |  |  |  |
|                                                                                         | ATCHFRCCALRATIO Typical: 25 (60 percent)                                                                                            |                                  |                                |  |  |  |  |
| <b>Configuration Checks</b>                                                             |                                                                                                    |                                  |                                |  |  |  |  |
|                                                                                         |                                                                                                    |                                  |                                |  |  |  |  |
| If the CHRGTIME field (charge-transfer dwell time) is changed, the device automatically |                                                                                                    |                                  |                                |  |  |  |  |
| performs a recalibration and reloads the configuration settings.                        |                                                                                                    |                                  |                                |  |  |  |  |
|                                                                                         |                                                                                                    |                                  |                                |  |  |  |  |
| <b>Table 4-12.</b>                                                                      | <b>Configuration Checks</b>                                                                                                    |                                  |                                |  |  |  |  |
|                                                                                         |                                                                                                    | <b>Changing The Field Causes</b> | <b>Effect of Configuration</b> |  |  |  |  |
| <b>Field</b>                                                                            | <b>Configuration Check</b>                                                                                                    | <b>Automatic Recalibration</b>   | <b>Checks On Field</b>         |  |  |  |  |
| <b>CHRGTIME</b>                                                                         | No                                                                                                    | Yes                              | None                           |  |  |  |  |
| <b>TCHDRIFT</b>                                                                         | No                                                                                                    | <b>No</b>                        | None                           |  |  |  |  |
| <b>DRIFTST</b>                                                                          | <b>No</b>                                                                                                    | No                               | None                           |  |  |  |  |
| <b>TCHAUTOCAL</b>                                                                       | No                                                                                                    | <b>No</b>                        | None                           |  |  |  |  |
|                                                                                         |                                                                                                    |                                  |                                |  |  |  |  |
| <b>SYNC</b>                                                                             | No                                                                                                    | <b>No</b>                        | None                           |  |  |  |  |
| <b>ATCHCALST</b>                                                                        | No                                                                                                    | No                               | None                           |  |  |  |  |
| <b>ATCHCALSTHR</b>                                                                      | No                                                                                                    | No                               | None                           |  |  |  |  |
| <b>ATCHFRCCALTHR</b>                                                                    | No                                                                                                    | No                               | None                           |  |  |  |  |
| <b>ATCHFRCCALRATIO</b>                                                                  | No                                                                                                    | No                               | None                           |  |  |  |  |
|                                                                                         |                                                                                                    |                                  |                                |  |  |  |  |
|                                                                                         |                                                                                                    |                                  |                                |  |  |  |  |
|                                                                                         |                                                                                                    |                                  |                                |  |  |  |  |

**Table 4-12.** Configuration Checks

# <span id="page-24-0"></span>**5. Touch Objects**

### **5.1 Introduction**

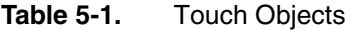

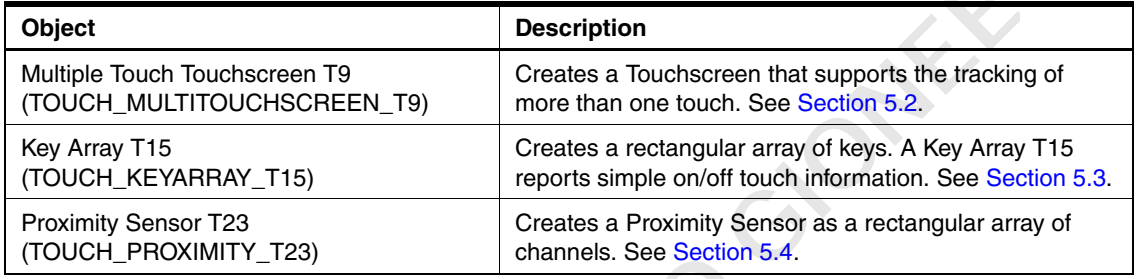

### <span id="page-24-1"></span>**5.2 Multiple Touch Touchscreen T9 (TOUCH\_MULTITOUCHSCREEN\_T9)**

### **5.2.1 Configuration**

|       | <b>Released Under NDA To Gionee</b> |                                                                                                    |                                                              |                                                         |                                                    |                                                                                                    |                                                                                              |        |                | <b>mXT224E</b>     |               |  |  |
|-------|-------------------------------------|----------------------------------------------------------------------------------------------------|--------------------------------------------------------------|---------------------------------------------------------|----------------------------------------------------|----------------------------------------------------------------------------------------------------|----------------------------------------------------------------------------------------------|--------|----------------|--------------------|---------------|--|--|
|       |                                     |                                                                                                    |                                                              |                                                         |                                                    |                                                                                                    |                                                                                              |        |                |                    |               |  |  |
| 5.    | <b>Touch Objects</b>                |                                                                                                    |                                                              |                                                         |                                                    |                                                                                                    |                                                                                              |        |                |                    |               |  |  |
| 5.1   | <b>Introduction</b>                 |                                                                                                    |                                                              |                                                         |                                                    |                                                                                                    |                                                                                              |        |                |                    |               |  |  |
|       |                                     | Touch objects operate on measured signals from the touch sensor and report touch data. For<br>example, a Touchscreen object reports XY touch positions. Table 5-1 lists the touch objects on<br>the mXT224E. |                                                              |                                                         |                                                    |                                                                                                    |                                                                                              |        |                |                    |               |  |  |
|       |                                     | <b>Table 5-1.</b>                                                                                                    | <b>Touch Objects</b>                                         |                                                         |                                                    |                                                                                                    |                                                                                              |        |                |                    |               |  |  |
|       |                                     | Object                                                                                                    |                                                              |                                                         |                                                    | <b>Description</b>                                                                                                |                                                                                              |        |                |                    |               |  |  |
|       |                                     |                                                                                                    | Multiple Touch Touchscreen T9<br>(TOUCH_MULTITOUCHSCREEN_T9) |                                                         |                                                    |                                                                                                    | Creates a Touchscreen that supports the tracking of<br>more than one touch. See Section 5.2. |        |                |                    |               |  |  |
|       |                                     | Key Array T15                                                                                                    | (TOUCH_KEYARRAY_T15)                                         |                                                         |                                                    | Creates a rectangular array of keys. A Key Array T15<br>reports simple on/off touch information. See Section 5.3. |                                                                                              |        |                |                    |               |  |  |
|       |                                     |                                                                                                    | <b>Proximity Sensor T23</b><br>(TOUCH_PROXIMITY_T23)         |                                                         |                                                    | Creates a Proximity Sensor as a rectangular array of<br>channels. See Section 5.4.                                |                                                                                              |        |                |                    |               |  |  |
| 5.2.1 | Configuration                       | <b>Table 5-2.</b>                                                                                                    |                                                              | TOUCH_MULTITOUCHSCREEN_T9                               |                                                    |                                                                                                    |                                                                                              |        |                |                    |               |  |  |
|       |                                     | <b>Byte</b>                                                                                                    | Field                                                        | Bit 7                                                   | Bit 6                                              | Bit 5                                                                                                    | Bit 4                                                                                        | Bit 3  | Bit 2          | Bit 1              | Bit 0         |  |  |
|       |                                     | 0                                                                                                    | CTRL                                                         |                                                         | <b>SCANEN DISPRSS</b>                              | <b>DISREL</b>                                                                                                    | DISMOVE DISVECT                                                                              |        | <b>DISAMP</b>  | <b>RPTEN</b>       | <b>ENABLE</b> |  |  |
|       |                                     | $\mathbf{1}$                                                                                                    | <b>XORIGIN</b>                                               |                                                         |                                                    |                                                                                                    | X line start position of object                                                              |        |                |                    |               |  |  |
|       |                                     | 2                                                                                                    | <b>YORIGIN</b>                                               |                                                         |                                                    |                                                                                                    | Y line start position of object                                                              |        |                |                    |               |  |  |
|       |                                     | 3                                                                                                    | <b>XSIZE</b>                                                 |                                                         |                                                    |                                                                                                    | Number of X lines the object occupies                                                        |        |                |                    |               |  |  |
|       |                                     | 4                                                                                                    | <b>YSIZE</b>                                                 |                                                         |                                                    | Number of Y lines the object occupies                                                                             |                                                                                              |        |                |                    |               |  |  |
|       |                                     | 5                                                                                                    | <b>AKSCFG</b>                                                | Group8                                                  | Group7                                             | Group6                                                                                                    | Group5                                                                                       | Group4 | Group3         | Group <sub>2</sub> | Group1        |  |  |
|       |                                     | 6                                                                                                    | <b>BLEN</b>                                                  |                                                         | GAIN                                               |                                                                                                    |                                                                                              |        | Reserved       |                    |               |  |  |
|       |                                     | 7                                                                                                    | <b>TCHTHR</b>                                                |                                                         |                                                    |                                                                                                    | Touch threshold                                                                              |        |                |                    |               |  |  |
|       |                                     | 8                                                                                                    | <b>TCHDI</b>                                                 |                                                         |                                                    |                                                                                                    | Touch detect integration for first touch                                                     |        |                |                    |               |  |  |
|       |                                     | 9                                                                                                    | <b>ORIENT</b>                                                |                                                         |                                                    | Reserved                                                                                                    |                                                                                              |        | <b>INVERTY</b> | <b>INVERTX</b>     | <b>SWITCH</b> |  |  |
|       |                                     | 10                                                                                                    | <b>MRGTIMEOUT</b>                                            |                                                         |                                                    |                                                                                                    | Merge timeout                                                                                |        |                |                    |               |  |  |
|       |                                     |                                                                                                    |                                                              |                                                         |                                                    | 11<br><b>MOVHYSTI</b><br>Movement hysteresis, initial                                                             |                                                                                              |        |                |                    |               |  |  |
|       | REV                                 |                                                                                                    |                                                              |                                                         | 12<br><b>MOVHYSTN</b><br>Movement hysteresis, next |                                                                                                    |                                                                                              |        |                |                    |               |  |  |
|       |                                     | 13                                                                                                    |                                                              | <b>DISABLE</b><br><b>FILTERLIMIT</b><br><b>ADAPTTHR</b> |                                                    |                                                                                                    |                                                                                              |        |                |                    |               |  |  |
|       |                                     | <b>NUMTOUCH</b><br>14<br>Number of reported touches                                                                                                    |                                                              |                                                         |                                                    |                                                                                                    |                                                                                              |        |                |                    |               |  |  |
|       |                                     |                                                                                                    | <b>MOVFILTER</b>                                             |                                                         |                                                    |                                                                                                    |                                                                                              |        |                |                    |               |  |  |
|       |                                     | 15                                                                                                    | <b>MRGHYST</b>                                               |                                                         |                                                    |                                                                                                    | Merge hysteresis                                                                             |        |                |                    |               |  |  |
|       |                                     | 16<br>17                                                                                                    | <b>MRGTHR</b><br><b>AMPHYST</b>                              |                                                         |                                                    |                                                                                                    | Merge threshold<br>Amplitude hysteresis                                                      |        |                |                    |               |  |  |

**Table 5-2.** TOUCH\_MULTITOUCHSCREEN\_T9

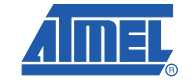

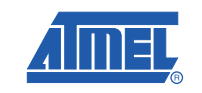

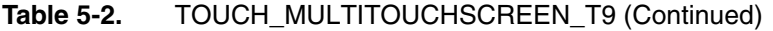

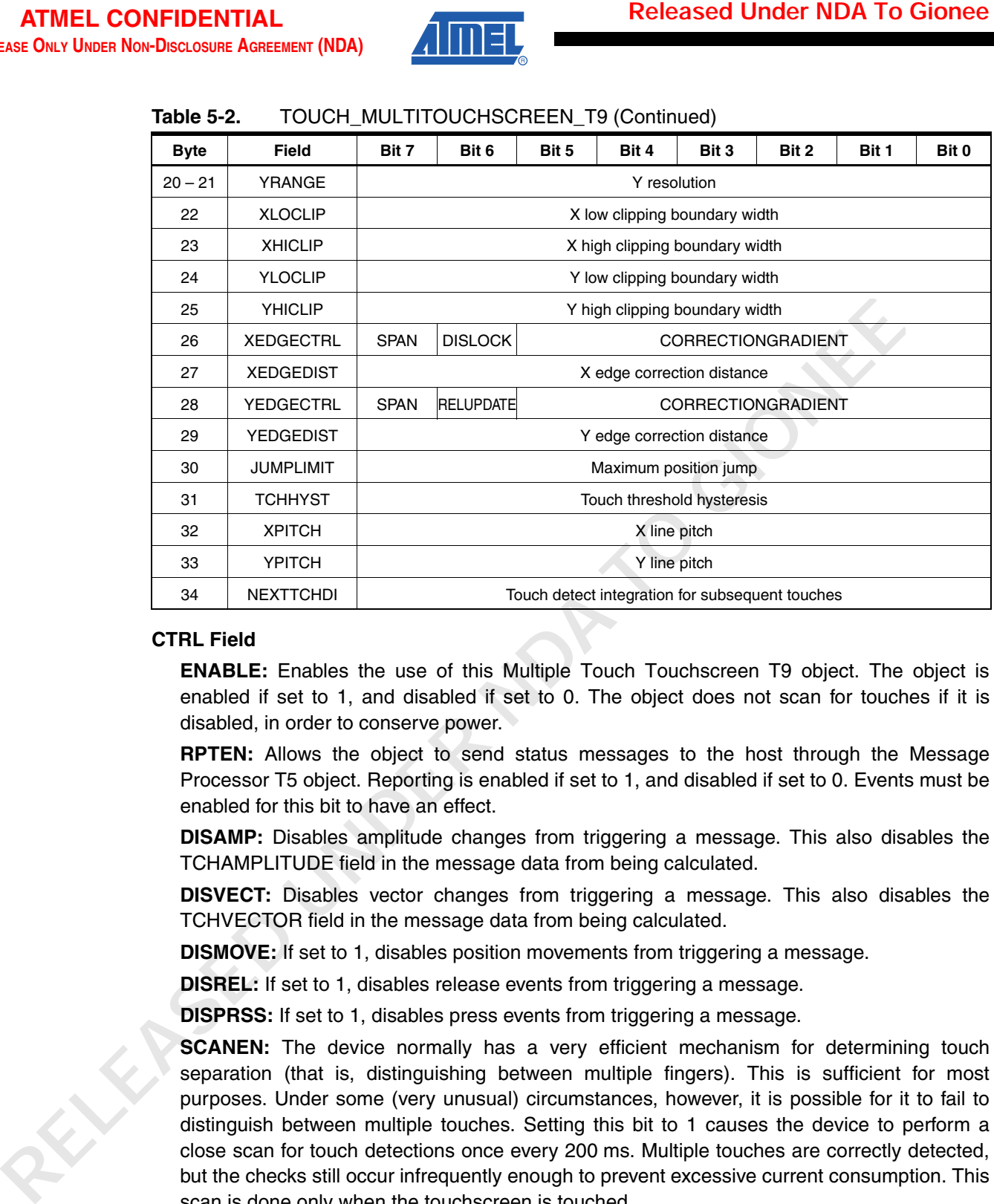

### **CTRL Field**

**ENABLE:** Enables the use of this Multiple Touch Touchscreen T9 object. The object is enabled if set to 1, and disabled if set to 0. The object does not scan for touches if it is disabled, in order to conserve power.

**RPTEN:** Allows the object to send status messages to the host through the Message Processor T5 object. Reporting is enabled if set to 1, and disabled if set to 0. Events must be enabled for this bit to have an effect.

**DISAMP:** Disables amplitude changes from triggering a message. This also disables the TCHAMPLITUDE field in the message data from being calculated.

**DISVECT:** Disables vector changes from triggering a message. This also disables the TCHVECTOR field in the message data from being calculated.

**DISMOVE:** If set to 1, disables position movements from triggering a message.

**DISREL:** If set to 1, disables release events from triggering a message.

**DISPRSS:** If set to 1, disables press events from triggering a message.

**SCANEN:** The device normally has a very efficient mechanism for determining touch separation (that is, distinguishing between multiple fingers). This is sufficient for most purposes. Under some (very unusual) circumstances, however, it is possible for it to fail to distinguish between multiple touches. Setting this bit to 1 causes the device to perform a close scan for touch detections once every 200 ms. Multiple touches are correctly detected, but the checks still occur infrequently enough to prevent excessive current consumption. This scan is done only when the touchscreen is touched.

### **XORIGIN, YORIGIN, XSIZE and YSIZE Fields**

These fields specify the size and position of the touchscreen on the actual matrix, in terms of X and Y lines (see Figure 5-1). The XORIGIN and YORIGIN fields specify the origin and the XSIZE and YSIZE fields specify the size.

The minimum value for XSIZE and YSIZE is 3 when the XRANGE or YRANGE (as appropriate) is 0 to 1023. The minimum value for XSIZE and YSIZE is 7 when the XRANGE or YRANGE is 1024 to 4095.

**Note:** If Dual x Drive is enabled for use in the Noise Suppression T48 object, the minimium Touchscreen size is 4 when the XRANGE or YRANGE is 0 to 1023.

The maximum size (labelled maxX and maxY in Figure 5-1) for a Multiple Touch Touchscreen T9 depends on the number of X and Y lines on a particular device and whether native or extended mode is used.

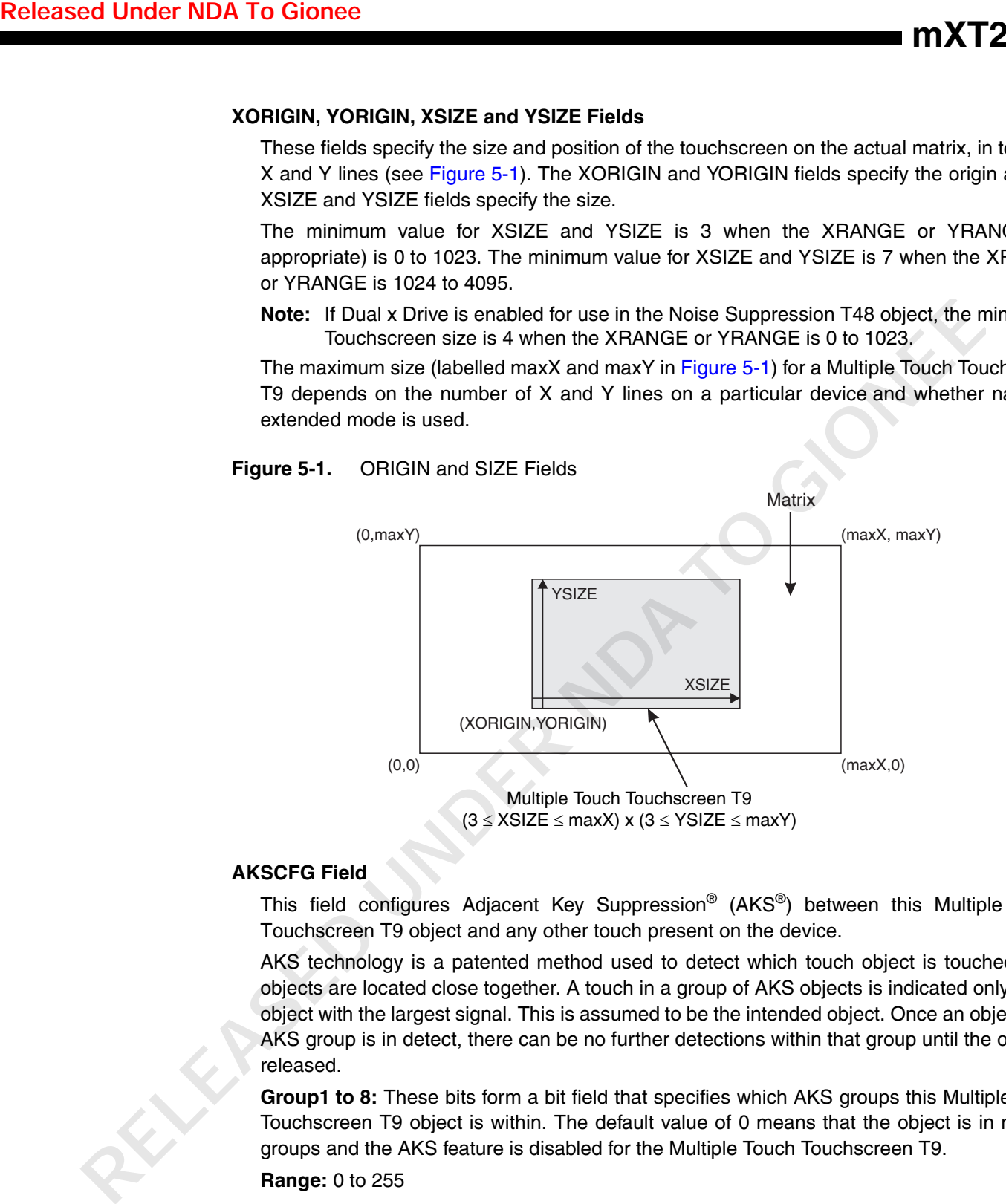

### **Figure 5-1.** ORIGIN and SIZE Fields

#### **AKSCFG Field**

This field configures Adjacent Key Suppression® (AKS®) between this Multiple Touch Touchscreen T9 object and any other touch present on the device.

AKS technology is a patented method used to detect which touch object is touched when objects are located close together. A touch in a group of AKS objects is indicated only on the object with the largest signal. This is assumed to be the intended object. Once an object in an AKS group is in detect, there can be no further detections within that group until the object is released.

**Group1 to 8:** These bits form a bit field that specifies which AKS groups this Multiple Touch Touchscreen T9 object is within. The default value of 0 means that the object is in no AKS groups and the AKS feature is disabled for the Multiple Touch Touchscreen T9.

**Range:** 0 to 255

#### **BLEN Field (1)**

**GAIN:** Sets the gain of the analog circuits in front of the analog to digital converter (ADC). The range of values for the GAIN setting is 0 to 7.

**Range:** 0 to 7

<sup>1.</sup> Despite its name, the BLEN field does not control the burst length.

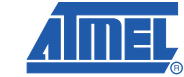

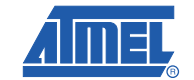

### **TCHTHR Field**

The channel detection Touch Threshold value (TCHTHR) defines how much a channel's touch delta  $<sup>(1)</sup>$  must be to qualify as a potential touch detection. The reference level is</sup> determined during calibration and adjusted using drift compensation. The final detection confirmation uses the Touch Detect Integration as described in the TCHDI field. Larger values for the threshold desensitize channels, since the signal must change more in order to exceed the threshold level. Conversely, lower thresholds make channels more sensitive.

The setting for TCHTHR for each channel depends on the amount of signal swing that occurs when a channel is touched. Thicker panels or smaller electrode geometries reduce channel sensitivity (that is, signal swing from touch). In this case smaller TCHTHR values are required to detect touch.

**Range:** 0 to 255

**Typical:** 30 to 80

#### **TCHDI Field**

The Touch Detect Integration (TCHDI) field, together with the NEXTTCHDI field (see page 38), is used to provide detection filtering.

To suppress false detections caused by spurious events like electrical noise, the device incorporates a TCHDI counter mechanism. A per-touch counter is incremented each cycle that a touch is detected. When this counter reaches a preset limit the touch is finally declared to be present. If on any acquisition a delta is not seen to exceed the threshold level, the counter is cleared and the process has to start from the beginning. It takes TCHDI + 1 cycles from touchdown to when the first touch is actually reported via the CHG pin, with a minimum time of 2 cycles. Once there is a touch detected, the limit is changed to TCHDI + NEXTTCHDI. This allows a shorter detection integration for the first touch detection. **RELE CONFIDENTIAL CORRENT (See CONFIDENTIAL CONFIDENTIAL CONFIDENTIAL CONFIDENTIAL CONFIDENTIAL CONFIDENTIAL CONFIDENTIAL CONFIDENTIAL CONFIDENTIAL CONFIDENTIAL CONFIDENTIAL CONFIDENTIAL CONFIDENTIAL CONFIDENTIAL CONFIDEN** 

A similar process is applied when a touch goes out of detection. The counter is decremented each cycle that the delta does not exceed the threshold level, and incremented again if it does exceed the threshold. When the counter reaches zero, the touch is finally declared to be out of detect. It takes  $TCHDI + 1 + NEXTTCHDI$  cycles for touches to cease to be reported, with a minimum time of 3 cycles.

The range for this field is 0 to 255, where 0 is the same as 1.

**Note:** TCHDI and NEXTTCHDI are saturated to 255; that is: TCHDI + NEXTTCHDI 255 **Range:** 0 (1), 1 to 255

**Typical:** 2 to 3

### **ORIENT Field**

The ORIENT field controls the orientation of the touchscreen, such as flipping and rotating the screen display.

**SWITCH:** Switches the X and Y positions; that is, the screen is flipped about the diagonal from (X0, Y0) to (Xmax, Ymax).

**INVERTX:** Inverts X coordinates; that is: Xnewval = (Xmaxval - X).

**INVERTY:** Inverts Y coordinates; that is: Ynewval = (Ymaxval - Y).

Note that an INVERTX and/or INVERTY operation takes place before a SWITCH.

The effect of these three bits is shown in Table 5-3.

<sup>1.</sup> Reference minus the signal.

|              | <b>Bits</b>              |                         |                                                                       |                                                             |
|--------------|--------------------------|-------------------------|-----------------------------------------------------------------------|-------------------------------------------------------------|
| $\mathbf{2}$ | 1<br>(INVERTY) (INVERTX) | $\mathbf 0$<br>(SWITCH) | <b>Touchscreen Coordinates</b>                                        | <b>Touchscreen Orientation</b>                              |
| 0            | $\pmb{0}$                | 0                       | 0, Ymax<br>Xmax, Ymax<br>X<br>Xmax,0<br>0,0                           | Normal orientation                                          |
| 0            | $\mathbf{1}$             | 0                       | Xmax, Ymax<br>0, Ymax<br>Y<br>X<br>0,0<br>Xmax,0                      | Horizontal flip                                             |
| 1            | 0                        | 0                       | 0,0<br>Xmax, 0<br>$\mathsf X$<br>0, Ymax<br>Xmax, Ymax                | Vertical flip                                               |
| 1            | $\mathbf{1}$             | 0                       | $X$ max, 0<br>0,0<br>X<br>Y<br>0, Ymax<br>Xmax, Ymax                  | Rotated 180°                                                |
| 0            | $\pmb{0}$                | 1                       | Xmax, 0<br>Xmax, Ymax<br>Mirror<br>x<br>0, Ymax<br>▶<br>0,0           | Diagonal mirror along axis<br>from (X0, Y0) to (Xmax, Ymax) |
| 0            | $\mathbf{1}$             |                         | Xmax, Ymax<br>Xmax, 0<br>$\times$<br>Y<br>0, Ymax $\leftarrow$<br>0,0 | Rotated 90° counterclockwise                                |
|              | 0                        | $\mathbf{1}$            | 0,0<br>0, Ymax<br>Y<br>х<br>Xmax, Ymax<br>Xmax,0                      | Rotated 90° clockwise                                       |
|              | $\mathbf{1}$             | $\mathbf{1}$            | 0, Ymax<br>0,0<br>Xmax, Ymax<br>Xmax, 0                               | Diagonal mirror along axis<br>from (X0, Ymax) to (Xmax, Y0) |

**Table 5-3.** ORIENT Field Settings

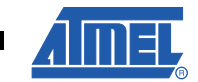

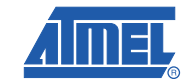

### **MRGTIMEOUT Field**

When two or more touches move too close to each other, they can no longer be distinguished from each other. The touches are therefore merged into a single touch. One touch continues to be reported and the others are no longer reported. When this happens, the device enters a close scan mode that performs a detailed analysis of the touch.

The Merge Timeout (MRGTIMEOUT) field controls the length of time that the device is in close scan mode. It determines how long the device continues to scan the merged touch. If the fingers are pulled apart again, this can be detected as early as possible. The Merge Timeout is specified in increments of 200 ms.

The unreported touch ID is reserved during the Merge Timeout. It can then be reassigned to one of the touches if the touches move apart again during the timeout. If the touches have not moved apart by the end of the period, the touches become one and the touch ID is released for future use.

**Range:** 0 to 255 (in 200 ms increments)

#### **MOVHYSTI and MOVHYSTN Fields**

These fields are applied to the reported touch positions to provide simple filtering.

When the user first touches the touchscreen (that is, when the user's finger has just touched the touchscreen), the Initial Movement Hysteresis (MOVHYSTI) setting is applied to the reported position. Once the user's finger starts to move, the MOVHYSTI must be exceeded (1) for position updates to be reported. This allows the host to differentiate between an intended drag and a simple press. **RELE CONFIDENTIAL CONFIDENT**<br> **RELE CONFIDENTIAL REVIEW TO GIONE INTERFECT (SEE THE CONFIDENTIAL RELEASE TO THE CONFIDENTIAL TO A DEPTHEND THE CONFIDENT CONFIDENT (SEE THE MACHINE CONFIDENT CONFIDENT CONFIDENTIAL RELEASE** 

Once the MOVHYSTI limit has been exceeded, the Next Movement Hysteresis (MOVHYSTN) setting is applied to the calculated positions. This filters direction changes in either axis, allowing a simple jitter filter to be implemented. Higher settings for MOVHYSTN result in a stronger filter.

The MOVHYSTN setting is internally reduced while the touch is moving. This avoids "steps" when drawing, whilst still allowing jitter to be suppressed when the touch is stationary.

If MOVHYSTI is not required, set it to the same value as the MOVHYSTN setting.

The units for these fields are the least significant bits of position.

**Range:** 0 to 255

**MOVHYSTN Typical:** 0 to 10

**MOVHYSTI Typical:** 50

#### **MOVFILTER Field**

The Movement Position Filter (MOVFILTER) setting allows the host to change the level of filtering applied to the calculated touchscreen position.

**ADAPTTHR:** The Adapt Threshold determines the level at which filtering is applied. This value can be tuned, based on the device's programmed cycle time, resolution setting and the level of system noise. Under normal circumstances the default setting is recommended. If the resolution of the touchscreen is modified using the XRANGE and YRANGE fields, the Adapt Threshold may need adjusting to achieve the same performance as at the default resolution.

This value is a signed (two's complement) 4-bit value, where  $-8 =$  low filtering,  $0 =$  medium filtering and  $+7$  = high filtering. Some typical settings are shown in Table 5-4.

<sup>1.</sup> In a positive or negative X or Y direction (that is, in one of four directions).

#### **Table 5-4.** Typical Settings for ADAPTTHR

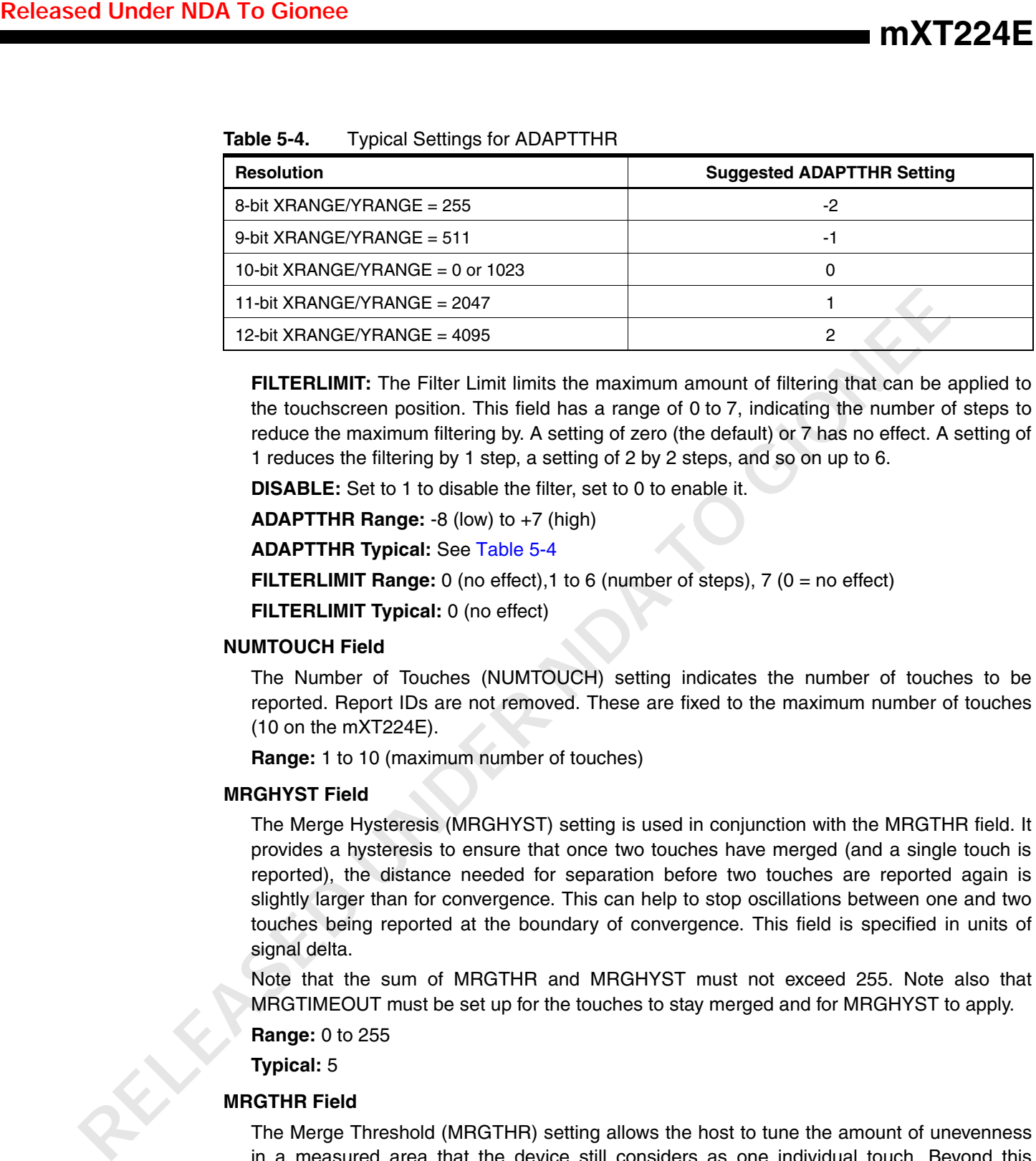

**FILTERLIMIT:** The Filter Limit limits the maximum amount of filtering that can be applied to the touchscreen position. This field has a range of 0 to 7, indicating the number of steps to reduce the maximum filtering by. A setting of zero (the default) or 7 has no effect. A setting of 1 reduces the filtering by 1 step, a setting of 2 by 2 steps, and so on up to 6.

**DISABLE:** Set to 1 to disable the filter, set to 0 to enable it.

**ADAPTTHR Range:** -8 (low) to +7 (high)

**ADAPTTHR Typical:** See Table 5-4

**FILTERLIMIT Range:** 0 (no effect), 1 to 6 (number of steps), 7 (0 = no effect)

**FILTERLIMIT Typical:** 0 (no effect)

#### **NUMTOUCH Field**

The Number of Touches (NUMTOUCH) setting indicates the number of touches to be reported. Report IDs are not removed. These are fixed to the maximum number of touches (10 on the mXT224E).

**Range:** 1 to 10 (maximum number of touches)

### **MRGHYST Field**

The Merge Hysteresis (MRGHYST) setting is used in conjunction with the MRGTHR field. It provides a hysteresis to ensure that once two touches have merged (and a single touch is reported), the distance needed for separation before two touches are reported again is slightly larger than for convergence. This can help to stop oscillations between one and two touches being reported at the boundary of convergence. This field is specified in units of signal delta.

Note that the sum of MRGTHR and MRGHYST must not exceed 255. Note also that MRGTIMEOUT must be set up for the touches to stay merged and for MRGHYST to apply.

**Range:** 0 to 255

**Typical:** 5

### **MRGTHR Field**

The Merge Threshold (MRGTHR) setting allows the host to tune the amount of unevenness in a measured area that the device still considers as one individual touch. Beyond this threshold the device considers there to be multiple touches present on the sensor matrix.

This value may be used to allow the grouping of a large and uneven touch (such as a user's palm) into a single tracked touch. Larger values allow more uneven touches to be tracked as a single touch, but reduce the minimum separation of two true touches. This field is specified in units of signal delta.

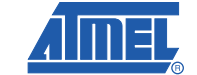

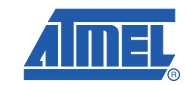

Note that the sum of MRGTHR and MRGHYST should not exceed 255.

**Range:** 0 to 255

**Typical:** 5

### **AMPHYST Field**

The Amplitude Hysteresis (AMPHYST) setting is used to filter touch amplitude changes. The Amplitude Hysteresis setting is applied to the reported amplitude of a touch (see "TCHAMPLITUDE Field" on page 42). If the amplitude has changed by more than the AMPHYST value from its last reported value, the amplitude value is updated. This ensures that only deliberate amplitude changes are reported and reduces communications traffic.

**Range:** 0 to 255

### **XRANGE/YRANGE, XLOCLIP/YLOCLIP and XHICLIP/YHICLIP Fields**

These six fields control the resolution, and thus the reported position, of the touchscreen.

**Note:** The XRANGE/YRANGE, XLOCLIP/YLOCLIP and XHICLIP/YHICLIP fields operate on the physical ITO matrix of the touchscreen, and are not affected by the logical orientation set by the ORIENT field.

The XRANGE and YRANGE fields set the output resolution for the reported position. These two fields can be set from 0 to 4095 (that is, 12-bit resolution). A setting of 0 (default) sets the resolution to 1023. These fields allow a touchscreen's position to match an LCD's resolution. For example, to set up a touchscreen to match an LCD with a resolution of 800 x 600, XRANGE and YRANGE would be set to 799 and 599 respectively.

XRANGE and YRANGE determine the format of reported positions in messages from Touchscreen objects. If XRANGE/YRANGE is below 1024, 10-bit positions are reported. If XRANGE/YRANGE is 1024 or above, 12-bit positions are reported.

The XLOCLIP/YLOCLIP and XHICLIP/YHICLIP fields set up a clipping boundary (illustrated by the dark grey regions in Figure 5-2 and Figure 5-3). Any touch position within this boundary has its X or Y coordinate clipped to the minimum or maximum value. These fields take a signed (two's complement) 8-bit value, allowing settings in the range -128 to +127. These fields work at 10-bit resolution (that is, a touchscreen range of 1023). This means that the maximum clipping values allow a clipping boundary one eighth of the screen width or height. **RELE CONFIDENTIAL**<br>
Note that the sum of MRGTHR and MRGHYST should not exceed 255.<br>
The control of the control of the control of the control of the sum of the control of the sum of the control of the control of the contro

Positive values increase the size of the clipping boundary, moving the 0 and XRANGE/YRANGE reported positions further inside the screen (see Figure 5-2). If the touch enters the clipping boundary, the coordinates are locked at the point at which the touch entered the region. The coordinates are updated only when the touch leaves the clipping boundary. This coordinate locking can be disabled using the DISLOCK field.

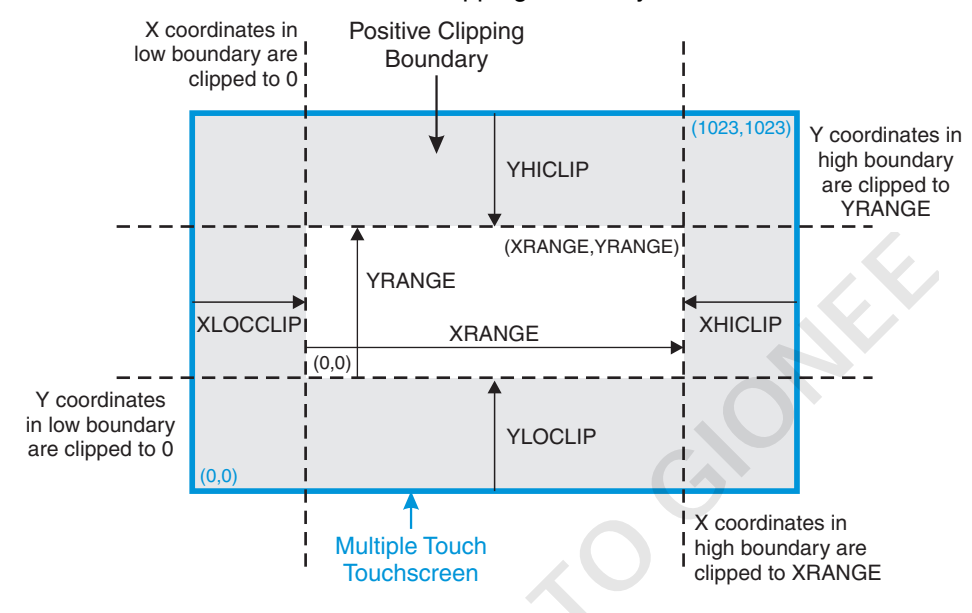

#### **Figure 5-2.** Resolution Fields – Positive Clipping Boundary

Negative values stretch the 0 and XRANGE/YRANGE positions outside of the screen (see Figure 5-3). This limits the reported minimum and maximum value.

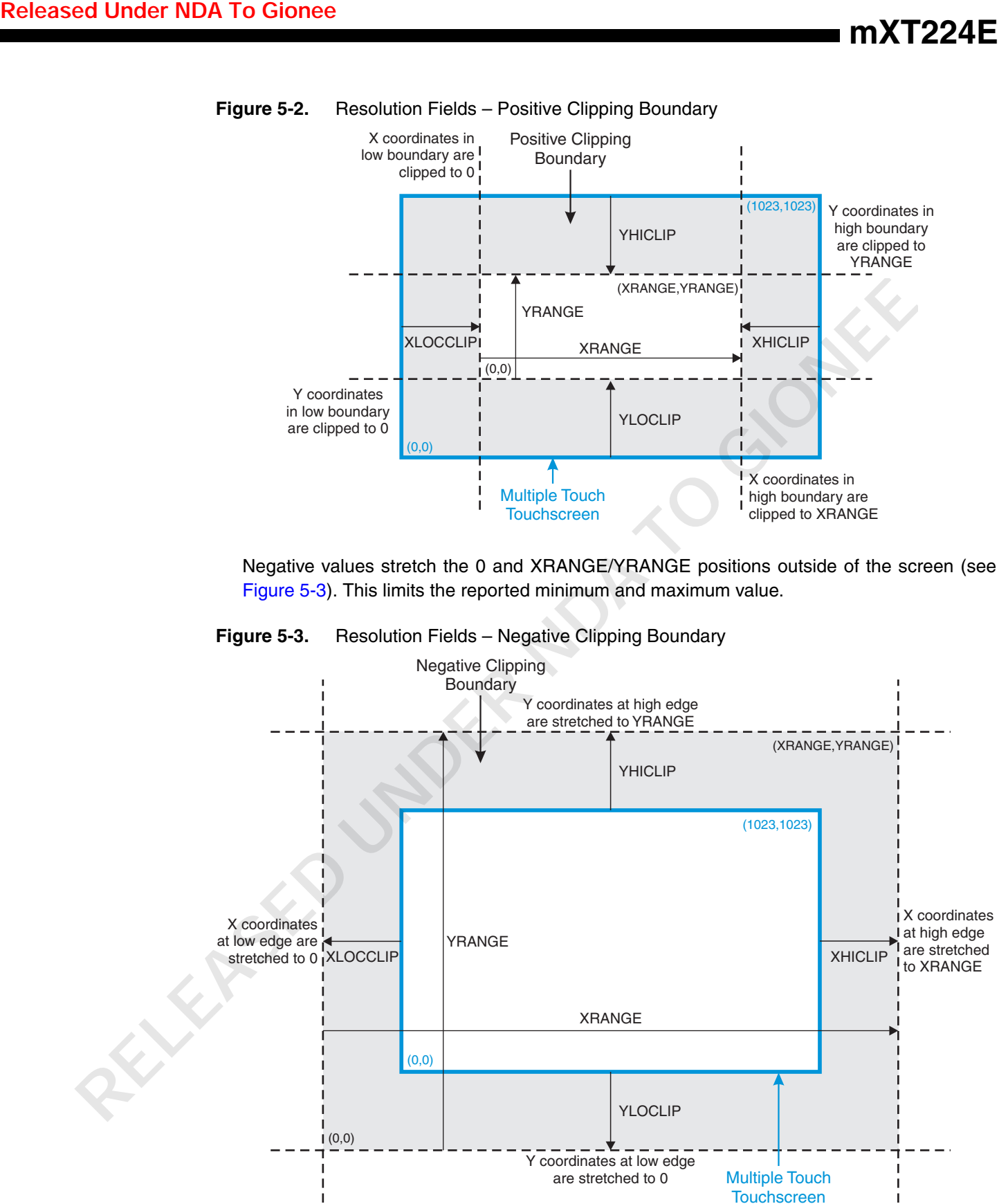

**Figure 5-3.** Resolution Fields – Negative Clipping Boundary

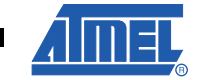

**33**

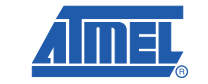

Adjusting the clipping boundary modifies the accuracy of the reported positions. For example, if the touchscreen is smaller than the physical LCD or is not aligned with the LCD, a combination of positive and negative clipping boundaries help align the reported zero point with the zero point of the LCD. An example of this is shown in Figure 5-4.

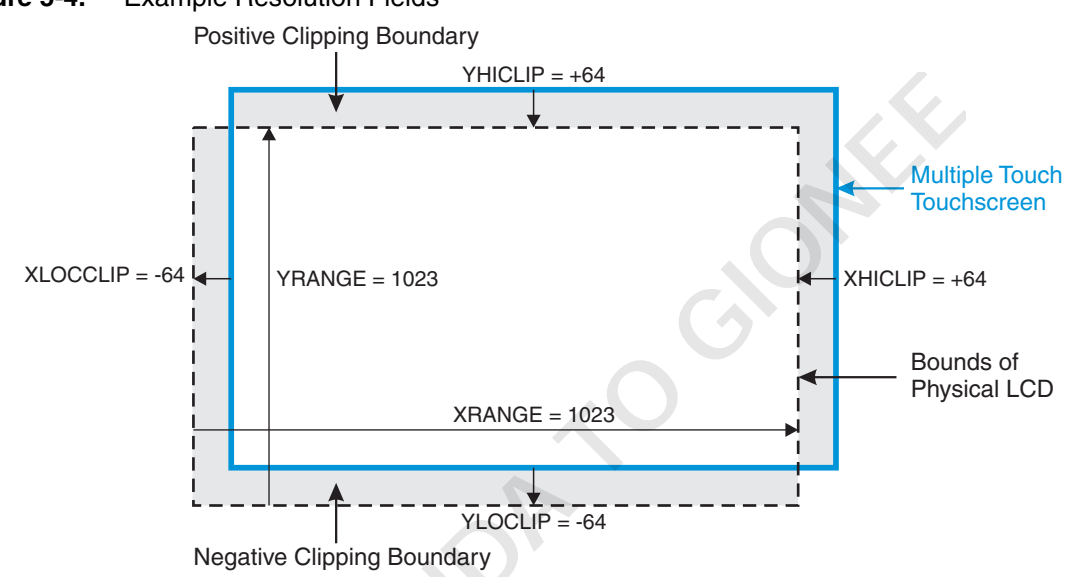

**Figure 5-4.** Example Resolution Fields

This example results in the coordinates shown in Figure 5-5 with the coordinate mapping shown in Figure 5-6.

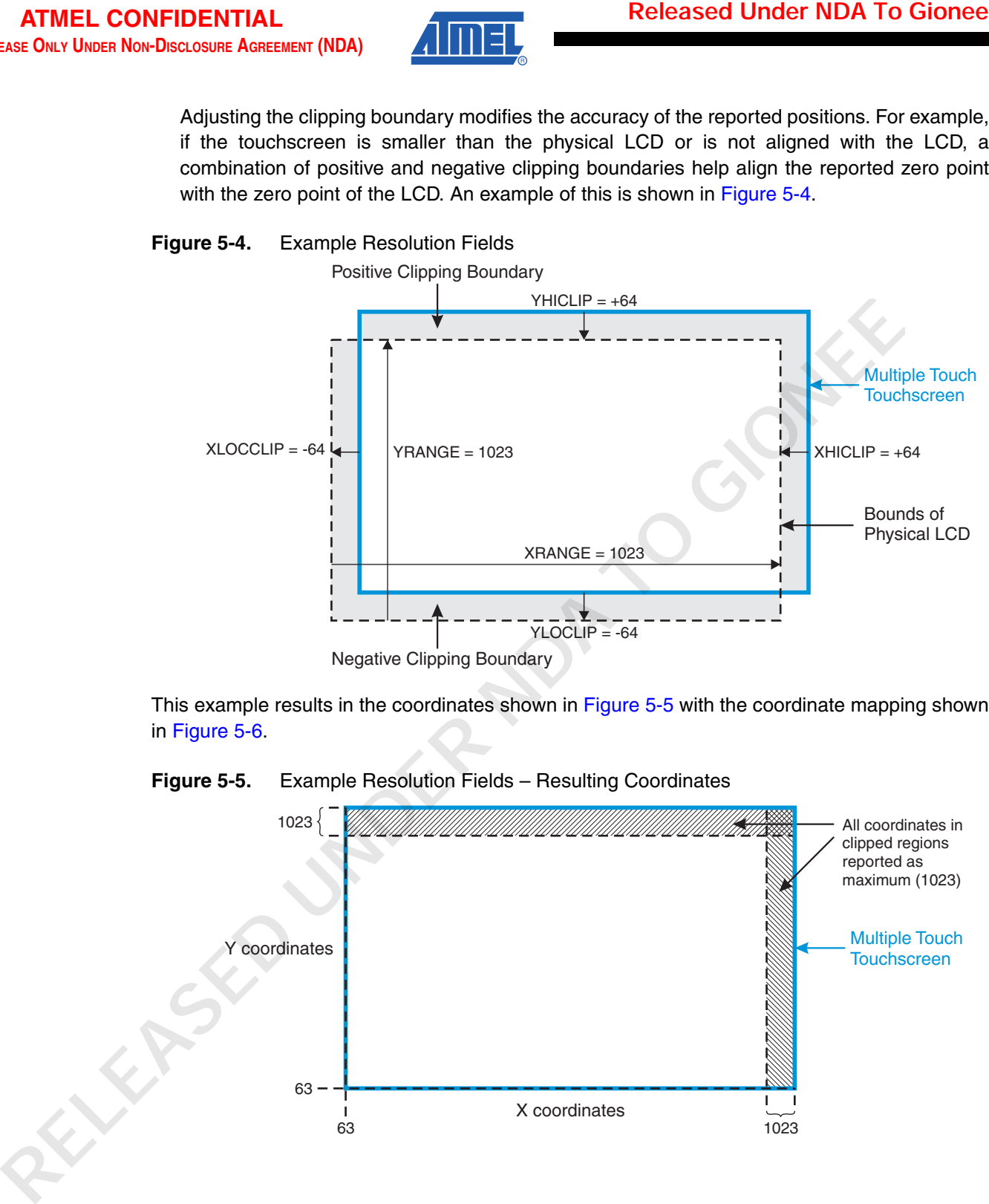

### **Figure 5-5.** Example Resolution Fields – Resulting Coordinates

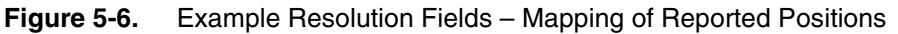

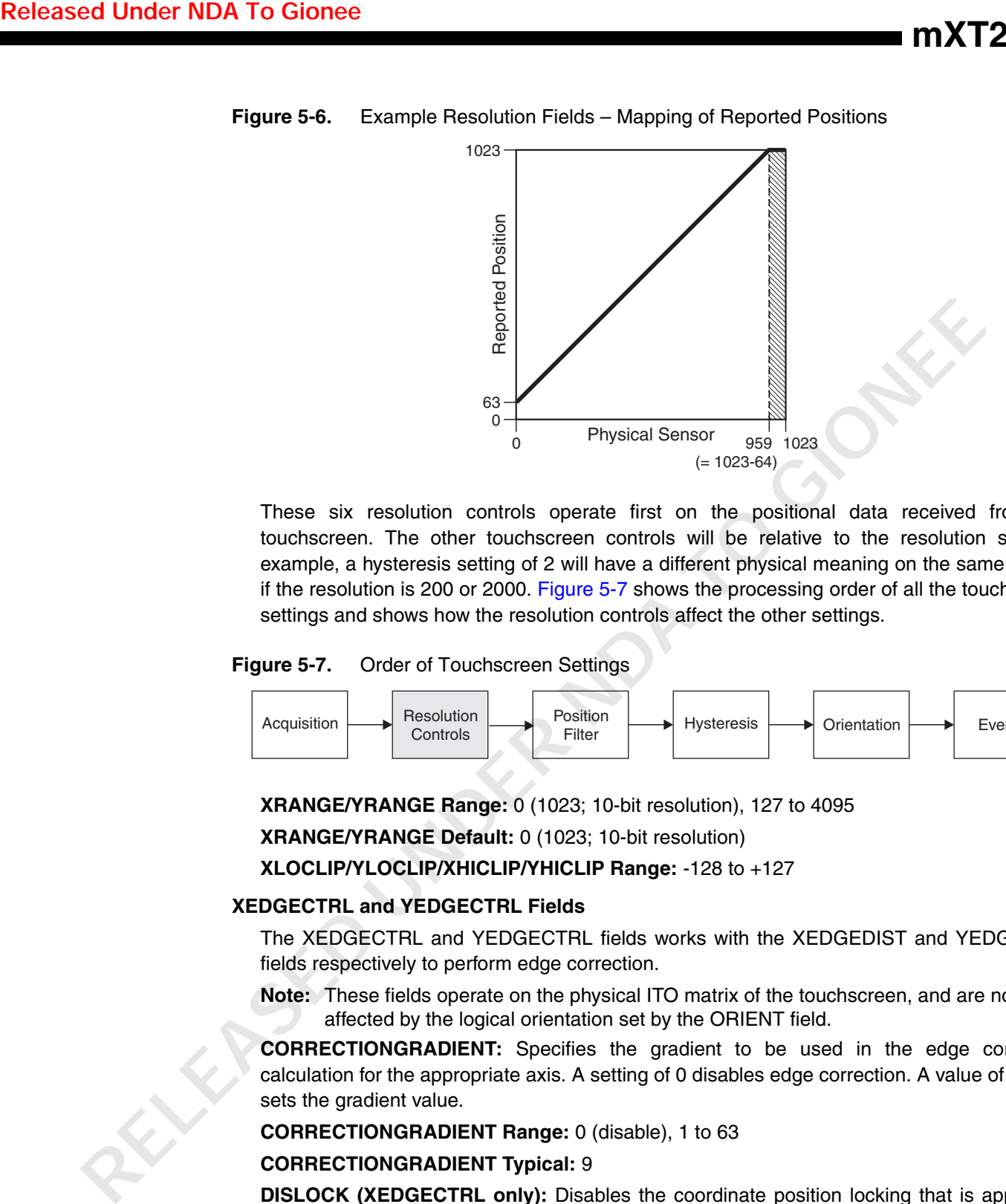

These six resolution controls operate first on the positional data received from the touchscreen. The other touchscreen controls will be relative to the resolution set. For example, a hysteresis setting of 2 will have a different physical meaning on the same screen if the resolution is 200 or 2000. Figure 5-7 shows the processing order of all the touchscreen settings and shows how the resolution controls affect the other settings.

**Figure 5-7.** Order of Touchscreen Settings

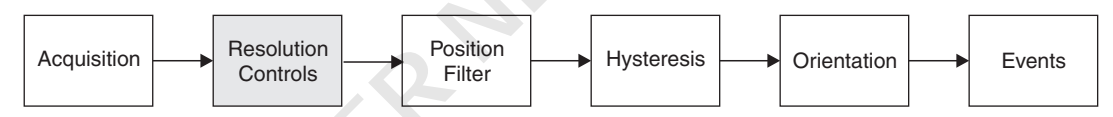

**XRANGE/YRANGE Range:** 0 (1023; 10-bit resolution), 127 to 4095 **XRANGE/YRANGE Default:** 0 (1023; 10-bit resolution) **XLOCLIP/YLOCLIP/XHICLIP/YHICLIP Range:** -128 to +127

### **XEDGECTRL and YEDGECTRL Fields**

The XEDGECTRL and YEDGECTRL fields works with the XEDGEDIST and YEDGEDIST fields respectively to perform edge correction.

**Note:** These fields operate on the physical ITO matrix of the touchscreen, and are not affected by the logical orientation set by the ORIENT field.

**CORRECTIONGRADIENT:** Specifies the gradient to be used in the edge correction calculation for the appropriate axis. A setting of 0 disables edge correction. A value of 1 to 63 sets the gradient value.

**CORRECTIONGRADIENT Range:** 0 (disable), 1 to 63

#### **CORRECTIONGRADIENT Typical:** 9

**DISLOCK (XEDGECTRL only):** Disables the coordinate position locking that is applied to touches inside a clipping boundary (see "XRANGE/YRANGE, XLOCLIP/YLOCLIP and XHICLIP/YHICLIP Fields" on page 32 for more information). Set this field to 1 to disable locking, and to 0 to enable locking. This field affects both the X and Y coordinates.  $(1)$ 

<sup>1.</sup> Even though it is present in the XEDGECTRL field (only) and not in the YEDGECTRL field.

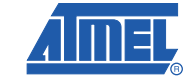

**mXT224E**

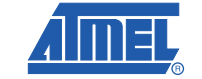

**RELUPDATE (YEDGECTRL only):** Enables the touch release update mechanism. This mechanism ensures that the touch position is reported accurately when a touch moves off the edge of the touchscreen.

The Multiple Touch Touchscreen T9 object reports filtered touch positions, not the raw positions. When the touch moves off the touchscreen and is released, the reported position may not be the actual point at which the touch left the touchscreen. This mechanism ensures that the last (raw) position is reported and not the last filtered position for greater accuracy. Set this field to 1 to enable the touch release update mechanism, and to 0 to disable it. This field affects both the X and Y coordinates  $(1)$ .

Figure 5-8 shows the effect of the RELUPDATE field when a touch moves off the touchscreen and generates a RELEASE event. The position reported by the event depends on the setting of RELUPDATE. If RELUPDATE is set to 0, the reported position is the same as the filtered position reported by the last MOVE event. If RELUPDATE is set to 1, the reported position is the raw position where the touch left the touchscreen.

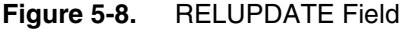

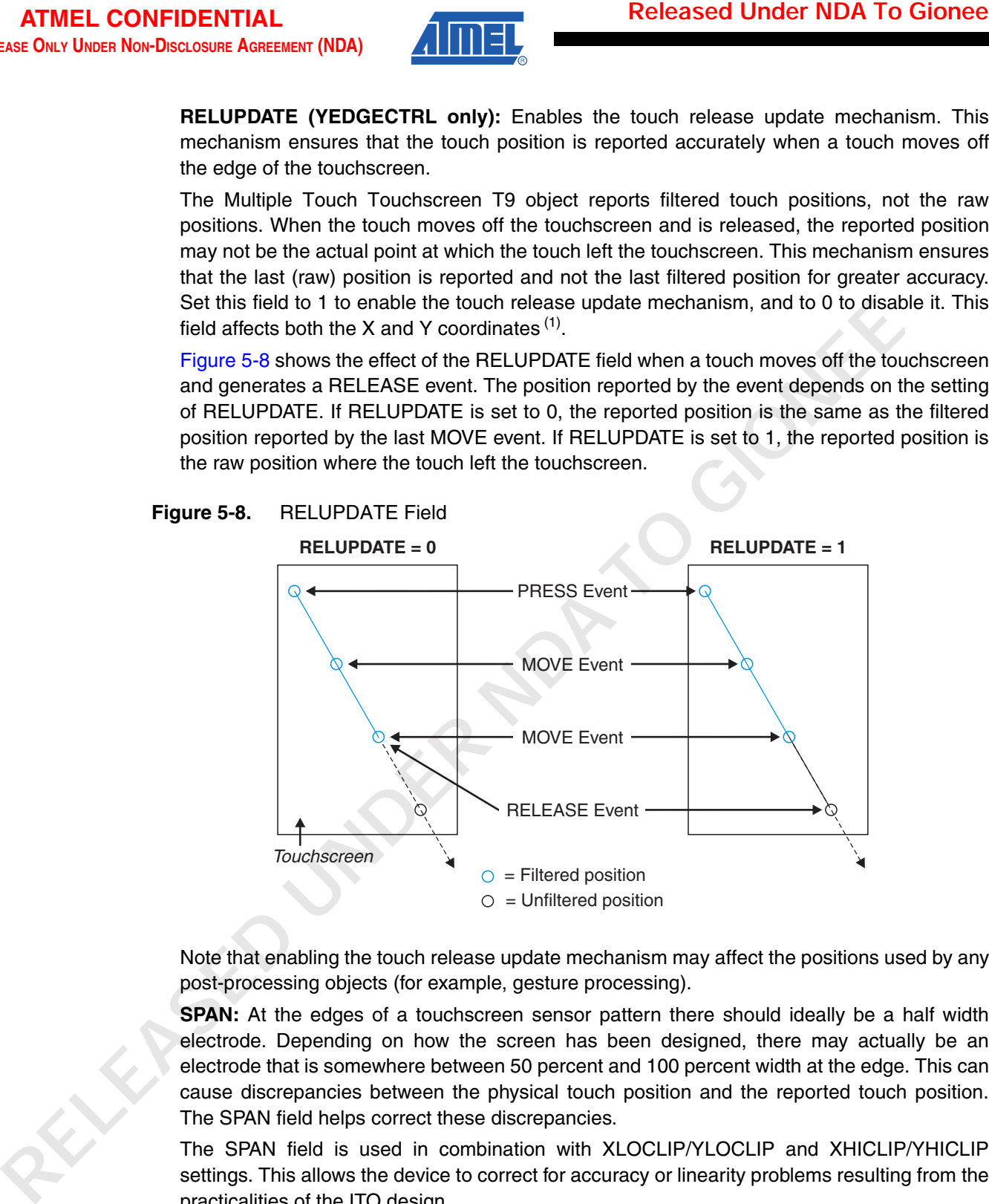

Note that enabling the touch release update mechanism may affect the positions used by any post-processing objects (for example, gesture processing).

**SPAN:** At the edges of a touchscreen sensor pattern there should ideally be a half width electrode. Depending on how the screen has been designed, there may actually be an electrode that is somewhere between 50 percent and 100 percent width at the edge. This can cause discrepancies between the physical touch position and the reported touch position. The SPAN field helps correct these discrepancies.

The SPAN field is used in combination with XLOCLIP/YLOCLIP and XHICLIP/YHICLIP settings. This allows the device to correct for accuracy or linearity problems resulting from the practicalities of the ITO design.

The SPAN field moves the theoretical 0 and XRANGE/YRANGE position outwards from the screen center by one half electrode width each. The XLOCLIP/YLOCLIP and XHICLIP/YHICLIP controls can then be used to move the theoretical 0 and XRANGE/YRANGE position back in towards the center in finer steps.

<sup>1.</sup> Even though it is present in the YEDGECTRL field (only) and not in the XEDGECTRL field.
Figure 5-9 shows an example of how to correct for two screen designs with an X size of 15. Note that although Figure 5-9 shows the SPAN control for the X lines, the same principles apply when the SPAN bit is used with the Y lines.

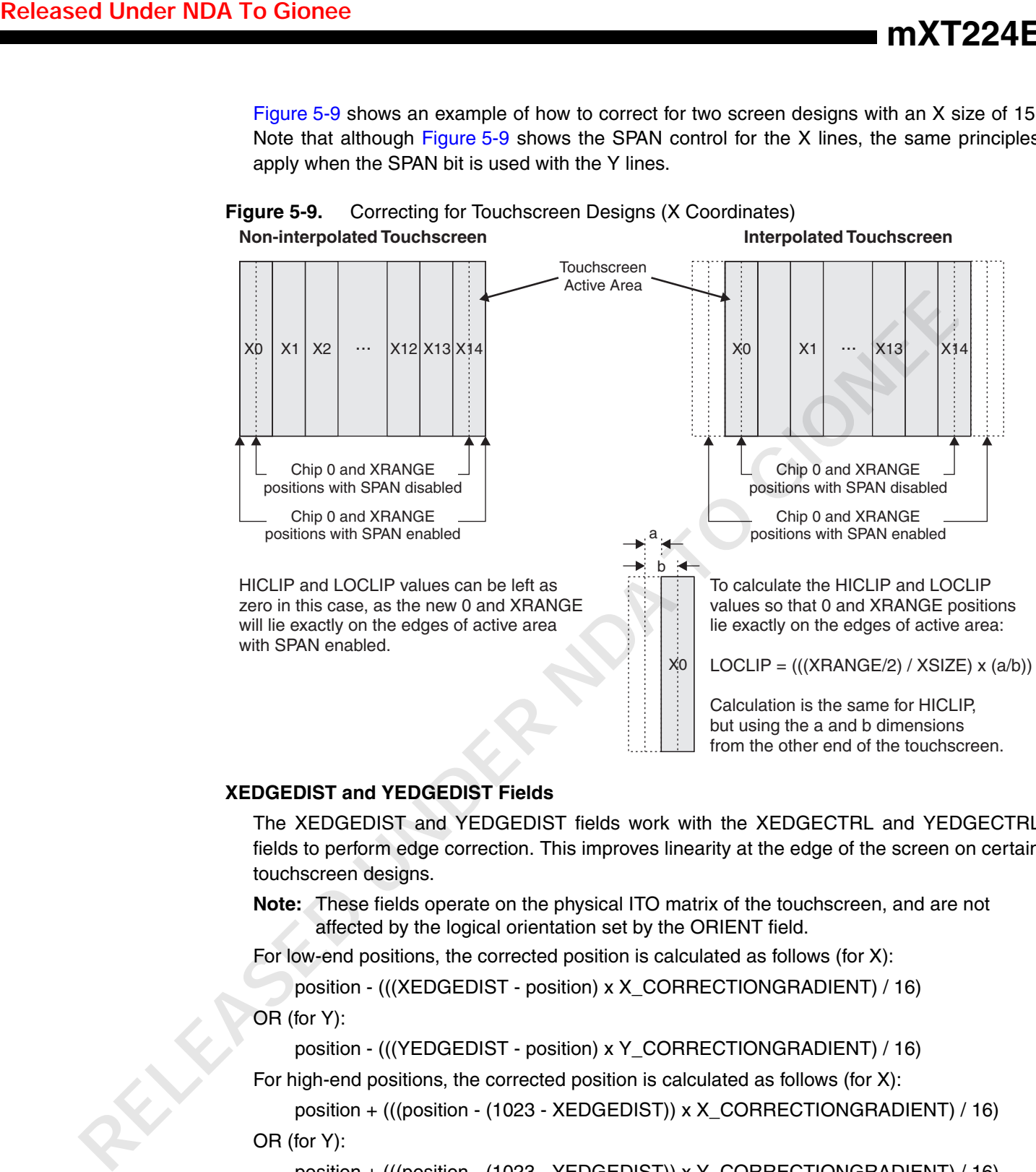

#### **Figure 5-9.** Correcting for Touchscreen Designs (X Coordinates) **Non-interpolated Touchscreen**

### **XEDGEDIST and YEDGEDIST Fields**

The XEDGEDIST and YEDGEDIST fields work with the XEDGECTRL and YEDGECTRL fields to perform edge correction. This improves linearity at the edge of the screen on certain touchscreen designs.

**Note:** These fields operate on the physical ITO matrix of the touchscreen, and are not affected by the logical orientation set by the ORIENT field.

For low-end positions, the corrected position is calculated as follows (for X):

position - (((XEDGEDIST - position) x X\_CORRECTIONGRADIENT) / 16)

OR (for Y):

position - (((YEDGEDIST - position) x Y\_CORRECTIONGRADIENT) / 16)

For high-end positions, the corrected position is calculated as follows (for X):

position + (((position - (1023 - XEDGEDIST)) x X\_CORRECTIONGRADIENT) / 16) OR (for Y):

position + (((position - (1023 - YEDGEDIST)) x Y\_CORRECTIONGRADIENT) / 16)

Note that these fields work at 10-bit resolution (that is, a touchscreen range of 1023).

**Range:** 0 to 255

**Typical:** Half expected touch diameter

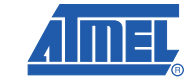

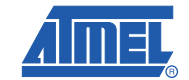

### **JUMPLIMIT Field**

This field specifies the maximum touchscreen distance a touch can move in one cycle. If this limit is exceeded, the touch is classified as a new touch and all touchdown logic takes place on the new touch.

Note that low values can hinder fast movements, such as flicks.

The range for this field is 0 to 255, where 0 is off and 1 to 255 is the distance in multiples of 8 (allows an effective range of 8 to 2040). The range is in units of touchscreen position at the configured resolution.

**Range:** 0 (off), 1 to 255 (in multiples of 8)

#### **TCHHYST Field**

This field controls the level of hysteresis applied to touch detections. For a touch to enter detection the touch delta must be greater than the touch threshold (TCHTHR). For a touch to leave detection the touch delta must be less than (TCHTHR - TCHHYST). This field allows the Multiple Touch Touchscreen T9 to be tuned so that a hovering finger does not cause detection to flicker on and off. **RELE CONFIDENTIAL CONFIDENT (See Franchitrophone Securities)**<br> **RELE CONFIDENT THE INTERNATION TO GIONE THE INTERNATION TO THE INTERNATION THE INTERNATION THE INTERNATION THE INTERNATION OF THE INTERNATION OF THE INTERNAT** 

TCHHYST is capped internally to (TCHTHR / 4). A hysteresis greater than 25 percent of the Touch Threshold is therefore not possible.

A setting of 0 means that there is no hysteresis.

**Range:** 0 (off), 1 to 255 (hysteresis)

#### **XPITCH and YPITCH Fields**

These fields specify the physical pitch  $(1)$  of the X and Y lines on the touchscreen sensor. These settings are specified in units of 0.1 mm, where a setting of zero means 5 mm.

**Range:** 0 (5 mm), 1 to 255 (in 0.1 mm units)

#### **NEXTTCHDI Field**

This field, together with the TCHDI field, provides Touch Detect Integration. Specifically the NEXTTCHDI field allows for a longer integration period once at least one touch has been detected. This may be needed for particularly noisy touchscreens.

See "TCHDI Field" on page 28 for a more detailed description.

The range for this field is 0 to 255.

**Range:** 0 to 255

### **5.2.2 Configuration Checks**

A Multiple Touch Touchscreen T9 object causes a configuration check to be performed in the following circumstances:

- When the object is enabled (that is, the ENABLE bit is set in the CTRL field)
- If the object is enabled, when certain fields are changed (as listed in Table 5-5)

In addition, some fields will cause an automatic recalibration to be performed (see Table 5-5).

<sup>1.</sup> That is, the spacing between the centers of the X or Y lines.

- The object does not overlap with other enabled touch objects OR
- The object does not occupy the same Y line as another enabled object

- Greater than 2 if 10-bit resolution or less is configured OR
- Greater than 6 if a higher than 10-bit resolution is configured

|                        |                                   |                                                                                                    |                                                                                | <b>mXT224E</b>                                                                                                    |
|------------------------|-----------------------------------|----------------------------------------------------------------------------------------------------|--------------------------------------------------------------------------------|----------------------------------------------------------------------------------------------------|
|                        | stated in the field descriptions. |                                                                                                    |                                                                                | A configuration check may determine that a configuration error has occurred (for example, if a<br>setting is set outside of its allowed range or a conflict has occurred between two settings). (1) This<br>is signaled to the host (see Section 4.3.2 on page 14). The device halts until the error has been<br>corrected. To fix the error, check that all the object settings are within their allowed limits, as |
|                        |                                   |                                                                                                    | The XORIGIN/YORIGIN and XSIZE/YSIZE settings should be checked to ensure that: |                                                                                                    |
| <b>OR</b><br><b>OR</b> |                                   | in the Information Block (see Section 2.2 on page 2)<br>• The object does not overlap with other enabled touch objects |                                                                                | • Part of the object is not placed off the edge of the sensor matrix. The matrix size is specified                                                                                                    |
|                        |                                   |                                                                                                    | • The object does not occupy the same Y line as another enabled object         |                                                                                                    |
|                        |                                   | The XSIZE/YSIZE settings should be checked to ensure that:                                                             |                                                                                |                                                                                                    |
| <b>OR</b>              |                                   | • Greater than 2 if 10-bit resolution or less is configured                                                            |                                                                                |                                                                                                    |
|                        |                                   | • Greater than 6 if a higher than 10-bit resolution is configured                                                      |                                                                                |                                                                                                    |
| <b>Table 5-5.</b>      |                                   | <b>Configuration Checks</b><br><b>Changing The Field Causes</b>                                                        |                                                                                |                                                                                                    |
|                        |                                   |                                                                                                    |                                                                                |                                                                                                    |
| <b>Field</b>           |                                   | <b>Configuration Check</b>                                                                                             | <b>Automatic Recalibration</b>                                                 | <b>Effect of Configuration</b><br><b>Checks On Field</b>                                                                                                    |
| <b>CTRL</b>            |                                   | Yes $(1)$                                                                                                    | Yes $(2)$                                                                      | None                                                                                                    |
|                        | <b>XORIGIN</b>                    | Yes                                                                                                    | Yes                                                                            | Error if out of range                                                                                                    |
|                        | <b>YORIGIN</b>                    | Yes                                                                                                    | Yes                                                                            | Error if out of range                                                                                                    |
| <b>XSIZE</b>           |                                   | Yes                                                                                                    | Yes                                                                            | Error if out of range                                                                                                    |
| <b>YSIZE</b>           |                                   | Yes                                                                                                    | Yes                                                                            | Error if out of range                                                                                                    |
|                        | <b>AKSCFG</b>                     | No                                                                                                    | No                                                                             | None                                                                                                    |
| <b>BLEN</b>            |                                   | No                                                                                                    | Yes                                                                            | None                                                                                                    |
|                        | <b>TCHTHR</b>                     | Yes                                                                                                    | No                                                                             | None                                                                                                    |
| <b>TCHDI</b>           |                                   | No                                                                                                    | No                                                                             | None                                                                                                    |
|                        | <b>ORIENT</b>                     | Yes                                                                                                    | No                                                                             | None                                                                                                    |
|                        | <b>MRGTIMEOUT</b>                 | No                                                                                                    | No                                                                             | None                                                                                                    |
|                        | <b>MOVHYSTI</b>                   | No                                                                                                    | No                                                                             | None                                                                                                    |
|                        | <b>MOVHYSTN</b>                   | No                                                                                                    | No                                                                             | None                                                                                                    |
|                        | <b>MOVFILTER</b>                  | No                                                                                                    | No                                                                             | None                                                                                                    |
|                        | <b>NUMTOUCH</b>                   | No                                                                                                    | No                                                                             | None                                                                                                    |

**Table 5-5.** Configuration Checks

1. While the object is disabled, however, potential configuration errors are allowed.

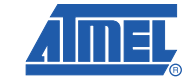

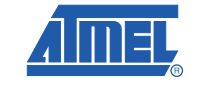

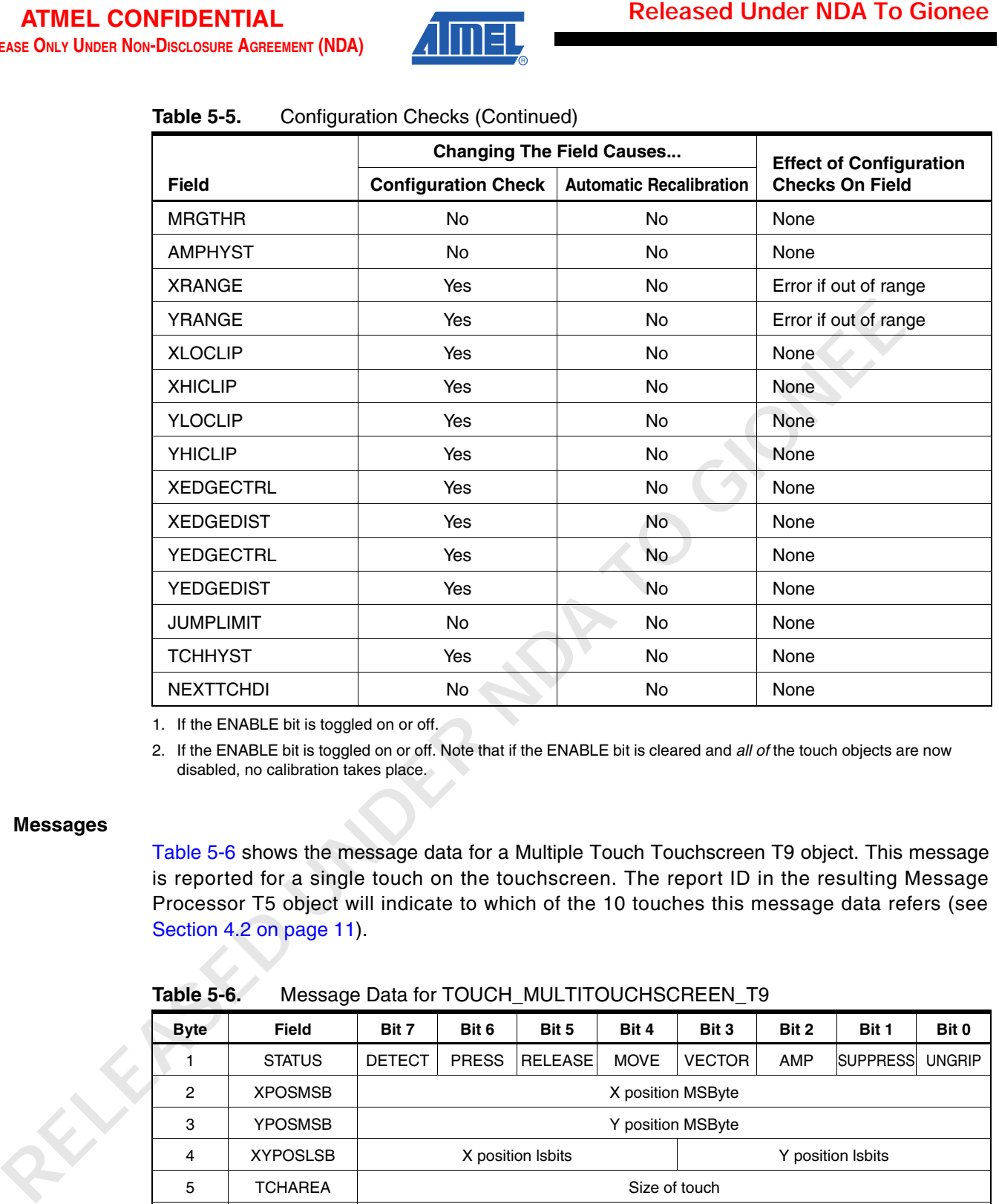

#### **Table 5-5.** Configuration Checks (Continued)

1. If the ENABLE bit is toggled on or off.

2. If the ENABLE bit is toggled on or off. Note that if the ENABLE bit is cleared and *all of* the touch objects are now disabled, no calibration takes place.

### **5.2.3 Messages**

Table 5-6 shows the message data for a Multiple Touch Touchscreen T9 object. This message is reported for a single touch on the touchscreen. The report ID in the resulting Message Processor T5 object will indicate to which of the 10 touches this message data refers (see Section 4.2 on page 11).

**Table 5-6.** Message Data for TOUCH\_MULTITOUCHSCREEN\_T9

| <b>Byte</b> | <b>Field</b>        | Bit 7         | Bit 6             | Bit 5             | Bit 4         | Bit 3                                    | Bit 2      | Bit 1             | Bit 0         |  |
|-------------|---------------------|---------------|-------------------|-------------------|---------------|------------------------------------------|------------|-------------------|---------------|--|
|             | <b>STATUS</b>       | <b>DETECT</b> | <b>PRESS</b>      | <b>RELEASE</b>    | <b>MOVE</b>   | <b>VECTOR</b>                            | <b>AMP</b> | <b>SUPPRESS</b>   | <b>UNGRIP</b> |  |
| 2           | <b>XPOSMSB</b>      |               | X position MSByte |                   |               |                                          |            |                   |               |  |
| 3           | <b>YPOSMSB</b>      |               | Y position MSByte |                   |               |                                          |            |                   |               |  |
| 4           | <b>XYPOSLSB</b>     |               |                   | X position Isbits |               |                                          |            | Y position Isbits |               |  |
| 5           | <b>TCHAREA</b>      |               |                   |                   | Size of touch |                                          |            |                   |               |  |
| 6           | <b>TCHAMPLITUDE</b> |               |                   |                   |               | Touch amplitude (sum of measured deltas) |            |                   |               |  |
| 7           | <b>TCHVECTOR</b>    |               |                   | Component 1       |               |                                          |            | Component 2       |               |  |

Note: The format for the XYPOSLSB fields depend on the resolution (10-bit or 12-bit); see page 32.

### **STATUS Field**

#### **XPOSMSB, YPOSMSB and XYPOSLSB Fields**

| <b>Released Under NDA To Gionee</b> |                                                                                                    |       |       |                    |       |       |       |       |       |       |                 |       | <b>mXT224E</b>    |       |       |
|-------------------------------------|----------------------------------------------------------------------------------------------------|-------|-------|--------------------|-------|-------|-------|-------|-------|-------|-----------------|-------|-------------------|-------|-------|
|                                     | <b>STATUS Field</b>                                                                                                    |       |       |                    |       |       |       |       |       |       |                 |       |                   |       |       |
|                                     | Reports the current status of the touch. The touch is active if the DETECT bit is set. The<br>SUPPRESS, AMP, MOVE, VECTOR, PRESS and RELEASE bits indicate which events have<br>occurred to this touch since the last message was read by the host. Note that multiple bits<br>may be set if the host is slow to read the status messages, indicating all the events that have<br>happened.                                                                                                    |       |       |                    |       |       |       |       |       |       |                 |       |                   |       |       |
|                                     | <b>UNGRIP:</b> The detected touch was previously suppressed because the Grip Suppression T40<br>object is in nonlocking mode. That is, the touch was previously suppressed in the grip<br>boundary but has now moved into the active region and become detected. See Section 6.2<br>on page 54 for more details on nonlocking grip suppression mode. This bit remains set until<br>the touch is removed.                                                                                               |       |       |                    |       |       |       |       |       |       |                 |       |                   |       |       |
|                                     | <b>SUPPRESS:</b> The detected touch has just been suppressed by the Touch Suppression T42                                                                                                    |       |       |                    |       |       |       |       |       |       |                 |       |                   |       |       |
|                                     | object linked to this Multiple Touch Touchscreen T9 object (see Section 6.3 on page 56).<br>AMP: The amplitude of the detected touch has just changed.                                                                                                    |       |       |                    |       |       |       |       |       |       |                 |       |                   |       |       |
|                                     | VECTOR: A touch vector change has occurred.                                                                                                    |       |       |                    |       |       |       |       |       |       |                 |       |                   |       |       |
|                                     | <b>MOVE:</b> The detected touch has just been moved (received from a moving touch).                                                                                                    |       |       |                    |       |       |       |       |       |       |                 |       |                   |       |       |
|                                     | <b>RELEASE:</b> The previously reported touch has just been removed from the sensor.                                                                                                    |       |       |                    |       |       |       |       |       |       |                 |       |                   |       |       |
|                                     | <b>PRESS:</b> The detected touch has just been put on the sensor.                                                                                                    |       |       |                    |       |       |       |       |       |       |                 |       |                   |       |       |
|                                     | <b>DETECT:</b> The touch is present on the screen.                                                                                                    |       |       |                    |       |       |       |       |       |       |                 |       |                   |       |       |
|                                     | XPOSMSB, YPOSMSB and XYPOSLSB Fields                                                                                                    |       |       |                    |       |       |       |       |       |       |                 |       |                   |       |       |
|                                     | These three fields report the X and Y position. XPOSMSB/YPOSMSB contains the most<br>significant byte of the position. XYPOSLSB contains the least significant bits of the position.                                                                                                    |       |       |                    |       |       |       |       |       |       |                 |       |                   |       |       |
|                                     | The position has one of two formats, depending on whether it is reporting a 10-bit or 12-bit<br>resolution. This is determined by the setting in the XRANGE or YRANGE field, as<br>appropriate. If the XRANGE/YRANGE setting is less than 1024, the 10-bit format is used. If<br>the XRANGE/YRANGE setting is 1024 to 4095, the 12-bit format is used. Note that the X and<br>Y position formats are independent. For example, a message might contain a 10-bit X<br>position and a 12-bit Y position. |       |       |                    |       |       |       |       |       |       |                 |       |                   |       |       |
|                                     | The formats for the X and Y positions are shown in Table 5-7 and Table 5-8.                                                                                                    |       |       |                    |       |       |       |       |       |       |                 |       |                   |       |       |
|                                     |                                                                                                    |       |       |                    |       |       |       |       |       |       |                 |       |                   |       |       |
| Table 5-7.                          |                                                                                                    |       |       | X Position Formats |       |       |       |       |       |       |                 |       |                   |       |       |
|                                     |                                                                                                    |       |       | <b>XPOSMSB</b>     |       |       |       |       |       |       | <b>XYPOSLSB</b> |       |                   |       |       |
| Bit 7                               | Bit 6                                                                                                    | Bit 5 | Bit 4 | Bit 3              | Bit 2 | Bit 1 | Bit 0 | Bit 7 | Bit 6 | Bit 5 | Bit 4           | Bit 3 | Bit 2             | Bit 1 | Bit 0 |
| 10-bit Format                       |                                                                                                    |       |       |                    |       |       |       |       |       |       |                 |       |                   |       |       |
| 512                                 | 256                                                                                                    | 128   | 64    | 32                 | 16    | 8     | 4     | 2     | 1     |       | N/A             |       | Y position Isbits |       |       |
| 12-bit Format                       |                                                                                                    |       |       |                    |       |       |       |       |       |       |                 |       |                   |       |       |
| 2048                                | 1024                                                                                                    | 512   | 256   | 128                | 64    | 32    | 16    | 8     | 4     | 2     | 1               |       | Y position Isbits |       |       |

Table 5-7. X Position Formats

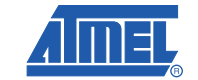

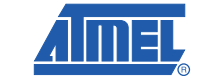

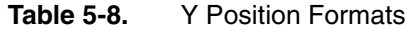

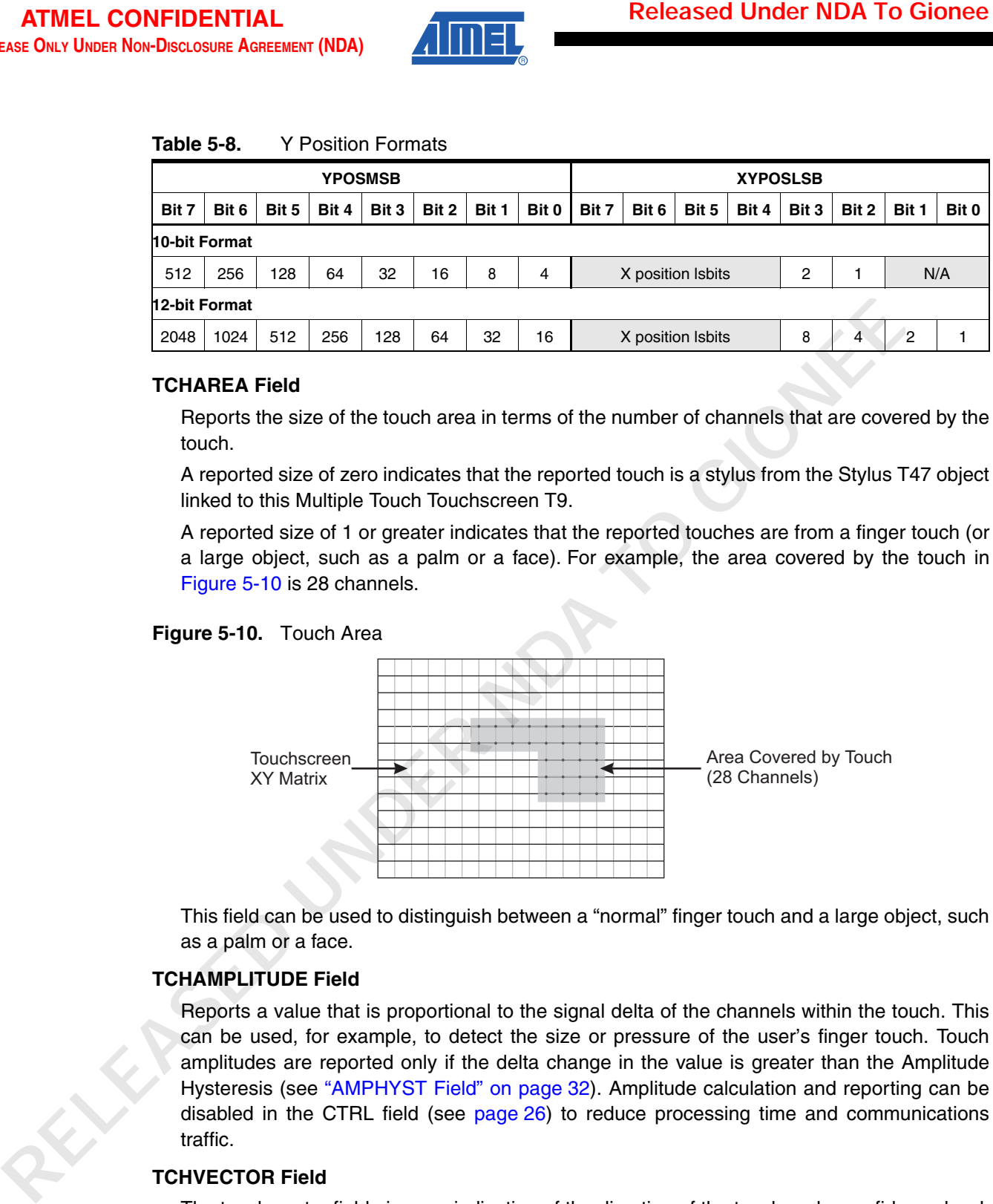

### **TCHAREA Field**

Reports the size of the touch area in terms of the number of channels that are covered by the touch.

A reported size of zero indicates that the reported touch is a stylus from the Stylus T47 object linked to this Multiple Touch Touchscreen T9.

A reported size of 1 or greater indicates that the reported touches are from a finger touch (or a large object, such as a palm or a face). For example, the area covered by the touch in Figure 5-10 is 28 channels.

### **Figure 5-10.** Touch Area

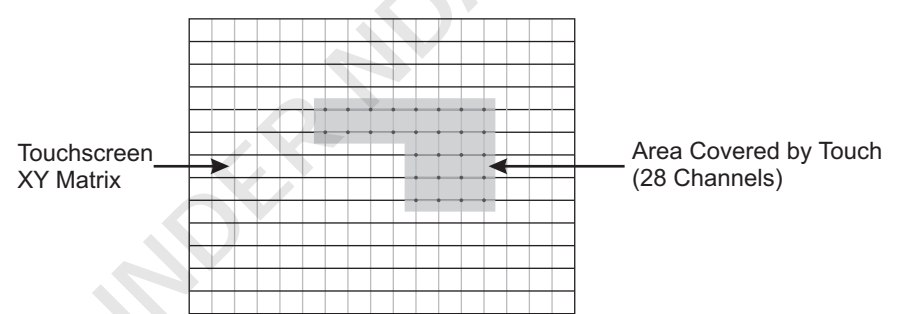

This field can be used to distinguish between a "normal" finger touch and a large object, such as a palm or a face.

### **TCHAMPLITUDE Field**

Reports a value that is proportional to the signal delta of the channels within the touch. This can be used, for example, to detect the size or pressure of the user's finger touch. Touch amplitudes are reported only if the delta change in the value is greater than the Amplitude Hysteresis (see "AMPHYST Field" on page 32). Amplitude calculation and reporting can be disabled in the CTRL field (see page 26) to reduce processing time and communications traffic.

### **TCHVECTOR Field**

The touch vector field gives an indication of the direction of the touch and a confidence level. The DISVECT bit in the CTRL field must be cleared (enabled) for the touch vector to be generated. Setting the DISVECT bit (disabled) will stop both the reporting of the vector and the calculation of the vector.

- Component 1: ratio of  $(+X, +Y)$  to  $(-X, -Y)$ , representing a diagonal (value: -7 to +7)
- Component 2: ratio of X to Y (value: -7 to +7)

The magnitude of the vector represents the confidence. The vector uses the following calculations:

$$
Angle = \tan^{-1} \left( \frac{\text{component}_1}{\text{component}_2} \right) / 2
$$

**Note:** The touch vector is affected by the orientation of the screen (see "ORIENT Field" on page 28). In the example touch directions shown in Table 5-9 the normal orientation is assumed.

| <b>Released Under NDA To Gionee</b> |                    |                                                                                                    |                        | mXT2 |
|-------------------------------------|--------------------|----------------------------------------------------------------------------------------------------|------------------------|------|
|                                     | calculations:      | The byte is a vector made up of two signed (two's complement) 4-bit components:<br>• Component 1: ratio of $(+X, +Y)$ to $(-X, -Y)$ , representing a diagonal (value: -7 to +7)<br>• Component 2: ratio of X to Y (value: -7 to +7)<br>The magnitude of the vector represents the confidence. The vector uses the fo |                        |      |
|                                     |                    | Angle = $\tan^{-1} \left( \frac{\text{component}_1}{\text{component}_2} \right) / 2$                                                                                                    |                        |      |
|                                     |                    | Magnitude = $\sqrt{\text{component}_{1}^{2} + \text{component}_{2}^{2}}$                                                                                                    |                        |      |
|                                     | Note:<br>assumed.  | The touch vector is affected by the orientation of the screen (see "ORIENT Field"<br>page 28). In the example touch directions shown in Table 5-9 the normal orienta                                                                                                    |                        |      |
|                                     | <b>Table 5-9.</b>  | Touch Direction (Normal Orientation Assumed)                                                                                                    |                        |      |
|                                     | <b>Component 1</b> | <b>TCHVECTOR Field</b><br><b>Component 2</b>                                                                                                    | <b>Touch Direction</b> |      |
|                                     | $\pmb{0}$          | Positive                                                                                                    |                        |      |
|                                     | Negative           | Positive                                                                                                    |                        |      |
|                                     | Negative           | $\mathsf{O}\xspace$                                                                                                    |                        |      |
|                                     | Negative           | Negative                                                                                                    |                        |      |
|                                     | $\mathbf 0$        | Negative                                                                                                    |                        |      |

**Table 5-9.** Touch Direction (Normal Orientation Assumed)

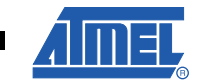

**43**

![](_page_43_Picture_2.jpeg)

![](_page_43_Picture_138.jpeg)

![](_page_43_Picture_139.jpeg)

# **5.3 Key Array T15 (TOUCH\_KEYARRAY\_T15)**

A Key Array T15 object is used to configure a rectangular array of XY channels that can be used as keys.

The key numbers are assigned to X lines in Y–X order, as defined by the following equation:

Key number = (Xline - XORIGIN) + ((Yline - YORIGIN) x XSIZE)

For example, for a Key Array T15 of 5 X by 3 Y lines, the key numbers are allocated as in Table 5-10

**Table 5-10.** Example Key Numbers

|        | Xn | $X_{n+1}$ | $Xn+2$ | $Xn+3$ | $Xn+4$ |
|--------|----|-----------|--------|--------|--------|
| $Ym+2$ | 10 |           | 12     | 13     | 14     |
| $Ym+1$ |    |           |        |        |        |
| Ym     |    |           |        | v      |        |

#### **5.3.1 Configuration**

**Table 5-11.** TOUCH\_KEYARRAY\_T15

| <b>Byte</b><br>0<br>1 | CTRL                                                                                                    |                 | Bit 6  | Bit 5  | Bit 4                                 | Bit 3  | Bit 2        | Bit 1                                                                                      | Bit 0         |
|-----------------------|----------------------------------------------------------------------------------------------------|-----------------|--------|--------|---------------------------------------|--------|--------------|--------------------------------------------------------------------------------------------|---------------|
|                       |                                                                                                    | <b>INTAKSEN</b> |        |        | Reserved                              |        |              | <b>RPTEN</b>                                                                               | <b>ENABLE</b> |
|                       | <b>XORIGIN</b>                                                                                                    |                 |        |        | X line start position of object       |        |              |                                                                                            |               |
| 2                     | <b>YORIGIN</b>                                                                                                    |                 |        |        | Y line start position of object       |        |              |                                                                                            |               |
| 3                     | <b>XSIZE</b>                                                                                                    |                 |        |        | Number of X lines the object occupies |        |              |                                                                                            |               |
| 4                     | YSIZE                                                                                                    |                 |        |        | Number of Y lines the object occupies |        |              |                                                                                            |               |
| 5                     | <b>AKSCFG</b>                                                                                                    | Group8          | Group7 | Group6 | Group5                                | Group4 | Group3       | Group2                                                                                     | Group1        |
| 6                     | BLEN                                                                                                    |                 | GAIN   |        |                                       |        | Reserved     |                                                                                            |               |
| 7                     | <b>TCHTHR</b>                                                                                                    |                 |        |        | Touch threshold                       |        |              |                                                                                            |               |
| 8                     | <b>TCHDI</b>                                                                                                    |                 |        |        | Touch detect integration              |        |              |                                                                                            |               |
| $9 - 10$              | Reserved                                                                                                    |                 |        |        | Reserved                              |        |              |                                                                                            |               |
|                       |                                                                                                    |                 |        |        |                                       |        |              |                                                                                            |               |
|                       | array. If internal AKS is enabled, then when one key is touched, touches on all the other keys<br>within the Key Array are suppressed. Set this bit to 1 to enable internal AKS, and to 0 to<br>disable internal AKS.                                                                     |                 |        |        |                                       |        |              | <b>INTAKSEN:</b> Enables the internal Adjacent Key Suppression® (AKS®) between keys in the |               |
|                       |                                                                                                    |                 |        |        |                                       |        |              |                                                                                            |               |
|                       | XORIGIN, YORIGIN, XSIZE and YSIZE Fields<br>These fields specify the size and position of the Key Array on the actual matrix (Figure 5-11).<br>The XORIGIN and YORIGIN fields specify the origin in X and Y lines. The XSIZE and YSIZE<br>fields specify the size in X/Y channels (keys). |                 |        |        |                                       |        |              |                                                                                            |               |
|                       | Figure 5-11. Key Array T15 Fields                                                                                                    |                 |        |        |                                       |        |              |                                                                                            |               |
|                       | (0, maxY)                                                                                                    |                 |        |        | Matrix                                |        | (maxX, maxY) |                                                                                            |               |

# **CTRL Field**

### **XORIGIN, YORIGIN, XSIZE and YSIZE Fields**

![](_page_44_Figure_11.jpeg)

#### **Figure 5-11.** Key Array T15 Fields

![](_page_44_Picture_13.jpeg)

![](_page_45_Picture_2.jpeg)

The minimum size for an enabled Key Array is 1 X by 1 Y lines. The maximum size for a Key Array is such that when XSIZE and YSIZE are multiplied together they obey the rule: XSIZE x YSIZE  $\leq$  32 channels. Setting XSIZE and YSIZE to values that create more than 32 keys causes a configuration error.

### **AKSCFG Field**

This field configures Adjacent Key Suppression (AKS) between this Key Array T15 object and any other Touchscreen or Key Array T15 objects.

AKS technology is a patented method used to detect which touch object is touched when objects are located close together. A touch in a group of AKS objects is indicated only on the object with the largest signal. This is assumed to be the intended object. Once an object in an AKS group is in detect, there can be no further detections within that group until the object is released.

**Group1 to 8:** These bits form a bit field that specifies which AKS groups this Key Array is within. The default value of 0 means that the object is in no AKS groups and the AKS feature is disabled for the Key Array.

**Range:** 0 to 255

### **BLEN Field (1)**

**GAIN:** Sets the gain of the analog circuits in front of the analog to digital converter (ADC). The range of values for the GAIN setting is 0 to 7.

### **Range:** 0 to 7

#### **TCHTHR Field**

The channel detection Touch Threshold value (TCHTHR) defines how much a channel's touch delta  $(2)$  must be to qualify as a potential touch detection. The reference level is determined during calibration and adjusted using drift compensation. The final detection confirmation uses the Touch Detect Integration as described in the TCHDI field. Larger values for the threshold desensitize channels since the signal must change more in order to exceed the threshold level. Conversely, lower thresholds make channels more sensitive. **RELE CONFIDENTIAL CORRESPOND AND THE SECTION CONFIDENTIAL CONFIDENTIAL CONFIDENCIAL THE INTERNATION CONFIDENCIAL CONFIDENCIAL CONFIDENCIAL CONFIDENCIAL CONFIDENCIAL CONFIDENCIAL CONFIDENCIAL CONFIDENCIAL CONFIDENCIAL CONF** 

The setting for TCHTHR for each channel depends on the amount of signal swing that occurs when a channel is touched. Thicker panels or smaller electrode geometries reduce channel gain, that is signal swing from touch. In this case smaller TCHTHR values are required to detect touch.

Note that the Touch Threshold has a hysteresis of 2 counts, which should be allowed for in the setting.

**Range:** 2 to 255

### **TCHDI Field**

To suppress false detections caused by spurious events like electrical noise, the device incorporates a detection integrator (TCHDI) counter mechanism to provide signal filtering. A per-key counter is incremented each cycle that a touch is detected. When this counter reaches the TCHDI setting limit the touch is finally declared to be present. If on any acquisition a delta is not seen to exceed the threshold level, the counter is cleared and the process has to start from the beginning.

<sup>1.</sup> Despite its name, the BLEN field does not control the burst length.

<sup>2.</sup> Reference minus the signal.

An opposite process is applied when a key leaves detection. The counter is decremented each cycle that the delta does not exceed the threshold level, and incremented again if it does exceed the threshold. When the counter reaches zero, the touch is finally declared to be out of detect. In this case there is an additional extra cycle (that is, the number of cycles is  $TCHDI + 1$ ).

The range for this field is 0 to 255, where 0, 1 and 2 is the same as 2.

**Range:** 0 (2), 1 (2), 2 to 255

### **5.3.2 Configuration Checks**

**RELEASED** 

A Key Array T15 object causes a configuration check to be performed in the following circumstances:

- When the object is enabled (that is, the ENABLE bit is set in the CTRL field)
- When certain fields are changed (as listed in Table 5-12)

In addition, some fields will cause an automatic recalibration to be performed (see Table 5-12).

A configuration check may determine that a configuration error has occurred (for example, if a setting is set outside of its allowed range or a conflict has occurred between two settings). This is signaled to the host (see Section 4.3.2 on page 14), and the device halts until the error has been corrected. To fix the error, the object settings should be checked to verify that they are all within their allowed limits, as described in the field descriptions. **IMXT2**<br>
An opposite process is applied when a key leaves detection. The counter is decreased the search cycle that the delta does not exceed the threshold level, and incremented agons are account to the counter is detecte

The following should be checked:

- XSIZE is greater than or equal to 1
- YSIZE is greater than or equal to 1
- There are no more than 32 keys defined, that is:  $XSIZE \times YSIZE \leq 32$

|                |                            | <b>Changing The Field Causes</b> | <b>Effect of Configuration</b> |
|----------------|----------------------------|----------------------------------|--------------------------------|
| Field          | <b>Configuration Check</b> | <b>Automatic Recalibration</b>   | <b>Checks On Field</b>         |
| <b>CTRL</b>    | Yes $(1)$                  | Yes <sup>(2)</sup>               | None                           |
| <b>XORIGIN</b> | Yes                        | Yes                              | Error if out of range          |
| <b>YORIGIN</b> | Yes                        | Yes                              | Error if out of range          |
| <b>XSIZE</b>   | Yes                        | Yes                              | Error if out of range          |
| <b>YSIZE</b>   | Yes                        | Yes                              | Error if out of range          |
| <b>AKSCFG</b>  | No.                        | No.                              | None                           |
| <b>BLEN</b>    | <b>No</b>                  | Yes                              | None                           |
| <b>TCHTHR</b>  | Yes                        | No.                              | Error if out of range          |
| <b>TCHDI</b>   | <b>No</b>                  | No.                              | None                           |

**Table 5-12.** Configuration Checks

1. If the ENABLE bit is toggled on or off.

2. If the ENABLE bit is toggled on or off. Note that if the ENABLE bit is cleared and *all of* the touch objects are now disabled, no calibration takes place.

![](_page_46_Picture_19.jpeg)

![](_page_47_Picture_1.jpeg)

#### **5.3.3 Messages**

![](_page_47_Picture_198.jpeg)

![](_page_47_Picture_199.jpeg)

### **STATUS Field**

### **KEYSTATE Fields**

# **5.4 Proximity Sensor T23 (TOUCH\_PROXIMITY\_T23)**

#### **5.4.1 Configuration**

Table 5-14. TOUCH\_PROXIMITY\_T23

| <b>ATMEL CONFIDENTIAL</b>                      |                     |                                                                                                    |                                             |       |       |          | <b>Released Under NDA To Gionee</b>            |                  |              |               |
|------------------------------------------------|---------------------|----------------------------------------------------------------------------------------------------|---------------------------------------------|-------|-------|----------|------------------------------------------------|------------------|--------------|---------------|
| EASE ONLY UNDER NON-DISCLOSURE AGREEMENT (NDA) |                     |                                                                                                    |                                             |       |       |          |                                                |                  |              |               |
|                                                |                     |                                                                                                    |                                             |       |       |          |                                                |                  |              |               |
| <b>Messages</b>                                |                     | A Key Array T15 object reports on/off touch information in its message data. The message data                      |                                             |       |       |          |                                                |                  |              |               |
|                                                |                     | for a Key Array T15 object is shown in Table 5-13.                                                                 |                                             |       |       |          |                                                |                  |              |               |
|                                                | <b>Table 5-13.</b>  |                                                                                                    | Message Data for TOUCH_KEYARRAY_T15         |       |       |          |                                                |                  |              |               |
|                                                | <b>Byte</b>         | <b>Field</b>                                                                                                    | Bit 7                                       | Bit 6 | Bit 5 | Bit 4    | Bit 3                                          | Bit 2            | Bit 1        | Bit 0         |
|                                                | 1                   | <b>STATUS</b>                                                                                                    | <b>DETECT</b>                               |       |       |          | Reserved                                       |                  |              |               |
|                                                | 2                   |                                                                                                    | KEY7                                        | KEY6  | KEY5  | KEY4     | KEY3                                           | KEY <sub>2</sub> | KEY1         | KEY0          |
|                                                | 3                   |                                                                                                    | KEY15                                       | KEY14 | KEY13 | KEY12    | KEY11                                          | KEY10            | KEY9         | KEY8          |
|                                                | 4                   | <b>KEYSTATE</b>                                                                                                    | KEY23                                       | KEY22 | KEY21 | KEY20    | KEY19                                          | KEY18            | KEY17        | KEY16         |
|                                                | 5                   |                                                                                                    | KEY31                                       | KEY30 | KEY29 | KEY28    | KEY27                                          | KEY26            | KEY25        | KEY24         |
|                                                |                     |                                                                                                    |                                             |       |       |          |                                                |                  |              |               |
|                                                | <b>STATUS Field</b> |                                                                                                    |                                             |       |       |          |                                                |                  |              |               |
|                                                |                     | Reports the current status of the object.                                                                          |                                             |       |       |          |                                                |                  |              |               |
|                                                |                     | <b>DETECT:</b> Set if any key is in a touched state.                                                               |                                             |       |       |          |                                                |                  |              |               |
|                                                |                     | <b>KEYSTATE Fields</b>                                                                                             |                                             |       |       |          |                                                |                  |              |               |
|                                                | touched.            | Report the state of each key, one bit per key in the Key Array; $0 = \text{key}$ is untouched, $1 = \text{key}$ is |                                             |       |       |          |                                                |                  |              |               |
| Proximity Sensor T23 (TOUCH_PROXIMITY_T23)     |                     |                                                                                                    |                                             |       |       |          |                                                |                  |              |               |
|                                                |                     | A Proximity Sensor T23 object is used to configure a Proximity Sensor as a rectangular matrix of                   |                                             |       |       |          |                                                |                  |              |               |
|                                                |                     | up to 16 XY channels (that is, XY coordinates on the matrix).                                                      |                                             |       |       |          |                                                |                  |              |               |
|                                                |                     | The reported signal delta (that is, the reference minus the signal) for a Proximity Sensor is the                  |                                             |       |       |          |                                                |                  |              |               |
|                                                |                     | sum of the deltas from all the channels. Therefore, the number of channels occupied by the                         |                                             |       |       |          |                                                |                  |              |               |
|                                                |                     | Proximity Sensor has a direct impact on its sensitivity. Increasing the number of channels                         |                                             |       |       |          |                                                |                  |              |               |
|                                                |                     | occupied by the Proximity Sensor will increase its sensitivity.                                                    |                                             |       |       |          |                                                |                  |              |               |
| Configuration                                  |                     |                                                                                                    |                                             |       |       |          |                                                |                  |              |               |
|                                                | <b>Table 5-14.</b>  |                                                                                                    | TOUCH_PROXIMITY_T23                         |       |       |          |                                                |                  |              |               |
|                                                | <b>Byte</b>         | Field                                                                                                    | Bit 7                                       | Bit 6 | Bit 5 | Bit 4    | Bit 3                                          | Bit 2            | Bit 1        | Bit 0         |
|                                                | $\mathbf 0$         | <b>CTRL</b>                                                                                                    | DISFXDTHRDISMVRISEDISMVFALL ATCHACENTCHACEN |       |       |          |                                                | CAL              | <b>RPTEN</b> | <b>ENABLE</b> |
|                                                | 1                   | <b>XORIGIN</b>                                                                                                    |                                             |       |       |          | X line start position of object                |                  |              |               |
|                                                | 2                   | <b>YORIGIN</b>                                                                                                    |                                             |       |       |          | Y line start position of object                |                  |              |               |
|                                                | 3                   | <b>XSIZE</b>                                                                                                    |                                             |       |       |          | Number of X lines the object occupies          |                  |              |               |
|                                                | 4                   | YSIZE                                                                                                    |                                             |       |       |          | Number of Y lines the object occupies          |                  |              |               |
| RELY                                           | 5                   | Reserved                                                                                                    |                                             |       |       | Reserved |                                                |                  |              |               |
|                                                | 6                   | <b>BLEN</b>                                                                                                    |                                             |       | GAIN  |          |                                                | Reserved         |              |               |
|                                                | $7 - 8$             | <b>FXDDTHR</b>                                                                                                    |                                             |       |       |          | Fixed detection threshold LSByte               |                  |              |               |
|                                                |                     |                                                                                                    | Reserved                                    |       |       |          | Fixed detection threshold msbits               |                  |              |               |
|                                                | 9                   | <b>FXDDI</b>                                                                                                    |                                             |       |       |          | Fixed detection integration                    |                  |              |               |
|                                                | 10                  | AVERAGE                                                                                                    |                                             |       |       |          | Acquisition cycles to be averaged (power of 2) |                  |              |               |

|                   | <b>Field</b>                                                                                                    | Bit 7    | Bit 6 | Bit 5 | Bit 4                               | Bit 3 | Bit 2 | Bit 1 | Bit 0 |
|-------------------|----------------------------------------------------------------------------------------------------|----------|-------|-------|-------------------------------------|-------|-------|-------|-------|
| $11 - 12$         | <b>MVNULLRATE</b>                                                                                                    |          |       |       | Movement nulling rate LSByte        |       |       |       |       |
|                   |                                                                                                    | Reserved |       |       | Movement nulling rate msbits        |       |       |       |       |
| $13 - 14$         | <b>MVDTHR</b>                                                                                                    |          |       |       | Movement detection threshold LSByte |       |       |       |       |
|                   |                                                                                                    | Reserved |       |       | Movement detection threshold msbits |       |       |       |       |
| <b>CTRL Field</b> |                                                                                                    |          |       |       |                                     |       |       |       |       |
|                   | The CTRL field enables the Proximity Sensor for use and determines which messages will be                                                                     |          |       |       |                                     |       |       |       |       |
|                   | reported. It also allows the Proximity Sensor to be sent a calibration command.                                                                               |          |       |       |                                     |       |       |       |       |
|                   | <b>ENABLE:</b> Enables the use of this Proximity Sensor T23 object. The object is enabled if set to                                                           |          |       |       |                                     |       |       |       |       |
|                   | 1, and disabled if set to 0.                                                                                                    |          |       |       |                                     |       |       |       |       |
|                   | <b>RPTEN:</b> Allows the object to send status messages to the host through the Message                                                                       |          |       |       |                                     |       |       |       |       |
|                   | Processor T5 object. Reporting is enabled if set to 1, and disabled if set to 0.                                                                              |          |       |       |                                     |       |       |       |       |
|                   | <b>CAL:</b> Setting this bit to 1 sends a calibrate command to the Proximity Sensor. This bit is<br>automatically cleared once the calibration has been done. |          |       |       |                                     |       |       |       |       |
|                   | <b>TCHACEN:</b> Enables Touch Automatic Recalibration for this Proximity Sensor. Touch                                                                        |          |       |       |                                     |       |       |       |       |
|                   | Automatic Recalibration is controlled by the Acquisition Configuration T8 object (see                                                                         |          |       |       |                                     |       |       |       |       |
|                   | Section 4.5 on page 17).                                                                                                    |          |       |       |                                     |       |       |       |       |
|                   | ATCHACEN: Enables Antitouch Automatic Recalibration for this Proximity Sensor. When this                                                                      |          |       |       |                                     |       |       |       |       |
|                   | is enabled, 2 seconds of antitouch will cause a recalibration. Note that enabling or disabling                                                                |          |       |       |                                     |       |       |       |       |
| object.           | this bit has no effect on the antitouch calibration settings in the Acquisition Configuration T8                                                              |          |       |       |                                     |       |       |       |       |
|                   | <b>DISMVFALL:</b> Disables the reporting of movement away from this Proximity Sensor; disabled                                                                |          |       |       |                                     |       |       |       |       |
|                   | if set to 1, enabled if set to 0.                                                                                                    |          |       |       |                                     |       |       |       |       |
|                   | <b>DISMVRISE:</b> Disables reporting of movement towards this Proximity Sensor; disabled if set                                                               |          |       |       |                                     |       |       |       |       |
|                   | to 1, enabled if set to 0.                                                                                                    |          |       |       |                                     |       |       |       |       |
|                   | DISFXDTHR: Disables the reporting of fixed detection threshold messages; disabled if set to                                                                   |          |       |       |                                     |       |       |       |       |
|                   |                                                                                                    |          |       |       |                                     |       |       |       |       |
|                   | 1, enabled if set to 0.                                                                                                    |          |       |       |                                     |       |       |       |       |
|                   | XORIGIN, YORIGIN, XSIZE and YSIZE Fields                                                                                                    |          |       |       |                                     |       |       |       |       |
|                   | These fields specify the size and position of the proximity on the actual matrix, in terms of X                                                               |          |       |       |                                     |       |       |       |       |
|                   | and Y lines (Figure 5-12). The XORIGIN and YORIGIN fields specify the origin and the<br>XSIZE and YSIZE fields specify the size in X and Y lines.             |          |       |       |                                     |       |       |       |       |

**Table 5-14.** TOUCH\_PROXIMITY\_T23 (Continued)

### **CTRL Field**

### **XORIGIN, YORIGIN, XSIZE and YSIZE Fields**

![](_page_48_Picture_16.jpeg)

![](_page_49_Picture_2.jpeg)

## **Figure 5-12.** Proximity Sensor T23 Fields

![](_page_49_Figure_4.jpeg)

Note that the minimum size for an enabled Proximity Sensor is 1 X by 1 Y lines. The maximum size for a proximity is such that when XSIZE and YSIZE are multiplied together they obey the rule:  $XSIZE \times YSIZE \leq 16$  channels. Setting  $XSIZE$  and  $YSIZE$  to values that create more than 16 channels causes a configuration error.

### **BLEN Field (1)**

**GAIN:** Sets the gain of the analog circuits in front of the analog to digital converter (ADC). The range of values for the GAIN setting is 0 to 7.

# **Range:** 0 to 7

### **FXDDTHR Field**

The Fixed Detection Touch Threshold value (FXDDTHR) defines how much the proximity delta  $(2)$  must change to qualify as a potential proximity detection. The reference level is determined during calibration and adjusted using drift compensation. The final detection confirmation uses the Touch Detect Integration as described in the FXDDI field.

Larger values for the threshold desensitize channels since the signal must change more in order to exceed the threshold level. Conversely, lower thresholds make channels more sensitive.

The setting for FXDDTHR for each channel depends on the amount of signal swing that occurs when a channel is touched. Thicker panels or smaller electrode geometries reduce channel gain, that is signal swing due to touch. In this case smaller FXDDTHR values are required to detect touch.

There is an in-built hysteresis for the threshold specified by FXDDTHR of 25 percent.

### **FXDDI Field**

The device incorporates a detection integrator (FXDDI) counter mechanism to provide signal filtering to suppress false detections caused by spurious events, such as electrical noise. A counter is incremented each cycle that a touch is detected. When this counter reaches a preset limit the touch is finally declared to be present. If on any acquisition a delta is not seen to exceed the threshold level, the counter is cleared and the process starts from the beginning.

<sup>1.</sup> Despite its name, the BLEN field does not control the burst length.

<sup>2.</sup> Reference minus the signal.

### **AVERAGE Field**

| <b>Released Under NDA To Gionee</b> |                                                                                          |                                                                                                    | <b>mXT224E</b>                     |
|-------------------------------------|------------------------------------------------------------------------------------------|----------------------------------------------------------------------------------------------------|------------------------------------|
|                                     | is $TCHDI + 1$ ).                                                                        | A similar process is applied when the Proximity Sensor leaves detection. The counter is<br>decremented each cycle that the delta does not exceed the threshold level, and incremented<br>again if it does exceed the threshold. When the counter reaches zero, the touch is finally<br>declared to be out of detect. In this case there is an extra cycle (that is, the number of cycles |                                    |
|                                     |                                                                                          | The range for this field is 0 to 255, where 0, 1 and 2 is the same as 2.                                                                                                    |                                    |
|                                     | Range: 0 (2), 1 (2), 2 to 255                                                            |                                                                                                    |                                    |
|                                     | <b>AVERAGE Field</b>                                                                     |                                                                                                    |                                    |
|                                     |                                                                                          | This field specifies the number of acquisition cycles (as a power of 2) that are to be averaged<br>together during an acquisition burst. Each cycle all the channel deltas are first summed, and<br>then the averaging is applied to these summed values.                                                                                                    |                                    |
|                                     | may also need to be lowered.                                                             | This averaging ensures that the gain for the Proximity Sensor is not too high and that the<br>noise level is acceptable. The number of cycles to be averaged can be increased if there is<br>excessive noise, but at the cost of a slower response. In this case, the MVNULLRATE field                                                                                                   |                                    |
|                                     | The valid values for the AVERAGE field are shown in Table 5-15. Note that it will take a |                                                                                                    |                                    |
|                                     | <b>Table 5-15.</b><br><b>AVERAGE Field</b>                                               | certain number of cycles for a new average to be output (as indicated in Table 5-15). If it<br>takes more than one cycle for the update to be output, the previous value is held.                                                                                                    |                                    |
|                                     | <b>AVERAGE Field</b>                                                                     | Number of Acquisition Cycles (1)                                                                                                    | <b>Number of Cycles for Update</b> |
|                                     | 0                                                                                        | 1                                                                                                    | 1                                  |
|                                     | 1                                                                                        | $\overline{\mathbf{c}}$                                                                                                    | 1                                  |
|                                     | 2                                                                                        | 4                                                                                                    | 1                                  |
|                                     | 3                                                                                        | 8                                                                                                    | 1                                  |
|                                     | 4                                                                                        | 16                                                                                                    | 1                                  |
|                                     | 5                                                                                        | 32                                                                                                    | 2                                  |
|                                     | 6<br>$\overline{7}$                                                                      | 64                                                                                                    | 4<br>8                             |
|                                     | $\geq 8$                                                                                 | 128<br>256                                                                                                    | 16                                 |

**Table 5-15.** AVERAGE Field

**Range:** 0 (no averaging), 1 to 8 (number of cycles as a power of 2)

![](_page_50_Picture_15.jpeg)

![](_page_51_Picture_1.jpeg)

### **MVNULLRATE Field**

#### **MVDTHR Field**

#### **5.4.2 Configuration Checks**

- When the object is enabled (that is, the ENABLE bit is set in the CTRL field)
- When certain fields are changed (as listed in Table 5-16)

- XSIZE is greater than or equal to 1
- YSIZE is greater than or equal to 1
- The Proximity Sensor does not occupy more than 16 channels; that is: XSIZE x YSIZE  $\leq$  16

|                             | <b>ATMEL CONFIDENTIAL</b>                                                      |                                                             |                                                                                 | <b>Released Under NDA To Gionee</b>                                                                                                    |
|-----------------------------|--------------------------------------------------------------------------------|-------------------------------------------------------------|---------------------------------------------------------------------------------|----------------------------------------------------------------------------------------------------|
|                             | EASE ONLY UNDER NON-DISCLOSURE AGREEMENT (NDA)                                 |                                                             |                                                                                 |                                                                                                    |
|                             | <b>MVNULLRATE Field</b>                                                        |                                                             |                                                                                 |                                                                                                    |
|                             | 200 ms.                                                                        |                                                             |                                                                                 | The Movement Null Rate (MVNULLRATE) decrements the proximity delta change at a<br>certain rate. The delta change must be greater than the null rate for the resulting change to<br>be nonzero. A higher setting will block slower movements from being detected. A lower<br>setting will allow slower movements to be detected. The units are proximity deltas per                                              |
|                             |                                                                                | Range: 0 to 32767 (in proximity deltas per 200 ms)          |                                                                                 |                                                                                                    |
|                             | <b>MVDTHR Field</b>                                                            |                                                             |                                                                                 |                                                                                                    |
|                             | <b>Range: 0 to 32767</b>                                                       |                                                             |                                                                                 | The Movement Detection Threshold (MVDTHR) is the delta required (after MVNULLRATE<br>has been applied) to send a movement message. A higher setting will block slower<br>movements from being detected. A lower setting will allow slower movements to be detected.                                                                                                    |
| <b>Configuration Checks</b> |                                                                                |                                                             |                                                                                 |                                                                                                    |
|                             | circumstances:                                                                 |                                                             |                                                                                 | A Proximity Sensor T23 object causes a configuration check to be performed in the following                                                                                                    |
|                             |                                                                                |                                                             | • When the object is enabled (that is, the ENABLE bit is set in the CTRL field) |                                                                                                    |
|                             |                                                                                | • When certain fields are changed (as listed in Table 5-16) |                                                                                 |                                                                                                    |
|                             |                                                                                |                                                             |                                                                                 | In addition, some fields will cause an automatic recalibration to be performed (see Table 5-16).                                                                                                    |
|                             | within their allowed limits, as described in the field descriptions.           |                                                             |                                                                                 | A configuration check may determine that a configuration error has occurred (for example, if a<br>setting is set outside of its allowed range or a conflict has occurred between two settings). This<br>is signaled to the host (see Section 4.3.2 on page 14), and the device halts until the error has<br>been corrected. To fix the error, the object settings should be checked to verify that they are all |
|                             | In particular, the following should be checked:                                |                                                             |                                                                                 |                                                                                                    |
|                             | • XSIZE is greater than or equal to 1<br>• YSIZE is greater than or equal to 1 |                                                             |                                                                                 | • The Proximity Sensor does not occupy more than 16 channels; that is: XSIZE x YSIZE $\leq$ 16                                                                                                    |
|                             | Sensor.                                                                        |                                                             |                                                                                 | If a configuration check occurs, a Proximity Sensor's internal filtering is reset. Note that this<br>happens whenever any object causes a configuration check, not just the actual Proximity                                                                                                    |
|                             | Table 5-16.                                                                    | <b>Configuration Checks</b>                                 | <b>Changing The Field Causes</b>                                                |                                                                                                    |
|                             | <b>Field</b>                                                                   | <b>Configuration Check</b>                                  | <b>Automatic Recalibration</b>                                                  | <b>Effect of Configuration</b><br><b>Checks On Field</b>                                                                                                    |
|                             | <b>CTRL</b>                                                                    | Yes $(1)$                                                   | Yes $(2)$                                                                       | None                                                                                                    |
|                             | <b>XORIGIN</b>                                                                 | Yes                                                         | Yes                                                                             | Error if out of range                                                                                                    |
|                             | <b>YORIGIN</b>                                                                 | Yes                                                         | Yes                                                                             | Error if out of range                                                                                                    |
|                             | <b>XSIZE</b>                                                                   | Yes                                                         | Yes                                                                             | Error if out of range                                                                                                    |
|                             | <b>YSIZE</b>                                                                   | Yes                                                         | Yes                                                                             | Error if out of range                                                                                                    |
|                             | <b>BLEN</b>                                                                    | No                                                          | Yes                                                                             | None                                                                                                    |
|                             | <b>FXDDTHR</b>                                                                 | No                                                          | No                                                                              | None                                                                                                    |
|                             |                                                                                |                                                             |                                                                                 |                                                                                                    |

**Table 5-16.** Configuration Checks

![](_page_52_Picture_173.jpeg)

![](_page_52_Picture_174.jpeg)

1.

2. If the ENABLE bit is toggled on or off. Note that if the ENABLE bit is cleared and *all of* the touch objects are now disabled, no calibration takes place.

#### **5.4.3 Messages**

A Proximity Sensor T23 object reports on/off touch information in its message data. The message data for a Proximity Sensor T23 object is shown in Table 5-17.

**Table 5-17.** Message Data for TOUCH\_PROXIMITY\_T23

| <b>Byte</b> | Field         | Bit 7                   | Bit 6 | Bit 5  | Bit 4                  | Bit 3 | Bit 2    | Bit 1 | Bit 0 |
|-------------|---------------|-------------------------|-------|--------|------------------------|-------|----------|-------|-------|
|             | <b>STATUS</b> | <b>FXDDETECT MVRISE</b> |       | MVFALL |                        |       | Reserved |       |       |
| $2 - 3$     | PROXDELTA     |                         |       |        | Proximity signal delta |       |          |       |       |

### **STATUS Field**

Reports the current status of the object.

**FXDDETECT:** Set if the Proximity Sensor is in a touched state.

**MVRISE:** Set if a movement towards the Proximity Sensor is detected, as defined by the MVNULLRATE and MVDTHR fields (see page 52).

**MVFALL:** Set if a movement away from the Proximity Sensor is detected, as defined by the MVNULLRATE and MVDTHR fields (see page 52).

#### **PROXDELTA Field**

This field reports the sum of the deltas for all the channels in the Proximity Sensor as a signed 16-bit value. Note that averaging may also be applied to calculate this value, as determined by the AVERAGE field (see page 51).

![](_page_52_Picture_17.jpeg)

**53**

![](_page_53_Picture_1.jpeg)

# **6. Signal Processing Objects**

# **6.1 Introduction**

**Table 6-1.** Signal Processing Objects

|             | <b>ATMEL CONFIDENTIAL</b><br>EASE ONLY UNDER NON-DISCLOSURE AGREEMENT (NDA)                                                                                                    | <b>Released Under NDA To Gionee</b>                                                                                                    |
|-------------|----------------------------------------------------------------------------------------------------|----------------------------------------------------------------------------------------------------|
|             | gnal Processing Objects                                                                                                    |                                                                                                    |
| ntroduction | Signal processing objects process the data from other objects, for example to provide filtering<br>operations. Table 6-1 lists the signal processing objects on the mXT224E.                                                                                                    |                                                                                                    |
|             | Table 6-1.<br><b>Signal Processing Objects</b>                                                                                                    |                                                                                                    |
|             | Object                                                                                                    | <b>Description</b>                                                                                                    |
|             | Grip Suppression T40<br>(PROCI_GRIPSUPPRESSION_T40)                                                                                                    | Suppresses false detections caused, for<br>example, by the user gripping the edge of the<br>touchscreen. See Section 6.2.                             |
|             | <b>Touch Suppression T42</b><br>(PROCI_TOUCHSUPPRESSION_T42)                                                                                                    | Suppresses false detections caused, for<br>example, by the user placing their face too near<br>the touchscreen on a mobile phone. See<br>Section 6.3. |
|             | Stylus T47<br>(PROCI_STYLUS_T47)                                                                                                    | Processes stylus input.<br>See Section 6.4.                                                                                                    |
|             | Noise Suppression T48<br>(PROCG_NOISESUPPRESSION_T48)                                                                                                    | Performs various noise reduction techniques<br>during touchscreen signal acquisition. See<br>Section 6.5.                                             |
|             | Grip Suppression T40 (PROCL_GRIPSUPPRESSION_T40)<br>A Grip Suppression T40 object suppresses false detections that are typically caused by the user<br>gripping the touchscreen on a handheld device. It processes the measurement data received<br>from a particular instance of a Multiple Touch Touchscreen T9 object.                        |                                                                                                    |
|             | The grip suppression mechanism defines a grip suppression boundary around the edge of the<br>Multiple Touch Touchscreen T9. All touches that originate inside the active region are reported.<br>Touches that start in the boundary are suppressed or reported depending on the grip mode (as<br>defined by the GRIPMODE bit in the CTRL field): |                                                                                                    |
|             | . In locking mode, a touch that starts inside the grip suppression boundary is suppressed. It<br>remains suppressed even if it subsequently moves into the active region.                                                                                                    |                                                                                                    |
|             | • In nonlocking mode, a touch that starts inside the grip suppression boundary is suppressed.<br>It remains suppressed while it remains in the boundary. If it subsequently moves into the<br>active region, it is reported even if it later moves back into the grip suppression boundary.                                                      |                                                                                                    |
|             | The effect of grip suppression on detected touches is summarized in Figure 6-1.                                                                                                    |                                                                                                    |
|             |                                                                                                    |                                                                                                    |

# <span id="page-53-0"></span>**6.2 Grip Suppression T40 (PROCI\_GRIPSUPPRESSION\_T40)**

- In locking mode, a touch that starts inside the grip suppression boundary is suppressed. It remains suppressed even if it subsequently moves into the active region.
- In nonlocking mode, a touch that starts inside the grip suppression boundary is suppressed. It remains suppressed while it remains in the boundary. If it subsequently moves into the active region, it is reported even if it later moves back into the grip suppression boundary.

![](_page_54_Figure_1.jpeg)

In nonlocking mode, the UNGRIP bit is set in the messages for a touch if the touch is detected after having previously been suppressed (see Section 5.2.3 on page 40). The UNGRIP bit remains set while the touch is on the screen and is also set in its release message.

### **6.2.1 Configuration**

| <b>Byte</b> | Field          | Bit 7 | Bit 6                           | Bit 5 | Bit 4                            | Bit 3 | Bit 2    | Bit 1 | Bit 0         |
|-------------|----------------|-------|---------------------------------|-------|----------------------------------|-------|----------|-------|---------------|
| 0           | <b>CTRL</b>    |       | Reserved                        |       | <b>GRIPMODE</b>                  |       | Reserved |       | <b>ENABLE</b> |
|             | <b>XLOGRIP</b> |       | Grip suppression X low boundary |       |                                  |       |          |       |               |
| 2           | <b>XHIGRIP</b> |       |                                 |       | Grip suppression X high boundary |       |          |       |               |
| з           | <b>YLOGRIP</b> |       | Grip suppression Y low boundary |       |                                  |       |          |       |               |
| 4           | <b>YHIGRIP</b> |       |                                 |       | Grip suppression Y high boundary |       |          |       |               |

**Table 6-2.** PROCI\_GRIPSUPPRESSION\_T40

### **CTRL Field**

This field enables or disables grip suppression.

**ENABLE:** Enables the use of this Grip Suppression T40 object. The object is enabled if set to 1, and disabled if set to 0.

**GRIPMODE:** Sets the grip mode. Set this bit to 1 for nonlocking mode, and 0 for locking mode.

#### **XLOGRIP, XHIGRIP, YLOGRIP and YHIGRIP Fields**

These fields specify a grip suppression boundary around the edge of the Multiple Touch Touchscreen T9 that this object processes. Inside this boundary is the active region of the Touchscreen.

Figure 6-2 shows how the controls define the grip suppression boundary.

![](_page_54_Picture_13.jpeg)

T224F

![](_page_55_Picture_2.jpeg)

### **Figure 6-2.** Grip Suppression Boundary Fields

![](_page_55_Figure_4.jpeg)

\* XRANGE and YRANGE fields in a Multiple Touch Touchscreen object

**Note:** The boundary settings are applied after the INVERTX and INVERTY bits of the ORIENT field of the Multiple Touch Touchscreen T9 object take effect, but before the SWITCH bit in the ORIENT field (see Section 5.2 on page 25). Thus the upper and lower boundary settings may be interchanged, but the physical axes remain unaffected.

**XLOGRIP/XHIGRIP Range:** 0 to 255

**YLOGRIP/YHIGRIP Range:** 0 to 255

**XLOGRIP/XHIGRIP/YLOGRIP/YHIGRIP Default:** 0

# <span id="page-55-0"></span>**6.3 Touch Suppression T42 (PROCI\_TOUCHSUPPRESSION\_T42)**

A Touch Suppression T42 object processes the measurement data received from a particular instance of a Multiple Touch Touchscreen T9 object. It suppresses false detections from unintentional touches.

The Touch Suppression T42 object provides the following types of touch suppression:

- Large object touch suppression detects unintentional touches from a large body area, such as from a face, ear or palm. If an unintentional touch is detected, the Touch Suppression T42 suppresses the entire Multiple Touch Touchscreen. The suppression is released only when all the touches are released.
- Maximum touch suppression suppresses all touches if more than a specified number of touches has been detected. Any touches that are already detected will also be suppressed. The touches remain suppressed until all the touches are released or a recalibration occurs.

Note that large object and maximum touch suppression both lock the Touchscreen and with it any Adjacent Key Suppression locks that are currently applied.

#### **6.3.1 Configuration**

|                              | <b>Released Under NDA To Gionee</b>                    |                   |                                                                                                    |                                 |                              |  |                               |       |                        |              | <b>mXT224E</b> |  |  |
|------------------------------|--------------------------------------------------------|-------------------|----------------------------------------------------------------------------------------------------|---------------------------------|------------------------------|--|-------------------------------|-------|------------------------|--------------|----------------|--|--|
| 6.3.1                        | Configuration                                          |                   |                                                                                                    |                                 |                              |  |                               |       |                        |              |                |  |  |
|                              |                                                        | Table 6-3.        |                                                                                                    |                                 | PROCI_TOUCHSUPPRESSION_T42   |  |                               |       |                        |              |                |  |  |
|                              | <b>Field</b><br>Bit 7<br>Bit 6<br>Bit 5<br><b>Byte</b> |                   |                                                                                                    |                                 |                              |  |                               | Bit 3 | Bit 2                  | Bit 1        | Bit 0          |  |  |
| <b>CTRL</b><br>Reserved<br>0 |                                                        |                   |                                                                                                    |                                 |                              |  |                               |       | <b>DISLOBJ SHAPEEN</b> | <b>RPTEN</b> | <b>ENABLE</b>  |  |  |
|                              |                                                        | 1                 | <b>APPRTHR</b>                                                                                                    |                                 |                              |  | Approach threshold            |       |                        |              |                |  |  |
|                              |                                                        | 2                 | <b>MAXAPPRAREA</b>                                                                                                    | Maximum approach area threshold |                              |  |                               |       |                        |              |                |  |  |
|                              |                                                        | 3                 | <b>MAXTCHAREA</b>                                                                                                    |                                 | Maximum touch area threshold |  |                               |       |                        |              |                |  |  |
|                              |                                                        | 4                 | <b>SUPSTRENGTH</b>                                                                                                    | Suppression aggressiveness      |                              |  |                               |       |                        |              |                |  |  |
|                              |                                                        | 5                 | <b>SUPEXTTO</b>                                                                                                    |                                 |                              |  | Suppression extension timeout |       |                        |              |                |  |  |
|                              |                                                        | 6                 | <b>MAXNUMTCHS</b>                                                                                                    |                                 |                              |  | Maximum touches               |       |                        |              |                |  |  |
|                              |                                                        | 7                 | SHAPESTRENGTH                                                                                                    |                                 |                              |  | Shaped-based aggressiveness   |       |                        |              |                |  |  |
|                              |                                                        | <b>CTRL Field</b> | This field enables or disables large touch suppression.<br><b>ENABLE:</b> Enables the use of this Touch Suppression T42 object. The object is enabled if set<br>to 1, and disabled if set to 0.<br>RPTEN: Allows the object to send status messages to the host through the Message<br>Processor T5 object. Reporting is enabled if set to 1, and disabled if set to 0.<br><b>SHAPEEN:</b> Enables or disables ear suppression. This is a second level of rejection logic that<br>is based upon a touch's shape. Ear suppression is enabled if set to 1, and disabled if set to 0.<br><b>DISLOBJ:</b> Disables the large object touch suppression. This allows the maximum touch<br>suppression to be used exclusively. Large object touch suppression is disabled if set to 1, and<br>enabled if set to 0 (the default). |                                 |                              |  |                               |       |                        |              |                |  |  |
|                              |                                                        |                   | <b>APPRTHR Field</b>                                                                                                    |                                 |                              |  |                               |       |                        |              |                |  |  |
|                              |                                                        |                   | This field specifies the Approach Threshold. Any touch above this setting is assessed to see<br>whether it is an unintentional large-area touch.                                                                                                    |                                 |                              |  |                               |       |                        |              |                |  |  |
|                              |                                                        |                   | The Approach Threshold is specified in delta units, where a value of 0 means use a quarter<br>of the touch threshold specified by TCHTHR field in the Multiple Touch Touchscreen T9<br>object (see Section 5.2 on page 25). The recommended minimum value for this field is 20.                                                                                                    |                                 |                              |  |                               |       |                        |              |                |  |  |
|                              |                                                        |                   | Range: 0 (TCHTHR / 4), 1 to 255 (threshold in delta units)                                                                                                    |                                 |                              |  |                               |       |                        |              |                |  |  |
|                              |                                                        |                   | Recommended Range: 20 to 255                                                                                                    |                                 |                              |  |                               |       |                        |              |                |  |  |
|                              |                                                        |                   | <b>MAXAPPRAREA Field</b>                                                                                                    |                                 |                              |  |                               |       |                        |              |                |  |  |
|                              |                                                        |                   | This field specifes the Maximum Approach Area Threshold. This is specifed as the number of<br>channels above the Approach Threshold (APPRTHR). If the number of channels exceeds<br>this threshold, the touch is automatically treated as a large unintentional touch and the touch<br>is suppressed without any further checks or suppression calculations.                                                                                                    |                                 |                              |  |                               |       |                        |              |                |  |  |

Table 6-3. PROCI TOUCHSUPPRESSION T42

### **CTRL Field**

#### **APPRTHR Field**

#### **MAXAPPRAREA Field**

The maximum Maximum Approach Area Threshold is specified as the number of channels, where a value of 0 means 40 channels.

**Range:** 0 (40 channels), 1 to 255 (number of channels)

![](_page_56_Picture_20.jpeg)

![](_page_57_Picture_1.jpeg)

### **MAXTCHAREA Field**

This field specifes the Maximum Touch Area Threshold. This is specifed as the number of channels above the Touch Threshold (TCHTHR) specified in the Multiple Touch Touchscreen T9 object (see [Section 5.2 on page 25](#page-24-0)). If the number of channels in a touch that are above the TCHTHR exceeds this threshold, the touch is automatically treated as a large unintentional touch. In this case the touch is suppressed without any further checks or suppression calculations.

The touch area is specified as the number of channels, where a value of 0 means 35 channels.

**Range:** 0 (35 channels), 1 to 255 (number of channels)

### **SUPSTRENGTH Field**

This field specifies the Suppression Strength. This controls the agressiveness of the Touch Suppression T42 object (see Table 6-4). A higher value reduces the aggressiveness and allows larger touches to be reported, and a lower value increases the aggressiveness and allows only small touches to be reported. A value of 0 means 128; that is, normal aggressiveness.

### **Table 6-4.** Suppression Strength

![](_page_57_Picture_183.jpeg)

**Range:** 0 (128), 1 to 255

#### **SUPEXTTO Field**

Suppression extension timeout extends the time needed to make a decision as to whether a touch is to be suppressed or not. The timeout applies only if the Touch Suppression T42 object cannot determine whether a touch is an actual touch or a rogue touch and requires more evidence to reach the proper decision.

Specifically, this field controls the how long suppression extension is to be performed. The process will keep extending the DI if it cannot determine whether a touch is an actual touch or a rogue touch until this timer expires. When this timer expires, the touch is suppressed.

The SUPEXTTO field is specified as the number of cycles, where a value of 0 disables the timeout (that is the determination process never expires).

**Range:** 0 (never expires), 1 to 255 (timeout in cycles)

#### **MAXNUMTCHS Field**

This field specifies the maximum number of touches that will be reported before touches are suppressed by the maximum touch suppression. If more than MAXNUMTCHS touches are detected, the touchscreen suppresses all touches. This includes those touches already detected. The touches remain suppressed until all touches are released or a recalibration occurs.

A value of 0 ensures that all touches will be reported.

**Range:** 0 to 9 (maximum number of touches minus 1)

#### **SHAPESTRENGTH Field**

This field specifies the shape-based suppression strength. It is valid only if the second-level ear suppression is enabled (that is, the SHAPEEN bit of the CTRL field is set) and controls the shape-based classifier.

The range for SHAPESTRENGTH is 0 to 31, where the default value of 0 is treated as 10.

Values less than 10 result in more aggressive touch suppression; values greater than 10 result in less aggressive touch suppression.

Increasing the shape strength value above the default value of 10 allows more elongated or curved touches to be reported. Decreasing the shape strength value below the default results in the suppression of more touches so that only particularly square-shaped or circle-shaped touches are reported.

For most practical use cases, a SHAPESTRENGTH value between 5 and 20 is adequate.

**Range:** 0 (10), 1 to 31

### **6.3.2 Configuration Checks**

**RELEASE** 

A Touch Suppression T42 object causes a configuration check to be performed in the following circumstances:

• If the object is enabled, when certain fields are changed (as listed in Table 6-5)

A configuration check may determine that a configuration error has occurred (for example, if a setting is set outside of its allowed range or a conflict has occurred between two settings). This is signaled to the host (see Section 4.3.2 on page 14). The device halts until the error has been corrected. To fix the error, check that all the object settings are within their allowed limits, as stated in the field descriptions. **IMXT2**<br> **Example:** 0 to 8 (maximum number of touches will be reported.<br> **Example:** 0 to 8 (maximum number of touches minus 1)<br> **UNDERSTRENGTH Field**<br>
This field specifies the shape-based suppression stempth. It is valid o

![](_page_58_Picture_222.jpeg)

![](_page_58_Picture_223.jpeg)

![](_page_58_Picture_17.jpeg)

![](_page_59_Picture_1.jpeg)

#### **6.3.3 Messages**

| TANIC U-U.   |               | <u>MICSSAUC DAIA IVETTIOUT TOUUTUUT FILUUIVIT TEL</u> |                                                    |  |  |  |  |  |  |
|--------------|---------------|-------------------------------------------------------|----------------------------------------------------|--|--|--|--|--|--|
| <b>B</b> vte | Field         | Bit 7                                                 | Bit 6<br>Bit 4<br>Bit 2<br>Bit 1<br>Bit 3<br>Bit 5 |  |  |  |  |  |  |
|              | <b>STATUS</b> |                                                       | Reserved                                           |  |  |  |  |  |  |

**Table 6-6.** Message Data for PROCI\_TOUCHSUPPRESSION\_T42

### <span id="page-59-0"></span>**6.4 Stylus T47 (PROCI\_STYLUS\_T47)**

#### **6.4.1 Configuration**

| <b>ATMEL CONFIDENTIAL</b><br>EASE ONLY UNDER NON-DISCLOSURE AGREEMENT (NDA) |                   |                                                                                                    |       |       |       |                             |                      | <b>Released Under NDA To Gionee</b> |       |               |
|-----------------------------------------------------------------------------|-------------------|----------------------------------------------------------------------------------------------------|-------|-------|-------|-----------------------------|----------------------|-------------------------------------|-------|---------------|
|                                                                             |                   |                                                                                                    |       |       |       |                             |                      |                                     |       |               |
| <b>Messages</b>                                                             |                   |                                                                                                    |       |       |       |                             |                      |                                     |       |               |
|                                                                             |                   | The message data for a Touch Suppression T42 object is shown in Table 6-6.                                                                                                    |       |       |       |                             |                      |                                     |       |               |
|                                                                             | Table 6-6.        | Message Data for PROCI_TOUCHSUPPRESSION_T42                                                                                                    |       |       |       |                             |                      |                                     |       |               |
|                                                                             | <b>Byte</b>       | <b>Field</b>                                                                                                    | Bit 7 | Bit 6 | Bit 5 | Bit 4                       | Bit 3                | Bit 2                               | Bit 1 | Bit 0         |
|                                                                             | 1                 | <b>STATUS</b>                                                                                                    |       |       |       | Reserved                    |                      |                                     |       | <b>TCHSUP</b> |
|                                                                             |                   | <b>TCHSUP:</b> Indicates that touch suppression has been applied to the linked Multiple Touch<br>Touchscreen T9 object. This field is set to 1 if suppression is active, and 0 otherwise.                                                                                                   |       |       |       |                             |                      |                                     |       |               |
| Stylus T47 (PROCL_STYLUS_T47)                                               |                   |                                                                                                    |       |       |       |                             |                      |                                     |       |               |
|                                                                             |                   | Multiple Touch Touchscreen T9 object. It allows the detection of touches that would otherwise<br>by considered too small for the touchscreen. Additionally, there are controls to distinguish a<br>stylus touch from an unwanted approaching finger.                                        |       |       |       |                             |                      |                                     |       |               |
|                                                                             |                   | Stylus touches are reported by the linked Multiple Touch Touchscreen T9 object with a touch<br>area of 0 (see "TCHAREA Field" on page 42). Note that if a stylus touchdown occurs at the edge<br>of the touchscreen, it will be tracked but not reported until it moves away from the edge. |       |       |       |                             |                      |                                     |       |               |
|                                                                             |                   | Note that the stylus logic works best if the Touch Threshold (TCHTHR) field in the Multiple<br>Touch Touchscreen T9 is set to a high value (see Section 5.2 on page 25).                                                                                                    |       |       |       |                             |                      |                                     |       |               |
|                                                                             |                   | For more information on the Stylus T47 object, refer to QTAN0078, maXTouch Stylus Tuning.                                                                                                    |       |       |       |                             |                      |                                     |       |               |
| Configuration                                                               |                   |                                                                                                    |       |       |       |                             |                      |                                     |       |               |
|                                                                             | Table 6-7.        | PROCI_STYLUS_T47                                                                                                    |       |       |       |                             |                      |                                     |       |               |
|                                                                             | <b>Byte</b>       | Field                                                                                                    | Bit 7 | Bit 6 | Bit 5 | Bit 4                       | Bit 3                | Bit 2                               | Bit 1 | Bit 0         |
|                                                                             | 0                 | CTRL                                                                                                    |       |       |       | Reserved                    |                      |                                     |       | <b>ENABLE</b> |
|                                                                             | 1                 | <b>CONTMIN</b>                                                                                                    |       |       |       | Minimum contact diameter    |                      |                                     |       |               |
|                                                                             | 2                 | <b>CONTMAX</b>                                                                                                    |       |       |       | Maximum contact diameter    |                      |                                     |       |               |
|                                                                             | 3                 | <b>STABILITY</b>                                                                                                    |       |       |       |                             | Stability            |                                     |       |               |
|                                                                             | 4                 | <b>MAXTCHAREA</b>                                                                                                    |       |       |       | Maximum touch area          |                      |                                     |       |               |
|                                                                             | 5                 | AMPLTHR                                                                                                    |       |       |       | Maximum touch amplitude     |                      |                                     |       |               |
|                                                                             | 6                 | <b>STYSHAPE</b>                                                                                                    |       |       |       | Stylus shape adjustment     |                      |                                     |       |               |
|                                                                             | 7                 | <b>HOVERSUP</b>                                                                                                    |       |       |       | Hovering finger suppression |                      |                                     |       |               |
|                                                                             | 8                 | <b>CONFTHR</b>                                                                                                    |       |       |       |                             | Confidence threshold |                                     |       |               |
|                                                                             | 9                 | <b>SYNCSPERX</b>                                                                                                    |       |       |       |                             | ADC sets per X       |                                     |       |               |
|                                                                             | <b>CTRL Field</b> |                                                                                                    |       |       |       |                             |                      |                                     |       |               |

Table 6-7. PROCL STYLUS T47

#### **CTRL Field**

This field enables or disables the Stylus T47 object.

**ENABLE:** Enables the use of this Stylus T47 object. The object is enabled if set to 1, and disabled if set to 0.

### **CONTMIN Field (1)**

This field specifies the minimum contact diameter of the stylus that will be used. Note that this is the contact diameter of the tip and not the diameter of the body of the stylus.

This setting should be adjusted to the highest possible value that allows the desired minimum stylus size to be detected when the stylus is touched to the screen. This minimum value depends on the system signal-to-noise ratio (SNR). A low value means that small styluses can be detected, but it may also mean that noise spikes are detected if CONTMIN is too low. Higher values means less noise detections, but only larger styluses will be detected. It is recommended that this field is never set below 20 (2 mm) in regular usage. **Released Under NDA To Gionee**<br>
The field <sup>fft</sup><br>
This field figure that the exploration of the product of the system and the discrete of the cody of the system.<br>
This figure codd discrete the figure particle for the produc

The minimum contact diameter is specified in units of 0.1 mm. The default value of 0 means 30 (3 mm).

**Range:** 0 (30 = 3 mm), 1 to 255 (in 0.1 mm increments)

### **CONTMAX Field** (1)

This field specifies the maximum contact diameter of the stylus that will be used. Note that this is the contact diameter of the tip and not the diameter of the body of the stylus. Objects larger than this size will not be tracked as stylus touches and instead will be treated as finger touches.

This setting should be adjusted to the lowest possible value that allows the desired maximum stylus size to be detected when the stylus is touched to the screen. Note, however, that if CONTMAX is too large, finger touches will not be detected; a touch is reported as a finger only if its diameter is larger than CONTMAX.

The maximum contact diameter is specified in units of 0.1 mm, where a value of 0 means 72 (7.2 mm).

**Range:** 0 (72 = 7.2 mm), 1 to 255 (in 0.1 mm increments)

### **STABILITY Field**

This field is used to stabilize the stylus detection by applying hysteresis to CONTMIN. Increasing the stability prevents small styluses from dropping out of detection. This causes the algorithm to continue reporting a stylus touch even if it temporarily becomes too small (that is, below CONTMIN). In normal circumstances this setting should not need adjusting. The default value of 0 means that the setting is disabled.

**Range:** 0 (disabled), 1 to 255

#### **MAXTCHAREA Field**

This field specifies the Maximum Touch Area in the linked Multiple Touch Touchscreen T9 object that a touch can have and still be considered a stylus touch. The touch area is specified in channels. The default value of 0 means that only touches that are not detected by the Multiple Touch Touchscreen T9 object are considered as stylus touches.

**Range:** 0 to 255

1. CONTMIN and CONTMAX are independent of each other. It is possible to set CONTMIN greater than CONTMAX under certain (very rare) circumstances and still have stylus touches reported.

![](_page_60_Picture_19.jpeg)

![](_page_61_Picture_1.jpeg)

### **AMPLTHR Field**

This field specifies the maximum Touch Amplitude that can still be considered a stylus touch. Any touch with an amplitude larger than this will be reported as a finger. The amplitude is reported by the TCHAMPLITUDE message field in the Multiple Touch Touchscreen T9 object (see Section 5.2.3 on page 40). The default value of 0 means a Touch Amplitude of 40.

**Range:** 0 (40), 1 to 255

### **STYSHAPE Field**

This field controls how the hovering finger suppression treats the stylus. This is used to adjust for the specific parameters of the touchscreen, such as signal strength and pitch. Increasing STYSHAPE makes touches look "bigger" or "flatter" to the hovering finger suppression algorithm; decreasing STYSHAPE makes the algorithm see touches as "smaller" or "more pointed". A value of 0 means 16. **RELE CONFIDENTIAL CONTINUES.**<br> **REPAREMEMENTAL AND A TO GIONEE AND A TO GIONEE AND TO GIONEE AND TO GIONEE AND TO GIONEE AND TO GION CONTINUES TO A CONTINUES TO A SUPPOSE THE AND SERVE TO A SUPPOSE THE CONTINUES TO GIVE T** 

**Range:** 0 (16), 1 to 255

### **HOVERSUP Field**

This field controls the aggresiveness of the hovering finger suppression logic. Higher settings will make this logic less aggressive. In this case a hovering finger is more likely to be tracked as a stylus touch. A value of 0 means 150 and a value of 255 disables this feature.

**Range:** 0 (150), 1 to 254, 255 (disable)

### **CONFTHR Field**

This field controls the Confidence Threshold. It is specified in units of measurement cycles. Higher settings will reduce the speed of the touch-down detection of a stylus touch but will make a stylus touch more likely to be identified correctly. The default value of 0 means there is no delay in detecting stylus touches.

**Range:** 0 (no delay), 1 to 255

#### **SYNCSPERX Field**

This field specifies the minimum Sync Groups per X line to be used when stylus touches are being detected; that is, it can override the settings in the Noise Suppression T48 and CTE Configuration T46 objects as needed (see Section 6.5 on page 63 and [Section 7.7 on](#page-85-0) page 86). If SYNCSPERX is set to 0, this field has no effect.

See Section 7.7 on page 86 for more details on Sync Groups.

**Range:** 0 (none), 1 to 63

### **6.4.2 Configuration Checks**

A Stylus T47 object causes a configuration check to be performed in the following circumstances:

• If the object is enabled, when certain fields are changed (as listed in Table 6-8)

A configuration check may determine that a configuration error has occurred (for example, if a setting is set outside of its allowed range or a conflict has occurred between two settings). This is signaled to the host (see Section 4.3.2 on page 14). The device halts until the error has been corrected. To fix the error, check that all the object settings are within their allowed limits, as stated in the field descriptions.

| <b>Field</b><br><b>CTRL</b><br><b>CONTMIN</b><br><b>CONTMAX</b><br><b>STABILITY</b><br><b>MAXTCHAREA</b><br><b>AMPLTHR</b><br><b>STYSHAPE</b><br><b>HOVERSUP</b><br><b>CONFTHR</b><br><b>SYNCSPERX</b><br>The Noise Suppression T48 object provides an algorithm to suppress the effects of noise (for<br>example, from a noisy charger plugged into the user's product). This algorithm can automatically<br>adjust some of the acquisition parameters and filter the acquisition data received from the | <b>Configuration Check</b><br>Yes<br>Yes<br>Yes<br>Yes<br><b>No</b><br><b>No</b><br>No<br>No<br>No<br>Yes<br>Noise Suppression T48 (PROCG_NOISESUPPRESSION_T48)                                                                                                    | <b>Automatic Recalibration</b><br>No<br>No.<br>No.<br>No.<br><b>No</b><br><b>No</b><br>No.<br>No<br>No<br>No | <b>Effect of Configuration</b><br><b>Checks On Field</b><br>None<br>None<br>None<br>None<br>None<br>None<br>None<br>None<br>None<br>None                                                                                                    |
|----------------------------------------------------------------------------------------------------|----------------------------------------------------------------------------------------------------|----------------------------------------------------------------------------------------------------|----------------------------------------------------------------------------------------------------|
|                                                                                                    |                                                                                                    |                                                                                                    |                                                                                                    |
|                                                                                                    |                                                                                                    |                                                                                                    |                                                                                                    |
|                                                                                                    |                                                                                                    |                                                                                                    |                                                                                                    |
|                                                                                                    |                                                                                                    |                                                                                                    |                                                                                                    |
|                                                                                                    |                                                                                                    |                                                                                                    |                                                                                                    |
|                                                                                                    |                                                                                                    |                                                                                                    |                                                                                                    |
|                                                                                                    |                                                                                                    |                                                                                                    |                                                                                                    |
|                                                                                                    |                                                                                                    |                                                                                                    |                                                                                                    |
|                                                                                                    |                                                                                                    |                                                                                                    |                                                                                                    |
|                                                                                                    |                                                                                                    |                                                                                                    |                                                                                                    |
|                                                                                                    |                                                                                                    |                                                                                                    |                                                                                                    |
| • The Grass Cutter                                                                                                    | sensor. The noise suppression algorithm can make use of the following filters (see Figure 6-3):                                                                                                    |                                                                                                    |                                                                                                    |
|                                                                                                    | The Grass Cutter operates on individual ADCs (see Section 7.7 on page 86 for an<br>explanation of ADCs). It rejects any ADCs outside the grass-cutting limit. This limit is<br>adjusted automatically in response to noise levels, but within the extents determined by the |                                                                                                    |                                                                                                    |
|                                                                                                    |                                                                                                    | • The Median Filter                                                                                          | GCLIMITMIN and GCLIMITMAX fields. Once the ADCs have been grass-cut, the remaining<br>valid ADCs are averaged. The Grass Cutter can operate in one of five modes (see<br>Table 6-11), as determined by the GCMODE bits in the CFG field.<br>When the Grass Cutter is active, the noise suppression algorithm can change the burst<br>frequency if the current burst frequency becomes too noisy. An initial frequency search<br>determines the best frequency to start using for acquisitions and the Grass Cutter then<br>operates at that frequency. Background frequency scans are continually performed during<br>idle acquisition (no touches) if the Grass Cutter is in operation. The burst frequency is<br>adjusted as required. The SELFREQMAX field can be used to limit the maximum range of<br>the initial frequency search and the background frequency scans. Note that if the selected<br>frequency is changed, a message is generated. |

**Table 6-8.** Configuration Checks

# <span id="page-62-0"></span>**6.5 Noise Suppression T48 (PROCG\_NOISESUPPRESSION\_T48)**

### **• The Grass Cutter**

#### **• The Median Filter**

The Median Filter operates on three sets of accumulated ADCs. The highest and lowest sets of accumulated ADCs are rejected, leaving the center set. The Median Filter acquires the three sets of ADCs at the frequencies specified by the BASEFREQ and the two MFFREQ[] fields. The BASEFREQ field specifies the frequency to use to acquire the first set of ADCs by the Median Filter, and the MFFREQ[] fields specify the second and third frequencies to use.

![](_page_62_Picture_11.jpeg)

![](_page_63_Picture_1.jpeg)

When the Median Filter is running, the noise suppression algorithm can automatically adjust the number of ADCs per X within the following minimum and maximum bounds:

Minimum ADCs per X: IDLESYNCSPERX, ACTVSYNCSPERX or SYNCSPERX, whichever is currently in effect

Maximum ADCs per X: GCMAXADCSPERX or 63, whichever is smaller

The Median Filter cannot and does not run at the same time as the Grass Cutter. The MFEN bit in the CALCFG field forces the noise suppression algorithm to bypass the Grass Cutter and make direct use of the Median Filter (see Figure 6-3).

Noise suppression is triggered when a noise source is detected, such as when a charger is turned on. There are two types of triggers to which the Noise Suppression T48 object can respond:

- **Hardware trigger** The CHRG\_IN pin can be used as an input to detect the presence of a charger or other potential noise source. Charger Input detection is enabled by the CHRGIN bit in the CFG field.
- **Software trigger** The host can set the CHRGON bit in the CALCFG field to indicate that a noise source is present. For example, this bit can be set when a noisy charger is plugged into the user's product.

When noise suppression is not in operation (that is, when the noise suppression algorithm is in its off state), the Mean Acquisition Mode can be used for acquisition, if its use has been enabled by the MEANEN bit in the CALCFG field.

### **• The Mean Acquisition Mode**

The Mean Acquisition Mode operates on three sets of accumulated ADCs. It takes the mean of (averages) the three sets of ADCs. The Mean Acquisition Mode acquires the three sets of ADCs at the frequencies specified by the BASEFREQ and the two MFFREQ[] fields. The BASEFREQ field specifies the frequency to use to acquire the first set of ADCs by the Mean Acquisition Mode, and the MFFREQ[] fields specify the second and third frequencies to use.

The primary purpose for the Mean Acquisition Mode is to help with stylus operation, as the quieter reported position gives better linearity  $(1)$ . Note that when noise suppression is triggered, the Mean Acquisition Mode is automatically disabled (see Figure 6-3).

The Noise Suppression T48 object provides an alternative burst mode on the X lines known as Dual X Drive.

**• Dual X Drive**

With Dual X Drive, X pulses occur on pairs of X lines instead of single X lines. This is useful when finger touches will cover more than one x line on a closely spaced X sensor matrix as it improves the signal-to-noise ratio (SNR). Note, however, that it will affect accuracy and linearity on the X edge. Furthermore, the enlarged touch means that the two-touch separation is increased and the classification of stylus touches is made more difficult. **RELE CONFIDENTIAL CONTINUAL SERVE INTERFECTS INTO THE CONFIDENTIAL SERVE INTO THE INTERFECTS AND THE INTERFECTS AND THE UNDER NOTE THAT IS INTERFER AND THE UNDER THE INTERFER AND THE UNDER THE CONFIDENT CONTINUAL SERVE TO** 

<sup>1.</sup> See [Section 6.4 on page 60](#page-59-0) on for information on the Stylus T47 object.

![](_page_64_Figure_2.jpeg)

![](_page_64_Figure_3.jpeg)

![](_page_64_Picture_4.jpeg)

![](_page_65_Picture_2.jpeg)

Suggested initial settings for the Noise Suppression T48 object are given in Table 6-9.

![](_page_65_Picture_212.jpeg)

### **Table 6-9.** Suggested Initial Settings

# **6.5.1 Configuration**

### **Table 6-10.** PROCG\_NOISESUPPRESSION\_T48

![](_page_65_Picture_213.jpeg)

**mXT224E**

| <b>Byte</b> | Table 6-10.          | PROCG_NOISESUPPRESSION_T48 (Continued)<br>Field                                                                                                    | Bit 7       | Bit 6 | Bit 5              | Bit 4 | Bit 3                                      | Bit 2                                                                                                    | Bit 1 | Bit 0 |
|-------------|----------------------|----------------------------------------------------------------------------------------------------|-------------|-------|--------------------|-------|--------------------------------------------|----------------------------------------------------------------------------------------------------|-------|-------|
| 20          |                      |                                                                                                    |             |       |                    |       | GC count minimum target LSByte             |                                                                                                    |       |       |
| 21          |                      | GCCOUNTMINTGT                                                                                                    |             |       |                    |       | GC count maximum target LSByte             |                                                                                                    |       |       |
| 22          |                      | <b>MFINVLDDIFFTHR</b>                                                                                                    |             |       |                    |       | Median filter invalid difference threshold |                                                                                                    |       |       |
| 23          |                      |                                                                                                    |             |       |                    |       |                                            | Median filter ADCs per X increase threshold LSByte                                                                                                    |       |       |
| 24          |                      | <b>MFINCADCSPXTHR</b>                                                                                                    |             |       |                    |       |                                            | Median filter ADCs per X increase threshold MSByte                                                                                                    |       |       |
| 25          |                      |                                                                                                    |             |       |                    |       | Median filter error threshold LSByte       |                                                                                                    |       |       |
| 26          |                      | <b>MFERRORTHR</b>                                                                                                    |             |       |                    |       | Median filter error threshold MSByte       |                                                                                                    |       |       |
| 27          |                      | <b>SELFREQMAX</b>                                                                                                    |             |       |                    |       | Maximum range of frequencies searched      |                                                                                                    |       |       |
| $28 - 33$   |                      | Reserved                                                                                                    |             |       |                    |       | Reserved                                   |                                                                                                    |       |       |
| 34 – 53     |                      | <b>T9SETTINGS</b>                                                                                                    |             |       |                    |       |                                            | Multiple Touch Touchscreen T9 Settings for Dual X Drive                                                                                                    |       |       |
|             |                      | disabled if set to 0.<br>RPTEN: Allows this object to send status messages to the host through the Message<br>Processor T5 object. Reporting is enabled if set to 1, and disabled if set to 0.                                                                                                    |             |       |                    |       |                                            | <b>ENABLE:</b> Enables the Noise Suppression T48 object. The object is enabled if set to 1, and                                                                    |       |       |
|             | <b>CFG Field</b>     | <b>RPTFREQ:</b> Allows the object to send selected frequency change messages. Reporting is<br>enabled if set to 1, and disabled if set to 0.<br><b>RPTAPX:</b> Allows this object to send number of ADCs per X change messages to the host.<br>Reporting is enabled if set to 1, and disabled if set to 0.<br>This field controls the use of the Grass Cutter by the noise suppression algorithm.<br>GCMODE: Sets the Grass-cutting mode. See Table 6-11 for possible values. The default<br>value of 0 means 4 (AND mode). |             |       |                    |       |                                            |                                                                                                    |       |       |
|             | Table 6-11.<br>Value | <b>Grass-cutting Modes</b>                                                                                                    | <b>Mode</b> |       | <b>Description</b> |       |                                            |                                                                                                    |       |       |
|             | 1                    |                                                                                                    | Median 3    |       |                    |       |                                            | Grass-cut around a median value using limits set by the<br>grass-cutting limit. This median value is calculated from<br>the first three ADCs of every acquisition. |       |       |
|             | $\mathbf 2$          |                                                                                                    | Median 4    |       |                    |       |                                            | Grass-cut around a median value using limits set by the<br>grass-cutting limit. This median value is calculated from<br>the first four ADCs of every acquisition.  |       |       |

Table 6-10. PROCG\_NOISESUPPRESSION\_T48 (Continued)

### **CTRL Field**

### **CFG Field**

| Value | Mode     | <b>Description</b>                                                                                                    |  |  |  |  |
|-------|----------|----------------------------------------------------------------------------------------------------|--|--|--|--|
|       | Median 3 | Grass-cut around a median value using limits set by the<br>grass-cutting limit. This median value is calculated from<br>the first three ADCs of every acquisition. |  |  |  |  |
| 2     | Median 4 | Grass-cut around a median value using limits set by the<br>grass-cutting limit. This median value is calculated from<br>the first four ADCs of every acquisition.  |  |  |  |  |
| 3     | Median 5 | Grass-cut around a median value using limits set by the<br>grass-cutting limit. This median value is calculated from<br>the first five ADCs of every acquisition.  |  |  |  |  |

**Table 6-11.** Grass-cutting Modes

![](_page_66_Picture_15.jpeg)

**67**

![](_page_67_Picture_2.jpeg)

![](_page_67_Picture_174.jpeg)

![](_page_67_Picture_175.jpeg)

**CHRGIN:** Enables Charger Input detection. When Charger Input detection is enabled, the device can use the CHRG\_IN pin as an input to detect the presence of a charger. Note that the CHRG\_IN pin is shared with GPIO1, so GPIO1 must not be configured as an output in the GPIO/PWM Configuration T19 object for this to work (see [Section 7.3 on page 76\)](#page-75-0). Charger Input detection is enabled if set to 1, and disabled if set to to 0. An alternative method for detecting the presence of a charger is provided by the CHRGON bit in the CALCFG field.

**DRIFTEN:** Allows the Noise Suppression T48 object to run 10 touch drift cycles immediately after switching frequency. This allows for a small amount of undercharging of the touchscreen. Fast drift is enabled if set to 1, and disabled if set to 0.

#### **CALCFG Field**

This field configures the other noise suppression techniques (that is, all techniques except the Grass Cutter; see the CFG field). Setting this field will cause a recalibration to occur.

**MFEN:** Forces the noise suppression algorithm to use the Median Filter without first making use of the Grass Cutter. If this bit is set to 1, the Median Filter is used without the Grass Cutter. If this bit set to 0, the Grass Cutter is used and then the Median Filter if there is too much noise for the Grass Cutter (see Figure 6-3).

**MEANEN:** Allows Mean Acquisition Mode to be run when needed. This mode is used when the noise suppression algorithms have not been triggered into action by the charger on state. Mean Acquisition Mode is allowed to run if set to 1, and disallowed if set 0.

**DUALXEN:** Allows Dual X Drive to be run when needed. When this bit set to 1, the noise suppression algorithm can run use Dual X Drive to generate acquisition pulses on pairs of X lines instead of single X lines (X0 and X1, then X1 and X2, and so on). Note that Dual X Drive occurs only on those X lines that fall within an the area of the sensor covered by an enabled Multiple Touch Touchscreen T9 object. When Dual X Drive is active, then the T9SETTINGS block overrides some of the Multiple Touch Touchscreen T9's settings (see [Section 5.2 on](#page-24-0) page 25).

Note that if Dual XDrive is enabled, an adjusted gain should be used, as calculated from the following formula  $(1)$ :

Dual\_X\_Drive\_gain = ((Multiple\_Touch\_Touchscrteen\_T9\_GAIN + 1) / 2) - 1

The calculated Dual X Drive gain should be entered in the BLEN byte of the T9SETTINGS block (see Section 6-12 on page 71).

Note that if Dual X Drive is enabled, the minimium XSIZE in a Multiple Touch Touchscreen T9 object is 4 (that is, the minimium Touchscreen size is 4 by 3).

**CHRGON:** This bit is set can be set to 1 by the host to indicate that a charger is connected to the product. An alternative method for detecting the presence of a charger is provided by CHRG\_IN pin and the CHRGIN bit in the CFG field.

**INCBIAS:** Increases the biases of the CTE integrators to allow more current through the integrators. This helps to prevent prevents under- and over-saturation. The bias is increased if set to 1, and left unchanged if set to 0.

**INCRST:** Increases the integrator reset level (that is, the default voltage level that the sampling capacitors are put into before starting a touch acquisition). This bit Increases the integrator reset level to prevent under-saturation. The acquisition reset level is increased if set to 1, and left unchanged if set to 0.

#### **BASEFREQ Field**

Specifies the amount by which the burst frequency should be decreased, when compared to the burst frequency when the object is not in use. The maximum value for this field is determined by the following formula and is capped if necessary:

Acquisition Configuration T8 CHRGTIME + BASEFREQ  $\leq$  128

See also the CHRGTIME field in the Acquisition Configuration T8 object [\(Section 4.5 on](#page-16-0) page 17) for more details on the relationship between the base frequency and the charge time.

**Range:** 0 to maximum determined by formula above

#### **MFFREQ[] Fields**

These fields specify the Median Filter and/or Mean Acquisition Mode frequencies. The first Median Filter or Mean Acquisition Mode frame in each acquisition is decreased by the current base frequency (as determined by BASEFREQ). The second and third frames are decreased by the values specified in MFFREQ[0] and MFFREQ[1] respectively in addition to the base frequency. **Released Under NDA To Gionee**<br>
Note that if Dual XDrive is enabled, an adjusted gain should be used, as calculated Solution (a) smooth (a) and it of Dual Inc. (a) and the first can be also that is the case of the smooth (

The maximum value for the MFFREQ[] fields is determined by the following formula and is capped if necessary:

Acquisition Configuration T8 CHRGTIME + BASEFREQ + MFREQ[n]  $\leq$  128

**Range:** 0 to maximum determined by formula above

#### **GCACTVINVLDADCS Field**

This field sets the Grass Cut minimum ADCs required for a valid node in active acquisition. If fewer than this number of ADC samples are accepted by the Grass Cutter during an active acquisition, the node is marked as invalid. The range for this field is 0 to 63, where the default value of 0 means 6.

**Range:** 0 (6), 1 to 63

1. This formula means, therefore, that it is not recommended to enable Dual X Drive when the Multiple Touch Touchscreen T9';s GAIN setting is already set to 0.

![](_page_68_Picture_23.jpeg)

![](_page_69_Picture_1.jpeg)

### **GCIDLEINVLDADCS Field**

This field sets the Grass Cut minimum ADCs required for a valid node in idle acquisition. If fewer than this number of ADC samples are accepted by the Grass Cutter during an idle acquisition, the node is marked as invalid. The range for this field is 0 to 63, where the default value of 0 means 6.

**Range:** 0 (6), 1 to 63

### **GCMAXADCSPERX Field**

This field specifies the Maximum ADCs per X for use when the Grass Cutter and the Median Filter are running. The Noise Suppression T48 object ensures that the number of ADCs per X does not exceed this number. A setting of 0 means 80.

**Range:** 0 (80), 1 to 255

**Typical:** 100

### **GCLIMITMIN Field**

This field determines the lower bound for the Grass-cutting Limit for the Grass-cutting Mode specified by GCMODE (see "CFG Field" on page 67). The range for this field is 0 to 255, where the default value of 0 means 3.

**Range:** 0 (3), 1 to 255

**Typical:** 4

### **GCLIMITMAX Field**

This field determines the upper bound for the Grass-cutting Limit for the Grass-cutting Mode specified by GCMODE (see "CFG Field" on page 67). If this field is less than GCLIMITMIN, then GCLIMITMIN is used.

**Range:** 0 to 255

**Typical:** 64

### **GCCOUNTMINTGT Field**

The GC Count Minimum is the least number of ADC samples that was accumulated for any node on any touch sensor. The GCCOUNTMINTGT specifies the desired GC Count Minimum target. When the grass cutter is running, the noise suppression algorithm always tries to aim for this desired GC Count Minimum target by automatically adjusting the grasscutting limit and the number of ADCs per X. The range for this field is 0 to 63, where the default value of 0 means 10. **RELEASE CONFIDENTIAL CONFIDENT (SCENER)**<br> **RELEASE TO THE CONFIDENTIAL CONFIDENTIAL CONFIDENTIAL CONFIDENTIAL CONFIDENTIAL CONFIDENTIAL CONFIDENTIAL CONFIDENTIAL CONFIDENTIAL CONFIDENTIAL CONFIDENTIAL CONFIDENTIAL CONFIDE** 

**Range:** 0 (10), 1 to 63

### **MFINVLDDIFFTHR Field**

This field sets the Median Filter Invalid Difference Threshold. This lets the Median Filter mark nodes as valid or invalid when they are processed by the Median Filter. If the difference (in delta counts) between the lowest and the highest of the three sets of accumulated ADCs is greater than this threshold, then that node is marked as invalid. The range for this field is 0 to 255, where a value of 0 means 20.

**Range:** 0 (20), 1 to 255

#### **MFINCADCSPXTHR Field**

This field determines if the number of ADCs per X needs increasing by the noise suppression algorithm when the Median Filter is runnning. It specifies a threshold for the number of invalid nodes, as determined by the MFINVLDDIFFTHR field. If the number of invalid nodes exceeds this threshold, then the Median Filter increases the number of ADCs per X. The number of ADCs per X is decreased again when the number of invalid nodes falls below this threshold minus a hysteresis margin. A typical value for this field is approximately the number of X lines divided by 4. The range for this field is 0 to 224 (maximum nodes), where a value of 0 means 5. **RELEASE OF NOAT TO GIONEE THE STATE AND TO CONSUMPLE THE TRANSPORT ON THE RELEASE INTERNATION THE TRANSPORT ON THE RELEASE THE CONSULT INTERNATION CONSULT INTERNATION (THE ACT THE CONSULT INTERNATION CONSULT INTERNATION C** 

**Range:** 0 (5), 1 to 224 (maximum nodes)

**Typical:** 5

#### **MFERRORTHR Field**

This field sets the Median Filter Error Threshold when using the Median Filter in Median Filter Error state. If the number of invalid nodes is greater than the Median Filter Error Threshold, an error message is emitted and the noise suppression algorithm enters the Median Filter Error state (see the STATE field in Section 6.5.3 on page 74). A typical value for this field is approximately the number of X lines multiplied by 2. The range for this field is 0 to 224 (maximum nodes), where a value of 0 means 38.

**Range:** 0 (38), 1 to 224 (maximum nodes)

**Typical:** 42

#### **SELFREQMAX Field**

This field limits the number of frequencies that the noise suppression algorithm will search through when attempting to find and select a suitable burst frequency. The maximum range of frequencies searched will be limited to between 0 and SELFREQMAX. A SELFREQMAX of 0 means that there is no limiting by this field.

**Range:** 0 to 255

#### **T9SETTINGS Block**

This block of fields overrides some of the Multiple Touch Touchscreen T9 object settings when the noise suppression algorithm activates Dual X Drive (see Table 6-12). See Section 5.2 on page 25 for details on the fields within this block.

| <b>Byte</b> | <b>Field</b>     | Bit 7                     | Bit 6                                    | Bit 5              | Bit 4                         | Bit 3 | Bit 2           | Bit 1 | Bit 0 |
|-------------|------------------|---------------------------|------------------------------------------|--------------------|-------------------------------|-------|-----------------|-------|-------|
| 34          | <b>BLEN</b>      | <b>GAIN</b><br>Reserved   |                                          |                    |                               |       |                 |       |       |
| 35          | <b>TCHTHR</b>    | Touch threshold           |                                          |                    |                               |       |                 |       |       |
| 36          | TCHDI            |                           | Touch detect integration for first touch |                    |                               |       |                 |       |       |
| 37          | <b>MOVHYSTI</b>  |                           | Movement hysteresis, initial             |                    |                               |       |                 |       |       |
| 38          | <b>MOVHYSTN</b>  | Movement hysteresis, next |                                          |                    |                               |       |                 |       |       |
| 39          | <b>MOVFILTER</b> | <b>DISABLE</b>            |                                          | <b>FILTERLIMIT</b> |                               |       | <b>ADAPTTHR</b> |       |       |
| 40          | <b>NUMTOUCH</b>  |                           |                                          |                    | Number of reported touches    |       |                 |       |       |
| 41          | <b>MRGHYST</b>   |                           | Merge hysteresis                         |                    |                               |       |                 |       |       |
| 42          | <b>MRGTHR</b>    |                           |                                          |                    | Merge threshold               |       |                 |       |       |
| 43          | <b>XLOCLIP</b>   |                           |                                          |                    | X low clipping boundary width |       |                 |       |       |

**Table 6-12.** T9SETTINGS Block

![](_page_70_Picture_17.jpeg)

![](_page_71_Picture_1.jpeg)

![](_page_71_Picture_191.jpeg)

![](_page_71_Picture_192.jpeg)

#### **6.5.2 Configuration Checks**

The Noise Suppression T48 object causes a configuration check to be performed in the following circumstances:

- When the object is enabled (that is, the ENABLE bit is set in the CTRL field)
- When certain fields, including the CTRL field, are changed (as listed in Table 6-13).

In addition, some fields will cause an automatic recalibration to be performed (see Table 6-13).

A configuration check may determine that a configuration error has occurred (for example, if a setting is set outside of its allowed range or a conflict has occurred between two settings). This is signaled to the host (see Section 4.3.2 on page 14), and the device halts until the error has been corrected. To fix the error, the object settings should be checked to verify that they are all within their allowed limits, as stated in the field descriptions.

If a configuration check occurs, some of the Noise Suppression T48 object's processing is reset. Note that this happens whenever any object causes a configuration check, not just the Noise Suppression T48 object.

|                        | <b>Changing The Field Causes</b> | <b>Effect of Configuration</b> |                        |  |
|------------------------|----------------------------------|--------------------------------|------------------------|--|
| Field                  | <b>Configuration Check</b>       | <b>Automatic Recalibration</b> | <b>Checks On Field</b> |  |
| <b>CTRL</b>            | Yes $(1)$                        | Yes $(1)$                      | None                   |  |
| <b>CFG</b>             | <b>Yes</b>                       | <b>No</b>                      | None                   |  |
| <b>CALCFG</b>          | Yes                              | <b>Yes</b>                     | None                   |  |
| <b>BASEFREQ</b>        | Yes                              | <b>No</b>                      | None                   |  |
| <b>MFFREQII</b>        | Yes                              | <b>No</b>                      | None                   |  |
| <b>GCACTVINVLDADCS</b> | Yes                              | No                             | None                   |  |
| <b>GCIDLEINVLDADCS</b> | Yes                              | <b>No</b>                      | None                   |  |
| <b>GCMAXADCSPERX</b>   | Yes                              | <b>No</b>                      | None                   |  |
| <b>GCLIMITMIN</b>      | Yes                              | <b>No</b>                      | None                   |  |
| <b>GCLIMITMAX</b>      | Yes                              | No                             | None                   |  |

**Table 6-13.** Configuration Checks
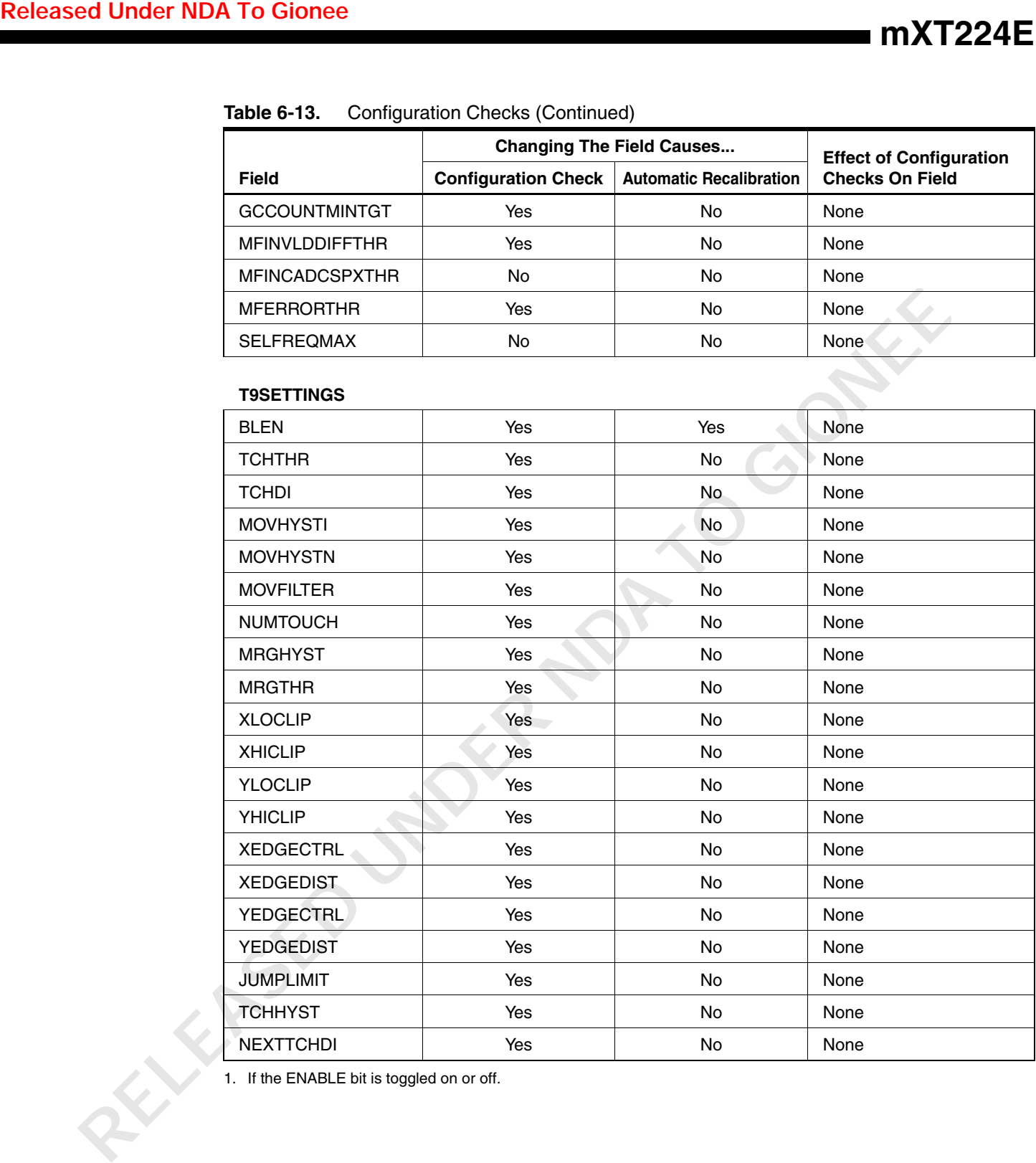

### **Table 6-13.** Configuration Checks (Continued)

1. If the ENABLE bit is toggled on or off.

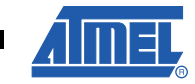

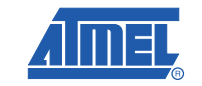

#### **6.5.3 Messages**

|                                                | <b>ATMEL CONFIDENTIAL</b>                                                     |                                                                                                    |                           |                                             |       |                                           |       |       | <b>Released Under NDA To Gionee</b> |       |
|------------------------------------------------|-------------------------------------------------------------------------------|----------------------------------------------------------------------------------------------------|---------------------------|---------------------------------------------|-------|-------------------------------------------|-------|-------|-------------------------------------|-------|
| EASE ONLY UNDER NON-DISCLOSURE AGREEMENT (NDA) |                                                                               |                                                                                                    |                           |                                             |       |                                           |       |       |                                     |       |
| <b>Messages</b>                                |                                                                               |                                                                                                    |                           |                                             |       |                                           |       |       |                                     |       |
|                                                | The message data for the Noise Suppression T48 object is shown in Table 6-14. |                                                                                                    |                           |                                             |       |                                           |       |       |                                     |       |
|                                                | <b>Table 6-14.</b>                                                            |                                                                                                    |                           | Message Data for PROCG_NOISESUPPRESSION_T48 |       |                                           |       |       |                                     |       |
|                                                | <b>Byte</b>                                                                   | <b>Field</b>                                                                                                    | Bit 7                     | Bit 6                                       | Bit 5 | Bit 4                                     | Bit 3 | Bit 2 | Bit 1                               | Bit 0 |
|                                                | 1                                                                             | <b>STATUS</b>                                                                                                    |                           | Reserved                                    |       | STATCHG                                   |       |       | Reserved ALGOERR APXCHG FREQCHG     |       |
|                                                | 2                                                                             | <b>ADCSPERX</b>                                                                                                    |                           |                                             |       | Current number of ADCs per X              |       |       |                                     |       |
|                                                | 3                                                                             | <b>FREQ</b>                                                                                                    |                           |                                             |       | Current selected frequency                |       |       |                                     |       |
|                                                | 4                                                                             | <b>STATE</b>                                                                                                    |                           |                                             |       | Current noise suppression algorithm state |       |       |                                     |       |
|                                                | <b>STATUS Field</b>                                                           |                                                                                                    |                           |                                             |       |                                           |       |       |                                     |       |
|                                                |                                                                               | This field reports the status of the filters.                                                                                                    |                           |                                             |       |                                           |       |       |                                     |       |
|                                                |                                                                               | <b>FREQCHG:</b> Indicates that the noise suppression algorithm has changed the selected<br>frequency at least once since the previous message. This field is set to 1 if the selected |                           |                                             |       |                                           |       |       |                                     |       |
|                                                |                                                                               | frequency has changed, and 0 otherwise.                                                                                                    |                           |                                             |       |                                           |       |       |                                     |       |
|                                                |                                                                               | APXCHG: Indicates that the noise suppression algorithm has changed the number of ADCs                                                                                                 |                           |                                             |       |                                           |       |       |                                     |       |
|                                                |                                                                               | per X at least once since the previous message. This field is set to 1 if the number of ADCs                                                                                          |                           |                                             |       |                                           |       |       |                                     |       |
|                                                |                                                                               | per X has changed, and 0 otherwise.                                                                                                    |                           |                                             |       |                                           |       |       |                                     |       |
|                                                |                                                                               | ALGOERR: Indicates that the noise suppression algorithm cannot suppress the effects of<br>noise. The system will halt until one of the following occurs:                              |                           |                                             |       |                                           |       |       |                                     |       |
|                                                |                                                                               | • The noise drops to an acceptable level                                                                                                    |                           |                                             |       |                                           |       |       |                                     |       |
|                                                |                                                                               | • The noise is redefined to be acceptable (for example, by changing this object's settings)                                                                                           |                           |                                             |       |                                           |       |       |                                     |       |
|                                                |                                                                               | • This object is disabled                                                                                                    |                           |                                             |       |                                           |       |       |                                     |       |
|                                                |                                                                               | <b>STATCHG:</b> Indicates that the noise suppression algorithm state has changed. The details of<br>the state change are reported in the STATE field (see below).                     |                           |                                             |       |                                           |       |       |                                     |       |
|                                                | <b>ADCSPERX Field</b>                                                         |                                                                                                    |                           |                                             |       |                                           |       |       |                                     |       |
|                                                |                                                                               | This field reports the current number of ADCs per X being used in acquisitions.                                                                                                    |                           |                                             |       |                                           |       |       |                                     |       |
|                                                | <b>FREQ Field</b>                                                             |                                                                                                    |                           |                                             |       |                                           |       |       |                                     |       |
|                                                |                                                                               | This field reports the current selected frequency.                                                                                                    |                           |                                             |       |                                           |       |       |                                     |       |
|                                                | <b>STATE Field</b>                                                            |                                                                                                    |                           |                                             |       |                                           |       |       |                                     |       |
|                                                |                                                                               | This field reports the current noise suppression state (see Table 6-15).                                                                                                    |                           |                                             |       |                                           |       |       |                                     |       |
|                                                | Table 6-15.                                                                   |                                                                                                    | <b>STATE Field Values</b> |                                             |       |                                           |       |       |                                     |       |
|                                                | Code                                                                          |                                                                                                    | <b>State</b>              |                                             |       |                                           |       |       |                                     |       |
|                                                | 0                                                                             |                                                                                                    | Off                       |                                             |       |                                           |       |       |                                     |       |
|                                                | 1                                                                             |                                                                                                    |                           | <b>Frequency Search</b>                     |       |                                           |       |       |                                     |       |
|                                                |                                                                               |                                                                                                    |                           |                                             |       |                                           |       |       |                                     |       |

**Table 6-14.** Message Data for PROCG\_NOISESUPPRESSION\_T48

#### **STATUS Field**

- The noise drops to an acceptable level
- The noise is redefined to be acceptable (for example, by changing this object's settings)
- This object is disabled

#### **ADCSPERX Field**

#### **FREQ Field**

### **STATE Field**

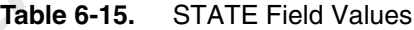

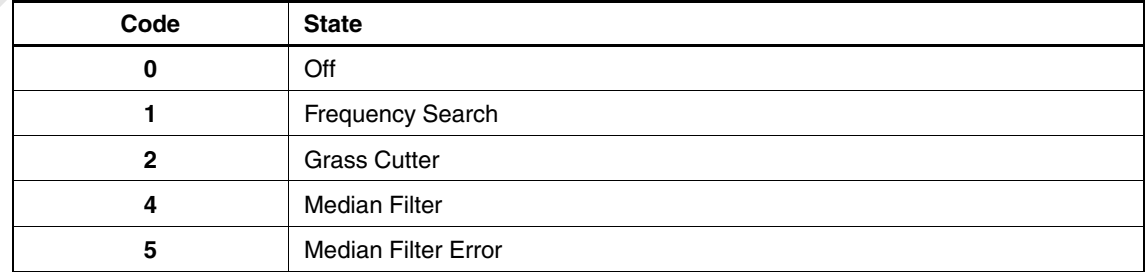

## <span id="page-74-1"></span>**7. Support Objects**

### <span id="page-74-2"></span>**7.1 Introduction**

Support objects provide additional functionality on the device. Table 7-1 lists the support objects on the mXT224E.

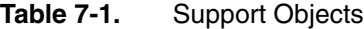

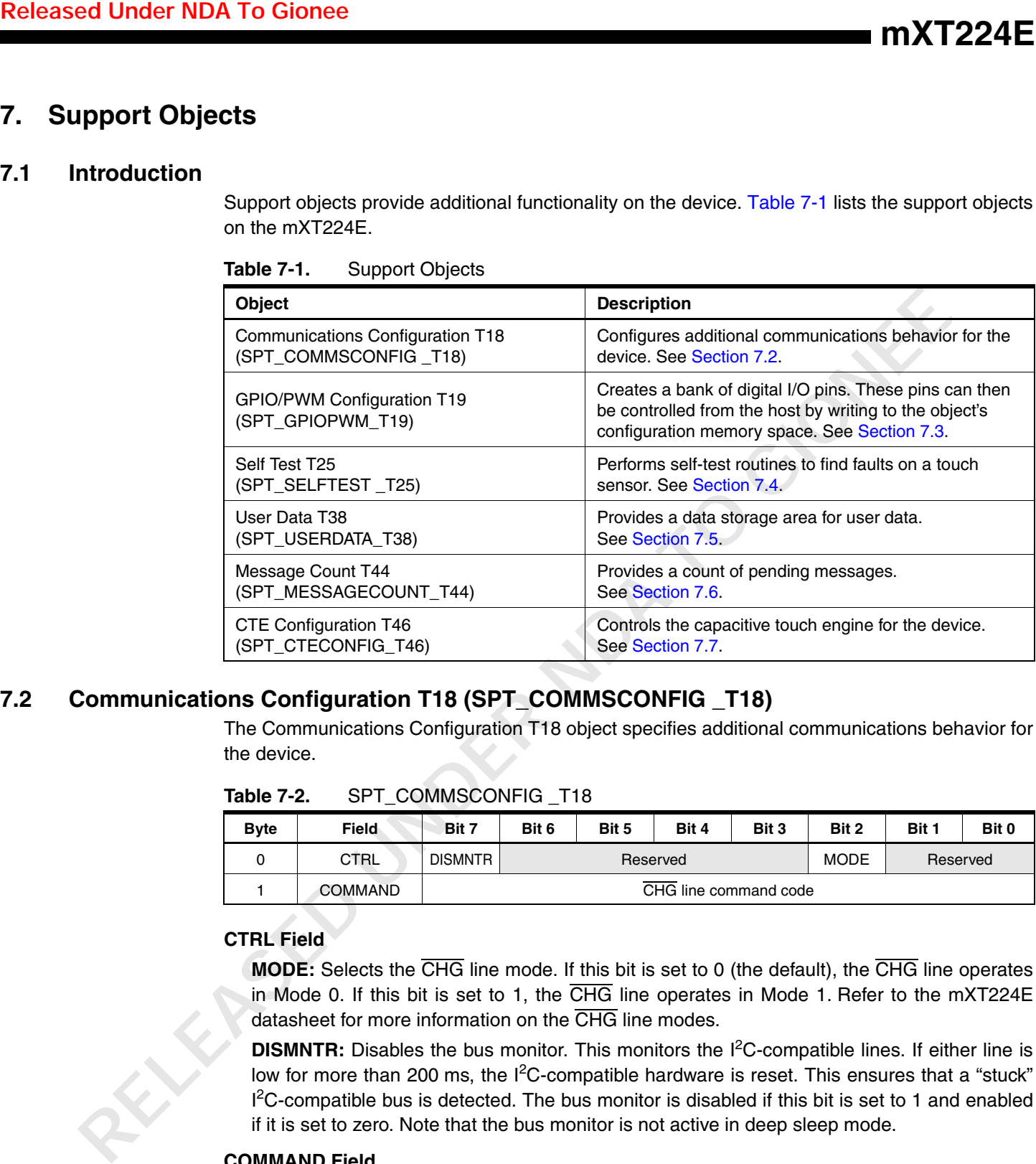

### <span id="page-74-0"></span>**7.2 Communications Configuration T18 (SPT\_COMMSCONFIG \_T18)**

The Communications Configuration T18 object specifies additional communications behavior for the device.

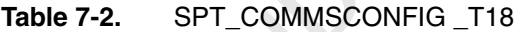

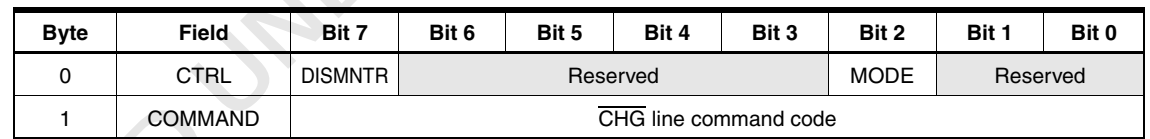

### **CTRL Field**

**MODE:** Selects the CHG line mode. If this bit is set to 0 (the default), the CHG line operates in Mode 0. If this bit is set to 1, the  $\overline{\text{CHG}}$  line operates in Mode 1. Refer to the mXT224E datasheet for more information on the CHG line modes.

**DISMNTR:** Disables the bus monitor. This monitors the I<sup>2</sup>C-compatible lines. If either line is low for more than 200 ms, the I<sup>2</sup>C-compatible hardware is reset. This ensures that a "stuck"  $1<sup>2</sup>C$ -compatible bus is detected. The bus monitor is disabled if this bit is set to 1 and enabled if it is set to zero. Note that the bus monitor is not active in deep sleep mode.

### **COMMAND Field**

The COMMAND field provides direct control over the CHG line. This overrides the operation of the CHG line controlled by the MODE bit in the CTRL field. Entering one of the command codes listed in Table 7-3 alters the state of the CHG line.

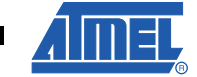

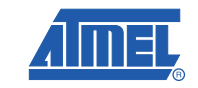

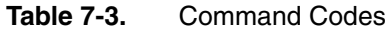

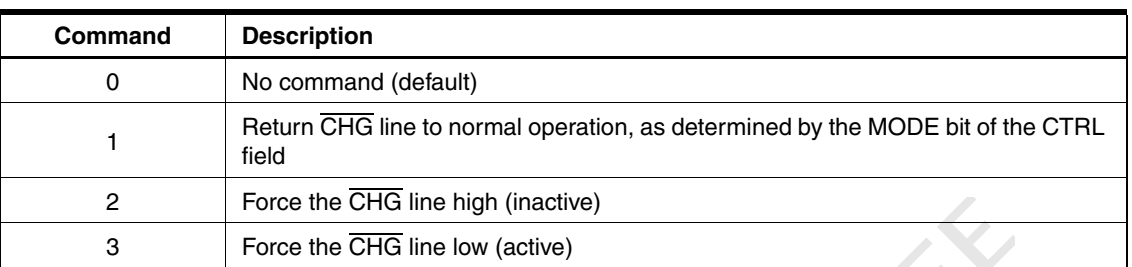

## <span id="page-75-0"></span>**7.3 GPIO/PWM Configuration T19 (SPT\_GPIOPWM\_T19)**

### **Notes:**

- 1. The GPIO0 function shares a pin with the SYNC function configured by the Acquisition Configuration T8 object. If the SYNC function is enabled, then this takes precedence over any specified GPIO0 function.
- 2. If GPIO0 is set as an output pin, the burst pulse synchronization functionality of the CTE Configuration T46 object is not available. GPIO0 must be set as an input, or the GPIO/PWM Configuration T19 object disabled, for the CTE Configuration T46 burst pulse synchronization to work.

### **7.3.1 Configuration**

| <b>ATMEL CONFIDENTIAL</b>                      |                   |                                                                                                    |                                                                                         |       |          |                       |                     | <b>Released Under NDA To Gionee</b> |              |               |
|------------------------------------------------|-------------------|----------------------------------------------------------------------------------------------------|-----------------------------------------------------------------------------------------|-------|----------|-----------------------|---------------------|-------------------------------------|--------------|---------------|
| EASE ONLY UNDER NON-DISCLOSURE AGREEMENT (NDA) |                   |                                                                                                    |                                                                                         |       |          |                       |                     |                                     |              |               |
|                                                |                   |                                                                                                    |                                                                                         |       |          |                       |                     |                                     |              |               |
|                                                | <b>Table 7-3.</b> |                                                                                                    | <b>Command Codes</b>                                                                    |       |          |                       |                     |                                     |              |               |
|                                                |                   | Command                                                                                                    | <b>Description</b>                                                                      |       |          |                       |                     |                                     |              |               |
|                                                |                   | 0                                                                                                    | No command (default)                                                                    |       |          |                       |                     |                                     |              |               |
|                                                |                   | 1                                                                                                    | Return CHG line to normal operation, as determined by the MODE bit of the CTRL<br>field |       |          |                       |                     |                                     |              |               |
|                                                |                   | 2                                                                                                    | Force the CHG line high (inactive)                                                      |       |          |                       |                     |                                     |              |               |
|                                                |                   | 3                                                                                                    | Force the CHG line low (active)                                                         |       |          |                       |                     |                                     |              |               |
|                                                |                   |                                                                                                    |                                                                                         |       |          |                       |                     |                                     |              |               |
| GPIO/PWM Configuration T19 (SPT_GPIOPWM_T19)   |                   |                                                                                                    |                                                                                         |       |          |                       |                     |                                     |              |               |
|                                                |                   | The GPIO/PWM Configuration T19 object sets up the general-purpose I/O pins. The pins can be<br>set as input, output or PWM pins.                                                                                                    |                                                                                         |       |          |                       |                     |                                     |              |               |
|                                                | happen.           | Note that the reporting of signals on the input pins occurs only at the appropriate point in the<br>acquisition cycle. This means that the input signal must not occur faster than the Idle or Active<br>Acquisition Interval specified in the Power Configuration T7 object (see Section 4.4 on page 15).<br>Similar criteria apply if an output bit is changed, PWM is enabled or a trigger occurs. These<br>operations do not take place instantaneously and enough time must be allowed for them to |                                                                                         |       |          |                       |                     |                                     |              |               |
|                                                | Notes:            |                                                                                                    |                                                                                         |       |          |                       |                     |                                     |              |               |
|                                                | 1.                | The GPIO0 function shares a pin with the SYNC function configured by the Acquisition                                                                                                    |                                                                                         |       |          |                       |                     |                                     |              |               |
|                                                |                   | Configuration T8 object. If the SYNC function is enabled, then this takes precedence                                                                                                    |                                                                                         |       |          |                       |                     |                                     |              |               |
|                                                |                   | over any specified GPIO0 function.                                                                                                    |                                                                                         |       |          |                       |                     |                                     |              |               |
|                                                |                   | 2. If GPIO0 is set as an output pin, the burst pulse synchronization functionality of the<br>CTE Configuration T46 object is not available. GPIO0 must be set as an input, or the                                                                                                    |                                                                                         |       |          |                       |                     |                                     |              |               |
|                                                |                   | GPIO/PWM Configuration T19 object disabled, for the CTE Configuration T46 burst                                                                                                    |                                                                                         |       |          |                       |                     |                                     |              |               |
|                                                |                   | pulse synchronization to work.                                                                                                    |                                                                                         |       |          |                       |                     |                                     |              |               |
| Configuration                                  |                   |                                                                                                    |                                                                                         |       |          |                       |                     |                                     |              |               |
|                                                | Table 7-4.        |                                                                                                    | SPT_GPIOPWM_T19                                                                         |       |          |                       |                     |                                     |              |               |
|                                                | <b>Byte</b>       | <b>Field</b>                                                                                                    | Bit 7                                                                                   | Bit 6 | Bit 5    | Bit 4                 | Bit 3               | Bit 2                               | Bit 1        | Bit 0         |
|                                                | 0                 | <b>CTRL</b>                                                                                                    |                                                                                         |       | Reserved |                       |                     | <b>FORCERPT</b>                     | <b>RPTEN</b> | <b>ENABLE</b> |
|                                                | 1 <sup>1</sup>    | REPORTMASK *                                                                                                    |                                                                                         |       |          |                       | Report mask         |                                     |              |               |
|                                                | $\sqrt{2}$        | DIR*                                                                                                    |                                                                                         |       |          | Pin direction         |                     |                                     |              |               |
| RIVE                                           | 3                 | INTPULLUP*                                                                                                    |                                                                                         |       |          | Internal pull-ups     |                     |                                     |              |               |
|                                                | 4                 | OUT *                                                                                                    |                                                                                         |       |          | Output value          |                     |                                     |              |               |
|                                                | 5                 | WAKE *                                                                                                    |                                                                                         |       |          | Wake up on bit change |                     |                                     |              |               |
|                                                | 6                 | PWM <sup>*</sup>                                                                                                    |                                                                                         |       |          |                       | Enable PWM          |                                     |              |               |
|                                                | 7                 | <b>PERIOD</b>                                                                                                    |                                                                                         |       |          | PWM period            |                     |                                     |              |               |
|                                                | 8                 | DUTY[0]                                                                                                    |                                                                                         |       |          | Duty cycle for PWM0   |                     |                                     |              |               |
|                                                | 9                 | DUTY[1]                                                                                                    |                                                                                         |       |          | Duty cycle for PWM1   |                     |                                     |              |               |
|                                                | 10                | DUTY[2]                                                                                                    |                                                                                         |       |          |                       | Duty cycle for PWM2 |                                     |              |               |
|                                                | 11                | DUTY[3]                                                                                                    |                                                                                         |       |          | Duty cycle for PWM3   |                     |                                     |              |               |

Table 7-4. SPT\_GPIOPWM\_T19

| <b>Byte</b>                                 | Field                                                                                                    | Bit 7             | Bit 5<br>Bit 6                                     | Bit 4             | Bit 3 | Bit 2 | Bit 1    | Bit 0 |
|---------------------------------------------|----------------------------------------------------------------------------------------------------|-------------------|----------------------------------------------------|-------------------|-------|-------|----------|-------|
| 12                                          | TRIGGER[0]                                                                                                    |                   |                                                    | Trigger for GPIO0 |       |       |          |       |
| 13                                          | TRIGGER[1]                                                                                                    |                   |                                                    | Trigger for GPIO1 |       |       |          |       |
| 14                                          | TRIGGER[2]                                                                                                    |                   |                                                    | Trigger for GPIO2 |       |       |          |       |
| 15                                          | TRIGGER[3]                                                                                                    |                   |                                                    | Trigger for GPIO3 |       |       |          |       |
| <b>Table 7-5.</b>                           | * These fields are bit fields with each bit representing a GPIO pin, as in Table 7-5.                                                                                                    |                   | <b>GPIO/PWM Configuration T19 Bit Field Format</b> |                   |       |       |          |       |
| Bit 7                                       | Bit 6                                                                                                    | Bit 5             | Bit 4                                              | Bit 3             | Bit 2 | Bit 1 |          | Bit 0 |
|                                             | Reserved                                                                                                    | GPIO <sub>3</sub> | GPIO <sub>2</sub>                                  | GPIO1             | GPIO0 |       | Reserved |       |
|                                             |                                                                                                    |                   |                                                    |                   |       |       |          |       |
|                                             | Specifies a bit mask that suppresses the sending of messages on bit changes. Set these bits<br>to 1 if the corresponding GPIO pins should not generate a message on a bit change. The<br>pins must be set as input pins in the DIR field. The default value of 0 causes all bit changes to                        |                   |                                                    |                   |       |       |          |       |
|                                             | generate messages.                                                                                                    |                   |                                                    |                   |       |       |          |       |
| <b>REPORTMASK Field</b><br><b>DIR Field</b> |                                                                                                    |                   |                                                    |                   |       |       |          |       |
|                                             | Sets the direction of the pins: $1 = GPIOn$ is an output pin; $0 = GPIOn$ is an input pin. The<br>default value of 0 sets all the pins to input pins.                                                                                                    |                   |                                                    |                   |       |       |          |       |
|                                             | <b>INTPULLUP Field</b>                                                                                                    |                   |                                                    |                   |       |       |          |       |
| disabled.                                   | Enables the internal pull-up resistors for any input pins. If these bits are set to 1, the internal<br>pull-up resistors for the corresponding pins are enabled. The pins must be set as input pins in<br>the DIR field. If this field is set to 0 (default), all the internal pull-up resistors for the pins are |                   |                                                    |                   |       |       |          |       |
| <b>OUT Field</b>                            |                                                                                                    |                   |                                                    |                   |       |       |          |       |

Table 7-4. SPT GPIOPWM T19 (Continued)

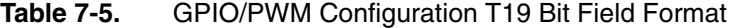

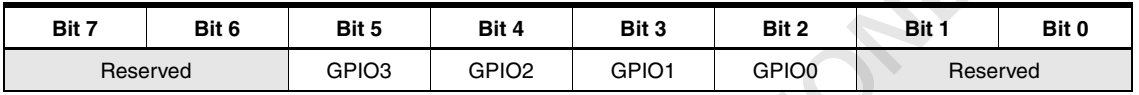

#### **CTRL Field**

#### **REPORTMASK Field**

#### **DIR Field**

#### **INTPULLUP Field**

### **OUT Field**

Sets the state of the output GPIO pins. Setting these bits to 1 sets the pins high. Clearing these bits to 0 sets the pins low. The pins must already be set as output pins in the DIR field. Note that the OUT settings may be used for any PWM pins when the device enters Deep Sleep (see the PWM field below for more information).

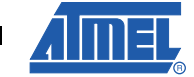

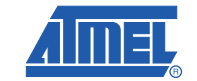

### **WAKE Field**

Causes the device to wake up on bit changes if it is asleep. If these bits are set to 1, the device will wake up on a bit change on the IO pins. When the bit change occurs, the device wakes up, reports the GPIO message and then returns to sleep. The pins must already be set as input pins in the DIR field. If this field is set to 0 (default), the device will remain asleep on bit changes.

### **PWM Field**

Specifies that the GPIO pins are to be used as PWM pins. If these bits are set to 1, the pins are used as the corresponding PWM pins. In this case, the pins must also be set as output pins in the DIR field. Setting this field overrides the OUT and TRIGGER fields. If this field is set to 0 (default), PWM functionality is disabled and the pins are used as the corresponding IO pins.

If the device enters Deep Sleep,  $(1)$  PWM functionality is turned off. In this case one of two thing happens to any active PWM pins. If a trigger applies and the sources are active, the pins are inverted (see the TRIGGER field for more details). Alternatively, the pins revert to the corresponding value in the OUT field. When the device awakes from Deep Sleep mode, PWM operation is resumed and the PWM pins become active again. **RELE CONFIDENTIAL CONFIDENT**<br>
WATER THAN CROSS SHOW THE TIME THAN CROSS CONFIDENTIAL REPORT ON THE SURFACE THAN CROSS CONFIDENTIAL DRIVIAL CROSS CONFIDENTIAL DRIVIAL DRIVIAL DRIVIAL DRIVIAL DRIVIAL DRIVIAL DRIVIAL DRIVIAL

**Note:** If any of the GPIO pins are set as PWM pins, power saving is reduced. This means that the PWM functionality works even when the device is in a low power mode.

### **PERIOD Field**

Sets the period of the PWM waveform for any pins that have been set as PWM pins by the PWM field. This setting applies to all the specified PWM pins. The value in the PERIOD field is 0 to 255, equating to a PWM period of 40 µs to 10.07 ms (25 kHz to 99.30Hz). This can be calculated as follows:

$$
PERIOD = \frac{(p \times 1.5 \times 10^6) - 60}{59}
$$

where p is the required period in seconds.

A low PERIOD setting with a very low or very high DUTY value may not be accurate due to hardware limitations. If the PERIOD is set to 0, the PWM waveforms are output only if the DUTY setting is greater than 4.

**Range:** 0 to 255

### **DUTY[] Fields**

These fields select the duty cycles for the PWM channels. The corresponding pin must be enabled in the PWM field. The range is 0 to 255 (0 to 100 percent), where each increment is equivalent to 100/255 percent.

**Range:** 0 to 255 (0 to 100 percent)

#### **TRIGGER[] Fields**

These fields select a trigger source (see Table 7-6) for the corresponding GPIO pin. The trigger inverts the appropriate GPIO pin if the source object is active. The pin must be set as an output pin in the DIR field.

<sup>1.</sup> Caused by a setting of ACTVACQINT = 0 or IDLEACQINT = 0 in the Power Configuration T7 object.

On entering Deep Sleep mode, any triggered pins stick at their current triggered state until the device wakes again. When the device enters Deep Sleep mode, the PWM is turned off. This happens even though the PWM setting overrides the TRIGGER setting in normal operation. This permits the trigger to function immediately before the device enters Deep Sleep mode. Thus the pin is inverted (triggered) if the source is active. See the PWM field for more information.

Table 7-6 gives the permitted values for the TRIGGER field.

### **Table 7-6.** TRIGGER Field Values

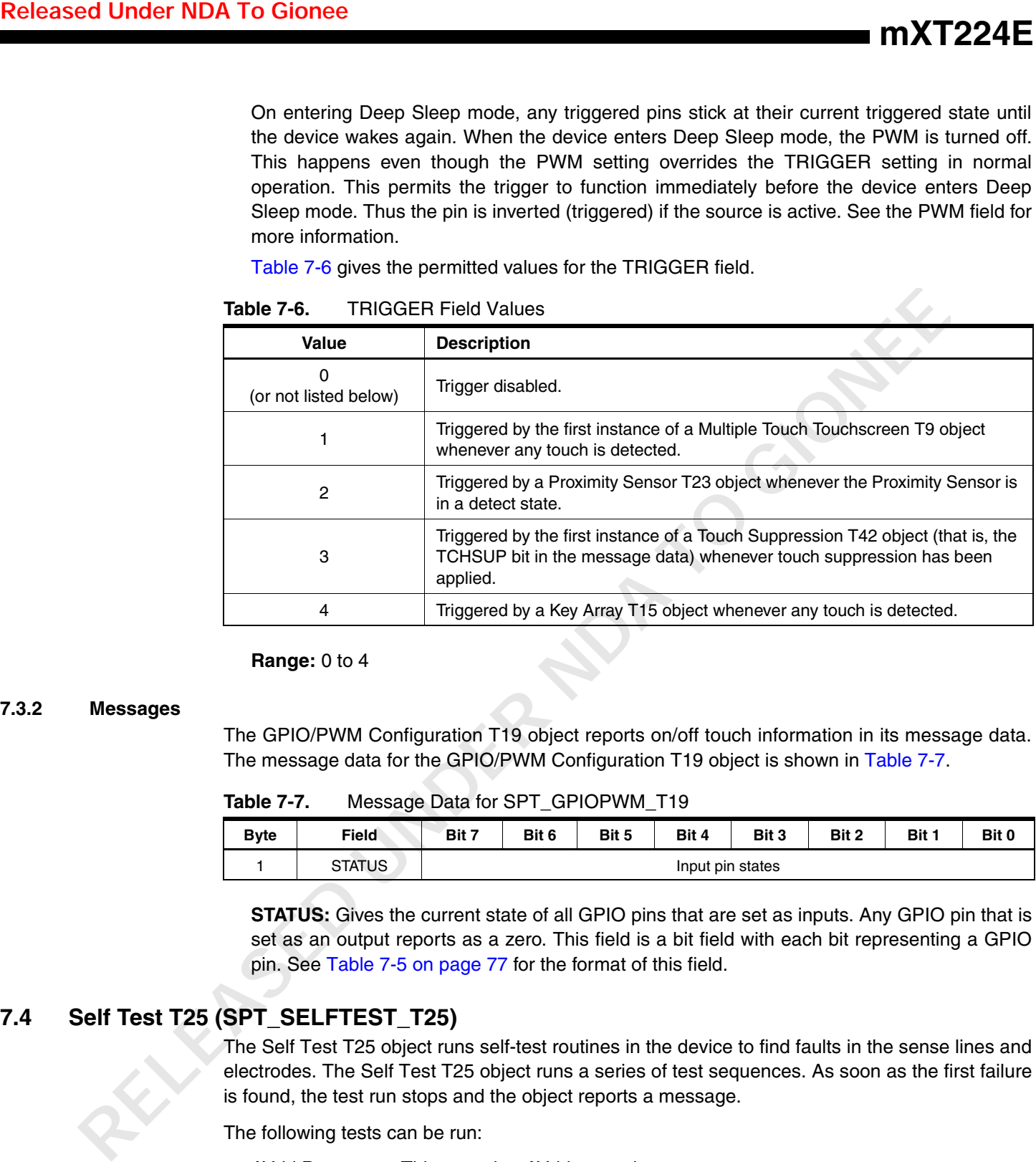

#### **Range:** 0 to 4

#### **7.3.2 Messages**

The GPIO/PWM Configuration T19 object reports on/off touch information in its message data. The message data for the GPIO/PWM Configuration T19 object is shown in Table 7-7.

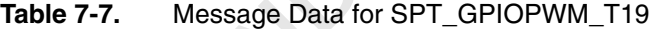

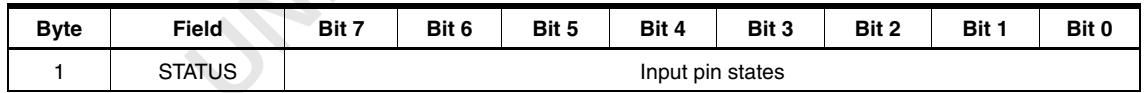

**STATUS:** Gives the current state of all GPIO pins that are set as inputs. Any GPIO pin that is set as an output reports as a zero. This field is a bit field with each bit representing a GPIO pin. See Table 7-5 on page 77 for the format of this field.

### <span id="page-78-0"></span>**7.4 Self Test T25 (SPT\_SELFTEST\_T25)**

The Self Test T25 object runs self-test routines in the device to find faults in the sense lines and electrodes. The Self Test T25 object runs a series of test sequences. As soon as the first failure is found, the test run stops and the object reports a message.

The following tests can be run:

- AVdd Power test. This tests that AVdd power is present.
- Pin fault test. This tests the sense pins on the device (X0..X15 and Y0..Y13) so that lowresistance shorts (line-to-line, line-to-Vdd and line-to-GND) can be detected, as well as resistive line-to-line shorts.
- Signal limit tests. These test the signals from each of the touch objects on the device. These tests are run per touch object and not for the entire matrix. The user must specify the expected minimum and maximum level for each touch object under test.

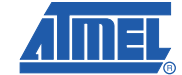

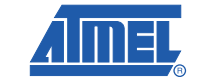

- For pin fault testing: when the sense lines are not in use.
- For signal limit testing: at any time after acquisition when the signals are stable (such as not during calibration).
- For all other tests: at any time.

#### **7.4.1 Configuration**

| <b>ATMEL CONFIDENTIAL</b>                      |                   |                                                                                                    |       |       |       |                                                 |       |       | <b>Released Under NDA To Gionee</b> |               |
|------------------------------------------------|-------------------|----------------------------------------------------------------------------------------------------|-------|-------|-------|-------------------------------------------------|-------|-------|-------------------------------------|---------------|
| EASE ONLY UNDER NON-DISCLOSURE AGREEMENT (NDA) |                   |                                                                                                    |       |       |       |                                                 |       |       |                                     |               |
|                                                |                   |                                                                                                    |       |       |       |                                                 |       |       |                                     |               |
|                                                |                   | • User-defined sense pin tests. The Self Test T25 object provides a Special Sense Pin Test<br>Mode that allows user-defined tests to be performed on the sense pins.                                  |       |       |       |                                                 |       |       |                                     |               |
|                                                |                   | To run a test, the CMD field is set to the code of the test to be run. The Self Test T25 object then                                                                                                  |       |       |       |                                                 |       |       |                                     |               |
|                                                |                   | immediately runs the test once and then stops. At the end of the test, the CMD field is cleared. If                                                                                                   |       |       |       |                                                 |       |       |                                     |               |
|                                                |                   | reporting is enabled (see "CTRL Field"), the Self Test T25 object also sends a report message<br>with the result of the test (see Section 7.4.3 on page 83). The tests can be called at the following |       |       |       |                                                 |       |       |                                     |               |
|                                                | times:            |                                                                                                    |       |       |       |                                                 |       |       |                                     |               |
|                                                |                   | • For pin fault testing: when the sense lines are not in use.                                                                                                    |       |       |       |                                                 |       |       |                                     |               |
|                                                |                   | • For signal limit testing: at any time after acquisition when the signals are stable (such as not<br>during calibration).                                                                            |       |       |       |                                                 |       |       |                                     |               |
|                                                |                   | • For all other tests: at any time.                                                                                                    |       |       |       |                                                 |       |       |                                     |               |
|                                                |                   | If an error is found, the calibration command in the Command Processor T6 object should be                                                                                                    |       |       |       |                                                 |       |       |                                     |               |
|                                                |                   | used once the error has been cleared.                                                                                                    |       |       |       |                                                 |       |       |                                     |               |
| Configuration                                  |                   |                                                                                                    |       |       |       |                                                 |       |       |                                     |               |
|                                                |                   |                                                                                                    |       |       |       |                                                 |       |       |                                     |               |
|                                                | Table 7-8.        | SPT_SELFTEST_T25                                                                                                    |       |       |       |                                                 |       |       |                                     |               |
|                                                | <b>Byte</b>       | <b>Field</b>                                                                                                    | Bit 7 | Bit 6 | Bit 5 | Bit 4                                           | Bit 3 | Bit 2 | Bit 1                               | Bit 0         |
|                                                | 0                 | <b>CTRL</b>                                                                                                    |       |       |       | Reserved                                        |       |       | <b>RPTEN</b>                        | <b>ENABLE</b> |
|                                                | 1                 | <b>CMD</b>                                                                                                    |       |       |       | Test code of test to run                        |       |       |                                     |               |
|                                                |                   | HISIGLIM[0]                                                                                                    |       |       |       | Higher signal limit LSByte for touch object 0   |       |       |                                     |               |
|                                                | $2 - 5$           |                                                                                                    |       |       |       | Higher signal limit MSByte for touch object 0   |       |       |                                     |               |
|                                                |                   | LOSIGLIM[0]                                                                                                    |       |       |       | Lower signal limit LSByte for touch object 0    |       |       |                                     |               |
|                                                |                   |                                                                                                    |       |       |       | Lower signal limit MSByte for touch object 0    |       |       |                                     |               |
|                                                |                   |                                                                                                    |       |       |       | Higher signal limit LSByte for touch object n-1 |       |       |                                     |               |
|                                                | $(4n-2) -$        | $HISIGLIM[n-1]$                                                                                                    |       |       |       | Higher signal limit MSByte for touch object n-1 |       |       |                                     |               |
|                                                | $(4n+1)$          |                                                                                                    |       |       |       | Lower signal limit LSByte for touch object n-1  |       |       |                                     |               |
|                                                |                   | $LOSIGLIM[n-1]$                                                                                                    |       |       |       | Lower signal limit MSByte for touch object n-1  |       |       |                                     |               |
|                                                | Note:             | $n =$ number of touch objects (see Section 5), assigned in the following order:                                                                                                    |       |       |       |                                                 |       |       |                                     |               |
|                                                |                   | All Multiple Touch Touchscreen T9 objects                                                                                                    |       |       |       |                                                 |       |       |                                     |               |
|                                                |                   | All Key Array T15 objects<br>All Proximity Sensor T23 objects                                                                                                    |       |       |       |                                                 |       |       |                                     |               |
|                                                |                   |                                                                                                    |       |       |       |                                                 |       |       |                                     |               |
|                                                | <b>CTRL Field</b> |                                                                                                    |       |       |       |                                                 |       |       |                                     |               |
|                                                |                   | <b>ENABLE:</b> Enables the object. The object is enabled if set to 1, and disabled if set to 0.                                                                                                    |       |       |       |                                                 |       |       |                                     |               |
|                                                |                   | <b>RPTEN:</b> Allows the object to send status messages to the host through the Message                                                                                                    |       |       |       |                                                 |       |       |                                     |               |
|                                                |                   | Processor T5 object. Reporting is enabled if set to 1, and disabled if set to 0.                                                                                                    |       |       |       |                                                 |       |       |                                     |               |

**Table 7-8.** SPT\_SELFTEST\_T25

### **CTRL Field**

#### **CMD Field**

This field is used to send test commands to the device. Valid test commands are listed in Table 7-9.

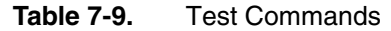

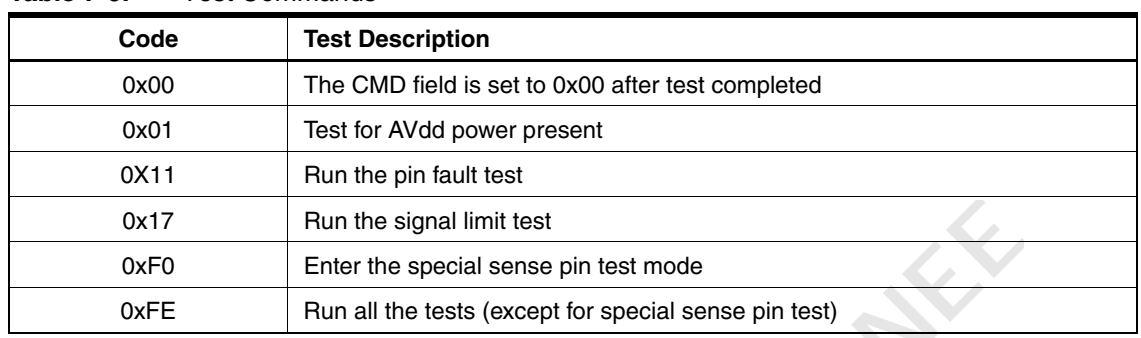

Writing 0x01 to the CMD field causes the device to perform an immediate check for the presence of the AVdd power line. Note that this test is also automatically run every 200 ms if the object is enabled.

Writing 0X11 to the CMD field causes the device to run a pin fault test.

Writing 0x17 to the CMD field causes the device to run a signal limit test.

Writing 0xF0 to the CMD field causes the device to enter the Special Sense Pin Test Mode. This mode can be entered only by this command. It is not triggered by a "test all" command. Once in this mode, the CMD field is used for sending further commands to the device to control the sensor pins. To exit from this mode, the device must be hard reset.

When the device is in the Special Sense Pin Test Mode, a sequence of three command bytes musts be sent to the device to trigger a pin state change, as in Table 7-10.

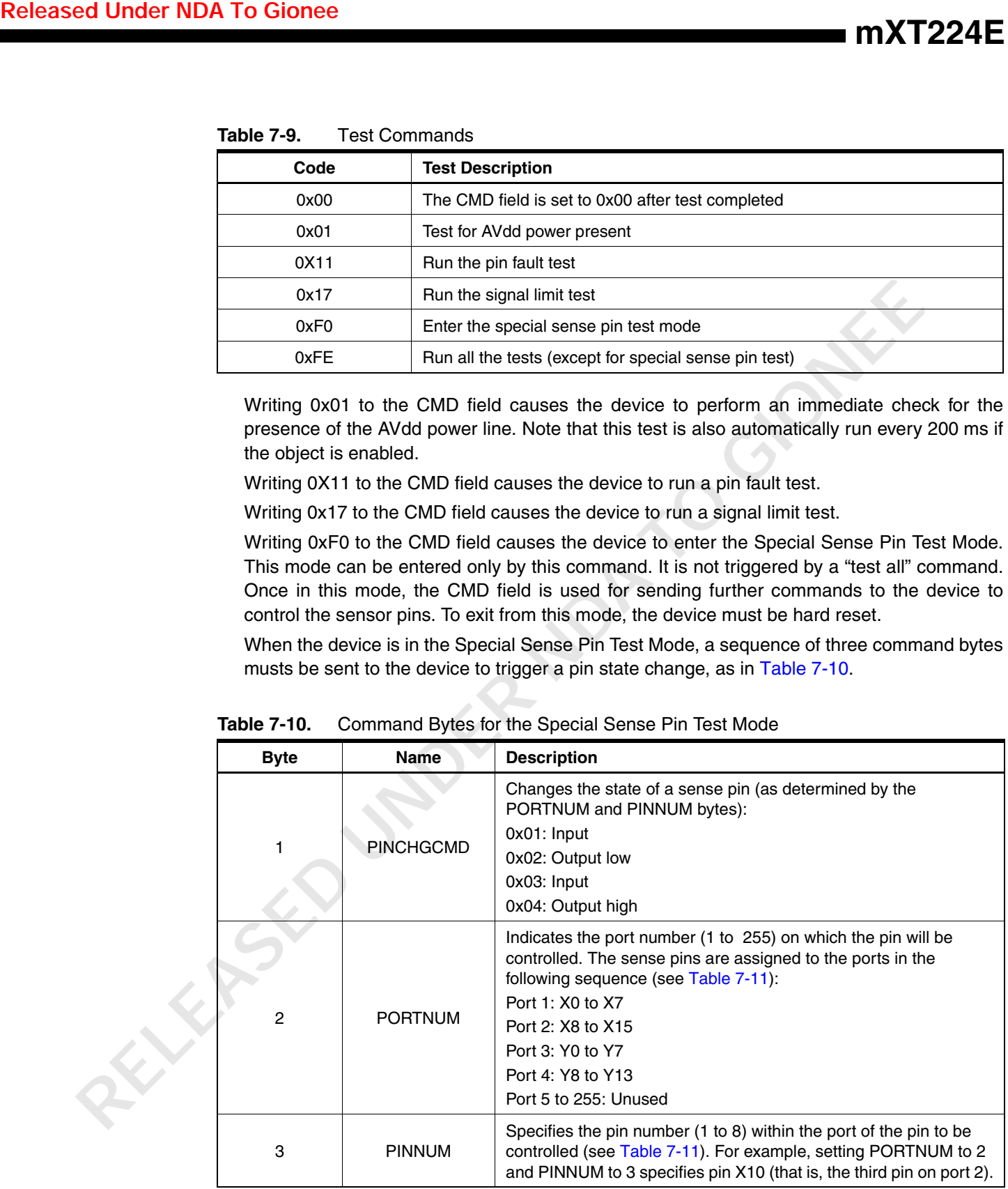

### **Table 7-10.** Command Bytes for the Special Sense Pin Test Mode

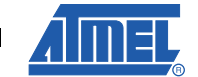

**81**

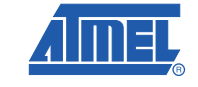

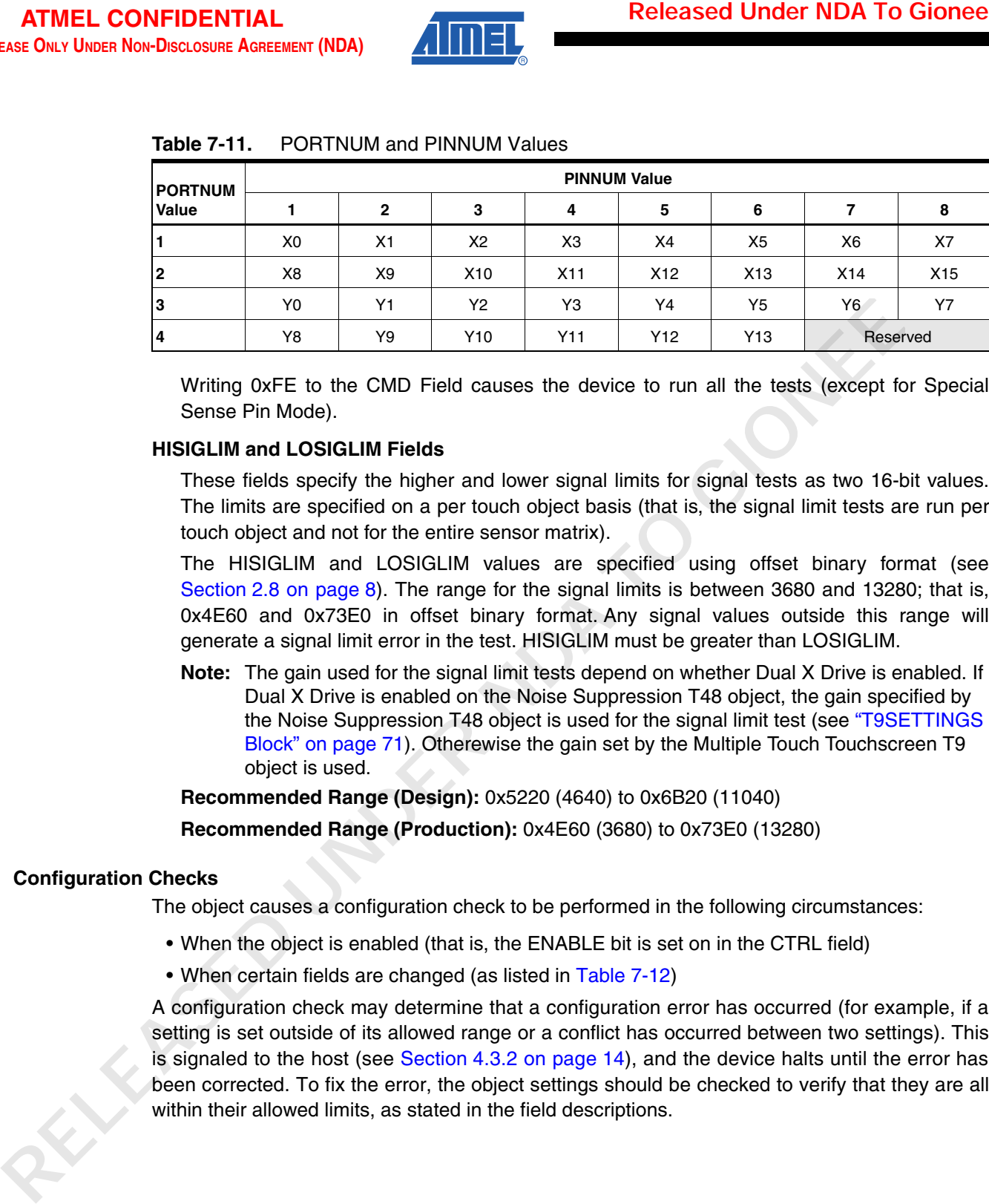

#### **Table 7-11.** PORTNUM and PINNUM Values

Writing 0xFE to the CMD Field causes the device to run all the tests (except for Special Sense Pin Mode).

#### **HISIGLIM and LOSIGLIM Fields**

These fields specify the higher and lower signal limits for signal tests as two 16-bit values. The limits are specified on a per touch object basis (that is, the signal limit tests are run per touch object and not for the entire sensor matrix).

The HISIGLIM and LOSIGLIM values are specified using offset binary format (see Section 2.8 on page 8). The range for the signal limits is between 3680 and 13280; that is, 0x4E60 and 0x73E0 in offset binary format. Any signal values outside this range will generate a signal limit error in the test. HISIGLIM must be greater than LOSIGLIM.

**Note:** The gain used for the signal limit tests depend on whether Dual X Drive is enabled. If Dual X Drive is enabled on the Noise Suppression T48 object, the gain specified by the Noise Suppression T48 object is used for the signal limit test (see "T9SETTINGS Block" on page 71). Otherewise the gain set by the Multiple Touch Touchscreen T9 object is used.

**Recommended Range (Design):** 0x5220 (4640) to 0x6B20 (11040)

**Recommended Range (Production):** 0x4E60 (3680) to 0x73E0 (13280)

#### **7.4.2 Configuration Checks**

The object causes a configuration check to be performed in the following circumstances:

- When the object is enabled (that is, the ENABLE bit is set on in the CTRL field)
- When certain fields are changed (as listed in Table 7-12)

A configuration check may determine that a configuration error has occurred (for example, if a setting is set outside of its allowed range or a conflict has occurred between two settings). This is signaled to the host (see Section 4.3.2 on page 14), and the device halts until the error has been corrected. To fix the error, the object settings should be checked to verify that they are all within their allowed limits, as stated in the field descriptions.

#### **Table 7-12.** Configuration Checks

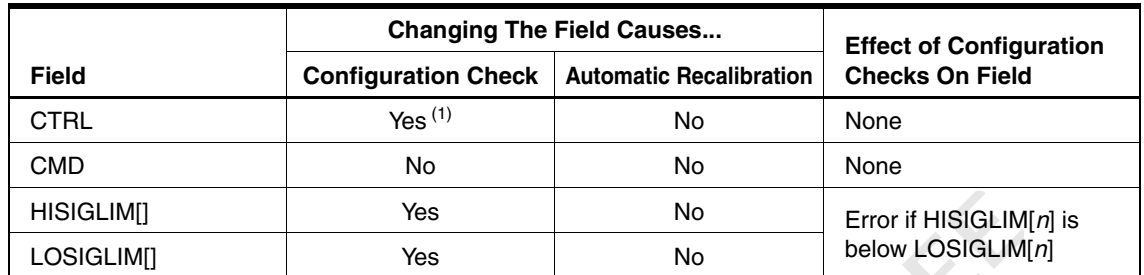

#### **7.4.3 Messages**

**Table 7-13.** Message Data for SPT\_SELFTEST\_T25

| <b>Byte</b> | <b>Field</b>  | Bit 7 | Bit 6 | Bit 5 | Bit 4       | Bit 3 | Bit 2 | Bit 1 | Bit 0 |
|-------------|---------------|-------|-------|-------|-------------|-------|-------|-------|-------|
|             | <b>STATUS</b> |       |       |       | Result code |       |       |       |       |
| $2 - 6$     | <b>INFO</b>   |       |       |       | Result data |       |       |       |       |

#### **STATUS Field**

**Table 7-14.** Result Codes

| Table 7-12.                    |                                                                                                    | <b>Configuration Checks</b>       |                            | <b>Changing The Field Causes</b>          |                                                                                                    |       |                                                          |       |
|--------------------------------|----------------------------------------------------------------------------------------------------|-----------------------------------|----------------------------|-------------------------------------------|----------------------------------------------------------------------------------------------------|-------|----------------------------------------------------------|-------|
| <b>Field</b>                   |                                                                                                    |                                   | <b>Configuration Check</b> |                                           | <b>Automatic Recalibration</b>                                                                                                    |       | <b>Effect of Configuration</b><br><b>Checks On Field</b> |       |
| <b>CTRL</b>                    |                                                                                                    |                                   | Yes $(1)$                  |                                           | No                                                                                                    | None  |                                                          |       |
| <b>CMD</b>                     |                                                                                                    |                                   | No                         |                                           | No                                                                                                    | None  |                                                          |       |
| HISIGLIM[]                     |                                                                                                    |                                   | Yes                        |                                           | No.                                                                                                    |       | Error if HISIGLIM[n] is                                  |       |
| LOSIGLIM[]                     |                                                                                                    |                                   | Yes                        |                                           | No                                                                                                    |       | below LOSIGLIM[n]                                        |       |
|                                | 1. If the ENABLE bit is toggled on or off.                                                                                                    |                                   |                            |                                           |                                                                                                    |       |                                                          |       |
|                                |                                                                                                    |                                   |                            |                                           |                                                                                                    |       |                                                          |       |
| Table 7-13.                    |                                                                                                    | Message Data for SPT_SELFTEST_T25 |                            |                                           |                                                                                                    |       |                                                          |       |
| <b>Byte</b>                    | Field                                                                                                    | Bit 7                             | Bit 6                      | Bit 5                                     | Bit 4<br>Bit 3                                                                                                    | Bit 2 | Bit 1                                                    | Bit 0 |
|                                |                                                                                                    |                                   |                            |                                           |                                                                                                    |       |                                                          |       |
| 1                              | <b>STATUS</b><br><b>INFO</b>                                                                                                    |                                   |                            |                                           | Result code                                                                                                    |       |                                                          |       |
| $2 - 6$<br><b>STATUS Field</b> |                                                                                                    |                                   |                            |                                           | Result data                                                                                                    |       |                                                          |       |
| <b>Table 7-14.</b>             | This field contains a result code that indicates the success or failure of the test. Valid codes<br>are given in Table 7-14.<br>Note: The device must be recalibrated once all errors have been resolved.<br><b>Result Codes</b> |                                   |                            |                                           |                                                                                                    |       |                                                          |       |
|                                | Code                                                                                                    | <b>Test Result</b>                |                            |                                           |                                                                                                    |       |                                                          |       |
|                                | 0xFE                                                                                                    | All tests passed.                 |                            |                                           |                                                                                                    |       |                                                          |       |
|                                | 0xFD<br>0xFC                                                                                                    |                                   |                            | internal communications problem).         | The test code supplied in the CMD field is not associated with a valid test.<br>The test could not be completed due to an unrelated fault (for example, an |       |                                                          |       |
|                                | 0x01                                                                                                    |                                   | AVdd is not present.       |                                           |                                                                                                    |       |                                                          |       |
|                                | 0X11                                                                                                    |                                   |                            | fault that was detected (see Table 7-15). | The test failed because of a pin fault. The INFO fields indicate the first pin                                                                             |       |                                                          |       |

### **INFO Field**

This field contains the result data of the test. The actual data depends on which test was run, as detailed below. Note that if a test does not generate data, the INFO field consists solely of reserved bytes.

#### *INFO Field Format for AVdd Power Fault*

The AVdd Power Fault test generates no data. The INFO field consists of reserved bytes only.

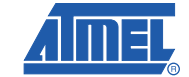

**83**

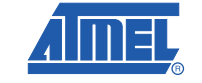

### *INFO Field – Pin Fault*

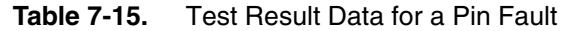

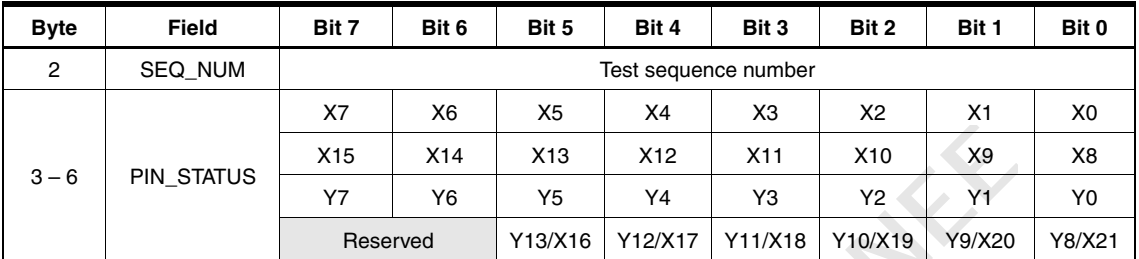

#### **SEQ\_NUM Field**

**Table 7-16.** Sequence Numbers

| <b>ATMEL CONFIDENTIAL</b><br>EASE ONLY UNDER NON-DISCLOSURE AGREEMENT (NDA) |                    |                                                                                                    |                                  |                            |           |                      |           | <b>Released Under NDA To Gionee</b>                                                                                                    |          |          |
|-----------------------------------------------------------------------------|--------------------|----------------------------------------------------------------------------------------------------|----------------------------------|----------------------------|-----------|----------------------|-----------|----------------------------------------------------------------------------------------------------|----------|----------|
|                                                                             |                    | <b>INFO Field - Pin Fault</b><br>If the result was a pin fault, the INFO field has the data format shown in Table 7-15.                                                                                                    |                                  |                            |           |                      |           |                                                                                                    |          |          |
|                                                                             | <b>Table 7-15.</b> |                                                                                                    | Test Result Data for a Pin Fault |                            |           |                      |           |                                                                                                    |          |          |
|                                                                             | <b>Byte</b>        | <b>Field</b>                                                                                                    | Bit 7                            | Bit 6                      | Bit 5     | Bit 4                | Bit 3     | Bit 2                                                                                                    | Bit 1    | Bit 0    |
|                                                                             | 2                  | SEQ_NUM                                                                                                    |                                  |                            |           | Test sequence number |           |                                                                                                    |          |          |
|                                                                             |                    |                                                                                                    | X7                               | X6                         | X5        | X4                   | XЗ        | X2                                                                                                    | X1       | X0       |
|                                                                             | $3 - 6$            | PIN_STATUS                                                                                                    | X <sub>15</sub><br>Y7            | X14<br>Y6                  | X13<br>Y5 | X12<br>Υ4            | X11<br>Y3 | X10<br>Y2                                                                                                    | X9<br>Y1 | X8<br>Y0 |
|                                                                             |                    |                                                                                                    | Reserved                         |                            | Y13/X16   | Y12/X17              | Y11/X18   | Y10/X19                                                                                                    | Y9/X20   | Y8/X21   |
| Note:                                                                       |                    | In byte 6, bits representing Y lines may be assigned to X lines in extended modes.                                                                                                    |                                  |                            |           |                      |           |                                                                                                    |          |          |
|                                                                             |                    | <b>SEQ_NUM Field</b><br>The test sequence number of the test in which a fault is found. The sequence numbers and<br>their meanings are listed in Table 7-16.                                                                                                    |                                  |                            |           |                      |           |                                                                                                    |          |          |
|                                                                             | <b>Table 7-16.</b> |                                                                                                    | <b>Sequence Numbers</b>          |                            |           |                      |           |                                                                                                    |          |          |
|                                                                             |                    | <b>Sequence Number</b>                                                                                                    |                                  | <b>Description of Test</b> |           |                      |           |                                                                                                    |          |          |
|                                                                             |                    | 0x01                                                                                                    |                                  |                            |           |                      |           | All pins are pulled low to Ground. This test detects shorts to Vdd (that is, they<br>fail high). This test can detect resistive shorts, but only up to $\sim$ 33 k $\Omega$ .                                                                                                    |          |          |
|                                                                             |                    | 0x02                                                                                                    | low).                            |                            |           |                      |           | All pins are pulled high. This test detects shorts to Ground (that is, they fail                                                                                                    |          |          |
|                                                                             |                    | 0x03                                                                                                    | to ~33 k $\Omega$ .              |                            |           |                      |           | Walking 1: All the pins are set to zero. Then, starting with the first pin, each<br>pin in turn is pulled high (set to "1"), leaving all the other pins set to zero. The<br>effect of this operation is that a "1" bit "walks" along the pins. This test detects<br>shorts between sense pins. This test can detect resistive shorts, but only up                                                                  |          |          |
|                                                                             |                    | 0x05                                                                                                    |                                  |                            |           |                      |           | Alternate 1's and 0's: The pins are set to an alternating pattern of 1's and 0's,<br>starting with a 1 on the first pin. Then, the pins are set to an alternating<br>pattern of 0's and 1's, this time starting with a 0 on the first pin. The effect of<br>this two-part operation is that the pins are first set to a 10101 pattern and<br>then to a 01010 pattern. This test detects shorts between sense pins. |          |          |
|                                                                             |                    | <b>PIN STATUS fields</b>                                                                                                    |                                  |                            |           |                      |           |                                                                                                    |          |          |
|                                                                             |                    | Each bit in these four fields represents one of the X or Y pins. If the bit is set, a fault has been<br>found on the corresponding pin. A zero value indicates a pass. In the extended modes, one<br>or more of the bits in byte 6 may be assigned to the X lines instead of the Y lines. The first<br>fault found is reported. |                                  |                            |           |                      |           |                                                                                                    |          |          |
|                                                                             |                    | <b>INFO Field - Signal Limit Error</b>                                                                                                    |                                  |                            |           |                      |           |                                                                                                    |          |          |
|                                                                             |                    | requisiting a gianal limit array the INIEO field has the                                                                                                    |                                  |                            |           |                      |           |                                                                                                    |          |          |

### **PIN\_STATUS fields**

### *INFO Field – Signal Limit Error*

If the result was a signal limit error, the INFO field has the data format shown in Table 7-17.

**Table 7-17.** Test Result Data for a Signal Limit Error

| <b>Byte</b> | Field                | Bit 7 | Bit 6 | Bit 5 | Bit 4 | Bit 3                      | Bit 2 | Bit 1 | Bit 0 |
|-------------|----------------------|-------|-------|-------|-------|----------------------------|-------|-------|-------|
| っ           | TYPE NUM             |       |       |       |       | Touch object type number   |       |       |       |
| 3           | <b>TYPE INSTANCE</b> |       |       |       |       | Touch object type instance |       |       |       |

### **TYPE\_NUM Field**

The type number of the touch object for which a signal limit error was found (see [Section 2.4.2 on page 4\)](#page-3-0).

#### **TYPE\_INSTANCE Field**

The instance number of the touch object for which a signal limit error was found. Note that the touch object is indicated by the TYPE\_NUM field.

### <span id="page-84-0"></span>**7.5 User Data T38 (SPT\_USERDATA\_T38)**

The User Data T38 object provides a small area on the device for the user to store their own custom data, such as the user's own version information. The size of this area varies from device to device. On the mXT224E the size of this area is 8 bytes.

Any data stored in this object will be backed up to the non-volatile memory when the Command Processor T6 object processes a backup command (see Section 4.3 on page 13). The data is not included in the checksum reported by the Command Processor T6 after a backup has been processed. **Released Under [ND](#page-10-0)A To Gionee**<br>
THE Alter the total check of the total check of the total check of the start of the start of the start of the start of the start of the start of the start of the start of the start of the st

**Table 7-18.** SPT\_USERDATA\_T38

| <b>B</b> vte                  | Field | Bit 7 | Bit 6 | Bit 5 | Bit 4     | Bit 3 | Bit 2 | Bit 1 | Bit 0 |
|-------------------------------|-------|-------|-------|-------|-----------|-------|-------|-------|-------|
| C<br>$\overline{\phantom{0}}$ | DATA  |       |       |       | User data |       |       |       |       |

**DATA:** The user's data.

### <span id="page-84-1"></span>**7.6 Message Count (SPT\_MESSAGECOUNT\_T44)**

This object contains a count of the number of pending messages. This enables the host to use a direct memory access (DMA) transfer to read the messages from the Message Processor T5 object. See Section 4.2 on page 11 for more information.

#### **Table 7-19.** SPT\_MESSAGECOUNT\_T44

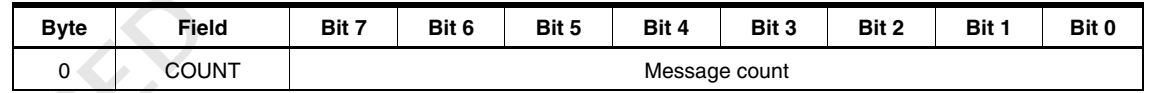

### **COUNT Field**

This field specifies the number of pending messages that are ready to send.

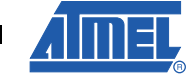

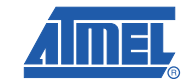

## <span id="page-85-0"></span>**7.7 CTE Configuration T46 (SPT\_CTECONFIG\_T46)**

The CTE Configuration T46 object controls how the capacitive touch engine (CTE) in the device samples the capacitive touchscreen signals. Specifically, it determines the generation of the bursts on the X lines and how these are sampled.

The X lines are sampled one at a time, with 1 or more analog-to-digital conversions (ADCs) performed on each X line in turn. The ADCs are arranged in "Sync Groups", with one or more ADCs in each Sync Group <sup>(1)</sup>. The number of ADCs per Sync Group is determined by the ADCPERSYNC field.

There is one or more Sync Groups in each burst on an X line. For example, if the device is configured to have 10 Sync Groups per X line, there will be 10 Sync Groups on X0, followed by 10 Sync Groups on X1, and so on (see Figure 7-1). The number of Sync Groups per X line is specified by the ACTVSYNCSPERX and IDLESYNCSPERX fields.

Thus, the total number of ADCs per X is equivalent to:

ADCPERSYNC x ACTVSYNCSPERX or IDLESYNCSPERX

For example, in the third example in Figure 7-1 ADCPERSYNC is set to 2 and ACTVSYNCSPERX/IDLESYNCSPERX is set to 3, so the total number of ADCs is 6.

Note that the Sync Groups do not have to be synchronized to the SYNC line and a setting of 0 for the ADCPERSYNC field means that no synchronization required. In this case the ACTVSYNCSPERX/IDLESYNCSPERX field alone determines the number of Sync Groups per X line (see the first example in Figure 7-1). **PERCONFIG\_T46)**<br> **UNDERECONFIG\_T46)**<br> **UNDERECONFIG\_T46)**<br> **UNDERECONFIG\_T46)**<br> **UNDERECONFIG\_T46)**<br> **UNDERECONFIG\_T46)**<br> **UNDERECONFIGATION**<br> **UNDERECONFIGATION**<br> **UNDERECONFIGATION**<br> **UNDERECONFIGATION**<br> **UNDERECONFIGAT** 

The final aspect that can be configured is the number of pulses for each ADC. By default, the number of pulses per ADC is 1 but this can be changed to up to 4 using the PULSESPERADC field. Thus, the total number of pulses per X line is as follows:

PULSESPERADC x ADCPERSYNC x ACTVSYNCSPERX or IDLESYNCSPERX

**Figure 7-1.** CTE Configuration T46 fields

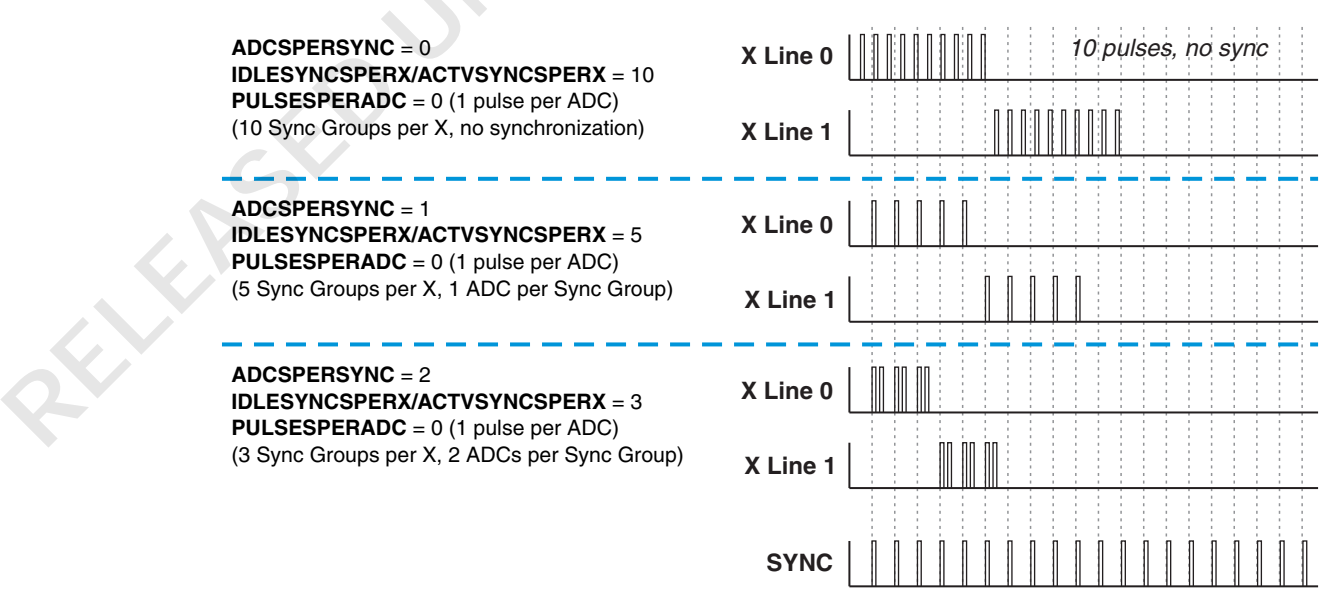

1. These groups of ADCs are known as Sync Groups because they can be synchronized to the SYNC line (although this is not mandatory).

**86 mXT224E**

#### **7.7.1 Configuration**

**Table 7-20.** SPT\_CTECONFIG\_T46

| Configuration<br><b>Table 7-20.</b>                      |                                                                                                    | SPT_CTECONFIG_T46                                          |       |          |                             |                                         |               |       |          |  |  |
|----------------------------------------------------------|----------------------------------------------------------------------------------------------------|------------------------------------------------------------|-------|----------|-----------------------------|-----------------------------------------|---------------|-------|----------|--|--|
| <b>Byte</b>                                              | Field                                                                                                    | Bit 7                                                      | Bit 6 | Bit 5    | Bit 4                       | Bit 3                                   | Bit 2         | Bit 1 | Bit 0    |  |  |
| 0<br>1                                                   | <b>CTRL</b><br><b>MODE</b>                                                                                                    |                                                            |       | Reserved | XY Mode                     |                                         | <b>LCALEN</b> |       | Reserved |  |  |
| 2                                                        | <b>IDLESYNCSPERX</b>                                                                                                    |                                                            |       |          |                             | Number of Sync Groups per X when idle   |               |       |          |  |  |
| 3                                                        | <b>ACTVSYNCSPERX</b>                                                                                                    |                                                            |       |          |                             | Number of Sync Groups per X when active |               |       |          |  |  |
| 4                                                        | ADCSPERSYNC                                                                                                    | Number of ADC conversions per Sync Group                   |       |          |                             |                                         |               |       |          |  |  |
| 5                                                        | PULSESPERADC                                                                                                    | Number of pulses for each ADC conversion                   |       |          |                             |                                         |               |       |          |  |  |
| 6                                                        | <b>XSLEW</b>                                                                                                    |                                                            |       |          | X pulse slew rate           |                                         |               |       |          |  |  |
|                                                          |                                                                                                    | Delay from SYNC edge LSByte                                |       |          |                             |                                         |               |       |          |  |  |
| $7 - 8$                                                  | SYNCDELAY                                                                                                    |                                                            |       |          | Delay from SYNC edge MSByte |                                         |               |       |          |  |  |
| <b>CTRL Field</b><br><b>LCALEN:</b><br><b>MODE Field</b> | (ACTVSYNCSPERX) is used for calibration. When long calibration is enabled, the maximum<br>number of Sync Groups per X (that is, 63) is used. Long calibration is enabled if LCALEN is<br>set to 1, and disabled if set to 0                                                                                                    | Enables long calibration. Normally, the active Sync Groups |       |          |                             |                                         |               |       |          |  |  |
| <b>Table 7-21.</b>                                       | This field specifies which touchscreen XY mode is to be used. The valid codes and their<br>meanings are given in Table 7-21.<br>Note: The MODE field requires the device to be restarted before the mode change takes<br>place. The device settings must therefore be backed up before the device is restarted.<br><b>Mode Codes</b> |                                                            |       |          |                             |                                         |               |       |          |  |  |
|                                                          | Code                                                                                                    | Mode                                                       |       |          |                             |                                         |               |       |          |  |  |
|                                                          | $\boldsymbol{0}$                                                                                                    | 16 X by 14 Y native mode (default)                         |       |          |                             |                                         |               |       | per X    |  |  |
|                                                          | 1                                                                                                    | 17 X by 13 Y extended mode                                 |       |          |                             |                                         |               |       |          |  |  |
|                                                          | $\overline{c}$                                                                                                    | 18 X by 12 Y extended mode                                 |       |          |                             |                                         |               |       |          |  |  |
|                                                          | 3                                                                                                    | 19 X by 11 Y extended mode                                 |       |          |                             |                                         |               |       |          |  |  |
|                                                          | 4                                                                                                    | 20 X by 10 Y extended mode                                 |       |          |                             |                                         |               |       |          |  |  |
|                                                          | 5                                                                                                    | 21 X by 9 Y extended mode                                  |       |          |                             |                                         |               |       |          |  |  |

### **CTRL Field**

#### **MODE Field**

| Code | Mode                               |
|------|------------------------------------|
| 0    | 16 X by 14 Y native mode (default) |
|      | 17 X by 13 Y extended mode         |
| 2    | 18 X by 12 Y extended mode         |
| 3    | 19 X by 11 Y extended mode         |
| 4    | 20 X by 10 Y extended mode         |
| 5    | 21 X by 9 Y extended mode          |
| 6    | 22 X by 8 Y extended mode          |

**Table 7-21.** Mode Codes

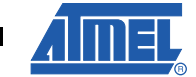

**87**

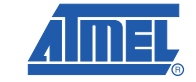

### **IDLESYNCSPERX Field**

This field sets the number of Sync Groups per X when idle. The range for this field is 0 to 63, where a value of 0 means 8. $(1)$ 

**Range:** 0 (8), 1 to 63 (number of ADC conversion sets)

**Default:** 0 (8)

#### **ACTVSYNCSPERX Field**

This field sets the number of Sync Groups per X when active. The range for this field is 0 to 63, where a value of 0 means 8.  $(1)$ 

**Range:** 0 (8), 1 to 63 (number of ADC conversion sets)

**Default:** 0 (8)

#### **ADCSPERSYNC Field**

This field sets the number of ADCs per Sync Group (that is, the number of ADC conversions that occurs on each sync edge). A value of 0 means no synchronization is required (that is, it is not synchronized to the input signal on the SYNC pin). In this case the IDLESYNCSPERX or ACTVSYNCSPERX field alone determines the number of ADCs per  $X^{(2)}$ .

**Range:** 0 (1, no synchronization), 1 to 255 (number of ADC conversions)

**Default:** 0 (1, no synchronization)

#### **PULSESPERADC Field**

This field sets the number of pulses for each ADC conversion. The range for this field is 0 to 3, which represents 1 to 4 pulses.

**Range:** 0 to 3 (number of pulses minus 1)

#### **XSLEW Field**

This field sets the X slew rate. The valid values for this field are given in Table 7-22.

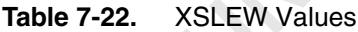

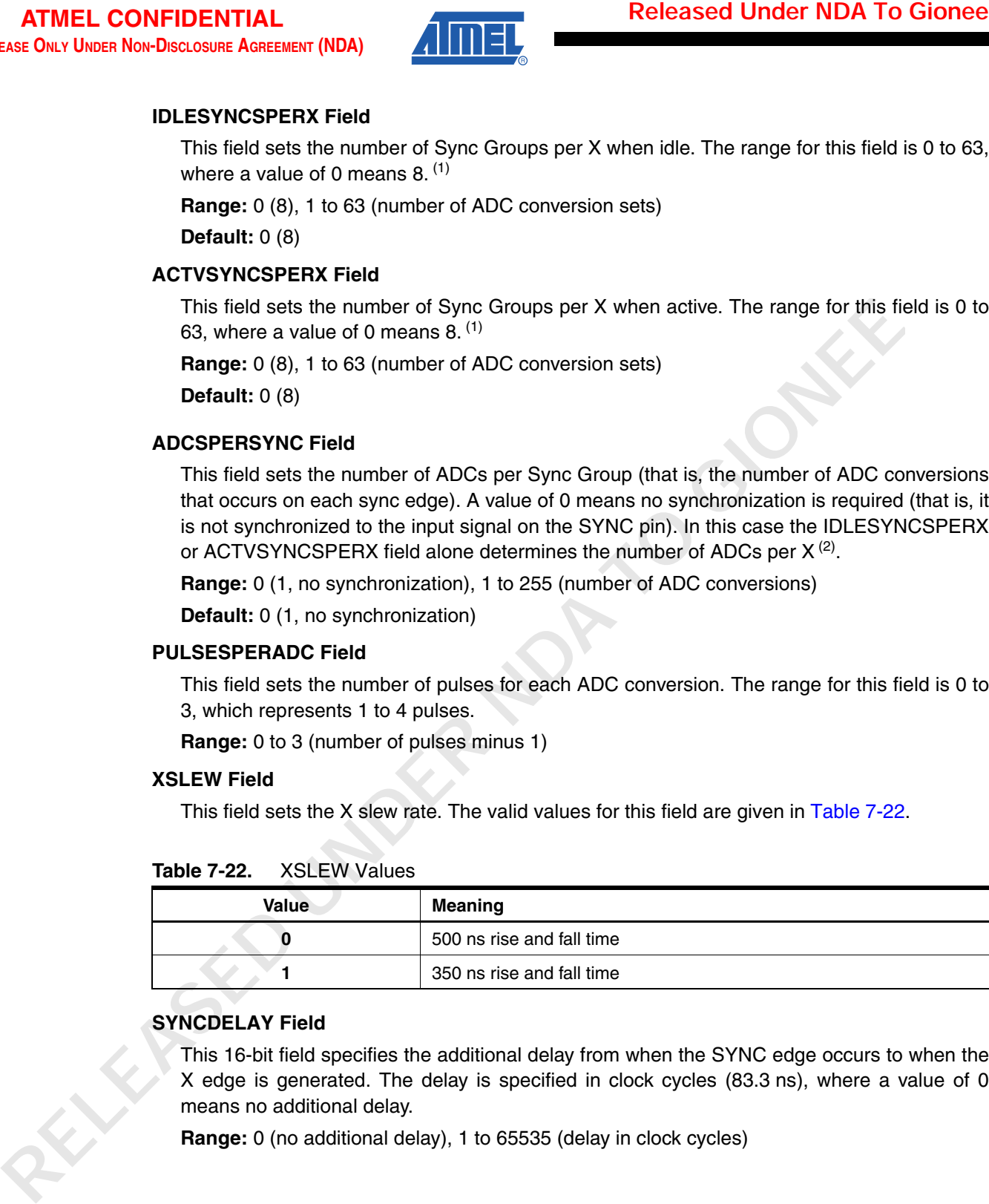

### **SYNCDELAY Field**

This 16-bit field specifies the additional delay from when the SYNC edge occurs to when the X edge is generated. The delay is specified in clock cycles (83.3 ns), where a value of 0 means no additional delay.

**Range:** 0 (no additional delay), 1 to 65535 (delay in clock cycles)

<sup>1.</sup> With synchronization off (that is, ADCSPERSYNC = 0), IDLESYNCSPERX and ACTVSYNCSPERX become equivalent to ADCs per X. This is the same as GCAF Depth in the CTE Configuration T28 object on previous maXTouch chips.

<sup>2.</sup> In this case the number of ADcs per Sync Group is effectively 1 and the IDLESYNCSPERX or ACTVSYNCSPERX field alone determines the number of ADCs per X.

### **7.7.2 Configuration Checks**

|       | <b>Released Under NDA To Gionee</b> |                                                                                                    |                                                                                                    |                             |                                    |     |                                                                    |           |       |                       |                                                          | mXT224E       |
|-------|-------------------------------------|----------------------------------------------------------------------------------------------------|----------------------------------------------------------------------------------------------------|-----------------------------|------------------------------------|-----|--------------------------------------------------------------------|-----------|-------|-----------------------|----------------------------------------------------------|---------------|
| 7.7.2 | <b>Configuration Checks</b>         | The CTE Configuration T46 object causes a configuration check to be performed in the following<br>circumstances:                                                                                                    |                                                                                                    |                             |                                    |     |                                                                    |           |       |                       |                                                          |               |
|       |                                     | • When certain fields are changed (as listed in Table 7-23)                                                                                                    |                                                                                                    |                             |                                    |     |                                                                    |           |       |                       |                                                          |               |
|       |                                     | A configuration check may determine that a configuration error has occurred (for example, if a<br>setting is set outside of its allowed range or a conflict has occurred between two settings). This<br>is signaled to the host (see Section 4.3.2 on page 14), and the device halts until the error has<br>been corrected. To fix the error, the object settings should be checked to verify that they are all<br>within their allowed limits, as stated in the field descriptions. |                                                                                                    |                             |                                    |     |                                                                    |           |       |                       |                                                          |               |
|       |                                     | <b>Table 7-23.</b>                                                                                                    |                                                                                                    | <b>Configuration Checks</b> |                                    |     |                                                                    |           |       |                       |                                                          |               |
|       |                                     |                                                                                                    |                                                                                                    |                             |                                    |     |                                                                    |           |       |                       |                                                          |               |
|       |                                     | <b>Field</b>                                                                                                    |                                                                                                    | <b>Configuration Check</b>  |                                    |     | <b>Changing The Field Causes</b><br><b>Automatic Recalibration</b> |           |       |                       | <b>Effect of Configuration</b><br><b>Checks On Field</b> |               |
|       |                                     | <b>CTRL</b>                                                                                                    |                                                                                                    | <b>No</b>                   |                                    | No. |                                                                    | None      |       |                       |                                                          |               |
|       |                                     | <b>MODE</b>                                                                                                    |                                                                                                    | Yes                         |                                    | No  |                                                                    |           |       | Error if out of range |                                                          |               |
|       |                                     | <b>IDLESYNCSPERX</b>                                                                                                    |                                                                                                    |                             | Yes                                |     |                                                                    | No        |       | None                  |                                                          |               |
|       |                                     | <b>ACTVSYNCSPERX</b>                                                                                                    |                                                                                                    |                             | Yes                                |     |                                                                    | No        |       | None                  |                                                          |               |
|       |                                     | ADCSPERSYNC                                                                                                    |                                                                                                    |                             | No                                 |     |                                                                    | <b>No</b> |       | None                  |                                                          |               |
|       |                                     | PULSESPERADC                                                                                                    |                                                                                                    |                             | Yes                                |     |                                                                    | Yes       |       |                       | Error if out of range                                    |               |
|       |                                     | <b>XSLEW</b>                                                                                                    |                                                                                                    |                             | No                                 |     |                                                                    | Yes       |       | None                  |                                                          |               |
|       |                                     | SYNCDELAY                                                                                                    |                                                                                                    |                             | No                                 |     |                                                                    | No        |       | None                  |                                                          |               |
| 7.7.3 | <b>Messages</b>                     | The message data for the CTE Configuration T46 object is shown in Table 7-24.<br><b>Table 7-24.</b>                                                                                                    |                                                                                                    |                             | Message Data for SPT_CTECONFIG_T46 |     |                                                                    |           |       |                       |                                                          |               |
|       |                                     | <b>Byte</b>                                                                                                    | <b>Field</b>                                                                                       | Bit 7                       | Bit 6                              |     | Bit 5                                                              | Bit 4     | Bit 3 | Bit 2                 | Bit 1                                                    | Bit 0         |
|       |                                     | 1                                                                                                    | <b>STATUS</b>                                                                                      |                             |                                    |     |                                                                    | Reserved  |       |                       |                                                          | <b>CHKERR</b> |
|       |                                     | <b>STATUS Field</b><br>factory.                                                                                                    | <b>CHKERR:</b> If set, this error implies that the device has not been correctly calibrated in the |                             |                                    |     |                                                                    |           |       |                       |                                                          |               |

**Table 7-23.** Configuration Checks

#### **7.7.3 Messages**

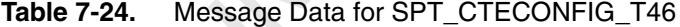

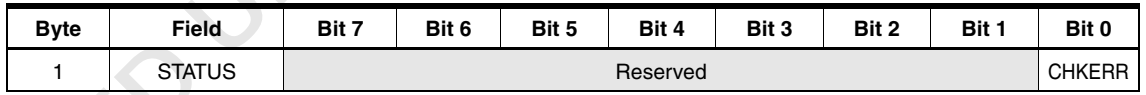

#### **STATUS Field**

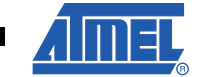

**89**

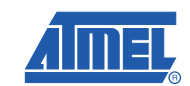

## <span id="page-89-0"></span>**Appendix A. Checksum Calculation**

## <span id="page-89-1"></span>**A.1 24-bit CRC**

### **A.1.1 Introduction**

The device uses a 24-bit cyclic redundancy check (CRC) in the following places:

- To check the integrity of the main Information Block for the device
- To check the integrity of the Information Block T254 object
- To check the integrity of the configuration settings held in the nonvolatile memory

These CRC checksums allow the host to be confident that the memory map layout has been read over the communications bus correctly.

**Note:** The C code in this appendix uses the type declarations  $uint8_t,uint16_t$  and uint32\_t for 8-bit, 16-bit and 32-bit unsigned integers respectively.

### **A.1.2 24-bit CRC Algorithm**

Each checksum is generated by running an algorithm which takes two new bytes of data and combines them with the current checksum to produce a new checksum value.

The sample code below shows how to calculate the checksum for each 16-bit word in a byte stream.

```
uint32_t crc24(uint32_t crc, uint8_t firstbyte, uint8_t secondbyte)
                       {
                         static const uint32_t crcpoly = 0x80001b;
                         uint32_t result;
                         uint16_t data_word;
                         data_word = (uint16_t)((uint16_t)(secondbyte << 8u) | firstbyte);
                         result = ((\text{crc}<<1u) ^ (\text{uint32}_t) data_word);
                         if(result & 0x1000000) // If bit 25 is set
                         {
                           result ^= crcpoly;// XOR result with crcpoly
                         }
                         return result;
RELEASE COLLECTIVE AND THE CONFIDENTIAL CONSULTERED IN A SERVE AND TO GIONEE CHOICH THE ONCE THE ONCE AND INTEREST UNDER THE ONCE AND TO GIONEE THE ONCE AND INTEREST TO consider in any information flood is for the downloa
```
The checksum routine is called iteratively to calculate the CRC two bytes (16-bit word) at a time. This means that two bytes must be read from the device before performing each iteration of the checksum. Therefore, if an odd number of bytes is read from the device, the host's checksum code should add a zero byte to the end of the byte stream to make the sequence even. For example, if the following stream of 7 bytes is received from the device:

```
byte1 — byte2 — byte3 — byte4 — byte5 — byte6 — byte7
```
The checksum could be calculated as follows:

}

```
uint32_t CRC = 0;
CRC = crc24(CRC, byte1, byte2)
CRC = crc24(CRC, byte3, byte4)
CRC = crc24(CRC, byte5, byte6)
CRC = crc24(CRC, byte7, 0) /* <- zero added for the last checksum */
CRC = CRC & 0x00FFFFFF; x^* /* <- mask the 32-bit result to 24-bit */
```
An alternative method of calling the CRC calculation function is to use a loop, as shown in Section A.1.3

Table A-1 shows an example block of eight bytes and the CRCs these generate. The bytes consist of seven data bytes plus an additional zero byte to even up the count. You can use the data in this table to verify the validity of any coded CRC routine.

| <b>Byte Pairs</b> |                    |                                                   |  |
|-------------------|--------------------|---------------------------------------------------|--|
| <b>First Byte</b> | <b>Second Byte</b> | <b>CRC Calculation Result</b>                     |  |
| 0x14              | 0x28               | 0x002814 (Intermediate CRC – partial calculation) |  |
| 0x3C              | 0x50               | 0x000014 (Intermediate CRC – partial calculation) |  |
| 0x64              | 0x78               | 0x00784C (Intermediate CRC - partial calculation) |  |
| 0x8C              | 0x00               | 0x00F014 (Expected CRC – final calculation)       |  |

**Table A-1.** Example CRC Calculations for 24-bit CRC

#### **A.1.3 Information Block Checksum**

The checksum for the Information Block should be calculated by the host on start-up when the Information Block is first read. This should be compared to the checksum value at the end of the Information Block. If there is a mismatch, an error has occurred.

The following code shows how to use the example  $\text{crc24}$  () function given in Section A.1.2 on page 90 to calculate the CRC checksum for the Information Block.

```
uint32_t crc = 0; \frac{1}{2} /* Calculated CRC */
                               uint16_t crc_area_size; /* Size of data for CRC calculation */
                              uint8_t *mem; /* Data buffer */
                               uint8_t i;
                               uint8_t status;
                               /* 7 bytes of version data, 6 * NUM_OF_OBJECTS bytes of object table. */
                               crc_area_size = ID_INFORMATION_SIZE + 
                                                    info_block->info_id.num_declared_objects * 
                                                    OBJECT_TABLE_ELEMENT_SIZE;
                               mem = (uint8_t *) malloc(crc_area_size);
                               if (mem == NULL)
                               {
                                 /* Handle error */
                               }
Released Under NDA To Gionee<br>
RELEASE ACCES<br>
RELEASE ACCES<br>
RELEASE ACCES<br>
RELEASE ACCES<br>
RELEASE ACCES<br>
RELEASE ACCES<br>
RELEASE ACCES<br>
RELEASE ACCES<br>
RELEASE ACCES<br>
RELEASE ACCES<br>
RELEASE ACCES<br>
RE
```
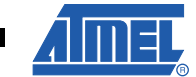

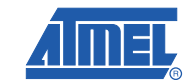

```
/* 
                      * Read the data using a function written for this purpose 
                      * Here, it is assumed that the function is named read_mem() 
                      * and that it returns a status code with the value READ_MEM_OK. 
                      * It is assumed to have the following prototype:
                      * uint8_t read_mem( uint16_t Address, uint8_t ByteCount, uint8_t *Data )
                     */
                     status = read_mem(0, crc_area_size, mem);
                     if (status != READ_MEM_OK)
                     {
                       /* Handle error */
                     }
                     /* 
                      * Call the CRC function crc24() iteratively to calculate the CRC,
                      * passing it two bytes at a time. 
                     */
                     i = 0;while (i < (crc area size - 1))
                     {
                       crc = \text{crc24}(\text{crc}, *(\text{mem} + i), *(\text{mem} + i + 1));i += 2;
                     }
                     /* 
                      * Call the crc24() with the final byte, 
                      * plus an extra 0 value byte to make the sequence even. 
                     */
                     \text{circ} = \text{crc24}(\text{circ}, *(\text{mem} + i), 0);free(mem);
                     /* Final result */
                     crc = (crc & 0x00FFFFFF); /* <- mask the 32-bit result to 24-bit */
RELEASED NORTHAL<br>
RELEASE VIOLATION CONTRACT (NORTHALM CONTRACT)<br>
RELEASE VIOLATION CONTRACT (NORTHALM CONTRACT)<br>
RELEASE VIOLATION CONTRACT (NORTHALM CONTRACT)<br>
RELEASE IN A SOME UNDER TO GENERAL CONTRACT (NORTH
```
### **A.1.4 Configuration Checksum**

The configuration checksum checks the integrity of the memory map when the device's nonvolatile memory is written to. Typically this is when the device is initially set in the factory or during subsequent firmware upgrades. The host should perform a CRC on the entire contents of the memory map from the Power Configuration T7 object onwards. This CRC should then be compared with the expected checksum.

### <span id="page-92-0"></span>**A.2 8-bit CRC**

### **A.2.1 Introduction**

An 8-bit CRC can be used in the following places:

- During communications to check that data has been transmitted over the communications bus correctly (see Section A.2.3).
- To check the integrity of data in messages from the Message Processor T5 object when receiving messages (see Section A.2.4 on page 96).

### **A.2.2 8-bit CRC Algorithm**

The sample code below shows how to calculate the 8-bit checksum.

```
uint8_t crc8(unsigned char crc, unsigned char data)
                                        {
                                          static const uint8 t crcpoly = 0x8c;
                                           uint8_t index;
                                          uint8_t fb;
                                           index = 8;
                                           do
                                           {
Example 10 Under NDA To Gionee<br>
An a-bit CRC<br>
An a-bit CRC can be used in the following places:<br>
• During communications to check that data has been transmitted over the communications<br>
• To check the integrity of da
```

```
fb = (crc \land data) & 0x01data >>= 1;\text{crc} \text{ } \text{>>} = 1;
  if (fb)
    crc ^= crcpoly;
} while (--index)
return crc;
```
}

### **A.2.3 Communications Checksum Mode**

#### *A.2.3.1 Introduction*

In communications checksum mode an 8-bit CRC is added to all data transmissions. The CRC is sent at the end of the data as the last byte before the STOP condition. The CRC is calculated on all the bytes sent, including the address bytes. **Communications Checksum Model in communications<br>
In communications<br>
sent at the end of the all the bytes sent, in<br>
To indicate that a<br>
address is set to 1.<br>
0x9234.<br>
The following sectice** 

To indicate that a checksum is to be included, the most significant bit of the MSByte of the address is set to 1. In the following examples, therefore, the start address of 0x1234 is sent as 0x9234.

The following sections give examples of  $l^2C$ -compatible write and read operations.

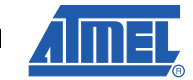

**93**

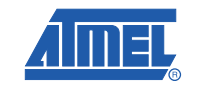

#### *A.2.3.2 I2 C-compatible Write Example*

This example sets the address pointer to 0x1234. The address is sent to the device with the most significant bit of the MSByte set to 1 (that is, 0x9234). This indicates  $I^2C$ -compatible communications checksum mode. The example then writes five bytes to the device: four data bytes plus a checksum byte (see Figure A-1). **Example Branch CONTER INTERT (NDA)**<br> **UNDER SET ASSES THE SET ASSES AND THE SET ASSES IN A CONTERNATION OF THE CONTERNATION OF THE BREW CONTENT (NDER SERVEL THE SCHOOL CONTENT CONTENT INTERTATION CHOONEL THE SCHOOL CONTEN** 

### **Figure A-1.** Example I<sup>2</sup>C-compatible Write With Checksum

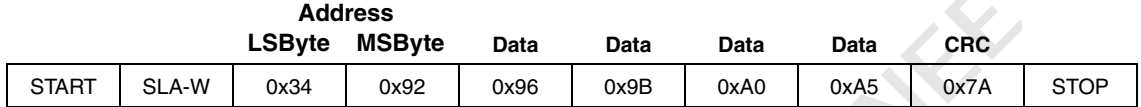

The example  $1<sup>2</sup>C$ -compatible command in Figure A-1 writes the four bytes to contiguous addresses:

0x96 to address 0x1234 0x9B to address 0x1235

0xA0 to address 0x1236

0xA5 to address 0x1237

The I<sup>2</sup>C-compatible command sends a checksum (in this case, 0x7A) as the last byte before the STOP condition. The device compares this checksum with its own checksum calculated from the data sent. If the two checksums do not match, the Command Processor T6 object in the device generates a COMMSERR message <sup>(1)</sup> (see Section 4.3 on page 13).

Table A-2 shows the sequence of the bytes in this example and the intermediate calculations of the CRC.

|  | <b>Bytes Sent by Host</b> |                                 | <b>CRC Calculations in the Device</b> |                                             |
|--|---------------------------|---------------------------------|---------------------------------------|---------------------------------------------|
|  | 0x34                      | <b>Address LSByte</b>           | 0xDF                                  |                                             |
|  | 0x92                      | Address MSByte                  | 0xBB                                  | Intermediate CRCs<br>(partial calculations) |
|  | 0x96                      | Data                            | 0xDE                                  |                                             |
|  | 0x9B                      |                                 | 0x79                                  |                                             |
|  | 0xA0                      |                                 | 0xCB                                  |                                             |
|  | 0xA <sub>5</sub>          |                                 | $0x7A^*$                              | Expected CRC (final calculation)            |
|  | $0x7A^*$                  | <b>Actual CRC</b>               |                                       |                                             |
|  |                           | * These two values should match |                                       |                                             |

Table A-2. CRC Calculations for Example <sup>2</sup>C-compatible Write

<sup>1.</sup> The order of messages is not guaranteed so messages may be out of order. Other intervening messages may be received before this one.

#### *A.2.3.3 I2 C-compatible Read Example*

A checksum can be added to  $l^2C$ -compatible reads of the Message Processor T5 object. This contains a checksum as its last byte when  $I<sup>2</sup>C$ -compatible communications checksum mode is enabled in the Message Processor T5 object. No other  $l^2C$ -compatible reads can have a checksum.

The example in Figure A-2 reads the message data from the Message Processor T5 object in the device. It is assumed in this example that the size of the Message Processor T5 is 7 bytes and that its address is 0x1234. The address is sent to the device with most significant bit of the MSByte set to 1 (that is, 0x9234). This indicates  $1<sup>2</sup>C$ -compatible communications checksum mode.

### Figure A-2. Example <sup>2</sup>C-compatible Read With Checksum

**Set Address Pointer**

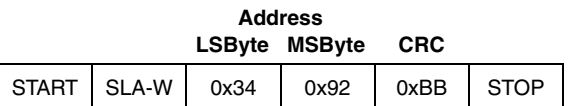

#### **Read Data**

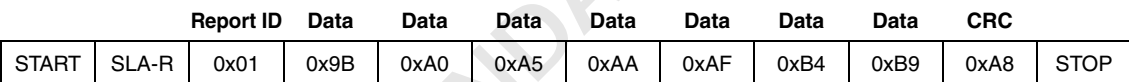

The example consists of two operations. The first operation is an  $I<sup>2</sup>C$ -compatible write of the address to the device. The second operation is an  $l^2C$ -compatible read of the message data.

Table A-3 shows the sequence of the initial write bytes with the intermediate calculations of the CRC.

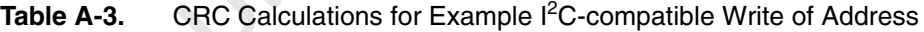

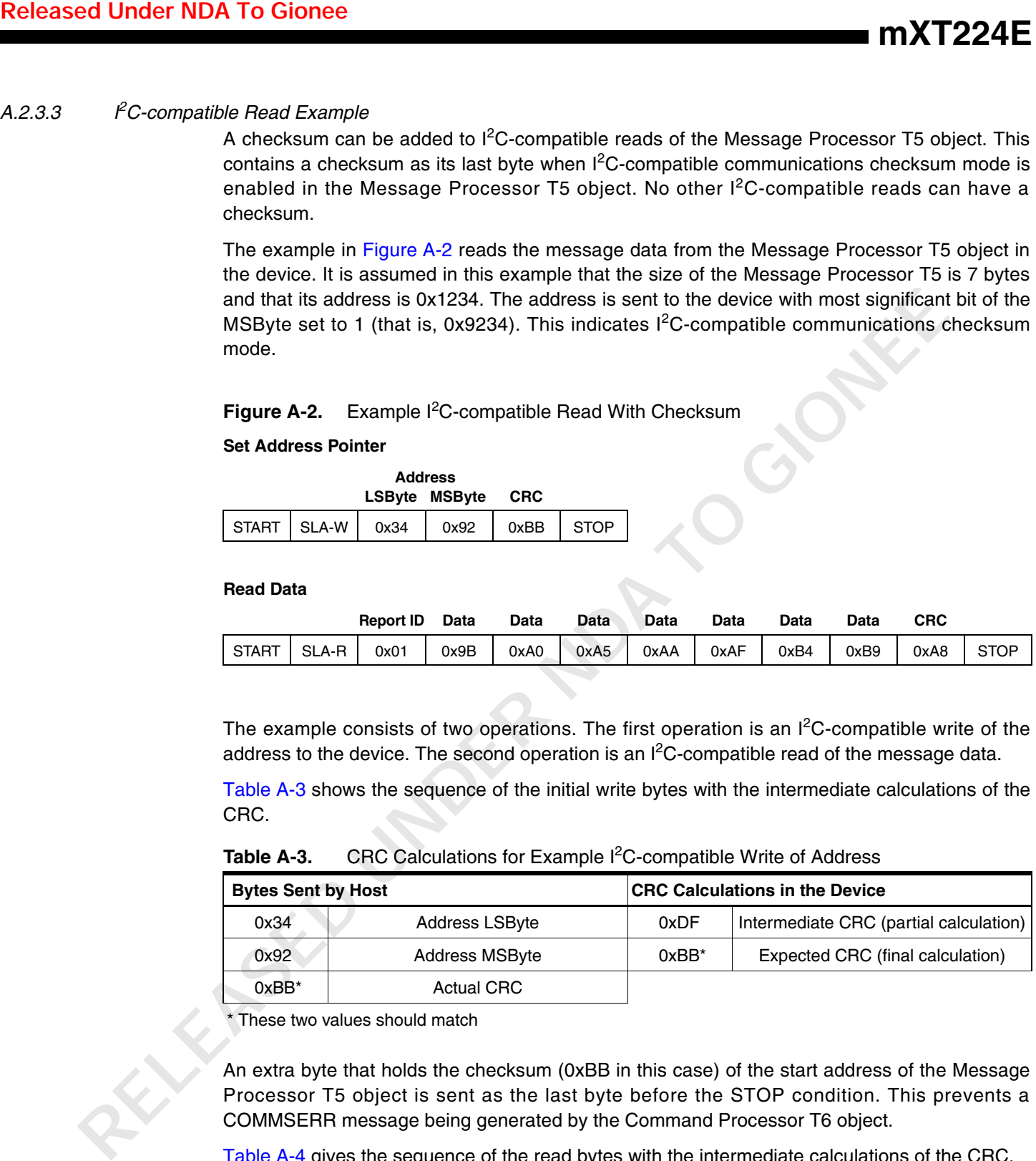

\* These two values should match

An extra byte that holds the checksum (0xBB in this case) of the start address of the Message Processor T5 object is sent as the last byte before the STOP condition. This prevents a COMMSERR message being generated by the Command Processor T6 object.

Table A-4 gives the sequence of the read bytes with the intermediate calculations of the CRC.

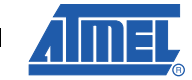

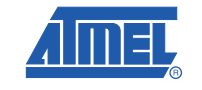

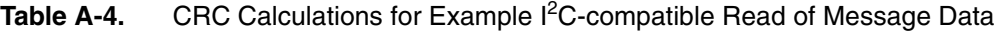

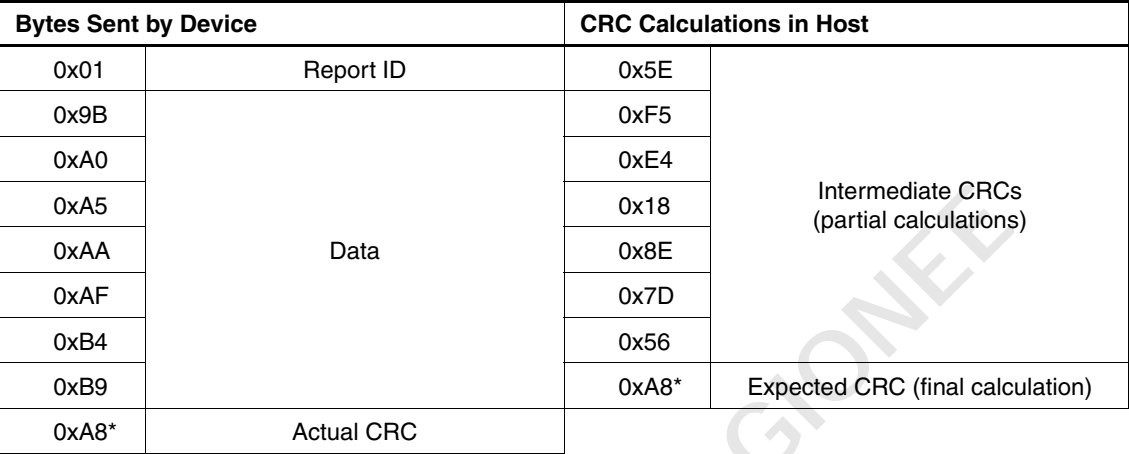

\* These two values should match

### **A.2.4 Reading the CRC for the Message Processor T5 Data**

The following code shows how to use the example crc8() function given in Section A.2.2 on page 93 to calculate the CRC checksum for the data in the Message Processor T5 object.

```
uint8_t crc = 0;
                        uint8_t data_in;
                        for(i=0; i<MESSAGEPROCESSOR_SIZE; i++)
                         {
                          data_in = read_byte();
                           crc = crc8(crc, data_in);
                         }
                         if(crc == 0){
                           /* CRC is OK - do something appropriate */
                          crc_pass();
                         }
                        else
                         {
                         /* CRC failed - handle error */
                          crc fail();
                         }
RELEASE TON-TON-TATAL<br>
RELEASE TON-TATAL CRIC Calculations for Example if C-compatible Read of Message Data<br>
<b>RELEASE Sent by Device<br>
RELEASE Sent by Device<br>
RELEASE TO ANY DEVELOPMENT CRIC CALCULATION IN THOSE<br>
```
## <span id="page-96-0"></span>**Appendix B. Locating Configuration Errors**

Figure B-1 shows the algorithm for locating configuration errors. See [Section 2.6 on page 7](#page-6-0) for more information on the configuration checks performed by the device.

**Figure B-1.** Algorithm for Locating Configuration Errors

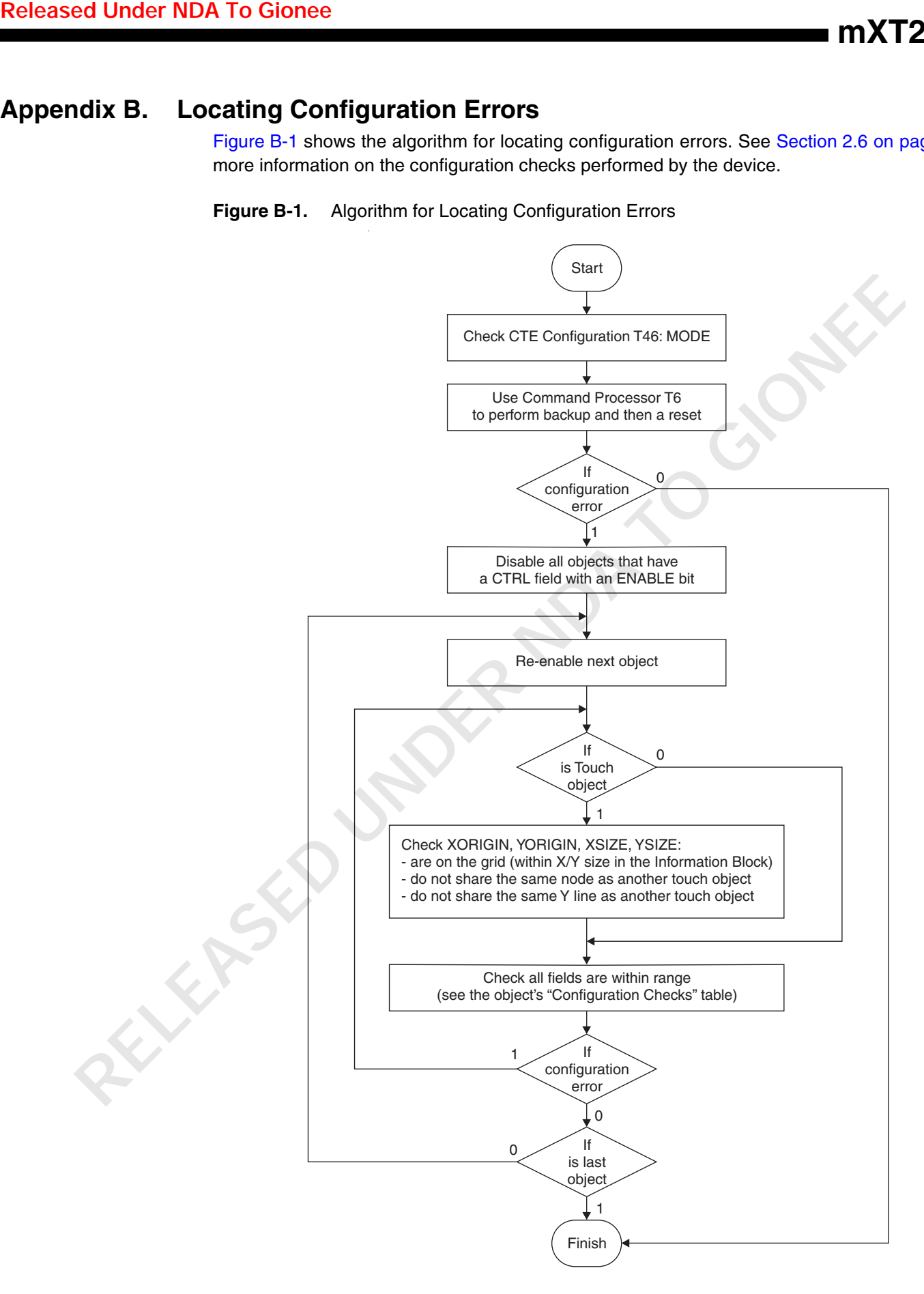

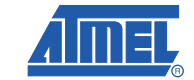

### **ATMEL CONFIDENTIAL FOR RELEASE ONLY UNDER NON-DISCLOSURE AGREEMENT (NDA)**

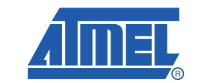

## <span id="page-97-0"></span>**Appendix C. Bootloading Procedure**

### **Note: To use the bootloader, a legal Reflash Agreement must first be executed.**

The maXTouch touch sensors have a common bootloading procedure that allows them to be forced into a special application update mode of operation. **ATIVEL CONFIDENTIAL**<br> **RELEASED INTERFERENCE CONFIDENCE CONFIDENCE CONFIDENCE CONFIDENCE CONFIDENCE CONFIDENCE CONFIDENCE CONFIDENTIAL CONFIDENTIAL INTERFERENCE CONFIDENTIAL CONFIDENTIAL CONFIDENTIAL CONFIDENTIAL CONFIDEN** 

The bootloader ID for the mXT224E is 0x06.

For more information on the bootloading procedure, refer to the following application note: (1)

• QTAN0051 – *Bootloading Procedure for Atmel® Touch Sensors Based on the Object Protocol*

1. A legal Reflash Agreement is required.

**mXT224E**

## <span id="page-98-0"></span>**Appendix D. Changes From mXT224 to mXT224E**

The Object Protocol on the mXT224E differs from the mXT224 in the ways listed below.

### <span id="page-98-1"></span>**D.1 Modified Objects**

The following objects have been changed on the mXT224E:

### **• Acquisition Configuration T8**

### **CHRGTIME field updated**

The charge time is now specified in units of one 12 MHz clock cycle (83.3 ns) increments. The maximum charge time that can be specified has also been increased to 60 (5  $\mu$ s).

### **• Multiple Touch Touchscreen T9**

### **GAIN (BLEN) field updated**

This field now allows a gain value up to 7.

### **XSIZE field updated**

This field has a minimum size of 4 if Dual X Drive is activated by the Noise Suppression T48 object (see Section D.2 on page 100).

### **XPITCH and YPITCH fields added**

These fields specify the physical pitch of the X and Y lines on the touchscreen sensor.

### **TCHAREA message field updated**

This field now supports messages from a stylus. A reported touch area of zero indicates that the reported touch should be treated as a stylus touch (as defined in the Stylus T47 object).

### **NEXTTCHDI field added**

This field allows additional cycles to be added to the touch DI period when noise is an issue.

#### **• Key Array T15**

#### **GAIN (BLEN) field updated**

This field now allows a gain value up to 7.

### **• GPIO/PWM Configuration T19**

### **TRIGGER field updated**

A value of 3 in this field is triggered by the Touch Suppression T42 object instead of the Grip/Face Suppression T20 object.

**• Proximity Sensor T23**

### **GAIN (BLEN) field updated**

This field now allows a gain value up to 7.

**• Self Test T25**

### **HISIGLIM and LOSIGLIM Fields updated**

The range for the signal limits is limited to between 3680 and 13280. Signal values outside this range will generate an error in the signal limit test. The values are specified using offset binary (lower quarter) format. **Released Under NDA To Gionee**<br>
The Oslen Friedoci on the mXT224 **to** mXT224 **E**<br>
The Oslen Friedoci on the mXT224 **E** affers from the mXT224 in the ways listed below.<br>
D.1 Modified Objects<br>
In biotomy objects have been ch

### **Pin fault test updated**

A new pin fault test has been implemented to support the controllable pull-up resistors on the CTE ports.

#### **Gain test removed**

The Self Test T25 object for the mXT224E does not provide a gain test.

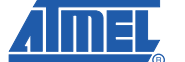

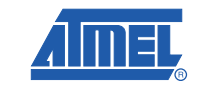

### **• Diagnostic Debug T37**

### **Reference mode data**

The values are stored using offset binary (lower quarter) format.

### **CTE mode data**

The Diagnostic Debug T37 object for the mXT224E does not provide CTE mode data.

### <span id="page-99-0"></span>**D.2 New Objects**

The following objects are new to the mXT224E:

### **• Grip Suppression T40**

This object, together with the Touch Suppression T42 object, replaces the functionality of the Grip/Face Suppression T20 object on the mXT224. It supersedes the grip suppression functionality of the Grip/Face Suppression T20 object on the mXT224. **INDEREMAN READ TO GIONEE RELEASED Under NDA To Gionee**<br> **UNDER NDA TO Gionee**<br> **UNDER NDA TO Gionee**<br> **UNDER AD CONFIDENT ASSAUTE AND A CONFIDENT AND A CONFIDENT AND A CONFIDENT AND A CONFIDENT USE<br>
<b>Example 157** object f

### **• Touch Suppression T42**

This object has been added to the mXT224E to allow touches from large objects (such as a palm, cheek or ear) to be suppressed. It supersedes the face suppression functionality of the Grip/Face Suppression T20 object on the mXT224.

### **• Stylus T47**

This object has been added to the mXT224E to allow touches from a stylus to be processed. It helps detect touches with a very small diameter, which are typical with a stylus, whilst also allowing finger-sized touches.

### **• Noise Suppression T48**

This object replaces the Noise Suppression (T22) object on the mXT224 to provide new noise suppression techniques.

### **• CTE Configuration T46**

This object replaces the CTE Configuration (T28) object on the mXT224.

### <span id="page-99-1"></span>**D.3 Objects Not Present**

The following objects are not present on the mXT224E:

### **• Grip/Face Suppression T20**

This object has been replaced by the Grip Suppression T40 and Touch Suppression T42 objects. • Grip/Face Supp<br>
This object has<br>
objects.<br>
• Noise Suppres<br>
This object has<br>
• One-touch Ges<br>
This object has<br>
• CTE Configura<br>
This object has<br>
\* This object has

**• Noise Suppression T22**

This object has been replaced by Noise Suppression T48.

**• One-touch Gesture Processor T24**

This object has been removed.

### **• CTE Configuration T28**

This object has been replaced by CTE Configuration T46.

## <span id="page-100-0"></span>**Appendix E. Future Information Block T254 Object**

### <span id="page-100-1"></span>**E.1 Introduction**

Currently the Object Table entries are held within the Information Block for the device. The current format, however, limits the object type codes to 8 bits. It is anticipated that at some time in the future new objects will be issued with 16-bit type codes (that is, codes above 255). The Information Block T254 object will therefore be added to the protocol to accommodate Object Table elements with 16-bit type codes. This means that if the Information Block T254 object is present on a device, it must be checked for any further Object Table entries. **Released Under NDA To Gionee**<br> **RELEASE ACTIVE INTERNATION BOOK T254 Object**<br> **RELEASE ACTIVE INTERNATION BOOK T254 Object**<br> **RELEASE THE CONSTRANT CONSTRANT IS CONSTRANT CONSTRANT CONSTRANT CONSTRANT CONSTRANT CONSTRANT** 

**Note:** It is important for future compatibility that any *current* driver code is written to allow for the presence of the Information Block T254 object when it is eventually used. The host driver code must parse the Object Table, as at present, and also process the Information Block T254 object if it is found to be present on the device.

This appendix gives the format of the future Information Block T254 object so that the driver code can be written accordingly.

### <span id="page-100-2"></span>**E.2 Information Block T254 (GEN\_INFOBLOCK16BIT\_T254)**

This object acts as an extension to the Information Block at the start of the chip's memory map and holds additional Object Table entries. Specifically, it hold entries for those objects that have 16-bit type codes (that is, type codes above 255).

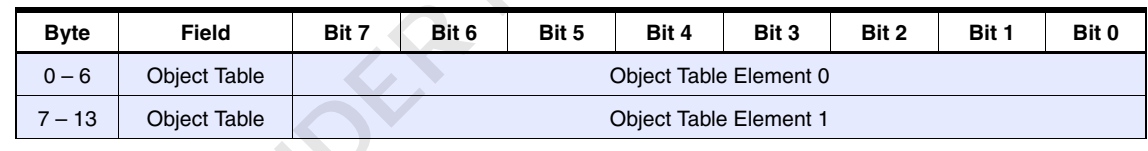

#### Table E-1. GEN\_INFOBLOCK16BIT\_T254

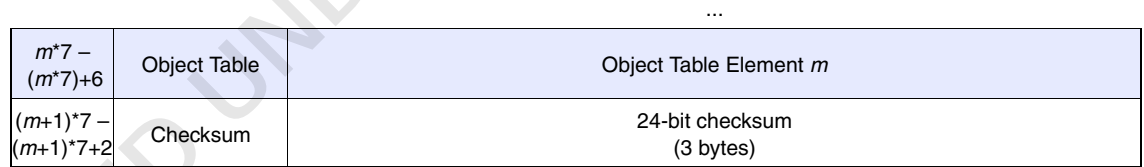

### **Object Table Element Fields**

These 7-byte fields hold the additional elements in the Object Table. The format of each element is similar to that of the Object Table elements held directly in the main Object Table for the device (see Section 2.4 on page 3), except that the type code occupies two bytes instead of one. The format of each element is given in Table E-2.

#### **Table E-2.** Object Table Element Format

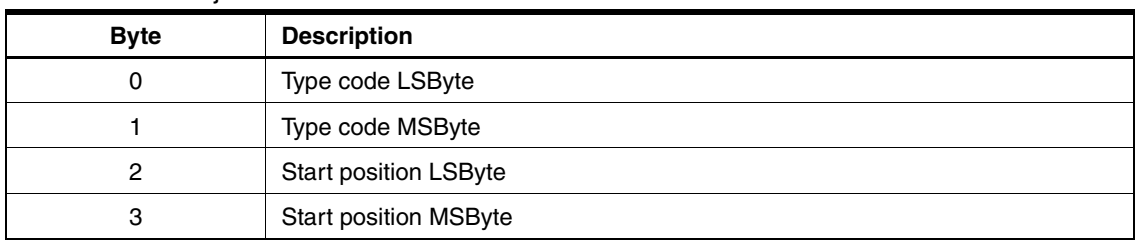

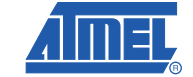

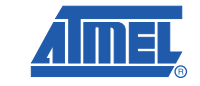

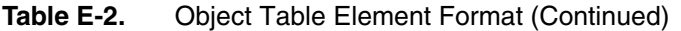

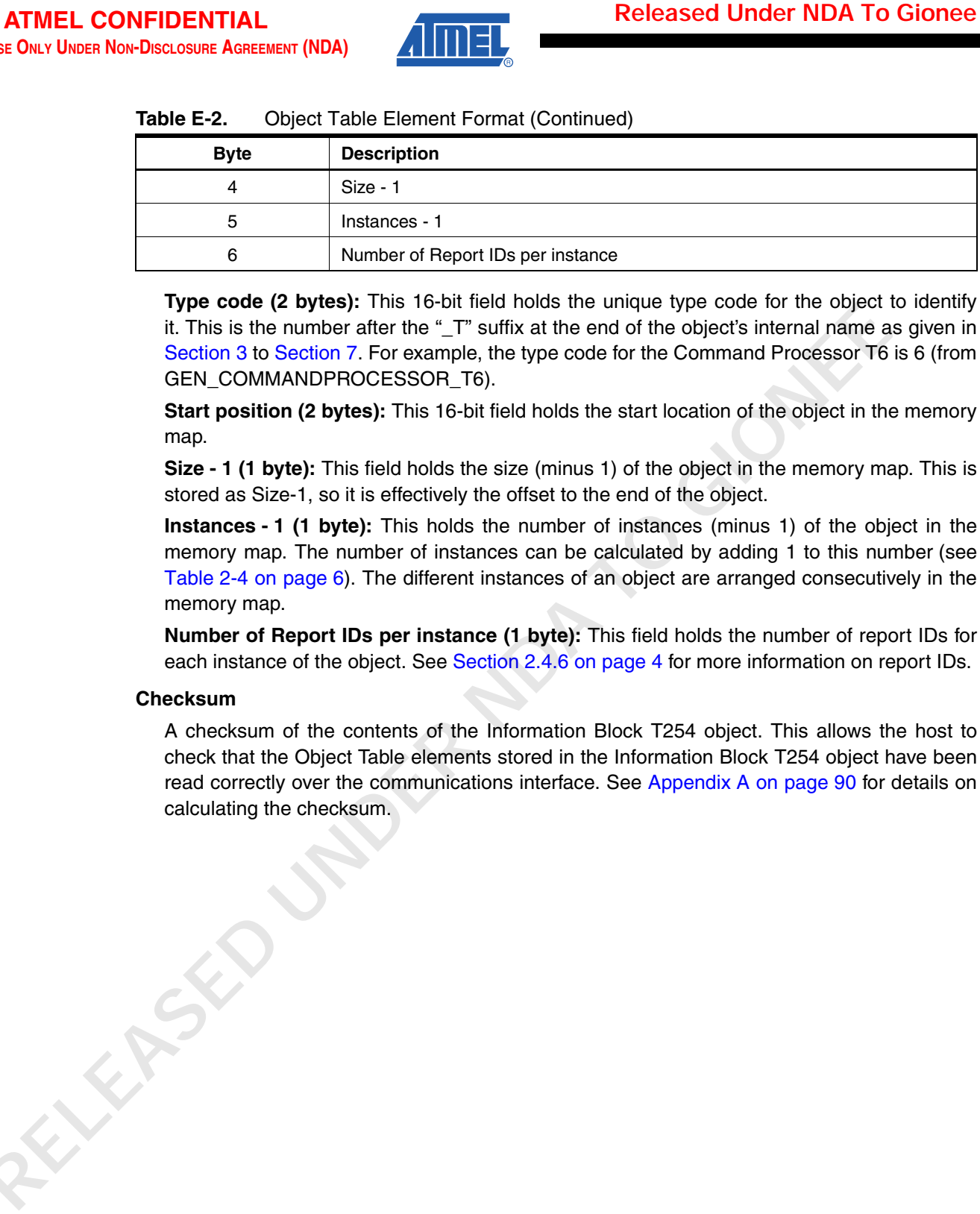

**Type code (2 bytes):** This 16-bit field holds the unique type code for the object to identify it. This is the number after the "\_T" suffix at the end of the object's internal name as given in Section 3 to Section 7. For example, the type code for the Command Processor T6 is 6 (from GEN\_COMMANDPROCESSOR\_T6).

**Start position (2 bytes):** This 16-bit field holds the start location of the object in the memory map.

**Size - 1 (1 byte):** This field holds the size (minus 1) of the object in the memory map. This is stored as Size-1, so it is effectively the offset to the end of the object.

**Instances - 1 (1 byte):** This holds the number of instances (minus 1) of the object in the memory map. The number of instances can be calculated by adding 1 to this number (see Table 2-4 on page 6). The different instances of an object are arranged consecutively in the memory map.

**Number of Report IDs per instance (1 byte):** This field holds the number of report IDs for each instance of the object. See Section 2.4.6 on page 4 for more information on report IDs.

#### **Checksum**

A checksum of the contents of the Information Block T254 object. This allows the host to check that the Object Table elements stored in the Information Block T254 object have been read correctly over the communications interface. See Appendix A on page 90 for details on calculating the checksum.

**102 mXT224E**

## <span id="page-102-0"></span>**Table of Contents**

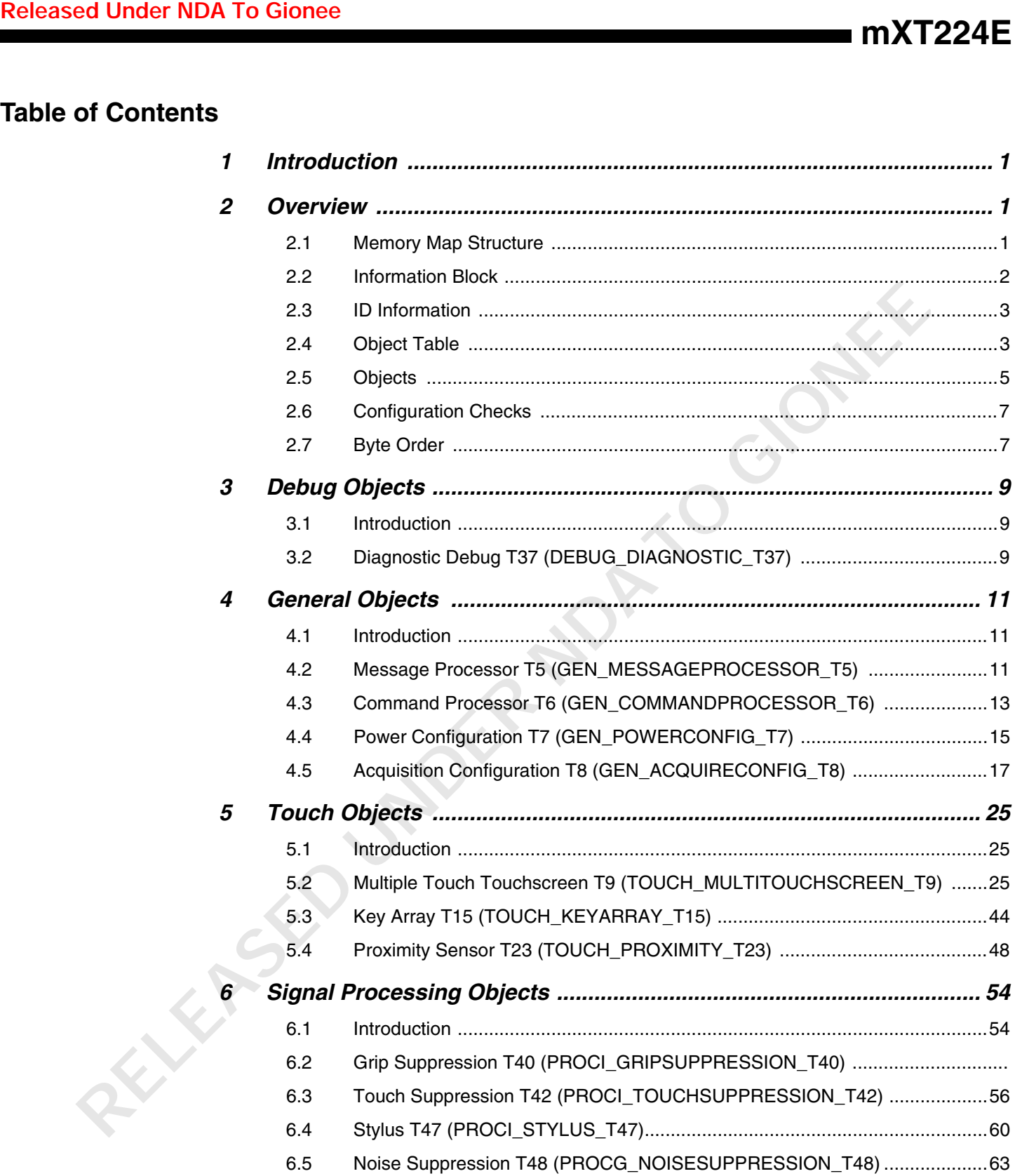

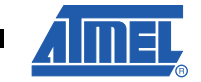

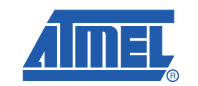

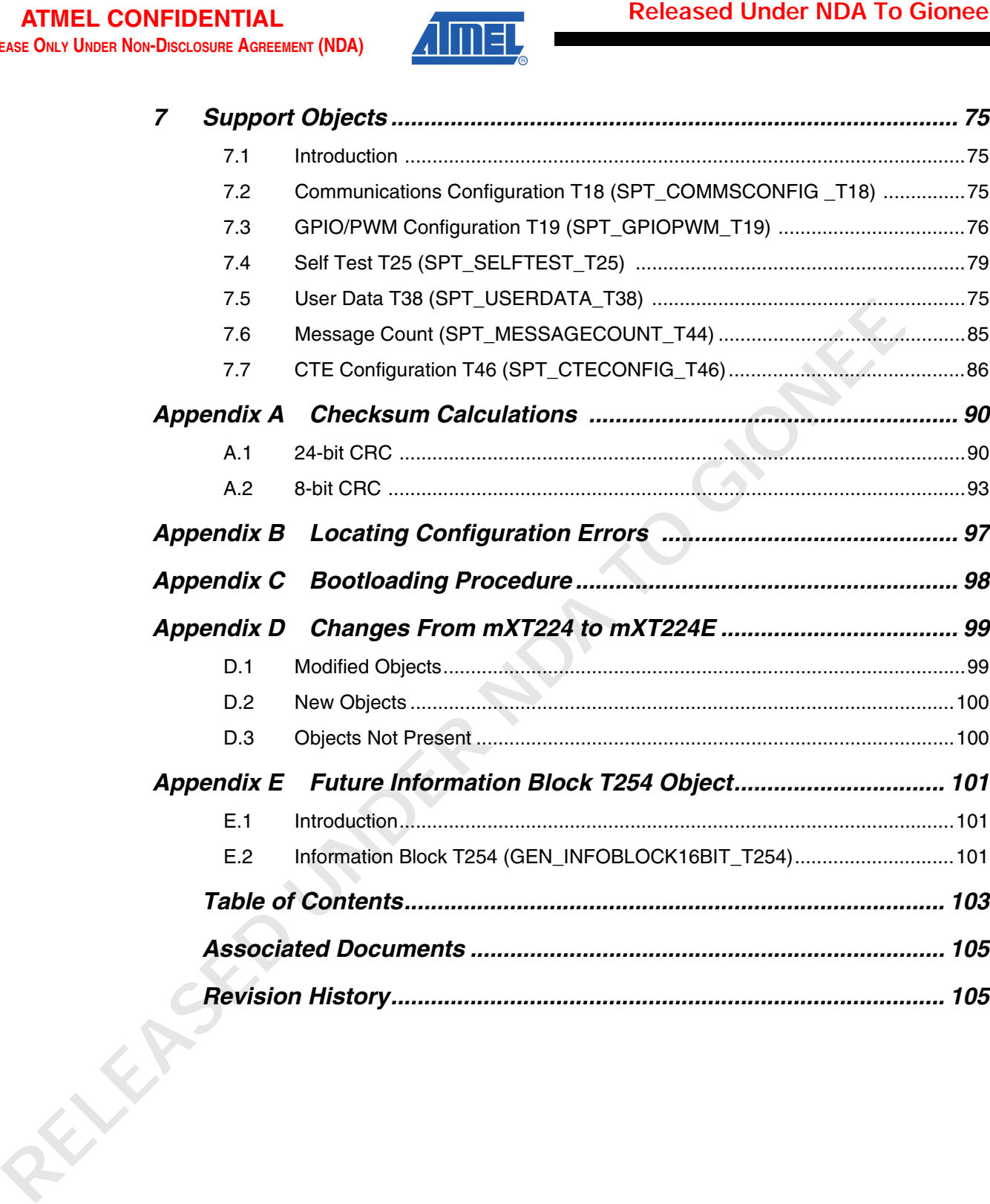

## <span id="page-104-1"></span>**Associated Documents**

- Datasheet: mXT224E *maXTouch™ 224-channel Touchscreen Sensor IC*
- Application Note: QTAN0051 *Bootloading Procedure for Atmel® Touch Sensors Based on the Object Protocol*
- Application Note: QTAN0059 *Using the maXTouch™ Self Test Feature*
- Application Note: QTAN0070 *Recovering from Palm Touches During Calibration with maXTouch™ Touchscreen Controllers*
- QTAN0078 *maXTouch Stylus Tuning*

## <span id="page-104-0"></span>**Revision History**

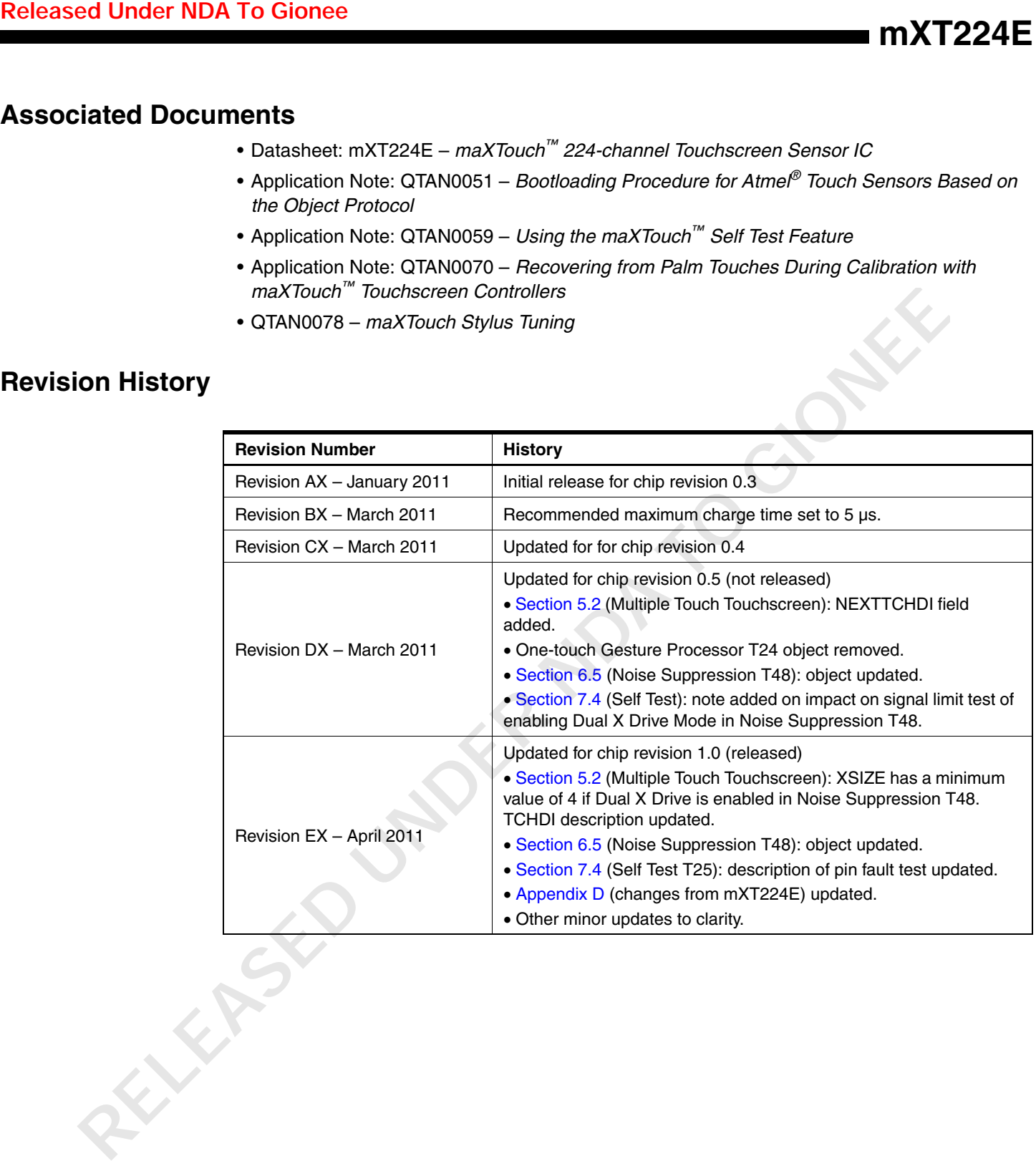

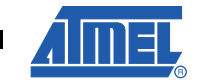

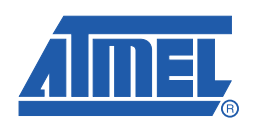

# **ATMEL CONFIDENTIAL FOR RELEASE ONLY UNDER NON-DISCLOSURE AGREEMENT (NDA)**

#### **Headquarters International**

*Atmel Corporation* 2325 Orchard Parkway San Jose, CA 95131 USA Tel: (+1) (408) 441-0311 Fax: (+1) (408) 487-2600

### *Atmel Asia*

Unit 01-05 & 16, 19F BEA Tower, Millennium City 5 418 Kwun Tong Road Kwun Tong Kowloon HONG KONG Tel: (+852) 2245-6100 Fax: (+852) 2722-1369

#### *Touch Technology Division*

1560 Parkway Solent Business Park **Whitelev** Fareham Hampshire PO15 7AG UNITED KINGDOM Tel: (+44) 844 894 1920 Fax: (+44) 1489 557 066

### *Atmel Munich GmbH*

Business Campus Parkring 4 D- 85748 Garching b. MUNICH Tel.: (+49) 89-31970-111 Fax: (+49) 89-3194621

#### *Atmel Japan*

9F, Tonetsu Shinkawa Bldg. 1-24-8 Shinkawa Chuo-ku, Tokyo 104-0033 JAPAN Tel: (+81) 3-3523-3551 Fax: (+81) 3-3523-7581

#### **Product Contact**

*Web Site* www.atmel.com

*Technical Support* touch@atmel.com

*Sales Contact* www.atmel.com/contacts

www.atmel.com/literature

*Literature Requests*

**Disclaimer:** The information in this document is provided in connection with Atmel products. No license, express or implied, by estoppel or otherwise, to any intellectual property right is granted by this document or in connection with the sale of Atmel products. **EXCEPT AS SET FORTH IN ATMEL'S TERMS AND CONDITIONS OF SALE LOCATED ON ATMEL'S WEB SITE, ATMEL ASSUMES NO LIABILITY WHATSOEVER AND DISCLAIMS ANY EXPRESS, IMPLIED OR STATUTORY WARRANTY RELATING TO ITS PRODUCTS INCLUDING, BUT NOT LIMITED TO, THE IMPLIED WARRANTY OF MERCHANTABILITY, FITNESS FOR A PARTIC-ULAR PURPOSE, OR NON-INFRINGEMENT. IN NO EVENT SHALL ATMEL BE LIABLE FOR ANY DIRECT, INDIRECT, CONSEQUENTIAL, PUNITIVE, SPECIAL OR INCIDENTAL DAMAGES (INCLUDING, WITHOUT LIMITATION, DAMAGES FOR LOSS OF PROFITS, BUSINESS INTERRUPTION, OR LOSS OF INFORMA-TION) ARISING OUT OF THE USE OR INABILITY TO USE THIS DOCUMENT, EVEN IF ATMEL HAS BEEN ADVISED OF THE POSSIBILITY OF SUCH DAM-AGES.** Atmel makes no representations or warranties with respect to the accuracy or completeness of the contents of this document and reserves the right to make changes to specifications and product descriptions at any time without notice. Atmel does not make any commitment to update the information contained herein. Unless specifically provided otherwise, Atmel products are not suitable for, and shall not be used in, automotive applications. Atmel's products are not intended, authorized, or warranted for use as components in applications intended to support or sustain life. **Released Under Northern Americans Control Control Control Control Control Control Control Control Control Control Control Control Control Control Control Control Control Control Control Control Control Control Control Con** 

**© 2011 Atmel Corporation. All rights reserved.** Atmel®, Atmel logo and combinations thereof, Adjacent Key Suppression®, QMatrix® and others are registered trademarks, maXTouch™ and others are trademarks of Atmel Corporation or its subsidiaries. Other terms and product names may be registered trademarks or trademarks of others.